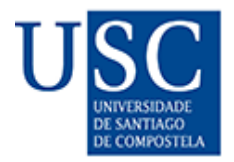

### TESIS DE DOCTORADO

# **BASES PARA EL DISEÑO Y APLICACIÓN DE UNA INFRAESTRUCTURA DE DATOS ESPACIALES DEL PATRIMONIO ARQUEOLÓGICO**

Emilio Ángel Abad Vidal

**ESCOLA DE DOUTORAMENTO INTERNACIONAL DA UNIVERSIDADE DE SANTIAGO DE COMPOSTELA PROGRAMA DE DOUTORAMENTO EN HISTORIA, XEOGRAFÍA E HISTORIA DA ARTE** 

SANTIAGO DE COMPOSTELA

2021

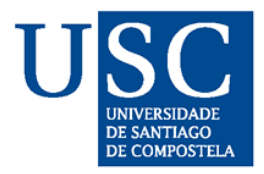

### **DECLARACIÓN DO AUTOR/A DA TESE BASES PARA EL DISEÑO Y APLICACIÓN DE UNA INFRAESTRUCTURA DE** DATOS ESPACIALES DEL PATRIMONIO ARQUEOLÓGICO

D. Emilio Ángel Abad Vidal

Presento a miña tese, seguindo o procedemento axeitado ao Regulamento, e declaro que:

- 1) A tese abarca os resultados da elaboración do meu traballo.
- 2) De selo caso, na tese faise referencia ás colaboracións que tivo este traballo.
- 3) A tese é a versión definitiva presentada para a súa defensa e coincide coa versión enviada en formato electrónico.
- 4) Confirmo que a tese non incorre en ningún tipo de plaxio doutros autores nin de traballos presentados por min para a obtención doutros títulos.

*En Santiago de Compostela, 12 de marzo de 2021*

Asdo. Emilio Ángel Abad Vidal

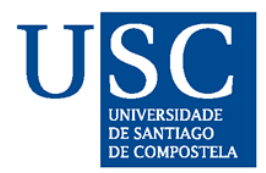

### **AUTORIZACIÓN DO DIRECTOR / TITOR DA TESE BASES PARA EL DISEÑO Y APLICACIÓN DE UNA INFRAESTRUCTURA DE DATOS ESPACIALES DEL PATRIMONIO ARQUEOLÓGICO**

Dna. Josefa Rey Castiñeira

D. José Manuel Cotos Yáñez

#### INFORMAN:

Que a presente tese, correspóndese co traballo realizado por D. **Emilio Ángel Abad Vidal**, baixo a miña dirección, e autorizo a súa presentación, considerando que reúne os requisitos esixidos no Regulamento de Estudos de Doutoramento da USC, e que como director desta non incorre nas causas de abstención establecidas na Lei 40/2015.

De acordo co indicado no Regulamento de Estudos de Doutoramento, declara tamén que a presente tese de doutoramento é idónea para ser defendida en base á modalidade de Monográfica con reproducción de publicaciones, nos que a participación do/a doutorando/a foi decisiva para a súa elaboración e as publicacións se axustan ao Plan de Investigación.

En Santiago de Compostela, 12 de marzo de 2021

*Honey, you know I did! And each time I tell myself that I, well I think I've had enough*

*Piece of my heart, Janis Joplin 1968*

## **Agradecimientos**

Este trabajo es el resultado de la confianza que un gran número de personas depositaron en mi a lo largo de muchos años. Cada una de ellas, siempre tuvo un sí a las ideas planteadas. Gracias.

Los responsables directos de que este texto vea la luz son mis directores de tesis Josefa Rey Castiñeira y José Manuel Cotos Yáñez. Su empuje y apoyo simplemente me han llevado hasta aquí, más allá del final.

En este recorrido he estado rodeado de un equipo de personas que me aportaron ideas, nuevas perspectivas, y me permitieron entrar en sus mundos que no eran los míos, contagiándome de su ilusión, en un proceso de aprendizaje continuo. Pepa, María, Andrés, Cristina, Nuria y Estevo que hicieron que volver a mi facultad, lo fuese a mi casa.

Mi más sentida gratitud al CESGA que siempre me permitió disponer de mi espacio, y sin cuyo apoyo, muchas de las iniciativas no se hubiesen podido llevar a cabo. Pero especialmente a Paco, Emilio, Villa y Diego que me han sufrido a lo largo de los años y con los que he podido compartir innumerables cafés y largas conversaciones, de quiénes aprendo cada día.

No menos importantes son aquellos que me permiten escapar con ellos a ese trabajo de campo tan añorado, Israel, Xurxo y Edi, gracias por los momentos compartidos y vuestra amistad.

Mi forma de entender el espacio no sería la misma sin la huella que dejaron mis profesores de geografía José Ramón Chantada Acosta y Ramón Romaní Barrientos, que me mostraron lo que es el trabajo incansable.

Aunque no es la primera vez que la cito, a Pepa, porque siempre confió en mí, con más paciencia en un servidor de la merecida y su apoyo incondicional, siempre.

A mi madre, a mi padre y mis hermanos porque son mis referentes.

A Javier y a Pablo, porque son la razón de lo que soy. A mi Luz, gracias por compartir la vida conmigo.

# **Índice**

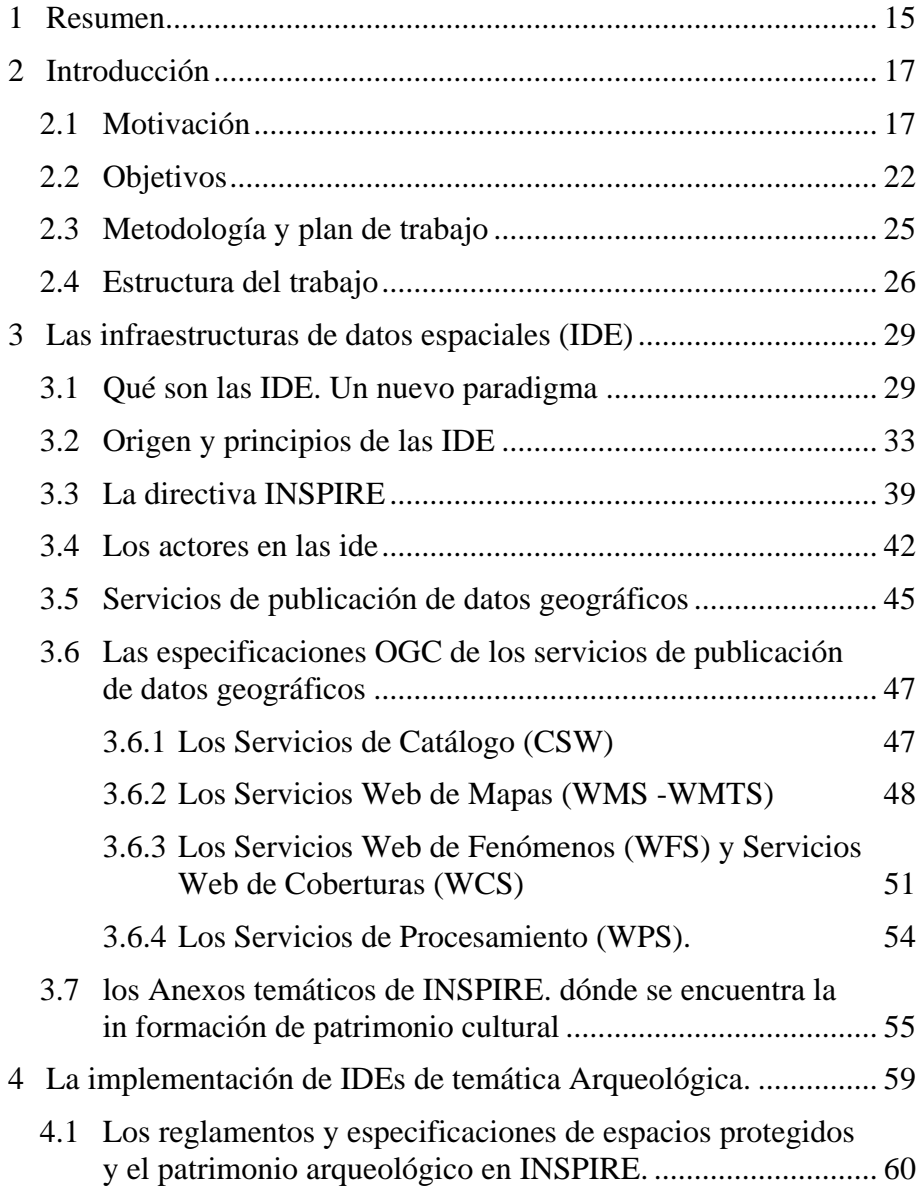

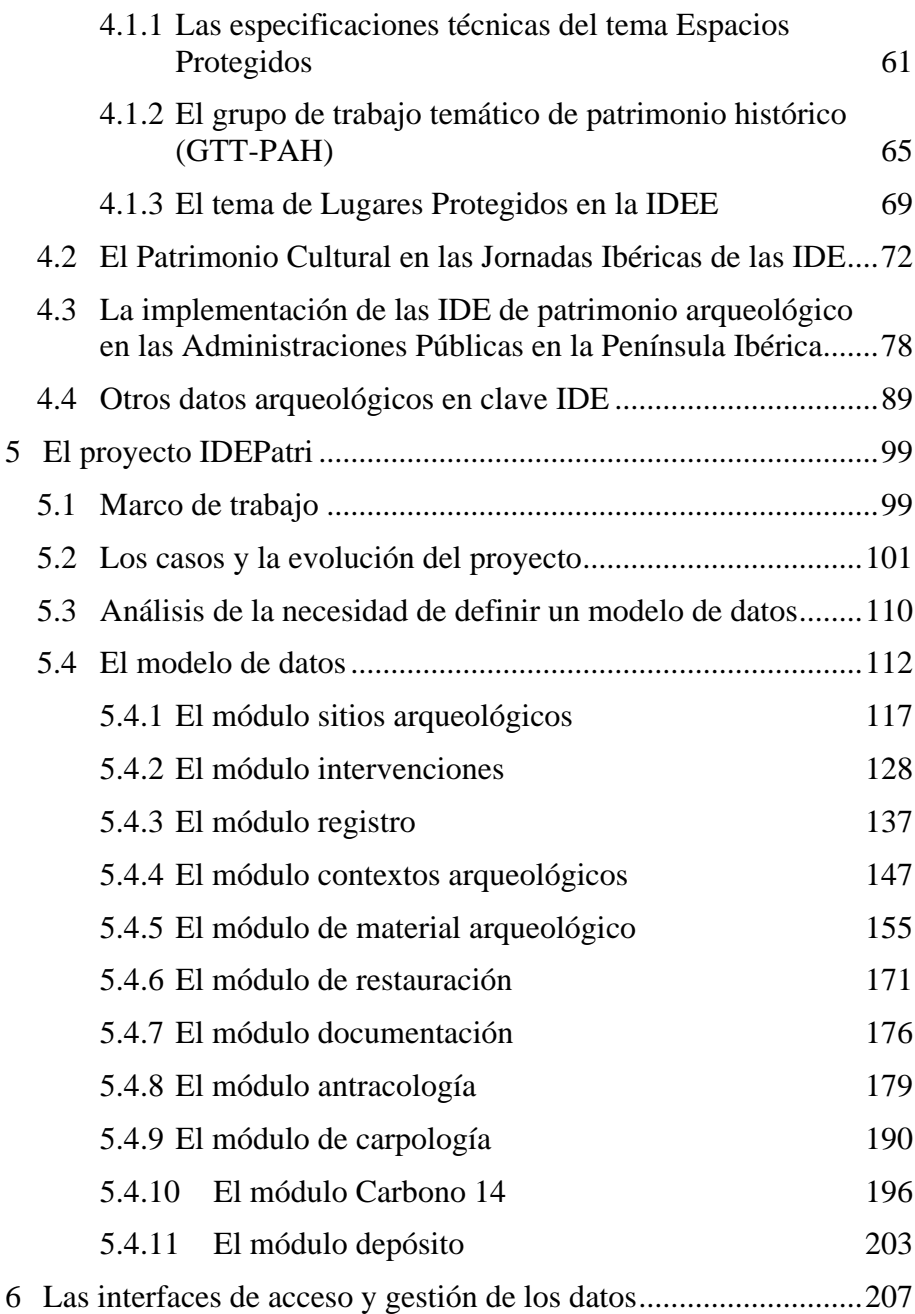

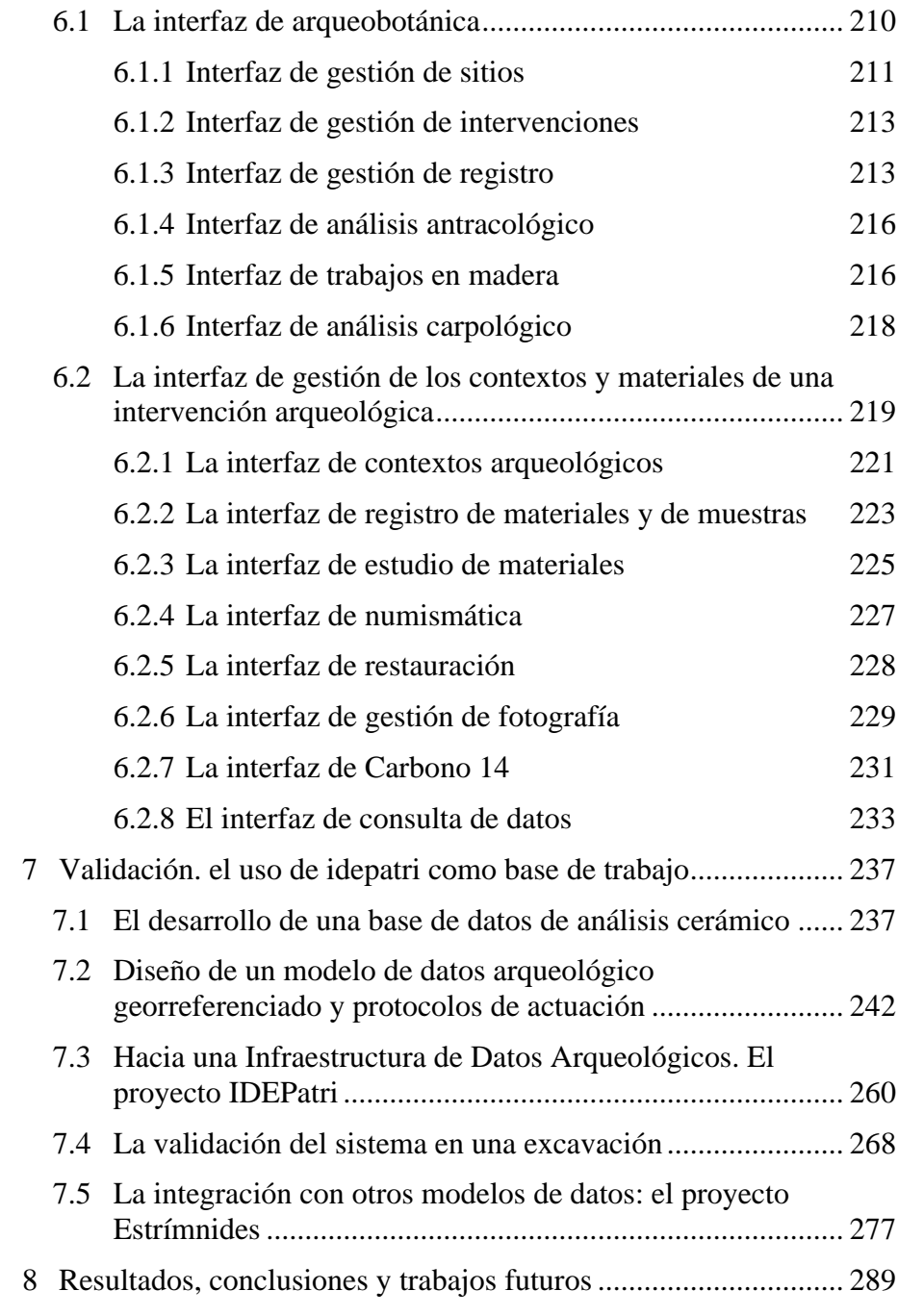

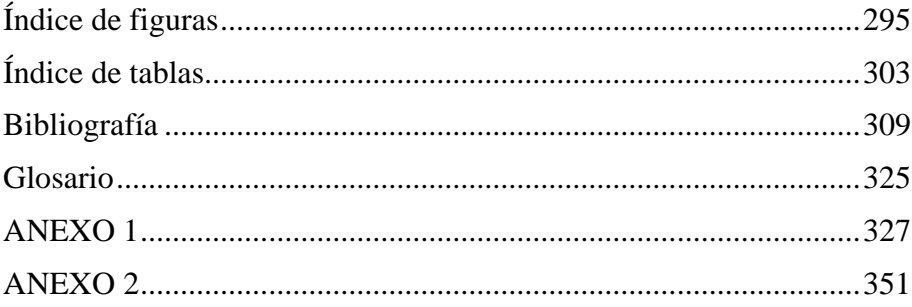

## <span id="page-14-0"></span>**1 RESUMEN**

Este trabajo presenta la creación un sistema operacional de generación y provisión de datos derivados de la práctica arqueológica. La investigación se orienta al diseño de una plataforma para el intercambio de información geoespacial a través de internet, cuya finalidad es la de permitir el almacenamiento y tratamiento de datos de temática arqueológica, entendida como una parte más de la información espacial. Se toma como ejemplo un período cultural concreto, la Edad del Hierro del Noroeste Peninsular, pero extendiendo su aplicación a otros períodos culturales y territorios.

El diseño de una Infraestructura de Datos Espaciales (IDE) para el intercambio de información a través de Internet se enmarca en la estrecha colaboración entre el Fundación CESGA y el grupo de investigación GEPN de la USC, junto con otros investigadores, empresas e instituciones. El trabajo tiene su primer resultado en el proyecto "Diseño de desarrollo de un modelo de datos para una IDE arqueológica de la Edad del Hierro en Galicia" y ha evolucionado a través del desarrollo de diferentes temáticas de investigación y proyectos.

El trabajo permite almacenar y analizar datos arqueológicos a diferentes escalas espaciales y es una herramienta útil en muchos ámbitos distintos relacionados con el Patrimonio. En la investigación como un repositorio de información científica accesible. En el ámbito de las empresas de arqueología como una herramienta de trabajo que permite una mayor agilidad en el procesado de los datos arqueológicos y el cumplimiento de los requisitos que supone la gestión de los datos arqueológicos derivados de las intervenciones. En la administración posibilita la mejor gestión y conocimiento de los elementos patrimoniales, y su uso compartido entre diferentes agencias. Y, finalmente, integrarlo en la globalidad de Internet, para compartir sus contenidos a cualquier otra persona interesada, por lo que favorece una mayor socialización del conocimiento.

IDEPatri debe entenderse como un "sistema vivo" y en constante evolución, no como una presentación de resultados. Es una herramienta cotidiana del trabajo de los grupos de investigación que lo integran y,

al mismo tiempo, accesible la cualquier persona o institución que desee acercarse hasta nuestros servicios. Por lo tanto, es un trabajo en continua transformación y revisión, en el que pueden aparecer errores, que serán más fáciles de solucionar si la información es visible al mayor número de ojos posibles. De partida, se sustenta con la Información derivada del GEPN, de sus trabajos de investigación y de su oferta de servicios: antracología, carpología, análisis de restos alimentarios, estudios de material o la gestión de datos en una intervención arqueológica.

# <span id="page-16-0"></span>**2 INTRODUCCIÓN**

### <span id="page-16-1"></span>**2.1 MOTIVACIÓN**

A pesar de la necesidad de intercambio de datos, a pesar del componente holístico de la investigación, tradicionalmente la gestión y tratamiento de los datos resultado de la actividad arqueológica, han sido realizados a nivel de grupo de investigación o a nivel individual. En un principio la limitación de las tecnologías de recogida así lo exigía (papel, registros manuales, localización geográfica relativa, etc). Pero con la llegada de las nuevas tecnologías, los datos ahora son globales desde el punto de vista de la geolocalización, multifocales desde el punto de vista de su naturaleza (fotografías, dataciones, pruebas fisicoquímicas, etc.), y multidimensionales desde el punto de vista de su estructura y almacenamiento: unidimensionales (series temporales), bidimensionales (fotografías, mapas, interpolaciones, etc.), o tridimensionales (escáner 3D, reconstrucción virtual, aumentada, etc.) Esta realidad supone la exigencia de la definición de políticas de datos y de comunicación de la información derivada de ellas en este ámbito de actividad.

La actividad arqueológica en su aplicación práctica trata principalmente con procesos locales, pero siempre dentro de contextos globales tanto culturales como espaciales, por lo que los investigadores y profesionales dependen en gran medida de la disponibilidad de un sistema de intercambio global que proporcione datos e información de todas las fuentes disponibles. Además, los arqueólogos que estudian los procesos locales en yacimientos concretos se benefician sustancialmente del acceso a los datos recogidos por otros colegas en su área de interés. El beneficio de compartir en contraposición al uso individualizado es enorme en todas las múltiples facetas que el intercambio de datos nos puede ofrecer: económico, temporal, eficacia en el tratamiento de los datos, en su calidad, etc.

Nuestra propuesta de trabajo se encuentra alineada en los planteamientos que se orientan hacia la unificación de criterios de gestión de datos que permitan la compartición de los mismos (interoperabilidad a nivel de sistemas), para lo que implementaremos

una herramienta consistente en una infraestructura de datos espaciales, en este caso arqueológicos; que permita generar una estructura de datos georreferenciados, susceptibles de ser distribuidos en diferentes sistemas de información geográfica, con un mínimo de protocolos y especificaciones normalizadas, con normas de producción, gestión y difusión. Esto permite la puesta en común de dicha información y su reutilización, de acuerdo con la Directiva INSPIRE (207/2/CE de 14 de marzo de 2007) y su transposición nacional mediante la Ley 14/2010 de 5 de julio, en la que se establece en su Anexo II la información patrimonial y cultural como susceptible de ser integrada en una infraestructura de datos espaciales de las diferentes administraciones públicas.

A través de cada caso de estudio, ya sea de un yacimiento o de un tipo de evidencia concreto, reclamamos la necesidad de una mejor gestión de datos y la de su uso público para la comunidad arqueológica. Nuestro trabajo es un prototipo que sirve como demostrador, prueba de concepto, de que estas experiencias se pueden realizar, son viables y útiles y se alinea con la sociedad digital en la que vivimos y estamos generando.

A pesar de las posibilidades que las nuevas tecnologías nos ofrecen, las formas actuales de intercambio y publicación de datos entre distintos colectivos profesionales de la arqueología – administración, empresas, centros de investigación, docencia y divulgación – no son ágiles ni transparentes. Normalmente sólo accedemos a la información seleccionada y altamente interpretada y sin que en la mayoría de los casos se expliciten los criterios de filtrado. Los ejemplos son diversos: desde cuál es el material que se "enseña" y de cuáles yacimientos, qué planos son los que se dibujan, cuáles son las variables escogidas para elaborar un informe o el tratado sobre un tema. Las posibilidades de difusión de una síntesis o de obra específica en texto pasan imperativamente por ser otra síntesis/obra, donde las partes escogidas de la primera configuran la totalidad o parte de la muestra considerada en la segunda, y así de forma sucesiva. Nos instalamos así en un discurso peligroso próximo al principio de excepción, y todo aquello que sucede de manera recurrente se relega y no se entiende como lo esencial del análisis. Son las desviaciones de la norma las que sustentan

las síntesis y las que marcan la pauta, consciente o inconscientemente. Desde el momento en que no ofrecemos la oportunidad de acceder a lo global, a la integridad de los datos y a cómo se obtuvieron; incapacitamos el análisis y coartamos las posibilidades para establecer una crítica o comparación. Falta el diálogo y la alternativa de encadenar discursos críticos, de tal modo que la información permanece de algún modo, silenciada.

Para optimizar la información arqueológica se hacen necesarias varias condiciones, pero quizá dos son fundamentales: que la información sea pública y que el formato de datos sea interpretable para todos los usuarios. Independientemente de lo que consideremos como un usuario (un arqueólogo, un investigador, la administración, o público no especializado), resulta obvio, a nuestro parecer, que la información procedente del registro de una intervención arqueológica debería entregarse en soportes que puedan utilizarse por otra persona ajena sin necesidad de que vuelva a reelaborar/reescribir datos brutos sólo disponibles en papel impreso o en un formato como el PDF. En todo caso, este problema no es de un territorio concreto como Galicia, ni tan siquiera de un tipo de información. Las nuevas capacidades de los formatos digitales y más concretamente del auge del traslado de los datos a la nube (*cloud*) permitirán – y ya lo hacen – tener unos datos cada vez más accesibles y almacenados en estándares que todos podamos reconocer.

Lo anteriormente expuesto afecta en la misma medida al texto de nuestros propios trabajos publicados, como bien resaltamos en la publicación en la que recopilamos las intervenciones arqueológicas desde la primera de la que tuvimos constancia en el año 1867 en el Castro de Zoñán hasta las realizadas en el año 2015 (Teira Brión & Abad-Vidal, O necesario emerxer da información silenciada. A biografía das excavación en xacementos da Idade do Ferro en Galicia como exemplo, 2012), donde se trata en detalle este tipo de problemática y que pretende ofrecer soluciones, ensayando la potencialidad del libre acceso a una información básica, a través de un tema que supone el acercamiento para comprender parte de la actividad arqueológica desarrollada en la Cultura Castrexa en Galicia, dotándolo de una serie de enlaces a soportes que permitan descargar, añadir y

ampliar información, o corregir los errores por nosotros cometidos, algo que desde el momento de la publicación sería imposible (Teira Brión & Abad-Vidal, O necesario emerxer da información silenciada. A biografía das excavación en xacementos da Idade do Ferro en Galicia como exemplo, 2012).

Los objetivos de INSPIRE son perfectamente aplicables a la temática histórica y arqueológica en particular, por lo que la información derivada de las excavaciones arqueológicas debería cumplir los mismos criterios de interoperabilidad que el resto de la información espacial. Como ya mencionamos, el acceso a la información arqueológica es en buena medida una tarea complicada y condicionada por una doble casuística: por cómo se crean los datos y como se almacenan. La recopilación llevada a cabo en este trabajo es prueba de eso, y las consecuencias se traducen en los mismos problemas diagnosticados, falta de acceso a la información completa, y como consecuencia caer en errores e inexactitudes. Es evidente que la información arqueológica es elaborada por los arqueólogos a través de la compilación de datos en campo, por lo que es a ese nivel a lo que deben dirigirse las iniciativas del establecimiento de protocolos de recuperación y registro de las evidencias arqueológicas. Es a esta escala donde serán más eficientes los esfuerzos de estandarización de la información. El propio carácter heterogéneo de los arqueólogos confiere diferentes perfiles a la hora de documentar la información, y se necesitan alternativas para avanzar en la consecución de la armonización.

En los últimos tiempos, el papel de empresas privadas o trabajadores autónomos tomó una especial relevancia por el número de intervenciones que realizan. Sus propias limitaciones en recursos o formación influyen de manera directa en la adopción de estrategias que les permitan elaborar la información arqueológica de base, de manera digamos interoperable. Como ya se mencionó, el problema no es ya por una falta de capacidad de las empresas, sino de la inexistencia de facilidades o de políticas que obliguen a la divulgación de la información que proporciona una intervención arqueológica, y por lo tanto la generación de unas bases documentales estandarizadas y accesibles. Una vez finalizado el compromiso administrativo que da lugar a una excavación, los resultados de ésta pasan a un segundo plano,

sin que existan esos "depósitos accesibles de datos". Pero no solamente la empresa privada elabora información, sino que otros actores como los investigadores de diversas instituciones, particulares, etc.., también participan de esa tarea, cayendo en la misma práctica que lleva la que la información arqueológica, o más simplemente los datos, continúen en un alto grado de fragmentación y de difícil consulta.

La actividad arqueológica que desarrollan estos agentes tiene un alto coste, no solamente desde el punto de vista económico sino también en otros aspectos como el esfuerzo humano, inversión de tiempo, intelectual, etc., por lo que los resultados de su actividad deberían poder ser accesibles para su reutilización y disfrute.

Esa dedicación está orientada a la preservación y generación del conocimiento histórico, que en buena medida no se logra por las actividades individuales y puntuales, sino por la comparación y combinación de múltiples intervenciones por parte de muy diferentes actores. Es evidente que, si disponemos de los repositorios de datos idóneos, en formatos apropiados y de una manera accesible, toda la actividad arqueológica ganaría valor añadido al poder ser utilizada en diferentes momentos y por diversos agentes, más allá de los que en su momento originaron su creación. En este contexto, cualquier dato de una intervención arqueológica podría ser utilizado no sólo ya por el propio arqueólogo autor material del "dato", sino que pasaría a formar parte de fondo documental común a diferentes escalas de uso.

Nuestro equipo, el Grupo de Estudios para la Prehistoria del NW Ibérico (GEPN) y dentro del proyecto del IDEPatri, al trabajar en buena medida con datos ya previamente elaborados (tarea que realiza cualquier arqueólogo en su labor diaria), se fue encontrando con múltiples situaciones que nos indican la necesidad de crear esos modelos estandarizados de representación de los objetos y contextos arqueológicos. Pero no solamente esto, sino que es necesario un catálogo que permita conocer la existencia de qué datos están disponibles y en qué condiciones. En arqueología, en muchos casos, no se utilizan determinados recursos, no porque no sean accesibles por diferentes motivos, sino porque se desconoce su existencia. La ignorancia de esos datos puede encerrar muchas causas, entre ellas la

poca divulgación del dato u ocultación por parte de sus depositarios. Es fundamental por tanto el conocimiento de que un dato existe, así como de qué forma y para qué propósitos puede ser utilizado. La disponibilidad exclusiva para el uso de su autor se entiende en casos de investigaciones en curso u otras situaciones, pero en todo caso sí debe ser accesible es el conocimiento de la existencia del propio dato. Por otra parte, la tendencia actual es que los datos generados con inversiones públicas (y la mayor parte de la investigación lo es) deberían ser públicos. Está demostrado que su publicidad multiplica el valor añadido de la investigación, y genera retornos económicos derivados del desarrollo de aplicaciones y servicios basados en el conocimiento.

El establecimiento de los protocolos de acceso a la información facilitaría a los usuarios su selección, y su uso en los contextos adecuados; protegiendo a todos los agentes implicados en el manejo de la información arqueológica, bien por la protección de derechos de autoría, o al usuario por la calidad de los datos a los que accede. Nuestro trabajo está orientado hacia la creación de unas infraestructuras de datos arqueológicos sobre la Edad del Hierro que abarca diferentes temáticas y que cumple con los principios de INSPIRE. En gran medida las problemáticas presentadas hasta el momento son las dificultades que otros autores identificaron y que nosotros sufrimos. Los objetivos, por lo tanto, se orientan hacia la sistematización de la información tanto publicada cómo inédita, derivando un corpus unificado que mejore las capacidades de investigación y divulgación. Con todo también entendemos que no podemos tratar esta información como algo aislado, pues es evidente que la Edad del Hierro se relaciona con otras evidencias, entendiendo nuestro modelo como un módulo más de un arquetipo más complejo integrado en una IDE de Patrimonio Cultural. Este trabajo se entenderá como un producto derivado de estos planteamientos y como prueba de las ventajas que ofrece la generación de las dichas infraestructuras de datos.

### <span id="page-21-0"></span>**2.2 OBJETIVOS**

El patrimonio cultural lo componen aquellos lugares y objetos tangibles e intangibles que poseen valor cultural, histórico, estético,

arqueológico, científico, etnológico o antropológico para determinados grupos o individuos según la definición de la UNESCO 1 . Todo lo que se considera que puede ser transmitido a las generaciones futuras puede considerarse que tiene un valor patrimonial y que se debe conservar. Gracias a las herramientas informáticas, las sociedades están creando y compartiendo recursos digitales sin restricciones de tiempo ni de espacio. En este proceso se está formando un patrimonio digital que consiste en recursos únicos que son fruto del saber o de la expresión de los seres humanos, según la *Carta de la UNESCO sobre la preservación del patrimonio digital* (UNESCO, 2003).

Los recursos del patrimonio digital se generan directamente en formato digital o se convierten a éste a partir de recursos existentes, ya sean materiales o inmateriales. Estos pueden ser textos, bases de datos, imágenes fijas o en movimiento, grabaciones sonoras, programas informáticos, entre otros muchos formatos posibles y de diversidad creciente.

El aumento del número de recursos hace que su importancia y difusión se acrecienten cada vez más. Personas, entidades y comunidades utilizan las tecnologías digitales para documentar y expresar lo que valoran y desean transmitir. Es en este afán de transmisión de conocimiento y de conservación en el que se enmarca la necesidad de la conservación de un patrimonio que, en digital, por su propio soporte, es efímero. De ahí que la propia UNESCO establezca como prioritario establecer directrices, políticas, marcos jurídicos y procedimientos para la salvaguarda de los recursos digitales para que esta nueva forma de patrimonio no desaparezca.

En esta línea la UNESCO establece programas de preservación digital que se plasman en diferentes documentos, de los cuales la *Recomendación de 2015 sobre la Preservación y el Acceso al Patrimonio Documental Incluido en Forma Digital* (UNESCO, 2015), está estrechamente relacionada con la preservación digital. Ésta implica

<sup>1</sup> *[http://www.unesco.org/new/en/culture/themes/illicit-trafficking-of-cultural](http://www.unesco.org/new/en/culture/themes/illicit-trafficking-of-cultural-property/unesco-database-of-national-cultural-heritage-laws/frequently-asked-questions/definition-of-the-cultural-heritage/)[property/unesco-database-of-national-cultural-heritage-laws/frequently-asked](http://www.unesco.org/new/en/culture/themes/illicit-trafficking-of-cultural-property/unesco-database-of-national-cultural-heritage-laws/frequently-asked-questions/definition-of-the-cultural-heritage/)[questions/definition-of-the-cultural-heritage/](http://www.unesco.org/new/en/culture/themes/illicit-trafficking-of-cultural-property/unesco-database-of-national-cultural-heritage-laws/frequently-asked-questions/definition-of-the-cultural-heritage/)* (Accedido 20-12-2020)

una gran cantidad de responsabilidades como acuerdos para la creación de materiales digitales, determinar quién debe conservarlos, quiénes serán los usuarios, garantizar que los contenidos serán comprensibles y que estarán a disposición de individuos o grupos. La preservación no tiene sentido si no es accesible.

Las Infraestructuras de Datos Espaciales son sistemas informáticos integrados por un conjunto de recursos que permiten el acceso y la gestión de conjuntos de datos y servicios geográficos disponibles en Internet, que cumplen una serie normas, estándares y especificaciones que regulan y garantizan el acceso y la interoperabilidad de la información geográfica. Entendemos como información geográfica aquellos elementos del mundo real que pueden ser representados a través de su abstracción digital y localizados en un sistema de coordenadas.

El objetivo del presente trabajo es demostrar que es viable el diseño e implementación de un modelo de datos de patrimonio cultural, que puede ser compartido a través de una Infraestructura de Datos Espaciales y que propone soluciones a problemas planteados en la generación y divulgación del patrimonio digital. De forma específica a la documentación de diferentes acciones relacionadas con la actividad arqueológica, plasmada en una herramienta de trabajo para su gestión, análisis e interpretación.

Para la consecución de este objetivo general, hemos ido abordando una serie de objetivos específicos que han tenido el siguiente recorrido:

- Desarrollo de una metodología para el tratamiento de diferentes elementos arqueológicos tanto muebles como inmuebles; a diferentes niveles que básicamente podemos concretar en: sitios, intervenciones, contextos y materiales arqueológicos.
- Diseño un modelo de datos que permite la documentación de las evidencias arqueológicas, y sobre el que se asienta una base de datos espacial que permite coordinar diferentes temáticas y criterios interpretativos.
- Creación de una herramienta informática aplicable en entornos de investigación y de gestión de trabajos de campo, que permite la generación de un repositorio de grandes conjuntos de

elementos, tanto de nuevos datos como de la recopilación de fuentes existentes.

- Despliegue de servicios y visores de datos geográficos basados en estándares que permiten su interoperabilidad, que facilitan el acceso a la información geográfica.
- Validación de las soluciones propuestas a través de su aplicación en proyectos de investigación en campos como la arqueobotánica y el material mueble; o en la gestión de excavaciones arqueológicas.

### <span id="page-24-0"></span>**2.3 METODOLOGÍA Y PLAN DE TRABAJO**

Inicialmente el plan fue abordar el tema de la cerámica en la Edad del Hierro del Noroeste desde la perspectiva tipológica. Posteriormente se incorporó la temática de la arqueobotánica desde la perspectiva antracológica y carpológica con sus enfoques arqueométricos y radiométricos.

Progresivamente fueron integrándose casos que implicaban otras épocas, caso de la Edad Media, en el caso del Castelo de A Rocha, y también problemas arqueológicos nuevos, que abarcaban toda la metodología arqueológica desde el trabajo de campo hasta la entrega en los museos y que involucraban la arqueología profesional con la coordinación en campo, gestión de evidencias, contexto hasta la resolución de una memoria final y a acuerdos protocolarios de formatos de entrega con museos para los depósitos de materiales.

Las Infraestructuras de Datos Espaciales se han convertido en el medio para poder compartir los datos generados con la actividad arqueológica, lo que implica una serie de metodologías que permiten hacer interoperables esos resultados, con el despliegue de bases de datos, interfaces de acceso a las mismas, servidores de información y visores geográficos.

En definitiva, la construcción de la lógica de sistematización de la información arqueológica, a partir de muchas intervenciones diferentes a través de una investigación transversal.

### <span id="page-25-0"></span>**2.4 ESTRUCTURA DEL TRABAJO**

Este trabajo se divide en 7 capítulos en los que se desarrolla el cuerpo de la tesis, un índice de figuras y otro de tablas, bibliografía, un glosario, y finalmente un anexo de tablas.

En el capítulo 1 de introducción presentamos las motivaciones por las se plantea el presente trabajo, en el que se identifican a las IDE como una tecnología idónea para la digitalización del patrimonio arqueológico. También se presentan los objetivos y la metodología de trabajo.

En el capítulo 2 se hace una presentación de los conceptos básicos de las Infraestructuras de Datos Espaciales. Se repasa la definición de un nuevo paradigma en la distribución de la información geográfica, repasando los diferentes tipos de servicios y soluciones que aporta.

En el capítulo 3 se repasa la situación de la implementación de las IDE de temática arqueológica en España, y las diferentes sensibilidades existentes entre las administraciones públicas como responsables de la gestión y salvaguarda del patrimonio, y otras instituciones como centros de investigación y universidades.

El capítulo 4 se centra en la evolución del proyecto IDEPatri como iniciativa para desarrollar una metodología que permita la incorporación de la información arqueológica a las IDE, derivada en la creación de un modelo de datos que sirva de base a la documentación patrimonial.

El capítulo 5 detalla las interfaces de acceso a los datos a partir de diferentes perspectivas y temáticas, y cómo se da respuesta a las necesidades que plantean los proyectos de investigación, sin olvidar los requerimientos de una arqueología profesional, como generadoras de datos arqueológicos.

El capítulo 6 hace un repaso sobre el uso que se hace de IDEPatri en diferentes proyectos y como sirve de base de trabajo para diferentes actividades, lo que supone una prueba de validación del sistema.

El capítulo 7 recoge los resultados del proceso de creación del modelo de datos y las conclusiones a las que llegamos en la resolución de diferentes problemáticas, identificando los trabajos futuros que se pueden derivar de la presente tesis.

En el anexo se presenta una colección de tablas en las que se detalla el conjunto de listas de códigos utilizados en el modelo de datos.

Emilio Ángel Abad Vidal

### <span id="page-28-0"></span>**3 LAS INFRAESTRUCTURAS DE DATOS ESPACIALES (IDE)**

#### <span id="page-28-1"></span>**3.1 QUÉ SON LAS IDE. UN NUEVO PARADIGMA**

"Una **Infraestructura de Datos Espaciales (IDE)** es un sistema informático integrado por un conjunto de recursos (catálogos, servidores, programas, aplicaciones, páginas web…) que permite el acceso y la gestión de conjuntos de datos y servicios geográficos (descritos a través de sus metadatos), disponibles en Internet, que cumple una serie normas, estándares y especificaciones que regulan y garantizan la interoperabilidad de la información geográfica."<sup>2</sup>

La definición anterior la podemos encontrar en la página de la Infraestructura de Datos Espaciales de España en su apartado de introducción a las IDE. En ella aparecen un gran número de términos, que hacen referencia al acceso por medios informáticos a datos geográficos a través de la Red. Numerosos autores se han referido a las IDE como un nuevo paradigma en el tratamiento de la información geográfica. Según la Real Academia de la Lengua, un paradigma es una

> "Teoría o conjunto de teorías cuyo núcleo central se acepta sin cuestionar y que suministra la base y modelo para resolver problemas y avanzar en el conocimiento"

El desarrollo de la informática desde la segunda mitad del siglo XX ha permitido la gestión de grandes cantidades de datos obtenidos del mundo real. Esta capacidad ha aumentado continuamente, con una explosión en la adquisición de datos en los últimos 10 años que nos ha llevado a acuñar el concepto de BigData (Snijders, Matzat, & Reips, 2012), como la adquisición, almacenamiento y procesado de ingentes cantidades de datos en tiempo cuasi-real. La captura de datos de forma masiva ha sido posible por el abaratamiento del hardware y la aparición de conexiones inalámbricas y el uso de móviles como dataloggers. A

<sup>2</sup> Definición de una Infraestructura de Datos Espaciales IDE que encontramos en la página de la IDE de España. *[https://idee.es/resources/documentos/Introduccion\\_IDEE.pdf](https://idee.es/resources/documentos/Introduccion_IDEE.pdf)* [Accedido 02/12/2020]

partir de ahí, el adecuado modelado de la realidad y los medios digitales han permitido el almacenamiento organizado de grandes volúmenes de datos y su procesado de forma rápida y eficaz. Al mismo tiempo, las metodologías de análisis han evolucionado paralelamente y permiten la conversión de datos crudos en información que nos ayudan a la toma de decisiones y a resolver problemas reales. Es la configuración de los Sistemas de Información (Taboada González & Cotos Yáñez, 2005). El cambio de paradigma está unido a la evolución de la informática.

Cuando los Sistemas de Información manejan datos geográficos, es decir aquellos fenómenos que tienen un marco espacial específico, hablamos de Sistemas de Información Geográfica (SIG). En este marco nos encontramos con lo que se ha denominado, como **paradigma de la información geográfica al servicio del conocimiento** (Bernabé-Poveda & López-Vázquez, 2012), donde un grupo de usuarios son capaces de introducir en los sistemas informáticos la capacidad de análisis y gestión de los datos. En este paradigma los sistemas trabajan de forma aislada y la participación de los técnicos resulta fundamental. Al mismo tiempo, según se aumenta la capacidad de análisis, la necesidad de datos procedentes de otros sistemas se hace más importante, por lo que aumenta también la dependencia de cada sistema de los especialistas en tecnologías de información y de las comunicaciones que se establecen entre las organizaciones suministradoras y las receptoras de los datos.

En esta situación los SIG trabajan de forma aislada, manejando sus propios datos, pero dependiendo cada vez más de datos de otros sistemas para poder llegar a realizar el proceso completo de generación de información. En este paradigma la intervención humana resultaba fundamental, pues las máquinas aún con comunicación entre ellas no tenían un lenguaje común, y se hubieron de implementar las formas y protocolos en los que se realiza el intercambio de datos. Sin estos protocolos de comunicación los sistemas no eran eficientes.

En este período la tecnología SIG se caracterizaba por lo tanto por la aparición de muchos actores implicados en la creación y distribución de datos espaciales, y también de muchas aplicaciones y formatos digitales

de información geográfica. Al mismo tiempo se originaron problemáticas específicas que podemos resumir en:

- La duplicación de información geográfica. Diferentes actores producen el mismo dato geográfico por dos razones fundamentales: bien por desconocimiento de la existencia de ese dato, o bien por la dificultad de acceder al mismo.
- La dificultad para compartir. Esta situación se produce por problemas técnicos como la dificultad para compartir datos en diferentes formatos, o bien por la falta de cultura de compartir información.
- La dificultad para evaluar la información geográfica existente. En muchos casos se desconocía la información de los propios datos, como su fuente, calidad, propósito; es decir sus metadatos. Esto en numerosas ocasiones hacía poco utilizable un determinado conjunto de datos.

El desarrollo de la Red Internet puso el medio por el cual se pudo realizar la comunicación entre sistemas. De esta forma se establece una alternativa a la acumulación de información en un sistema, y los diferentes sistemas pueden compartir sus recursos.

En esta nueva situación surge un nuevo concepto, la interoperabilidad. Podemos referirnos a ella como la capacidad que tienen organizaciones y sistemas para compartir datos y posibilitar el intercambio de información y conocimiento entre ellos. Se plantea por lo tanto un nuevo escenario donde se pasa a tener una Red de Sistemas comunicados, donde son necesarias una serie de normas y especificaciones pactadas, a través de organizaciones internacionales de estandarización, entre los proveedores de datos y servicios y sus usuarios. En el caso de tratar con Información Geográfica, y Sistemas de Información Geográfica, este tipo de Red se denomina Infraestructura de Datos Espaciales.

Estos protocolos y estándares a través de una IDE permiten acceder a través de Internet a datos geolocalizados disponibles en diferentes sistemas, que deben estar conformes a unas especificaciones normalizadas (Regueiro, Viqueira, Taboada, & M., 2015). Los datos cuentan ahora con información disponible y accesible sobre ellos

mismos, que los describen. Son los metadatos que proporcionan información sobre los propios datos; es decir, quién ha producido los datos, en qué condiciones, con qué objetivos, condiciones de acceso, etc. Finalmente, tan importantes como los propios datos disponibles en un Sistema, se crean servicios en base a estándares que facilitan la comunicación entre sistemas. Estos servicios son autodescriptivos en la medida en que implementan protocolos que publican información descriptiva sobre el propio servicio.

La comunicación entre sistemas que permite el aprovechamiento de datos y servicios propios, pero también los publicados por terceros; está suponiendo el establecimiento de un nuevo paradigma en la ciencia cartográfica como ya han apuntado otros autores (Bernabé-Poveda & López-Vázquez, 2012). Cuando en un SIG tradicional, quizá lo más importante fuese el dato, ahora la interoperabilidad entre sistema de información geográfica resulta clave. Más allá del coste de creación de un dato concreto y de los fines para los que fue creado, la interoperación entre diferentes sistemas pone en relevancia el valor que tiene el reaprovechamiento de esos mismos datos. Los beneficios que se obtienen de un dato compartido son muy superiores a los de un dato aislado. Cuando hablamos de beneficios nos referirnos no sólo al impacto económico, sino también al tiempo empleado por los usuarios en la recopilación de datos, su mayor disponibilidad y por lo tanto de resolución de problemas de una forma más eficiente. De esta forma el valor añadido que se le da a un dato generado va mucho más allá del que suponga su creación o actualización. Ahora es tan importante tu propio dato como el poder acceder e interactuar con los de otros.

El cambio de paradigma que se produce por lo tanto entre un SIG y una IDE, podemos concretarlo en el cambio de cómo el primero se centra en resolver un problema de un grupo de usuarios o de una organización determinada, mientras que en la segunda diferentes organizaciones comparten datos y servicios de forma que aseguran la interoperabilidad entre ellas. Las ventajas como hemos referido son muchas, fundamentalmente en la difusión del conocimiento y la colaboración entre diferentes actores; lo que permite a su vez la creación de redes y espacios de colaboración que permiten avances tecnológicos y metodológicos más importantes.

En este nuevo escenario, la resolución de un problema o la toma de decisiones se basará en un sistema de información que busque y seleccione en otros sistemas de información los datos necesarios para completar un determinado análisis. Aquí la intervención humana quedará reducida a una supervisión de los procesos y de resultados, donde el usuario no tendrá que ser un experto en tecnologías de la información geográfica.

### <span id="page-32-0"></span>**3.2 ORIGEN Y PRINCIPIOS DE LAS IDE**

El proceso que lleva al establecimiento de las IDE está fuertemente ligado al desarrollo tecnológico y especialmente al desarrollo de la Red de Internet. Siendo básico para la implantación de estas infraestructuras, de la misma forma que cualquier otro medio de transmisión, no solamente ya de datos, sino también de conocimiento.

En el año 1992 se realiza la conferencia de las Naciones Unidas en Río de Janeiro sobre el Medioambiente y Desarrollo<sup>3</sup>. La conferencia estaba encaminada a parar y reducir el impacto causado por las actividades humanas sobre el medio ambiente y lograr un desarrollo sostenible.

En esta conferencia se aprobó el Programa 21, que es un plan de acción mundial que abarca todos los aspectos del desarrollo sostenible. En él los gobiernos trazaron pautas de acción encaminadas a abandonar un desarrollo económico insostenible, con aspectos particulares como la contaminación de la atmósfera, el aire y el agua; lucha contra la deforestación y desertificación; combate a la reducción de poblaciones de peces o el tratamiento de residuos sólidos. Se puede identificar claramente como todos estos aspectos están relacionados íntimamente con la Información Geográfica, que fue calificada específicamente como **CRÍTICA** para el soporte de decisiones y la gestión a nivel global, nacional y regional.

En el documento aprobado se especificaron acciones que deben acometer los países y las organizaciones para lograr el desarrollo

<sup>3</sup> *<https://www.un.org/spanish/esa/sustdev/documents/declaracionrio.htm>* [Accedido 3/12/2020]

sostenible; y como hemos comentado están directa o indirectamente relacionadas con la información geográfica. El documento se organiza en una serie de capítulos sobre temáticas de medioambiente, pero específicamente en el capítulo de "Información para la adopción de decisiones"<sup>4</sup> , se hace una clara referencia conseguir los siguientes objetivos:

- Creación de inventarios medioambientales.
- Lograr la armonización de los datos.
- Utilización de los SIG para la toma de decisiones.
- Creación de repositorios de datos (reunión de datos).
- Mejorar el intercambio de información.

Como podemos observar, estos objetivos están claramente identificados en las bases de las IDE, en sus principios básicos. Además, durante esta conferencia se pusieron en evidencia otras bases que resultan importantes para la justificación y principios de las IDE.

En primer lugar, que los fenómenos contra los que se pretendía luchar son globales y deben ser tratados como tales. El enfoque y gestión de un determinado problema u objeto de estudio no puede ser abordado de manera local y monotemática, sino que debe incorporarse en contextos más amplios y no dependientes de limitaciones administrativas o de competencias.

En segundo lugar, las grandes diferencias que existen en materia de cantidad de datos disponibles y el acceso a ellos entre los diferentes agentes que los necesitan. En la conferencia se hizo hincapié en las diferencias que existen entre los países desarrollados y en vías de desarrollo en este aspecto. Pero este mismo principio podríamos aplicarlo no sólo a nivel de países, sino casi a cualquier escala y ámbito de trabajo. El acceso a los datos, independientemente de dónde y cómo se encuentren, deberían ser accesibles para todo aquel que tenga interés en utilizarlos, especialmente si se trata de datos públicos.

<sup>4</sup> *<https://www.un.org/spanish/esa/sustdev/agenda21/agenda21sptoc.htm>* [Accedido 03/12/2020]

Los principios establecidos en Río de Janeiro de 1992 vuelven a aparecer en la orden ejecutiva 12906 del gobierno de Estados Unidos en el año 1994<sup>5</sup>. En esta orden siendo presidente Bill Clinton se crea la llamada "National Spatial Data Infraestructure" NDSI de los Estados Unidos. En esta orden se hace referencia a la información geográfica como crítica para promocionar el desarrollo económico, y establece el desarrollo de tecnologías, políticas, estándares y recursos humanos necesarios para adquirir, procesar, almacenar, distribuir y mejorar la utilización de datos geoespaciales.

Esta orden desarrolla estos principios mediante la creación repositorios y catálogos de datos (National Geospatial Data Clearinghouse), la obligación de acceso público a la información geoespacial y la creación de estándares para alcanzar estos objetivos. Fue el inicio de la puesta en marcha de mecanismos que permitiesen que a través de Internet, las diferentes administraciones norteamericanas pudiesen acceder a los datos más actualizados y almacenados en las instituciones encargadas de su gestión. Al mismo tiempo se crea el Federal Geographic Data Committee (FGDC) que se encargará de coordinar toda esta tarea.

En ese mismo año 1994 se crea el Open Geospatial Consortium (OGC)<sup>6</sup> . Este consorcio sin ánimo de lucro se convierte en el organismo referente en la creación de estándares de información geográfica a nivel mundial. Con estos estándares se persigue la interoperabilidad entre los diferentes sistemas de información geográfica. Está formado por más de 500 socios<sup>7</sup> de todo el mundo, entre los que se encuentran compañías comerciales relacionadas con el desarrollo de aplicaciones SIG como Esri o Trimble, de software comercial más generalista como Microsoft o Google; departamentos gubernamentales de diferentes países como el US Geological Survey de Estados Unidos o la European Space Agency (ESA), instituciones académicas o incluso socios individuales. España

<sup>5</sup>*<https://www.archives.gov/federal-register/executive-orders/pdf/12906.pdf>* [Accedido 12/8/2016]

<sup>6</sup> *<http://www.ogc.org/>* [Accedido 03/12/2020]

<sup>7</sup> *<https://www.ogc.org/ogc/members>* [Accedido 03/12/2020]

está representada en este consorcio por el Instituto Geográfico Nacional (IGN) y por la Universidad de Zaragoza.

Es importante destacar que el OGC trabaja para llegar a acuerdos para desarrollar sistemas y herramientas de información geográfica basados en tecnologías abiertas. Esta tarea se realiza mediante especificaciones de estándares que favorecen el intercambio de Información Geográfica en sistemas distribuidos. Entre estos componentes podemos mencionar codificación de datos, catálogos, registro, procesado de datos o visualización. En este conjunto de especificaciones se basan los servicios de la mayoría de las IDE, pues aseguran la interoperabilidad con neutralidad tecnológica.

Otro participante en el desarrollo de las IDE es la International Organization for Standardization (ISO)<sup>8</sup>. Esta organización independiente trabaja desde 1947 en el establecimiento de estándares a nivel internacional, que faciliten la creación de productos y servicios que sean seguros, fiables y de calidad.

En el año 1994 se crea el Comité Técnico para la Información Geográfica y Geomática (ISO/TC 211 Geographic Information/Geomatics). Como se indica en su propia web su objetivo es:

> "La estandarización en el campo de la información geográfica digital.

> Este trabajo tiene como objetivo establecer un conjunto estructurado de estándares para los objetos o fenómenos de información relativa a que están directa o indirectamente asociados con una localización relativa a la Tierra.

> Estos estándares pueden especificar, para información geográfica, métodos, herramientas y servicios para la gestión de datos (incluyendo definición y descripción), adquisición, procesamiento, análisis, acceso, presentación y transferencia de dichos datos en forma digital / electrónica entre diferentes usuarios, sistemas y ubicaciones.

<sup>8</sup> *<http://www.iso.org/iso/home.html>* [Accedido 03/12/2020]
El trabajo se vinculará a los estándares apropiados para la tecnología de la información y los datos siempre que sea posible, y proporcionar un marco para el desarrollo de aplicaciones específicas del sector utilizando datos geográficos."<sup>9</sup>

Las normas para el cumplimiento de estos objetivos se organizan en torno a las conocidas como ISO 19100 $10$ . Un resumen de dichas normas y del trabajo del Comité ISO/TC 211 se encuentra en la traducción realizada por el Instituto Panamericano de Geografía e Historia (IPGH) donde se especifican los objetivos del ISO/TC 100 (Guía de Normas Comité ISO/TC 211 Información Geográfica / Geomática, 2013):

- Incrementar el uso y comprensión de la información geográfica
- Incrementar la disponibilidad, acceso, integración y compartición de la información geográfica.
- Promover el uso eficiente, eficaz y económico de la información geográfica digital y de los sistemas de hardware y software relacionados.
- Contribuir a un enfoque unificado para solucionar los problemas ecológicos y humanitarios globales.

La ISO y la OGC comparten una gran parte de sus objetivos con respecto a la información geográfica. Esta confluencia de intereses llevó a ambas organizaciones a alcanzar un acuerdo colaborativo $11$  en la 8ª Reunión Plenaria del ISO/TC 211 celebrada en Viena, Austria en marzo de 1999<sup>12</sup>. En este documento se especifica el objetivo de

10

 $12$ 

<sup>9</sup> *<https://committee.iso.org/home/tc211>*- Scope [Accedido 12/12/2020]

*[http://www.iso.org/iso/iso\\_catalogue/catalogue\\_tc/catalogue\\_tc\\_browse.htm?comm](http://www.iso.org/iso/iso_catalogue/catalogue_tc/catalogue_tc_browse.htm?commid=54904&published=on&includesc=true) [id=54904&published=on&includesc=true](http://www.iso.org/iso/iso_catalogue/catalogue_tc/catalogue_tc_browse.htm?commid=54904&published=on&includesc=true)* [Accedido 08/11/2020]

<sup>11</sup>*[https://www.isotc211.org/press/1997/05/14/tc211-ogc-collaborate-on](https://www.isotc211.org/press/1997/05/14/tc211-ogc-collaborate-on-standards.html)[standards.html](https://www.isotc211.org/press/1997/05/14/tc211-ogc-collaborate-on-standards.html)* [Accedido 12/12/2020]

*[http://idee.es/resources/presentaciones/JIDEE07/POWERPOINT\\_JIDEE2007/Powe](http://idee.es/resources/presentaciones/JIDEE07/POWERPOINT_JIDEE2007/PowerPoint12.pdf) [rPoint12.pdf](http://idee.es/resources/presentaciones/JIDEE07/POWERPOINT_JIDEE2007/PowerPoint12.pdf)* [Accedido 13/08/2016]

formalizar la cooperación entre ambos organismos con una serie de principios generales:

- Adoptar estándares y especificaciones comunes
- Crear programas de trabajo complementarios.
- Compartir recursos creando grupos de trabajo conjuntos para prevenir incompatibilidades normativas.
- Ambas organizaciones han adoptado desarrollos mutuos de forma recíproca, de manera que la colaboración entre ambas conduzca a normas de mayor impacto.

El proceso de estandarización de la información geográfica a partir de acuerdos entre las organizaciones internacionales tiene lugar de forma paralela al desarrollo de Google. La compañía americana fundada en el año 1998 como un motor de búsqueda en la Red, lanza en el año 2005 Google Maps y Google Earth. Con Google Maps el usuario por primera vez podía cargar capas de información teseladas en un navegador web, sin tener que utilizar ningún software especial, lo que le permitía explorar el mundo sin refrescar la pantalla buscando direcciones y calculando rutas. Sobre este producto original se han ido añadiendo desarrollos que le han ido dotando de mayores funcionalidades y ha cambiado la forma en la que las personas navegamos y descubrimos lugares.

Google Maps ha impactado también sobre la industria de los SIG, empresas como Esri ha orientado su desarrollo hacia la Web, Open Street Map o Carto son plataformas que permiten nuevas formas de ver la información de los mapas, más rápido y más fácilmente. Google se integró en la OGC y forma parte del grupo de sus principales socios, de manera que su formato de marcado para representar datos geográficos en tres dimensiones KML, se ha convertido en un estándar de la que se publicó su primera fase de discusión en el año 2008<sup>13</sup>. Por la dimensión de datos geográficos disponibles a nivel global y su uso, Google es quizá la IDE más grande del mundo.

<sup>13</sup> *<https://www.ogc.org/standards/kml>* (Accedido 03-12-2020).

# **3.3 LA DIRECTIVA INSPIRE**

El marco legal que establece las normas generales para el establecimiento de una infraestructura de información espacial en la Comunidad Europea es la Directiva INSPIRE (Unión Europea, 2007), orientada a la aplicación de las políticas comunitarias con una incidencia, directa o indirecta, en el medio ambiente. INSPIRE establece los principios para crear una IDE a nivel europeo basándose en las infraestructuras establecidas y gestionadas por cada uno de los Estados miembros.

Los principios fundamentales que esta Directiva establece se resumen en:

- Los datos deben recogerse una sola vez y deben gestionarse allí donde puedan mantenerse del modo más efectivo. Además, los datos deben estar actualizados.
- Debe ser posible combinar, de forma coherente, datos espaciales de diversas fuentes en toda la Comunidad, más allá de las fronteras y compartirlos con muchos usuarios y aplicaciones.
- Se compartirán los datos espaciales recogidos por las administraciones en todas las escalas y a todos los niveles de detalle, ya sea desde un alto grado de detalle para fines de investigación, como a un nivel general para propósitos estratégicos.
- La IG necesaria para una buena gestión a todos los niveles debe estar disponible, ser fácilmente accesible, ser fácil de entender, además de conocerse bajo, qué condiciones puede adquirirse y utilizarse.

La directiva INSPIRE consta toda una serie de artículos que describen objetivos, conjuntos de datos, metadatos, interoperabilidad, servicios de red y medidas de coordinación; orientada a la aplicación de las políticas comunitarias de medio ambiente y de políticas o actuaciones que puedan incidir en él.

En su artículo 3 establece con mucha claridad qué es una infraestructura de información espacial, los datos y conjuntos de datos espaciales, los

servicios, y la interoperabilidad que permita la combinación de conjuntos de datos espaciales y la interacción de los servicios.

**Los datos** son el componente básico de cualquier sistema de información, con la particularidad de que en este caso tienen una dimensión espacial, de forma que pueden ser posicionados en una representación del globo mediante un mapa y un sistema conocido de coordenadas. El dato identificado como un **fenómeno geográfico** puede ser de muy diferente tipo: topográficos, administrativos, ambientales, históricos, arqueológicos … Su representación geográfica en un proceso de abstracción que permite su tratamiento mediante medios informáticos se adecúa tradicionalmente a los modelos ráster y vectorial, el primero utilizado básicamente para fenómenos que cubren de forma continua un determinado territorio; mientras que en el vectorial se recogen elementos mediante entidades geométricas discretas, sintetizados en puntos, líneas y polígonos (Olaya, 2014). La forma en la que un mismo fenómeno geográfico puede ser representado no es única, pues puede variar en función de múltiples factores, de forma básica, por ejemplo, la escala.

Además, los fenómenos geográficos se caracterizan mediante una componente temática diferente en función del modelo de representación seleccionado. En el modelo ráster cada conjunto de datos obedece a una temática específica y su disposición en el espacio están implícita en el espacio que ocupa. En el caso del modelo vectorial, las características o atributos de los fenómenos geográficos pueden ser muy variables, por lo que podemos añadir informaciones de muy diferente temática.

Los metadatos se identifican como "los datos de los datos". En definitiva, son todas las informaciones que describen cada conjunto de datos, desde aspectos como se crearon, quién los creó, su validez, licencias de uso … Además, los metadatos son utilizados por los sistemas informáticos para transmitir información a los posibles usuarios, pero también entre los propios sistemas; de forma que podamos identificar de forma sencilla los datos necesarios en cada momento.

**Los servicios** es la forma en la que se transmiten los datos a través de la Red. Son el medio por el cuál, los datos pueden ser accedidos por

múltiples usuarios, a través de una arquitectura cliente-servidor Los servicios pueden ser muy diversos, y facilitan la transmisión de los datos de forma que éstos puedan ser facilitados por el emisor y entendidos por parte del cliente.

Los servicios se basan en estándares informáticos que buscan armonizar los aspectos técnicos para su correcto uso. Además, en el caso de INSPIRE estos estándares son abiertos, de forma que su definición se encuentra disponible, para que cualquier desarrollador pueda crear nuevos servicios o productos basados en ellos. El proceso de estandarización es altamente complejo, pues debe atender las necesidades de todos los usuarios. Existen diferentes entidades dedicadas a la estandarización, en el ámbito de la información geográfica son elaborados por tres organizaciones: el Open Geospatial Consortium  $(OGC)^{14}$ , ISO<sup>15</sup> y W3C a las que ya hemos referido.

**La interoperabilidad** según definición en el Decreto 14/2017 (Xunta de Galicia, 2017, pág. 7641 p.) que contiene el Reglamento de la información geográfica y de la actividad cartográfica de Galicia es

> "la capacidad que proporcionan servicios y procedimientos especializados de combinar conjuntos de datos geográficos y de facilitar la interacción de los servicios de información geográfica, sin intervención manual repetitiva, de tal forma que el resultado sea coherente y aumente el valor añadido de los datos geográficos y servicios de información geográfica".

El objeto de la Directiva INSPIRE es la protección del medio ambiente, a través de la reglamentación de cómo tratar los datos geográficos de diferentes temáticas. La identificación de las problemáticas asociadas al tratamiento de la información geográfica en contextos ambientales y de su protección es perfectamente asumible en el ámbito del Patrimonio Cultural, y por lo tanto al Arqueológico. El paraguas que representa la inclusión de cualquier dato geográfico que pueda estar bajo legislación con fines de conservación, no puede de todas formas cubrir las

<sup>14</sup> *<https://www.ogc.org/>* (Accedido 12-08.2020)

<sup>15</sup> *<https://www.iso.org/home.html>* (Accedido 12-08.2020)

especificidades del Patrimonio Cultural y Arqueológico. Pese a ello es un punto de partida y modelo, para conseguir que el alcance de estas infraestructuras, ayuden a la interoperabilidad de los geo-datos arqueológicos.

La interoperabilidad de los datos y los servicios geográficos permite por lo tanto la creación de una información geográfica coherente sobre un determinado territorio. La combinación desde fuentes diversas de datos logra aumentar el valor de la información en su conjunto. Esta interoperabilidad se consigue con la adaptación de medidas tecnológicas por los organismos propietarios de los datos, y que deben, acatando la Directiva INSPIRE, publicarlos en abierto para garantizar su libre acceso, o las condiciones en las que éste puede realizarse. La interoperabilidad, por lo tanto, garantiza la transmisión de conocimiento entre diferentes agentes e intereses, de manera que incrementa el valor de los propios datos y servicios originales.

## **3.4 LOS ACTORES EN LAS IDE**

Una IDE tiene como uno de sus componentes esenciales los agentes participantes en ella. Las relaciones que se establecen entre los diferentes actores que interactúan en estas infraestructuras son una pieza importante para que podamos concluir que cumplen con su objetivo, que es facilitar el acceso a la información geográfica y se solventen sus necesidades.

El "componente gente" incluye a consumidores de datos, proveedores y demás participantes en una IDE. Su definición global es difícil de establecer, pues hay muy diferentes temáticas y factores que pueden influir en su composición. Sin embargo, como especifican los autores citados, sí se pueden establecer características comunes desde diferentes puntos de vista.

Desde el punto de vista puramente de actitud, aquellos actores que promueven el almacenamiento centralizado y controlado de la información, así como su posterior publicación e integración con otros datos y servicios mediante estándares. Por otra parte, podemos referirnos a participantes en las IDE que lo hacen sin "ninguna convicción" y que se limitan a cumplir con el ordenamiento jurídico

vigente. Esta idea reflejada en la presentación de Portolés-Rodríguez en las JIIDE del año 2005 (Portolés-Rodríguez & Martínez-Cebolla, 2005), es de vital importancia en la situación del Patrimonio Arqueológico y su presencia en las IDE.

Atendiendo al tipo de rol que cada actor tiene en una IDE y su relación con los datos geográficos, se clasifican tradicionalmente en grandes grupos: los creadores y mantenedores de los datos, consumidores o usuarios finales, y socios de negocio que participan tanto en la creación como en el consumo de los datos.

La identificación de las IDE como infraestructuras sobre las que se asientan toda una serie de datos, servicios, productos y relaciones entre usuarios, como si de otro tipo de infraestructuras se tratase, como pueda ser una red viaria o una red de comunicaciones, dota a las **Administraciones Públicas** de un papel central como garantes de su creación y mantenimiento. Como se explicita en la Ley 14/2010, de 5 julio, sobre las infraestructuras y los servicios de información geográfica en España, la Administración General del Estado y las Administraciones Autonómicas "deben alcanzar la disponibilidad e interoperabilidad de toda la información geográfica requerida por la Directiva 2007/2/CE, producida por cualquier agente público y con la máxima precisión y resolución".

*El sector público* tiene un papel central en el establecimiento de las IDE. En primer lugar, porque ejerce de regulador del entorno en que actúan todos los demás agentes intervinientes. Establece las reglas y herramientas que incentivan la circulación abierta de datos y por lo tanto de conocimiento, y la cooperación entre otros actores con el objetivo de desarrollar acciones y soluciones en el ámbito privado. En segundo lugar, porque puede ofrecer modos de coordinación efectivos entre otros actores, con el fin de mejorar la eficiencia de las acciones particulares. En tercer lugar, puede crear una demanda de innovación y servicios, tanto desde el establecimiento de nuevas regulaciones, como la contratación de soluciones innovadoras.

Las Administraciones tienen en una IDE tanto un papel de productores, como de consumidores de datos. Agencias de diferentes temáticas administrarán conjuntos de datos en la medida de sus capacidades, o

serán depositarias de la información de terceros de forma que toda la información geográfica pueda ser intercambiada entre diferentes Agencias a diversas escalas para afrontar los objetivos que en cada momento se puedan generar.

Por su parte la **Sociedad Civil** podemos considerarla en general como los usuarios o consumidores de las IDE, de forma que son en gran parte los destinatarios de todos los conjuntos de datos espaciales generados por las Administraciones Públicas. Estos usuarios pueden clasificarse en función de la relación que se establece entre ellos y los elementos de una IDE, ya sea con diferentes tipos de servicios o conjuntos de datos específicos, configurando diferentes tipos de *perfiles de usuario*. Hemos de mencionar, que, pese a que las IDE obligan a las Administraciones Públicas a seguir los principios generales establecidas por ellas, son extensibles y recomendadas para la aplicación por parte de lo que denominamos en este punto la Sociedad Civil.

Según el perfil de usuario podemos referir una clasificación básica de este conjunto tan heterogéneo de agentes (Portolés-Rodríguez & Martínez-Cebolla, 2005, pág. 2):

- Usuario básico: utiliza servicios de visualización de información, normalmente a partir de productos finales como puede ser un visualizador de mapas. Su perfil es muy variado y hará un uso de los servicios para consultas concretas. Su grado de conocimiento de las IDE no tiene que ser alto, y no necesitará grandes destrezas para el acceso y manejo de estos servicios, pues utilizará funcionalidades simples y ya predefinidas. El número de usuarios es potencialmente alto, en la medida que la temática de los servicios sea más o menos general.
- Usuario avanzado y de negocio: utilizará no solamente servicios de visualización, sino también posiblemente servicios de descarga, donde su acceso a las IDE puede realizarlas desde los visores de mapas con funcionalidades específicas, o bien desde aplicaciones locales como pueden ser los clientes pesados, como los Sistema de Información Geográfica (SIG). En este caso, es previsible que el usuario pueda realizar consultas

personalizadas y tendrá la capacidad de realizar análisis teniendo en cuenta datos externos a la propia IDE. El número de usuarios es sensiblemente menor que los usuarios básicos.

• Usuario consultor y editor: los consultores y editores accederán a conjuntos de datos de temáticas específicas y restringidas, además de poder crear o actualizar esos mismos conjuntos de datos, bajo demanda de las Administraciones Públicas.

*La Sociedad Civil* tiene un papel central y transversal en el desarrollo de las IDE. Estos usuarios establecen las demandas de productos y servicios, que son relevantes para ellos, y que pueden estar en el origen de ideas innovadoras que vale la pena difundir, para ampliar servicios y conjuntos de datos que puedan resultar significativos para ellos.

El mantra repetido en el contexto de las IDE con respecto al usuario es que, "todo se hace por él, para él y pensando en él".

# **3.5 SERVICIOS DE PUBLICACIÓN DE DATOS GEOGRÁFICOS**

Los servicios geográficos se consideran como una capa intermedia en la composición de una IDE, que permiten enlazar los repositorios de los datos (fuentes de datos), con aplicaciones SIG como aplicaciones web o de escritorio (aplicaciones). Estos servicios se basan en estándares que permiten conectar las diferentes capas independientemente de las tecnologías utilizadas por ellas.

La Directiva INSPIRE dedica todo el Capítulo IV a los servicios de información de datos geográficos. En este capítulo establece la importancia de implantar estos servicios y especifica el tipo de funcionalidades que deben ofrecer, sin detenerse en especificaciones técnicas.

INSPIRE define cinco tipos de servicios con funcionalidades genéricas que una IDE debe ofrecer:

• *Servicios de localización*. Estos servicios deben permitir localizar los conjuntos de datos y servicios geográficos que se encuentran disponibles en una determinada IDE. Estos servicios de localización se asimilan a Catálogos sobre los que se realizan búsquedas sobre metadatos que identifican aspecto como palabras clave, calidad y validez de los datos, condiciones de acceso o los responsables de la creación y mantenimiento de los datos.

- *Servicios de visualización*. El propósito de estos servicios es la navegación sobre los conjuntos de datos geográficos, permitiendo el cambio de localización, o el cambio de escala; así como la consulta de cada atributo que caracteriza los elementos individuales de un conjunto de datos. Estos servicios podrán superponerse espacialmente, de forma que puedan combinarse sobre un territorio determinado.
- *Servicios de descarga*. Estos servicios permiten dos funcionalidades básicas, el acceso directo a los datos sobre los que está creado el servicio; y la descarga ya sea total o parcial de los mismos. En estos servicios, el usuario puede tener un control total sobre los datos a los que el servicio le da acceso.
- *Servicios de transformación*. La transformación de datos sirve para lograr que los datos espaciales sean interoperables, ya sea por problemas de formato, o muy frecuentemente por sistemas de referencia de coordenadas diferentes. Muy frecuentemente se integran dentro de otros servicios, aunque pueden existir desarrollos específicos de esta funcionalidad como los que podemos encontrar en muchos geo-portales IDE.
- *Servicios de procesamiento de datos*. Su objetivo es crear flujos de trabajo que consuman datos o servicios de diferentes fuentes para una determinada tarea. En definitiva, se trata de tener servicios que puedan operar como un geo-proceso tradicional SIG.

Todos estos servicios nos permiten realizar toda una serie de tareas donde podemos localizar datos, acceder a datos, procesarlos y finalmente visualizarlos a través de servicios o aplicaciones.

## **3.6 LAS ESPECIFICACIONES OGC DE LOS SERVICIOS DE PUBLICACIÓN DE DATOS GEOGRÁFICOS**

La Directiva establece los servicios genéricos que debe contener una IDE, pero las especificaciones técnicas de cómo implementarse se establecen en guías que hacen referencia a la OGC.

Las normas de ejecución INSPIRE las podemos asimilar a las siguientes especificaciones OGC:

- Servicios de localización -> Servicio de catálogo (CSW)
- Servicios de visualización -> Servicio Web de Mapas (WMS)
- Servicios de descarga -> Servicio Web de Fenómenos (WFS) Servicio Web de Coberturas (WCS)
- Servicios de transformación -> Servicios Web de Transformación (WCTS)
- Servicios de procesamiento de datos -> Servicios Web de Procesamiento (WPS)

## 3.6.1 Los Servicios de Catálogo (CSW)

Los servicios de **localización** posibilitan la búsqueda de conjuntos de datos o de servicios, para los que previamente se han creado metadatos y que deben estar disponibles a través de un catálogo de metadatos.

INSPIRE obliga a la creación de los metadatos de los conjuntos de datos y servicios espaciales, y hace referencia a los siguientes aspectos:

- Conformidad de los conjuntos de datos y servicios espaciales con respecto a las normas de ejecución que permitan su armonización e interoperabilidad, teniendo en cuenta los requisitos de los usuarios, las iniciativas existentes y la normativa internacional.
- Las condiciones de acceso a los conjuntos y servicios de datos espaciales y su utilización, y dejando abierta la posibilidad de que dicho acceso pueda estar grabado con tasas.
- La calidad y validez de los conjuntos de datos espaciales.
- Identificación de las autoridades responsables del establecimiento, mantenimiento y distribución de los conjuntos de datos y servicios de datos espaciales<sup>16</sup>.
- Las limitaciones del acceso público y de las razones de dicha limitación.

Los metadatos permiten a los usuarios conocer qué información geográfica está incluida en una IDE y en qué condiciones puede acceder a ella. Conocidos coloquialmente como los "datos sobre los datos", podemos citar una definición que nos orienta más sobre su propósito:

> "Metadata is information, documented in IT tools, that improves both business and technical understanding, of data and data-related processes." (Seiner, 2000)

Por lo tanto, su eficacia reside en su tratamiento mediante Tecnologías de la Información (herramientas informáticas), y permiten conocer la naturaleza de los datos y los procesos relacionados con ellos.

El uso del CSV permite por lo tanto realizar una consulta y recibir el resultado sobre una aplicación cliente. Además, esta opción de búsqueda puede realizarse de forma que sea distribuida entre diferentes catálogos, de forma que en una estructura de servicios CSV de múltiples fuentes, podemos localizar un determinado recurso. Esta funcionalidad permite que desde una IDE Europea podamos acceder a los recursos de los nodos de los diferentes Estados, y a su vez, desde la IDE de España, acceder a las IDE Autonómicas.

3.6.2 Los Servicios Web de Mapas (WMS -WMTS)

El Web Mapping Service  $(WMS)^{17}$  es la primera especificación que publicó el OGC. Se trata del servicio más extendido en las diferentes

<sup>16</sup> Es de destacar como INSPIRE hace referencia únicamente a las autoridades públicas como responsables de los conjuntos de datos y servicios geográficos. En realidad, en diferentes capítulos especifica que una IDE puede ser implementada en el ámbito privado y fuera de la esfera pública.

<sup>17</sup> *<https://www.ogc.org/standards/wms>* (Accedido 12-11-2020)

IDE, a fecha de 13 de noviembre de 2020 en la IDEE podemos encontrar 2.307 servicios WMS.

INSPIRE recomienda el WMS para los servicios de tipo de **visualización**, es decir, el usuario puede obtener una imagen de un conjunto de datos espaciales, o de la combinación de varios; después de hacer una petición HTTP simple desde un navegador u otra aplicación que gestione datos georreferenciados. El servicio "crea" una imagen, también georreferenciada, con los datos solicitados por el cliente, que será devuelta al medio por el que fue solicitada.

En este servicio el usuario puede crear visualizaciones a medida con los datos georreferenciados de un determinado espacio geográfico delimitado por unas coordenadas en un Sistema de Referencia Conocido (SRC), pero en ningún momento tendrá acceso a los datos originales. El resultado de la conexión con un WMS es una "fotografía digital" con los datos geográficos de un determinado territorio.

Las especificaciones OGC establecen una serie de operaciones con los servicios para el acceso a los datos. En el caso del WMS tenemos dos operaciones obligatorias y una tercera opcional.

La operación *GetMap* es la que permite solicitar la creación de la imagen al servidor, en función de unos parámetros como son el ámbito geográfico, el SRC, las capas de datos, el tamaño de la imagen o el estilo con el que representan los datos. El resultado es siempre una imagen en los formatos más estándares como el JPG, TIF, PNG … A cada interacción del usuario en su navegación por el mapa, se realiza una nueva petición y por lo tanto se genera una nueva imagen.

Un ejemplo de cómo se realiza una petición *GetMap* es la siguiente:

*[http://wms.mapama.es/sig/Biodiversidad/ENP/wms.aspx?TRANSPARENT=true&F](http://wms.mapama.es/sig/Biodiversidad/ENP/wms.aspx?TRANSPARENT=true&FORMAT=image%2Fpng&VERSION=1.3.0&EXCEPTIONS=application%2Fvnd.ogc.se_inimage&SERVICE=WMS&REQUEST=GetMap&STYLES=default&LAYERS=Espacios%20Naturales%20Protegidos&BGCOLOR=0xFFFFFF&CRS=EPSG%3A4258&BBOX=38.666191617942,-9.417832143761,43.252434293724,-3.4841163234484&WIDTH=1080&HEIGHT=834) [ORMAT=image%2Fpng&VERSION=1.3.0&EXCEPTIONS=application%2Fvnd.og](http://wms.mapama.es/sig/Biodiversidad/ENP/wms.aspx?TRANSPARENT=true&FORMAT=image%2Fpng&VERSION=1.3.0&EXCEPTIONS=application%2Fvnd.ogc.se_inimage&SERVICE=WMS&REQUEST=GetMap&STYLES=default&LAYERS=Espacios%20Naturales%20Protegidos&BGCOLOR=0xFFFFFF&CRS=EPSG%3A4258&BBOX=38.666191617942,-9.417832143761,43.252434293724,-3.4841163234484&WIDTH=1080&HEIGHT=834) [c.se\\_inimage&SERVICE=WMS&REQUEST=](http://wms.mapama.es/sig/Biodiversidad/ENP/wms.aspx?TRANSPARENT=true&FORMAT=image%2Fpng&VERSION=1.3.0&EXCEPTIONS=application%2Fvnd.ogc.se_inimage&SERVICE=WMS&REQUEST=GetMap&STYLES=default&LAYERS=Espacios%20Naturales%20Protegidos&BGCOLOR=0xFFFFFF&CRS=EPSG%3A4258&BBOX=38.666191617942,-9.417832143761,43.252434293724,-3.4841163234484&WIDTH=1080&HEIGHT=834)GetMap&STYLES=default&LAYERS [=Espacios%20Naturales%20Protegidos&BGCOLOR=0xFFFFFF&CRS=EPSG%3](http://wms.mapama.es/sig/Biodiversidad/ENP/wms.aspx?TRANSPARENT=true&FORMAT=image%2Fpng&VERSION=1.3.0&EXCEPTIONS=application%2Fvnd.ogc.se_inimage&SERVICE=WMS&REQUEST=GetMap&STYLES=default&LAYERS=Espacios%20Naturales%20Protegidos&BGCOLOR=0xFFFFFF&CRS=EPSG%3A4258&BBOX=38.666191617942,-9.417832143761,43.252434293724,-3.4841163234484&WIDTH=1080&HEIGHT=834) [A4258&BBOX=38.666191617942,-9.417832143761,43.252434293724,-](http://wms.mapama.es/sig/Biodiversidad/ENP/wms.aspx?TRANSPARENT=true&FORMAT=image%2Fpng&VERSION=1.3.0&EXCEPTIONS=application%2Fvnd.ogc.se_inimage&SERVICE=WMS&REQUEST=GetMap&STYLES=default&LAYERS=Espacios%20Naturales%20Protegidos&BGCOLOR=0xFFFFFF&CRS=EPSG%3A4258&BBOX=38.666191617942,-9.417832143761,43.252434293724,-3.4841163234484&WIDTH=1080&HEIGHT=834) [3.4841163234484&WIDTH=1080&HEIGHT=834](http://wms.mapama.es/sig/Biodiversidad/ENP/wms.aspx?TRANSPARENT=true&FORMAT=image%2Fpng&VERSION=1.3.0&EXCEPTIONS=application%2Fvnd.ogc.se_inimage&SERVICE=WMS&REQUEST=GetMap&STYLES=default&LAYERS=Espacios%20Naturales%20Protegidos&BGCOLOR=0xFFFFFF&CRS=EPSG%3A4258&BBOX=38.666191617942,-9.417832143761,43.252434293724,-3.4841163234484&WIDTH=1080&HEIGHT=834)*

La operación *GetCapabilities* permite acceder a los metadatos que describen el servicio. Esta operación es común a los diferentes servicios

OGC y con ellos podemos conocer cómo podemos utilizar esos datos, qué capas tiene, los SRC, formatos de imagen, el ámbito geográfico, restricciones de uso …

Un ejemplo de petición *GetCapabilities* del mismo servicio anterior:

#### *[http://wms.magrama.es/sig/Biodiversidad/ENP/wms.aspx?request=](http://wms.magrama.es/sig/Biodiversidad/ENP/wms.aspx?request=GetCapabilities&service=WMS)GetCapabilities [&service=WMS](http://wms.magrama.es/sig/Biodiversidad/ENP/wms.aspx?request=GetCapabilities&service=WMS)*

Las dos operaciones anteriores son obligatorias en un servicio WMS, la tercera es opcional y es la *GetFeatureInfo*. Con ella el usuario accede a los atributos de los elementos de una capa mediante la acción de hacer click sobre el mapa, de forma que se capturan las coordenadas e identifica el elemento, devolviéndonos sus datos.

#### *[http://idepatri.cesga.es/cgi-](http://idepatri.cesga.es/cgi-bin/proxy.cgi?url=http%3A%2F%2Fnewgis.cesga.es%2FowsIDE%3FLAYERS%3Dlocalizacion%26QUERY_LAYERS%3Dlocalizacion%26STYLES%3D%26SERVICE%3DWMS%26VERSION%3D1.1.1%26REQUEST%3DGetFeatureInfo%26BBOX%3D-995644.644641%252C5185849.91209%252C-947603.972371%252C5236909.846978%26FEATURE_COUNT%3D50%26HEIGHT%3D1336%26WIDTH%3D1257%26FORMAT%3Dimage%252Fgif%26INFO_FORMAT%3Dtext%252Fhtml%26SRS%3DEPSG%253A900913%26X%3D552%26Y%3D610)*

*[bin/proxy.cgi?url=http%3A%2F%2Fnewgis.cesga.es%2FowsIDE%3FLAYERS%3](http://idepatri.cesga.es/cgi-bin/proxy.cgi?url=http%3A%2F%2Fnewgis.cesga.es%2FowsIDE%3FLAYERS%3Dlocalizacion%26QUERY_LAYERS%3Dlocalizacion%26STYLES%3D%26SERVICE%3DWMS%26VERSION%3D1.1.1%26REQUEST%3DGetFeatureInfo%26BBOX%3D-995644.644641%252C5185849.91209%252C-947603.972371%252C5236909.846978%26FEATURE_COUNT%3D50%26HEIGHT%3D1336%26WIDTH%3D1257%26FORMAT%3Dimage%252Fgif%26INFO_FORMAT%3Dtext%252Fhtml%26SRS%3DEPSG%253A900913%26X%3D552%26Y%3D610) [Dlocalizacion%26QUERY\\_LAYERS%3Dlocalizacion%26STYLES%3D%26SERVIC](http://idepatri.cesga.es/cgi-bin/proxy.cgi?url=http%3A%2F%2Fnewgis.cesga.es%2FowsIDE%3FLAYERS%3Dlocalizacion%26QUERY_LAYERS%3Dlocalizacion%26STYLES%3D%26SERVICE%3DWMS%26VERSION%3D1.1.1%26REQUEST%3DGetFeatureInfo%26BBOX%3D-995644.644641%252C5185849.91209%252C-947603.972371%252C5236909.846978%26FEATURE_COUNT%3D50%26HEIGHT%3D1336%26WIDTH%3D1257%26FORMAT%3Dimage%252Fgif%26INFO_FORMAT%3Dtext%252Fhtml%26SRS%3DEPSG%253A900913%26X%3D552%26Y%3D610) [E%3DWMS%26VERSION%3D1.1.1%26REQUEST%3D](http://idepatri.cesga.es/cgi-bin/proxy.cgi?url=http%3A%2F%2Fnewgis.cesga.es%2FowsIDE%3FLAYERS%3Dlocalizacion%26QUERY_LAYERS%3Dlocalizacion%26STYLES%3D%26SERVICE%3DWMS%26VERSION%3D1.1.1%26REQUEST%3DGetFeatureInfo%26BBOX%3D-995644.644641%252C5185849.91209%252C-947603.972371%252C5236909.846978%26FEATURE_COUNT%3D50%26HEIGHT%3D1336%26WIDTH%3D1257%26FORMAT%3Dimage%252Fgif%26INFO_FORMAT%3Dtext%252Fhtml%26SRS%3DEPSG%253A900913%26X%3D552%26Y%3D610)GetFeatureInfo%26BBOX [%3D-995644.644641%252C5185849.91209%252C-](http://idepatri.cesga.es/cgi-bin/proxy.cgi?url=http%3A%2F%2Fnewgis.cesga.es%2FowsIDE%3FLAYERS%3Dlocalizacion%26QUERY_LAYERS%3Dlocalizacion%26STYLES%3D%26SERVICE%3DWMS%26VERSION%3D1.1.1%26REQUEST%3DGetFeatureInfo%26BBOX%3D-995644.644641%252C5185849.91209%252C-947603.972371%252C5236909.846978%26FEATURE_COUNT%3D50%26HEIGHT%3D1336%26WIDTH%3D1257%26FORMAT%3Dimage%252Fgif%26INFO_FORMAT%3Dtext%252Fhtml%26SRS%3DEPSG%253A900913%26X%3D552%26Y%3D610)*

*[947603.972371%252C5236909.846978%26FEATURE\\_COUNT%3D50%26HEIGH](http://idepatri.cesga.es/cgi-bin/proxy.cgi?url=http%3A%2F%2Fnewgis.cesga.es%2FowsIDE%3FLAYERS%3Dlocalizacion%26QUERY_LAYERS%3Dlocalizacion%26STYLES%3D%26SERVICE%3DWMS%26VERSION%3D1.1.1%26REQUEST%3DGetFeatureInfo%26BBOX%3D-995644.644641%252C5185849.91209%252C-947603.972371%252C5236909.846978%26FEATURE_COUNT%3D50%26HEIGHT%3D1336%26WIDTH%3D1257%26FORMAT%3Dimage%252Fgif%26INFO_FORMAT%3Dtext%252Fhtml%26SRS%3DEPSG%253A900913%26X%3D552%26Y%3D610) [T%3D1336%26WIDTH%3D1257%26FORMAT%3Dimage%252Fgif%26INFO\\_FO](http://idepatri.cesga.es/cgi-bin/proxy.cgi?url=http%3A%2F%2Fnewgis.cesga.es%2FowsIDE%3FLAYERS%3Dlocalizacion%26QUERY_LAYERS%3Dlocalizacion%26STYLES%3D%26SERVICE%3DWMS%26VERSION%3D1.1.1%26REQUEST%3DGetFeatureInfo%26BBOX%3D-995644.644641%252C5185849.91209%252C-947603.972371%252C5236909.846978%26FEATURE_COUNT%3D50%26HEIGHT%3D1336%26WIDTH%3D1257%26FORMAT%3Dimage%252Fgif%26INFO_FORMAT%3Dtext%252Fhtml%26SRS%3DEPSG%253A900913%26X%3D552%26Y%3D610) [RMAT%3Dtext%252Fhtml%26SRS%3DEPSG%253A900913%26X%3D552%26Y%](http://idepatri.cesga.es/cgi-bin/proxy.cgi?url=http%3A%2F%2Fnewgis.cesga.es%2FowsIDE%3FLAYERS%3Dlocalizacion%26QUERY_LAYERS%3Dlocalizacion%26STYLES%3D%26SERVICE%3DWMS%26VERSION%3D1.1.1%26REQUEST%3DGetFeatureInfo%26BBOX%3D-995644.644641%252C5185849.91209%252C-947603.972371%252C5236909.846978%26FEATURE_COUNT%3D50%26HEIGHT%3D1336%26WIDTH%3D1257%26FORMAT%3Dimage%252Fgif%26INFO_FORMAT%3Dtext%252Fhtml%26SRS%3DEPSG%253A900913%26X%3D552%26Y%3D610) [3D610](http://idepatri.cesga.es/cgi-bin/proxy.cgi?url=http%3A%2F%2Fnewgis.cesga.es%2FowsIDE%3FLAYERS%3Dlocalizacion%26QUERY_LAYERS%3Dlocalizacion%26STYLES%3D%26SERVICE%3DWMS%26VERSION%3D1.1.1%26REQUEST%3DGetFeatureInfo%26BBOX%3D-995644.644641%252C5185849.91209%252C-947603.972371%252C5236909.846978%26FEATURE_COUNT%3D50%26HEIGHT%3D1336%26WIDTH%3D1257%26FORMAT%3Dimage%252Fgif%26INFO_FORMAT%3Dtext%252Fhtml%26SRS%3DEPSG%253A900913%26X%3D552%26Y%3D610)*

Los servicios WMS devuelven al usuario una imagen personalizada, que el servidor crea para él en función de múltiples parámetros. De manera que ese proceso se repite cuando el usuario navega por el mapa, en una sucesión de petición – resultado. El rendimiento de estos servicios puede ser lento en ocasiones, debido a la carga de peticiones que soporte un servidor en un momento concreto, capacidad de hardware del propio servidor, velocidad de conexión del usuario …, de forma que pueden resultar un tanto pesados en su consulta, con tiempo de espera prolongados (siempre hablando de esperas de segundos), pues el usuario no verá el resultado hasta que el servidor reciba la petición, genere la imagen, la devuelva y cargue en el cliente.

Para solventar estas situaciones y conseguir mejores rendimientos, el OGC desarrolló la especificación Web Mapping Tile Services (WMTS), o Servicios Web de Mapas de Teselas. El objetivo de esos servicios es el mismo que un WMS, la visualización de datos geográficos, aunque con diferente tecnología.

La principal diferencia entre un WMS y un WMTS es que, en éste, las imágenes están previamente creadas en el servidor en forma de teselas de pequeño tamaño y a diferentes escalas. El servidor busca qué teselas están disponibles según la petición del usuario (escala y ámbito geográfico), y se las devuelve secuencialmente, por lo que la experiencia del usuario es siempre una carga paulatina de fragmentos de imagen hasta completar el total en la visualización en pantalla.

El servicio WMTS significa del lado del servidor, tener los datos geográficos mediante un modelo teselas creado. De modo práctico, significa tener diferentes versiones del mismo conjunto de datos en una estructura piramidal de resoluciones, con una fragmentación regular a diferentes escalas o tamaño de píxel concreto.

Además, los WMTS permiten almacenar en la *caché* del cliente las teselas ya solicitadas, de forma que se cargan desde el propio cliente y evita una nueva solicitud al servidor, creando un servicio más dinámico. El WMTS renuncia a la personalización en las peticiones del cliente que permite un WMS, ofreciéndole un resultado "similar" a lo solicitado, pero de forma mucho más rápida, que es uno de los parámetros de calidad de INSPIRE.

Estos servicios soportan las operaciones de *GetCapabilities* y *GetFeatureInfo*, como en el caso del WMS, sustituyendo el *GetMap* por la petición de teselas con *GetTile*.

El mantenimiento de los servicios WMTS por parte de la parte servidor son más complejos y costosos que en el caso del WMS, junto a su más reciente incorporación, hace que el número de capas disponibles sea sensiblemente menor. En el caso de la IDEE en noviembre de 2020 están disponibles 100 servicios (recordemos que en el mismo momento había 2307 WMS).

3.6.3 Los Servicios Web de Fenómenos (WFS) y Servicios Web de Coberturas (WCS)

Los servicios de **descarga** permiten al usuario acceder a los conjuntos de datos espaciales desde una aplicación informática, y hacer una copia local de los mismos. Existen dos tipos de servicios que nos permiten

realizar esta operación, en función del modelo de datos servido, ya sean vectoriales o de tipo ráster.

Los Servicios Web de Fenómenos (WFS)<sup>18</sup> nos permiten conectar con un conjunto de datos geográficos, los selecciona en función de unas condiciones y devuelve los elementos que cumplen esos criterios. Este resultado no se convierte en una imagen como en el caso del WMS, sino que tendremos una copia exacta de la fuente. En la especificación simple de este servicio, podemos acceder a los datos, pero no a modificarlos.

Los WFS tienen tres operaciones obligatorias definidas por la OGC:

La operación *GetCapabilites* que devuelve un documento con las características del servicio, las propiedades de los fenómenos y las operaciones que soporta.

La operación *DescribeFeatureType* genera una descripción con la estructura de una o varios elementos solicitados.

La operación *GetFeature* que permite la carga de los fenómenos, es decir, la incorporación de las geometrías con sus atributos desde el cliente que realiza la petición. Independientemente del formato que tengan en origen los conjuntos de datos, el resultado se obtendrá en formato GML (Geography Markup Language).

El formato GML es una norma internacional ISO 19136-Lenguaje de marcado geográfico, que estable el estándar para la representación e intercambio de datos vectoriales. En este formato se almacenan conjuntos de geometrías pertenecientes a una determinada temática como puedan ser yacimientos arqueológicos, ríos, edificios; además de a sus atributos.

El acceso a un conjunto de datos mediante un WFS nos permite su descarga, pero la creación de nuevos elementos, edición o borrado. Para estas tres tareas existe la especificación Web Feature Service –

<sup>18</sup> *<https://www.ogc.org/standards/wfs>* (Accedido 12-11-2020)

Transactional (WFS-T). Este servicio permite por lo tanto al usuario, convertirse en editor y creador de datos dentro de una IDE.

En este sentido, la posibilidad de poder compartir datos, donde ya no existe el rol estándar de creador y consumidor; sino que todos los intervinientes son autores y usuarios viene a configurar las opciones de lo que algunos han referido como IDE 2.0 (Sánchez Díaz & Barea Solís, 2009) o "web social", donde los usuarios adquieren un carácter colaborativo y dejan de ser meros observadores pasivos, para convertirse en editores activos.

Esta posibilidad es en estos momentos tecnológica, pues los datos publicados en una IDE están sometidas a restricciones de propiedad de los autores, y sería necesaria la redefinición de los derechos de propiedad intelectual para asegurar la reutilización, interoperabilidad y libre acceso a los datos (Sánchez Díaz F. , 2011) . Su uso en entornos corporativos tiene ya su reflejo en trabajos como un editor de datos patrimoniales aplicado al Patrimonio Arqueológico de Navarra (Cardoso Santos & Villafranca Artieda, 2013), destinado en al uso por parte de los técnicos de Patrimonio del Gobierno de Navarra.

Por lo tanto, la posibilidad de que un conjunto de datos pueda tener diferentes autores, tanto individuales o corporativos, es claramente una de las opciones que debe estar contemplada dentro de una infraestructura de datos arqueológicos, pues cada una de las aportaciones configura y condiciona la lectura que se pueda realizar de los datos de conjunto.

Los Servicios Web de Coberturas o Web Coverage Services  $(WCS)^{19}$ permiten acceder a capas de coberturas o que podemos asimilar a datos de tipo ráster. Se trata por lo tanto de acceder a fenómenos continuos sobre el espacio como puedan ser capas de elevación, precipitación, etc.

Al realizar una conexión sobre una capa ráster a través de un servicio WCS, obtenemos un resultado similar a la conexión que realizamos a través de un servicio WMS, pues es una imagen, pero la gran diferencia radica en que el resultado es una capa igual a la original que se

<sup>19</sup> *<https://www.ogc.org/standards/wcs>* (Accedido 17-11-2020)

encuentra en el servidor. Si en una petición WMS sobre una capa que tenga por ejemplo la elevación del terreno el resultado es una imagen que tendrá almacenado en cada píxel la combinación RGB necesaria para su visualización establecida en el servidor, en el caso del acceso al servicio a través a través de un servicio WCS lo que obtendremos será el valor original en una banda del dato de altitud.

La especificación WCS básica tiene 3 operaciones obligatorias:

La operación *GetCapabilities* devuelve como respuesta un documento XML con los metadatos que describen las capacidades de un servicio WCS. La respuesta contiene las características del servicio los tipos de coberturas que ofrece y las operaciones que soporta.

La operación *DescribeCoverage* genera una descripción en Excel con la estructura de una o varias coberturas solicitadas mediante un parámetro conocido como coverage.

La operación *GetCoverage* permite la recuperación de los datos originales o coberturas. El resultado se conseguirá según el formato de imagen solicitado.

3.6.4 Los Servicios de Procesamiento (WPS).

Los servicios de **procesamiento** permiten realizar algoritmos de geoprocesamiento de datos geográficos, de manera que podemos realizar tareas propias de un SIG.

La función de un servicio WPS es la ejecución de modelos de computación predefinidos en el servidor y que operan con datos espaciales. Estos datos pueden estar almacenados en el mismo servidor o proceder de diferentes fuentes.

La especificación WPS describe 3 operaciones obligatorias:

La operación *GetCapabilities* devuelve como respuesta un documento XML con los metadatos que describen las capacidades de un servicio WPS de forma que se describe todos los geo-procesos que realiza.

La operación *DescribeProcess* genera una descripción XML con información detallada de los parámetros y los formatos de entrada y salida de cada proceso solicitado en el servicio.

La operación *Execute* ejecuta uno de los procesos implementados por el servidor con los parámetros de entrada requeridos y la forma en la que se almacenarán los resultados.

## **3.7 LOS ANEXOS TEMÁTICOS DE INSPIRE. DÓNDE SE ENCUENTRA LA IN FORMACIÓN DE PATRIMONIO CULTURAL**

La política de protección del medio ambiente de la Comunidad Europea (CE) establece que debe existir una coordinación entre los usuarios y proveedores de datos espaciales, de forma que puedan combinar información y conocimientos provenientes de diferentes sectores.

INSPIRE establece en su Artículo 4 que se debe aplicar a los conjuntos de datos espaciales que se refieran a una zona sobre la que un Estado miembro tenga y/o ejerza jurisdicción, que estén en formato electrónico, obren en poder o gestione alguna entidad pública<sup>20</sup> y que traten uno o más de los temas recogidos en anexos ( (Unión Europea, 2007).

La CE organiza los conjuntos de datos espaciales en tres anexos:

- Anexo I. La Información Geográfica de Referencia. Lo componen un total de nueve conjuntos de datos y establecen la información geográfica básica sobre un determinado territorio. Las temáticas básicas van desde los nombres geográficos, unidades administrativas, redes de transporte, hidrografía, hasta los lugares protegidos.
- Anexo II. Los Datos Temáticos Fundamentales. Estos conjuntos de datos podríamos asimilar como los de cobertura de la superficie terrestre, pues podemos encontrar cuatro variables continuas como la elevación, la cubierta terrestre, las ortoimágenes o la geología; sin ser exactamente así, podríamos

<sup>20</sup> En este sentido la Directiva especifica que incluye los datos que "después de ser producidos o recibidos por una autoridad pública, o sean gestionados o actualizados por dicha autoridad y estén en el ámbito de sus actividades públicas". Este aspecto veremos que es fundamental en la relación que podemos establecer entre INSPIRE y los conjuntos de datos arqueológicos.

asimilarlos a datos de tipo ráster que caracterizan la superficie terrestre.

• Anexo III. Los Datos Temáticos Generales. Este anexo está dedicado a un total de veintiún conjuntos de datos que abarcan un gran compendio de temáticas, desde capas de edificios, servicios de utilidad pública, a zonas sujetas a ordenación, a restricciones o reglamentaciones y unidades de notificación.

| <b>ANEXO I</b>   |                                                                                                |                            |                                          |  | <b>ANEXO II</b>                                      |
|------------------|------------------------------------------------------------------------------------------------|----------------------------|------------------------------------------|--|------------------------------------------------------|
|                  | <b>Direcciones</b><br>Europa)<br>Europe <sup>9</sup><br>Exporte                                | <b>Nombres Geográficos</b> | Red de transporte                        |  | <b>Elevaciones</b>                                   |
|                  | <b>Unidades administrativas</b><br>Hidrografía                                                 |                            | Sistemas de coordenadas<br>de referencia |  | Geología                                             |
| and              | Parcelas catastrales                                                                           | <b>Lugares protegidos</b>  | Sistema de cuadrículas<br>geográficas    |  | Cubierta terrestre                                   |
|                  |                                                                                                |                            |                                          |  | Ortoimágenes                                         |
| <b>ANEXO III</b> |                                                                                                |                            |                                          |  |                                                      |
|                  | Instalaciones agrícolas y de acuicultura                                                       |                            | <b>Habitats and biotopos</b>             |  | Distribution de la población -<br>demografía         |
|                  | Zonas sujetas a ordenación, a<br>restricciones o reglamentacionesy<br>unidades de notificación |                            | Salud y seguridad humanas                |  | Instalaciones de producción e<br><b>industriales</b> |
|                  | <b>Condiciones atmosféricas</b>                                                                | Uso del suelo              |                                          |  | <b>Regiones marinas</b>                              |
|                  | <b>Regiones Biogeográficas</b>                                                                 | meteorológico              | Aspectos geográficos de carácter         |  | Suelo                                                |
|                  | <b>Edificios</b>                                                                               |                            | <b>Recursos minerales</b>                |  | Distribución de las especies                         |
|                  | <b>Recursos energéticos</b>                                                                    |                            | Zonas de riesgos naturales               |  | <b>Unidades estadísticas</b>                         |
|                  | Instalaciones de observación del medio<br>ambiente                                             |                            | Rasgos geográficos oceanográficos        |  | Servicios de utilidad pública y estatales            |

*Figura 1. Anexos de datos INSPIRE tomado de la web de la IDEE (Regulación/Datos)<sup>21</sup> .*

Los espacios protegidos en INSPIRE están orientados a la protección del medio ambiente y estructurado para diferentes casos de uso, pero pensada para la toma de decisiones en cuestiones de impacto sobre esos espacios.

El Patrimonio Cultural y el Arqueológico en particular no aparecen citados en ningún momento en INSPIRE. De forma natural se ha asimilado que este conjunto de datos se integra dentro del Anexo II en el grupo de los Lugares Protegidos, por lo tanto, un edificio histórico o

<sup>21</sup> *<https://www.idee.es/datos>* (Accedido 17-11-2020)

un yacimiento, por poner un ejemplo, se consideran como un espacio geográfico que está sometido a unos objetivos de preservación específicos. Siendo esta afirmación completamente cierta, sin embargo, esta interpretación se realiza en la práctica de forma restrictiva, pues los conjuntos de datos publicados desde las diferentes IDE, se limitan a la interpretación de forma casi exclusiva sobre los Bienes de Interés Cultural (BIC), figura de máxima protección del Patrimonio Histórico Español y en la que se recoge una mínima parte del Patrimonio existente.

Las directivas europeas vinculan a los Estados de la Unión a la consecución de unos resultados u objetivos concretos en un plazo determinado, dejando a sus miembros la autoridad para elegir la forma y los medios para tal fin. Este proceso de implementación efectiva en cada Estado es lo que se denomina jurídicamente "transposición" al Derecho interno o nacional.

En el caso de España la transposición de INSPIRE se ha hecho mediante la Ley 14/2010, de 5 de julio, sobre las infraestructuras y los servicios de información geográfica en España. En este texto los conjuntos de datos espaciales se organizan de igual forma que el texto comunitario, en base a los mismos anexos: Información Geográfica de Referencia, Datos Temáticos Fundamentales y Datos Temáticos Generales.

En el caso de la norma española, podemos destacar que sí se incluyen de forma explícita conjuntos de datos que se relacionan directamente con el Patrimonio Cultural. En los Datos Temáticos Generales, se menciona específicamente la cartografía que proporciona una imagen sobre características patrimoniales, culturales o de la evolución histórica de un territorio.

En la Comunidad Autónoma de Galicia, según el artículo 27 del Estatuto de autonomía de Galicia<sup>22</sup> en el apartado 3, tiene competencia exclusiva, respectivamente en materia de ordenación del territorio y del litoral, así como normas adicionales sobre protección del medio

<sup>22</sup>*<https://www.boe.es/buscar/pdf/1981/BOE-A-1981-9564-consolidado.pdf>* (Accedido 18-11-2020)

ambiente y paisaje. Galicia a través del Decreto 14/2017, de 26 de enero, aprueba el Reglamento de ordenación de la información geográfica y de la actividad cartográfica de Galicia; el cual establece la creación y mantenimiento actualizado de la Infraestructura de Datos Espaciales de Galicia (IDEG).

El anterior texto legal establece el marco para la creación y ordenación de la cartografía en Galicia, conforme a los criterios y principios generales de INSPIRE. Dentro de la regulación orientada a la creación de un Registro de Cartografía de Galicia y de la Cartoteca de Galicia, establece una serie de mecanismos para la organización de los diferentes conjuntos de datos espaciales. En el Anexo II que documenta la inscripción de conjuntos de datos en la IDEG, nos encontramos con que se menciona explícitamente un conjunto de datos de **Arqueología** (tema 39).

# **4 LA IMPLEMENTACIÓN DE IDES DE TEMÁTICA ARQUEOLÓGICA.**

El objetivo de INSPIRE es la protección del medioambiente, por lo que organiza toda una infraestructura que se compone de datos, metadatos, servicios y acuerdos entre diferentes actores; que obliga a las administraciones de todos los niveles, europeas, nacionales, regionales y locales a hacer accesibles los datos que tengan una componente espacial a través de la red.

Dentro de las temáticas que se recogen en los Anexos de INPIRE ya hemos apuntado cómo se integra el Patrimonio Cultural y el Arqueológico, en sus conjuntos de datos. Desde la perspectiva general, el Patrimonio Cultural está formado por un conjunto de elementos, materiales e inmateriales, que cada sociedad recoge como propios y por lo tanto tienen una protección legal (Carve, Fábrega-Alvarez, Parcero-Oubiña, & Gianotti García, 2010). El Patrimonio Arqueológico en particular, tiene una dimensión espacial y geográfica que son esenciales para su gestión y salvaguarda, de forma que se integra dentro de una IDE de igual forma que cualquier otro dato geográfico. En este sentido, la componente espacial del Patrimonio lo hace ser un elemento más en las políticas de ordenación y planificación del territorio. Esta característica es esencial en el estado actual de la implementación de información arqueológica, donde es tratada como una capa más de espacios sujetos a una protección legal con fines de conservación.

Esta característica ha provocado que la inclusión de la información arqueológica en las IDE tenga un sesgo en los objetivos y planteamientos, de forma que no obedecen a los requerimientos que desde la propia disciplina arqueológica se podrían plantear. El éxito de las IDE en múltiples campos es una evidencia tanto por el número de conjuntos de datos y servicios disponibles, como por la propia función que desempeñan. La publicación de servicios WMS como el PNOA o el del Catastro, cumplen claramente la función por la que han sido distribuidas, de forma que dan un servicio ampliamente utilizado, está documentado, completo y actualizado, lo que les da un carácter de servicios confiables. Otros temas de protección del medio ambiente disponen también de amplios conjuntos de datos, como delimitaciones

de zonas de protección LIC, distribución de especies amenazadas, distintos parámetros ambientales, …

Los elementos patrimoniales y arqueológicos dentro del marco de las IDE son en este momento muy escasos. Desde el comienzo de la implementación paulatina de los conjuntos de datos en la IDEE, el crecimiento de estos datos disponibles es muy débil, condicionado bajo la motivación que provoca su creación y no por una propia demanda desde el propio "sector", y su predisposición a la publicación de estos conjuntos de datos. Esta es una tarea que en España recae en las Comunidades Autónomas por sus competencias sobre patrimonio. De manera generalizada la interpretación que se está realizando es incluir solamente los elementos declarados como Bien de Interés Cultural (BIC), que son los que incluyen las figuras de mayor protección y por lo tanto cuyo número sólo representa una mínima parte del conjunto de elementos patrimoniales, además de incluir muy diferentes tipo de patrimonio, lo que en la práctica conforma un conjunto de datos heterogéneo en contradicción con INSPIRE, que lleva a la frustración a muchos usuarios finales (Parcero-Oubiña C. , La arqueología y las infraestructuras de datos espaciales, 2016).

### **4.1 LOS REGLAMENTOS Y ESPECIFICACIONES DE ESPACIOS PROTEGIDOS Y EL PATRIMONIO ARQUEOLÓGICO EN INSPIRE.**

Los conjuntos de datos espaciales que se incluyen en la Directiva deben respetar una serie reglamentos y especificaciones que garanticen la interoperabilidad y su armonización.

Los reglamentos incluyen requisitos como reglas de codificación de conjuntos de datos espaciales, tipos de objetos espaciales y de datos, definición de enumeraciones y listas controladas, metadatos mínimos obligatorios, etc. Se establece que la representación de los conjuntos de datos espaciales debe realizarse a través de un servicio de visualización con las capas y estilos definidos en las especificaciones de datos de cada  $tema^{23}$ .

4.1.1 Las especificaciones técnicas del tema Espacios Protegidos

El tema de Espacios Protegidos abarca todas aquellas áreas establecidas o gestionadas mediante una legislación ya sea nacional, comunitaria o internacional, que persiga unos objetivos de conservación específicos. Se trata de una adaptación práctica, de tipo administrativo, de la definición más amplia de la Unión Internacional para la Conservación de la Naturaleza (IUCN)<sup>24</sup>. En el caso de INSPIRE se incluyen, además, aquellos espacios relacionados con el Patrimonio Cultural, como edificios, yacimientos arqueológicos, y otros como de valor geológico etc.

Dentro de la página web de la Directiva podemos encontrar las especificaciones del tema de Espacios Protegidos<sup>25</sup>, publicadas en el año 2014 y en su versión definitiva hasta el momento v\_3.2. En este punto no vamos a detallar las especificaciones, que pueden ser consultadas en su documento, sino que nos centraremos en aspectos relevantes que afectan al conjunto de datos arqueológicos.

La [especificación](http://inspire.jrc.ec.europa.eu/reports/ImplementingRules/DataSpecifications/INSPIRE_DataSpecification_PS_v2.0.pdf) de datos propuesta establece tres perfiles en función del uso que se va a dar a la información: *el simple*, que incluye un conjunto mínimo de atributos: la geometría, un identificador, nombre, fecha de protección y documentación de referencia. el completo. El perfil *completo* y *Natura 2000* incluyen referencias a los tipos de localización en el Anexo III referente a los temas de "Hábitats y Biotopos" y "Distribución de Especies".

<sup>23</sup> *[REGLAMENTO \(UE\) No 1089/2010 DE LA COMISIÓN de 23 de noviembre de](https://eur-lex.europa.eu/LexUriServ/LexUriServ.do?uri=OJ:L:2010:323:0011:0102:ES:PDF)  [2010 por el que se aplica la Directiva 2007/2/CE del Parlamento Europeo y del](https://eur-lex.europa.eu/LexUriServ/LexUriServ.do?uri=OJ:L:2010:323:0011:0102:ES:PDF)  [Consejo en lo que se refiere a la interoperabilidad de los conjuntos y los servicios de](https://eur-lex.europa.eu/LexUriServ/LexUriServ.do?uri=OJ:L:2010:323:0011:0102:ES:PDF)  [datos espaciales](https://eur-lex.europa.eu/LexUriServ/LexUriServ.do?uri=OJ:L:2010:323:0011:0102:ES:PDF)*

<sup>24</sup> *<https://www.iucn.org/es>* (Accedido 19-11-2020)

<sup>25</sup> *<https://inspire.ec.europa.eu/Themes/117/2892>* (Accedido 19-11-2020)

En todos los casos, los Espacios Protegidos están definidos mediante una ubicación, una línea límite y una referencia al acuerdo administrativo o legal que los protege. Es de destacar que como obligatorios aparecen el identificador y la geometría, mientras que el resto de atributos aparecen como "voidable", es decir, si no se posee el dato, que se puede sustituir por un "unpopulated", si el propietario del dato no considera necesario almacenar el dato, o bien "unknown" cuando el dato se desconoce.

La resolución espacial de los elementos incluidos en este tema se especifica que debe ser la más alta disponible, pero refiere que dependerá del método de captura utilizado y de la cartografía de referencia utilizada para ello. Este punto es especialmente indicativo de cómo la especificación no tiene en cuenta en ningún momento las propias características de los datos arqueológicos. En la información de identificación de los objetos espaciales, se especifican como escalas comunes,

> "Typical scales of capture range from larger than 1:5,000 (accuracy less than  $+/-1$ m) to 1:100,000 (accuracy  $+/-25$ m), corresponding to the local level and regional level respectively."

La referencia a la escala 1:5.000 implica que muchos sitios arqueológicos solamente pueden ser representados geométricamente mediante puntos. En la propia especificación establece que para la representación geométrica de los sitios se pueden utilizar puntos, líneas o polígonos, pero los mayores de 1 hectárea, se recomienda que se haga como polígono. La escala 1:5.000 es la utilizada de forma generalizada para los planes de ordenación urbana municipal, donde los yacimientos arqueológicos aparecen representados geométricamente como indica la Especificación, y la precisión que ofrece no es la adecuada para establecer unos límites concluyentes de una gran parte de los yacimientos ya no sólo en aquellos de mayor extensión, sino todos aquellos que pasan a ser simples puntos en un mapa.

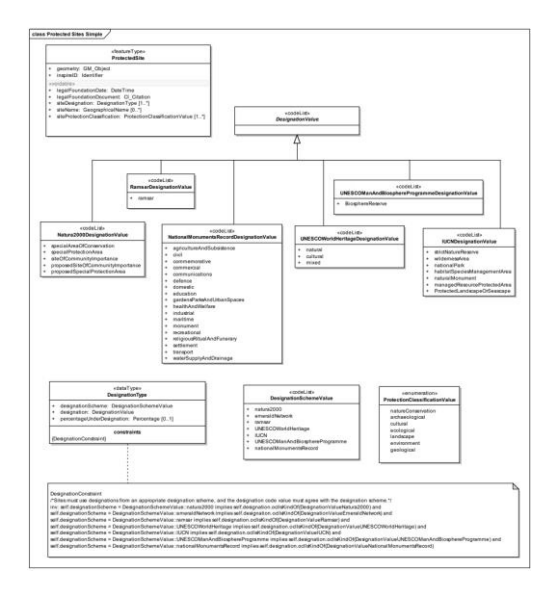

*Figura 2. Diagrama UML. Esquema simple de aplicación<sup>26</sup> .*

En la especificación también hace referencia al estilo de representación que debe tener la capa de Espacios Protegidos, indicando cómo deben representarse las diferentes geometrías:

> "Point geometries are rendered as a square with a size of 6 pixels, with a 50% grey (#808080) fill and a black outline. Line geometries are rendered as a solid black line with a stroke width of 1 pixel. Polygon geometries are rendered using a 50% grey (#808080) fill and a solid black outline with a stroke width of 1 pixel."

Más allá de una cuestión estética opinable, se trata de algo básico como es la representación de los datos. En las consultas a los servicios disponibles realizadas, no hemos podido ver el estilo indicado en ninguna de las capas disponibles a partir de los diferentes servicios de temática arqueológica. La representación y estilo de los datos no tiene quizá la misma relevancia que la escala de trabajo o la calidad de los datos, pero sí es fundamental a la hora de crear una imagen reconocible

<sup>26</sup>*[https://inspire.ec.europa.eu/data-model/approved/r4618](https://inspire.ec.europa.eu/data-model/approved/r4618-ir/html/index.htm?goto=2:1:8:3:7386) [ir/html/index.htm?goto=2:1:8:3:7386](https://inspire.ec.europa.eu/data-model/approved/r4618-ir/html/index.htm?goto=2:1:8:3:7386)* (Accedido 19-11-2020)

de una determinada temática, como puede ser el color azul para la hidrografía o el marrón para las curvas de altimetría. El no cumplimiento de este requerimiento de la especificación impide en cierta manera el reconocimiento colectivo de la propia temática de Espacio Protegido y arqueológico por extensión

Según la especificación se establecen cuatro casos de uso generales en función de diferentes perfiles de usuario:

- 1. Generación de informes para expertos sobre áreas paneuropeas.
- 2. Consulta, visualización y análisis por parte de usuarios expertos de un carácter más local.
- 3. Descarga de datos por parte de usuarios expertos y con responsabilidades en estudio de impactos y toma de decisiones.
- 4. Consulta y visualización de Espacios Protegidos por usuarios no expertos.

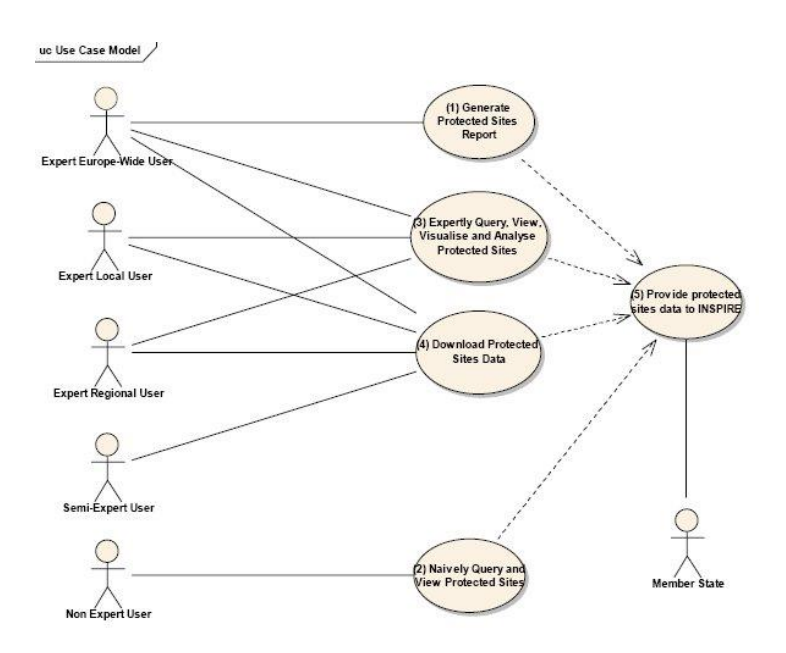

*Figura 3. Esquema de casos de uso según la especificación de Espacios Protegidos*

La especificación de Espacios Protegidos permite el integrar este conjunto de datos dentro de la lógica de INSPIRE, pero es del todo insuficiente para una buena documentación del Patrimonio Arqueológico. El propio objetivo de INSPIRE orientado al Patrimonio Natural, hace que las particularidades del dato arqueológico no hayan sido tenidas en cuenta, lo que supone que deben ser desarrolladas.

Sin embargo, los problemas identificados por la Directiva INSPIRE son comunes a los datos arqueológicos, por lo que sus recomendaciones y sus normas son modelos a seguir, aplicándolas a las necesidades específicas del patrimonio arqueológico.

4.1.2 El grupo de trabajo temático de patrimonio histórico (GTT-PAH)

En el año 2010 se constituye Grupo de Técnico de Trabajo de Patrimonio Histórico (GTT-PAH) como subgrupo de trabajo dentro de la IDEE. Su nacimiento supuso la apertura por primera vez de un grupo de trabajo temático y transversal dedicado a un conjunto específico de datos, los de patrimonio histórico y cultural, dentro del Anexo I y del grupo temático de Lugares Protegidos.

Impulsado por el Consejo Superior de Investigaciones Científicas (CSIC), este grupo se componía de un grupo transversal que integraba especialistas en Patrimonio, investigadores del ámbito patrimonial, expertos en SIG, además de gestores de Administraciones Públicas del Patrimonio de diferentes Comunidades Autónomas. El grupo dependía del Consejo Superior Geográfico (CSG), y su dedicación estaba orientada a proporcionar el sustrato normativo que permitiese armonizar e integrar los datos de patrimonio histórico, a disposición de las administraciones públicas, mediante su publicación y visualización en la Web (Del Bosque González, 2011).

El objetivo específico del GTT-PAH era fomentar la protección, gestión y puesta en valor del patrimonio histórico en el marco de INSPIRE, dentro de un contexto de consenso y debate. La pretensión no era crear un sistema de información único y jerárquico de patrimonio histórico en España, sino un marco en el que diferentes sistemas publiquen datos

en un estándar compartido, en base a recomendaciones y normas comunes.

Los objetivos generales abarcaban los siguientes espacios de actuación:

- Elaboración de normas, protocolos y recomendaciones, en el marco del CSG, para la implementación y estandarización de la información espacio - temporal de patrimonio histórico en las IDE.
- Fomentar la interoperabilidad semántica y espacial de los datos de patrimonio histórico y cultural.
- Proponer proyectos prototipo donde ensayar las recomendaciones; proyectos demostradores que fomenten la publicación mediante visualizadores de mapas de los datos de patrimonio histórico.

La importancia del GTT-PAH radica en que diferentes actores relacionados con el Patrimonio, tomaban la iniciativa de alcanzar una serie de objetivos para la definición y el tratamiento de este conjunto de datos, no sólo como espacios que se deben proteger desde un punto de vista administrativo y de conservación; sino que, el movimiento tiene justo el sentido inverso, desde el sector relacionado con el Patrimonio se ve a las IDE como una oportunidad de poder llegar a la interoperabilidad de los datos históricos en sí mismos.

Si podemos destacar alguna de las características de los conjuntos de datos arqueológicos son su fragmentación y sobre todo su carencia absoluta de interoperabilidad. La primera no debería de ser un problema si los datos fuesen interoperables.

El GTT-PAH adoptó una línea de trabajo hacia la elaboración de un modelo que incluyese una serie de especificaciones que sirviese para generar un marco común en cuanto a resoluciones espaciales, criterios de exactitud posicional y geométrica, calidad de los datos geográficos. Al mismo tiempo, la elaboración de un perfil de metadatos específico de patrimonio histórico: NEPAH, de acuerdo con la ISO 19115, al Núcleo Español de Metadatos (NEM) y a estándares de patrimonio histórico; así como la definición de geoservicios y recomendaciones para geoportales de patrimonio histórico, en el contexto de la web semántica y de la IDE 2.0.

El resultado del trabajo del GTT-PAH fue la elaboración y publicación de un Esquema de Aplicación de Patrimonio Cultural dentro de INSPIRE (Fernández-Freire, C., Parcero-Oubiña, & González-Uriarte, 2014). Este complementa al Esquema Completo de Lugares Protegidos de dos formas. Primero, agrega algunos atributos a algunas de las clases ya existentes en el esquema Completo de sitios protegidos. En segundo lugar, incorpora una jerarquía de nuevas clases que se acoplan con las ya existentes, por lo tanto, permitiendo la incorporación de peculiaridades de los datos patrimoniales.

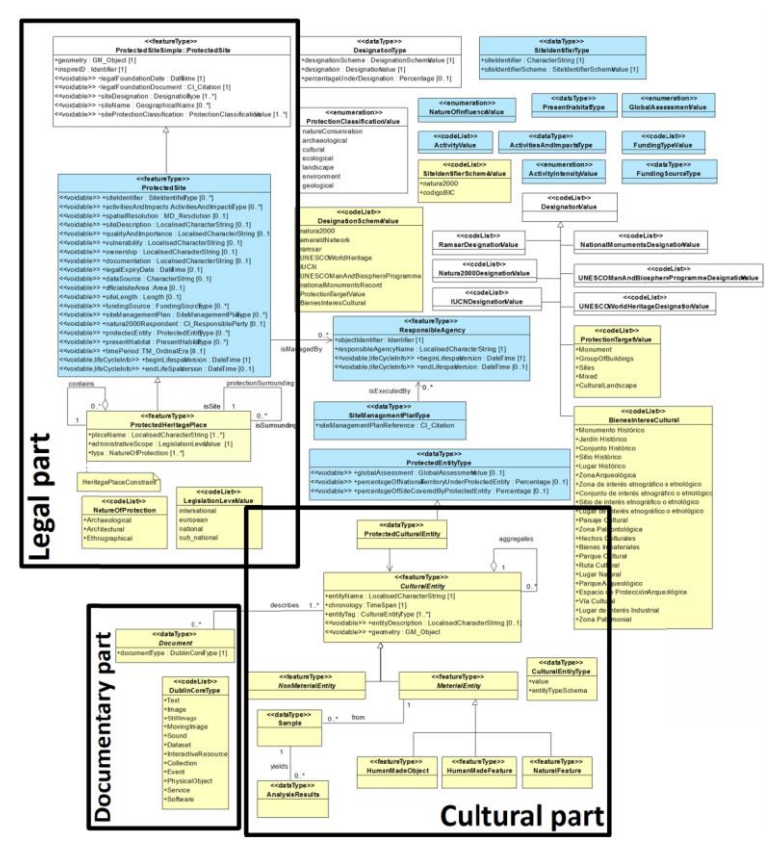

*Figura 4. Esquema de Aplicación del Patrimonio Cutural y su integración en el Esquema de Espacios Protegidos.*

El Esquema propuesto se basa en tres apartados que desarrollan el modelo de Espacios Protegidos (Parcero-Oubiña, y otros, 2013), que tienen una orientación de caracterización al patrimonio natural: una parte legal, cultural y de documentación y que se especifican en la publicación de un modelo completo (Fernández-Freire, C., Parcero-Oubiña, & González-Uriarte, 2014).

**La parte legal** depende directamente de la clase de INPIRE *ProtectedSite*, con la creación de una nueva clase *ProtectedHeritagePlace*. Un espacio de patrimonio protegido es un lugar protegido dedicado específicamente a elementos culturales. Es la clase principal en el esquema y el único elemento requerido de forma obligatoria. Hereda todos los atributos de la clase de sitio protegido, además de hacer obligatorios algunos datos (nombre del lugar, tipo de elemento, …), en un esfuerzo de ofrecer un mínimo de información común, más allá de un simple identificador y una geometría, que es el mínimo requerido por la especificación de datos de INSPIRE.

**La parte cultural** caracteriza el objeto real que está incluido de un espacio de protección. El Patrimonio Cultural no está recogido en ninguno de los temas del Anexo III de INSPIRE, por lo que debe recogerse como una posibilidad más con sus propias características, como nombre, cronología y su clasificación en base a diversos parámetros propios de estas entidades como el patrimonio material e inmaterial.

**La parte documental** incluye cualquier recurso que recoge algún aspecto sobre la parte del espacio protegido. La tipología de documentos puede ser muy variada, desde fotografías, bibliografía, sonido, etc.

La importancia de este trabajo radica en que se pone de manifiesto, que aunque el Patrimonio Cultural no es el eje central de INSPIRE, se presenta como una oportunidad única (Fernández-Freire, C., Parcero-Oubiña, & González-Uriarte, 2014), para desarrollar una IDE de Patrimonio en un entorno interoperable, con datos específicos que ayuden a aumentar el conocimiento de sociedades pasadas, y llevar ese conocimiento al público general. Sin perder la referencia de los

objetivos de protección del patrimonio, se explicitan otros objetivos puramente culturales ya sean de divulgación o investigación.

Este esquema de aplicación se ha utilizado en IDE de temática arqueológica IDEArq publicada por el CSIC, donde se recogen la publicación de diferentes temáticas como dataciones de Carbono 14 o espacios de arte rupestre. En IDEPatri formamos parte de este grupo de trabajo y hemos tenido en cuenta su desarrollo en nuestro modelo de datos; y sobre todo compartiendo planteamientos y objetivos, que han ido evolucionando a la par.

4.1.3 El tema de Lugares Protegidos en la IDEE

El Consejo Directivo de la Infraestructura de Información Geográfica de España (CODIIGE, Tiene como tareas principales organizar las Jornadas Ibéricas de las IDE, difundir los reglamentos por los que se establezcan las especificaciones técnicas correspondientes a la interoperabilidad de los datos geográficos y servicios de información geográfica y vigilar su cumplimiento. Además, dinamiza la actividad del Grupo de Trabajo de las Infraestructuras de Datos Espaciales de España IDEE y de los Grupos Técnicos de Trabajo (GTT).

Los GTT Son grupos de trabajo cuyo cometido es analizar la implementación española de las especificaciones de datos y directrices técnicas de INSPIRE por las administraciones públicas españolas y ayudar a los órganos y organismos de estas a conseguir su cumplimiento.

Estos grupos de trabajo técnico tienen funciones genéricas como la elaboración de propuestas de directrices, metodologías, clasificaciones, etc.; cumplimiento de objetivos específicos y en general cualquier tarea que afecte a su funcionamiento. Se organizan en función de los anexos temáticos de INSPIRE.

Según el portal de la IDEE en estos momentos dentro del Anexo I y el tema de Lugares Protegidos existen dos grupos de trabajo, uno dedicado a los Lugares Protegidos del Medio Ambiente y en segundo lugar un Grupo de Trabajo de Lugares Protegidos de Patrimonio Histórico Cultural (GTT-LPPHyC). Este grupo está coordinado en estos

momentos por la Dirección General de Bellas Artes y Bienes Culturales y de Archivos y Bibliotecas.

Según el informe de actividad del GTT-LPPHyC presentado en las JIDEE 2013, este grupo se compone de representantes de diferentes Comunidades Autónomas, así como miembros del Instituto Geográfico Nacional y del Instituto del Patrimonio Cultural de España. En su propia representación, indican las actividades realizadas, dirigidas a su presentación al Consejo de Patrimonio Histórico<sup>27</sup>, La identificación de conjuntos de datos y de órganos competentes como el análisis del marco legal identificación de figuras de protección como una guía para la especificación de lugares protegidos, y una encuesta del Estado de la situación con respecto al patrimonio cultural en las comunidades autónomas.

En ese informe aparece el estado de la situación patrimonial de 3 comunidades autónomas Andalucía, Asturias y Cantabria<sup>28</sup>. En esa encuesta se solicitaban datos cómo qué tipo de elementos configuraban el conjunto de datos de protección de inmuebles, así como aspectos administrativos de protección, delimitaciones geográficas, sistemas de protección y la accesibilidad de estos datos. En los tres casos se incluían dentro de estos inventarios accesibles a través de servicios interoperables solamente los bienes declarados como BIC. Además, se especificaba el estado de los trabajos en la formación e integración de los datos patrimoniales dentro de una IDE. Se constataba además que no existía en ese momento ningún servicio de visualización mediante el cual los datos fueran accesibles. Como último punto se presentaba una guía para la especificación de Lugares Protegidos con fecha de 17 de octubre de 2013, y en el que se presentaba el modelo simple de la especificación de Lugares Protegidos mediante su diagrama UML.

Como líneas de trabajo futuro se planteaban la finalización del proceso de identificación de conjuntos de datos, así como la revisión de la guía

<sup>27</sup> La primera reunión del GTT-LPPHyC se realiza el 22 de febrero de 2012. 28

*[https://www.idee.es/resources/presentaciones/JIIDE13/miercoles/GTT\\_LugaresProt](https://www.idee.es/resources/presentaciones/JIIDE13/miercoles/GTT_LugaresProtegidos_PHyC.pdf) [egidos\\_PHyC.pdf](https://www.idee.es/resources/presentaciones/JIIDE13/miercoles/GTT_LugaresProtegidos_PHyC.pdf)* (Accedido 22-11-2020).

para la especificación de lugares protegidos y el desarrollo de un modelo de datos UML completo.

En la actualidad dentro de las guías para implementar los conjuntos de datos espaciales según los reglamentos de la Directiva INSPIRE, que se encuentran disponibles en la IDEE; existe la Guía para la Especificación de Lugares Protegidos, en su versión 0.1 de fecha 24 de noviembre de 2015<sup>29</sup>.

El objetivo del documento es servir de Guía para la creación de datos de Lugares Protegidos y sus metadatos. En él se detallan los aspectos más relevantes de la especificación y cómo implementarlas. La intención por lo tanto es muy diferente al grupo preexistente dentro de la IDEE encabezada por el CSIC. En este caso, además de asumir las especificaciones existentes, se plantearon el desarrollo de las mismas con el objetivo de poder incluir otra serie de parámetros que convirtiesen a la información patrimonial en interoperable, y por lo tanto la de facilitar el acceso a los conjuntos de datos, más allá de la finalidad de su mera protección.

En esta Guía se asume el esquema simple de la especificación de Lugares Protegidos como la que debe usarse para estructurar la información relativa a cada conjunto de datos de Lugares Protegidos. No cabe por lo tanto más explicación que los criterios seguidos por la normativa claramente medioambiental. Sin embargo, si considero de relevancia, dos aspectos en los que se incide en el documento y que son importantes para poder explicar el desarrollo de este tema y su implementación real en la actualidad, en base a los servicios y datos disponibles en la IDEE.

El documento especifica los conjuntos de datos de información geográfica que se consideran Lugares protegidos en INSPIRE, como los definidos mediante legislación internacional, comunitaria, o nacional, incluso legislación de ámbito local o provincial. Además,

29

*[http://www.idee.es/resources/documentos/20160201\\_GuiaTransformacionCODIIGE](http://www.idee.es/resources/documentos/20160201_GuiaTransformacionCODIIGE-LP_PHC_(borrador).pdf) [-LP\\_PHC\\_\(borrador\).pdf](http://www.idee.es/resources/documentos/20160201_GuiaTransformacionCODIIGE-LP_PHC_(borrador).pdf)* (Accedido 22-11-2015).

deben tener unos objetivos específicos de conservación, diferenciando aquellos que se encuentran dentro de un ámbito de "zonas sujetas a ordenación, restricciones o reglamentaciones" que se encuentran dentro del tema 11 del Anexo III de INSPIRE, donde se recogen objetivos de conservación

> "de objetos realizados por el hombre, incluye edificios, lugares prehistóricos e históricos arqueológicamente, así como objetos culturales."

Por lo tanto, la información sobre Patrimonio se encuentra en dos temáticas de INSPIRE, ninguna con una perspectiva desde el propio Patrimonio.

Un segundo aspecto relevante es la diferenciación que se establece entre los límites de un Lugar Protegido y los objetos espaciales utilizados para su definición. Un determinado Lugar está definido en base a una información vectorial, es decir límites explícitos planteados mediante geometrías discretas, que pueden hacer referencia a límites administrativos o naturales; y es curioso, que se pone también como ejemplo la extensión que ocupa una determinada especie natural. En este contexto, la conclusión es que independientemente de que el objeto sujeto a la protección varíe, los límites del Lugar Protegido no lo hacen.

## **4.2 EL PATRIMONIO CULTURAL EN LAS JORNADAS IBÉRICAS DE LAS IDE**

Desde el año 2004 el Instituto Geográfico Nacional organiza anualmente las Jornadas de Infraestructuras de Datos Espaciales (JIIDE), y de forma conjunta con la Direção-Geral do Território de Portugal desde el año 2010; de manera ininterrumpida hasta este año 2020. Las jornadas que se celebran en diferentes ciudades españolas y portuguesas, son un espacio de reflexión, debate y compartición de conocimiento sobre el tema de la información geográfica en la Península Ibérica.

En cada edición se elige un tema central con diferentes sesiones, talleres y mesas redondas, que se desarrolla mediante temas concretos de muy diferente índole, como el estado de implementación de INSPIRE en los diferentes conjuntos de datos, desarrollos tecnológicos, geoportales,
metadatos y catálogo, etc. En definitiva, durante estos años se ha venido presentando la evolución de la Directiva en la Península y es una excelente referencia del trabajo desarrollado por parte de muy diferentes actores, administraciones públicas, grupos de investigación, empresas, …

Si analizamos el número de presentaciones que se ha realizado, vemos la gran actividad que se concentra en cada una de las ediciones, con un total de 1029 participaciones, lo que nos sitúa en un entorno de 60 acciones por año; donde, salvo circunstancias como los primeros años de organización y este último año 2020, que por motivos de la pandemia ha tenido que organizarse de modo virtual, nos indica una actividad constante y mantenida en todas las convocatorias.

Además de sorprender la gran actividad desarrollada en las Jornadas, si atendemos a las presentaciones que podemos incluir dentro temáticas relacionadas con el Patrimonio Cultural, nos encontramos también con la sorpresa de su escaso número. Hemos podido localizar un total de 19 presentaciones que de una u otra forma se relacionan con el Patrimonio Cultural, lo que apenas representa un 2% del total.

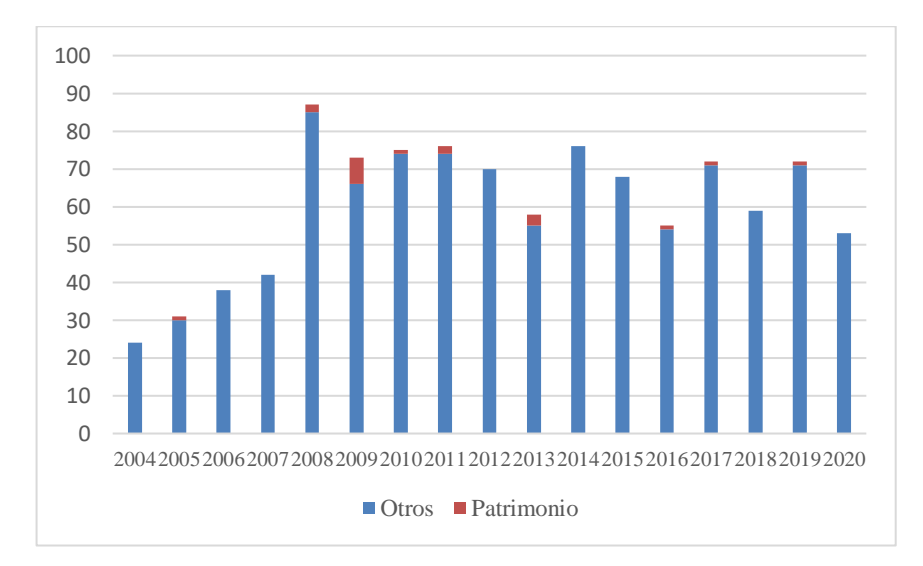

*Figura 5. Temáticas de las presentaciones en las Jornadas Ibéricas de Infraestructuras de Datos Espaciales (2004-2020). Elaboración propia.*

Esta participación además no ha sido constante en el tiempo, pues de las 20 participaciones, 15 se presentan entre los años 2008 y 2013. Fuera de ese intervalo solamente podemos citar la participación de los pioneros del proyecto del Valle del Tiermes-Caracena en el año 2005<sup>30</sup>; y en los últimos siete años, solamente se han realizado 3 presentaciones, justo después de la formación del GTT-LPPHyC.

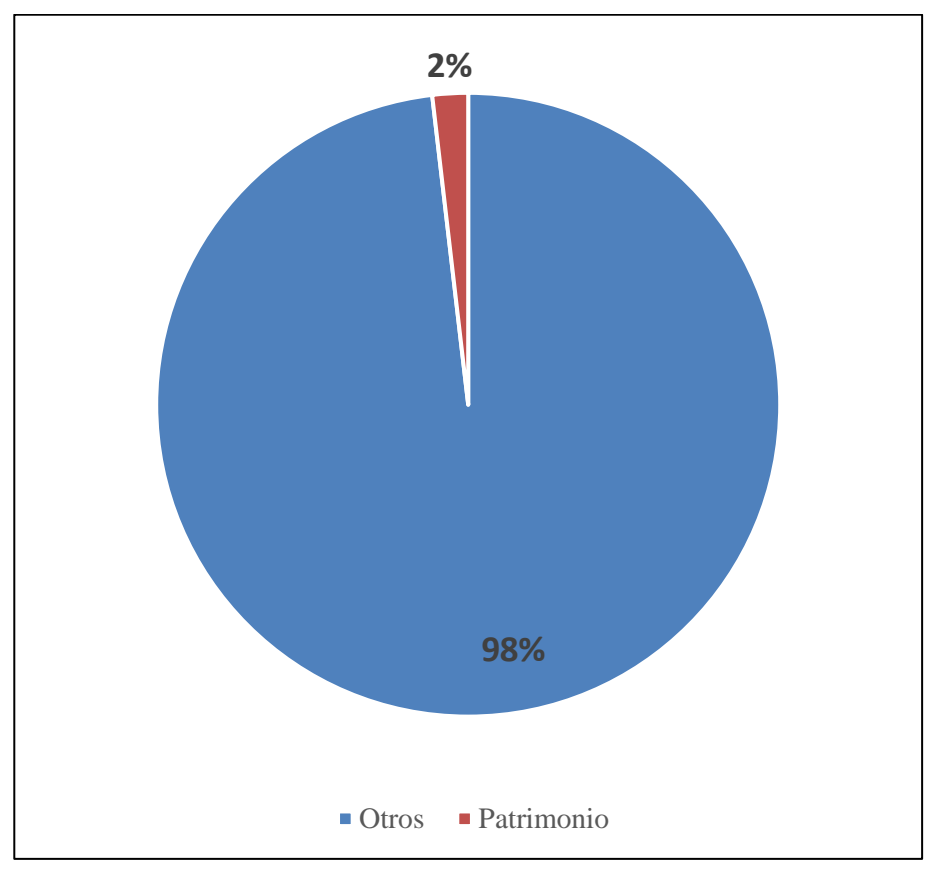

*Figura 6. Temáticas de las presentaciones en las Jornadas Ibéricas de Infraestructuras de Datos Espaciales (2004-2020). Elaboración propia.*

<sup>30</sup> *[http://idee.es/resources/presentaciones/JIDEE05/sesion\\_05\\_01.pdf](http://idee.es/resources/presentaciones/JIDEE05/sesion_05_01.pdf)* (Accedido 22- 11-2020)

Pero lo más significativo no es la cantidad, que puede tener una valoración subjetiva, sino qué se presenta y quién lo hace. Estas dos variables podemos combinarlas para entender mejor cuál es el estado de la publicación de datos y servicios de Patrimonio Cultural en España, pues no hay ninguna presentación desde Portugal.

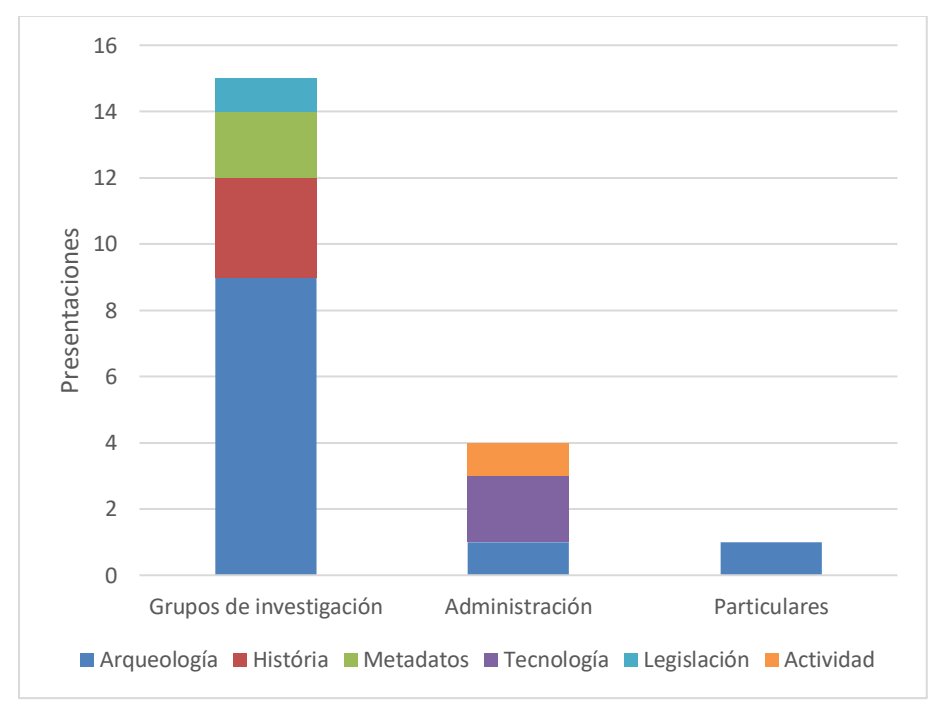

*Figura 7. Presentaciones sobre Patrimonio en las JIIDE por usuario y temática (2004-2020). Elaboración propia.*

La primera conclusión es que los principales actores que presentan sus trabajos son **grupos de investigación** de diferentes universidades y del CSIC, que han identificado las IDE como un campo de trabajo de investigación y de publicación de los resultados de proyectos concretos. En particular, los trabajos sobre arqueología y en menor medida estudios históricos de diferentes épocas, acumulan más de la mitad de las presentaciones totales, donde las IDE se convierten en la plataforma perfecta para la comunicación de resultados y dar accesibilidad a los propios datos generados.

Junto a la publicación sobre datos arqueológicos e históricos, en menor medida pero significativa son dos trabajos sobre metadatos. En ambos casos se insiste en la necesidad de definir metadatos para conseguir la interoperabilidad de los conjuntos de datos y servicios, haciendo propuestas de metadatos ajustados a las necesidades que presenta la información histórica y arqueológica, más allá de las definidas en las especificaciones sobre los Lugares Protegidos de Inspire.

De especial interés es un trabajo realizado desde el punto legal por Estefanía Hernández Torres del Departamento de Disciplinas Jurídicas Básicas de la Universidad de La Laguna<sup>31</sup>. En su presentación especifica de forma "incuestionable" que las Comunidades Autónomas (CCAA) son las competentes para legislar en materia de patrimonio histórico, por lo que existen leyes de patrimonio en todas ellas. En general, todas replican las categorías de protección de la ley estatal, BICs, Bienes Inventariados y restantes bienes culturales, aunque en algunas establecen otras categorías.

Entre las características de los BICs está la localización física y geográfica de los elementos, dado que en todos los supuestos se exige que el bien sea descrito y localizado claramente. Por este motivo, parece posible apuntar que estos registros de BICs podrían considerarse conjuntos de datos espaciales, en el sentido que señala la Directiva INSPIRE. Al mismo tiempo, también se clarifica porqué los datos históricos se integran dentro del medio ambiente, por formar parte del espacio que nos rodea y que la sociedad tiene derecho a disfrutar y la obligación de conservar. Por lo tanto, el paisaje se compone tanto por los elementos que lo componen y las relaciones que se establecen entre ellos.

La competencia exclusiva de las Comunidades Autónomas en materia de Patrimonio lleva a la existencia de diecisiete inventarios diferentes, pero resalta que no debería ser un impedimento para su accesibilidad mediante un portal común como es la IDEE, de manera que las propias

31

*[http://idee.es/resources/presentaciones/GTIDEE\\_Murcia\\_2009/ARTICULOS\\_JIDE](http://idee.es/resources/presentaciones/GTIDEE_Murcia_2009/ARTICULOS_JIDEE2009/Articulo-56.pdf) [E2009/Articulo-56.pdf](http://idee.es/resources/presentaciones/GTIDEE_Murcia_2009/ARTICULOS_JIDEE2009/Articulo-56.pdf)* (Accedido 23-11-2020)

Administraciones Públicas pongan en marcha, eficientemente, políticas de conservación y fomento de los bienes culturales para el disfrute de todos los ciudadanos.

El segundo participante en las JIIDE son las propias **Administraciones Públicas**, con una representación mucho menor. En este caso, se presentan dos publicaciones de conjuntos de datos, el Localizador Cartográfico del Patrimonio Cultural Andaluz y El Sistema de Información del Patrimonio (SIP) de Santiago de Compostela. El primero es un producto de difusión desarrollado por el Centro de Documentación y Estudios del IAPH, para la geo-visualización y consulta de la información del Patrimonio Cultural Andaluz contenida en otros productos del portal web de la institución. Está dirigido a un usuario no especializado en TIG que busca la contextualización geográfica de la información del patrimonio cultural<sup>32</sup>. El visor de Santiago ya no se encuentra accesible<sup>33</sup>. Otras presentaciones destacan aspectos técnicos como el planteamiento de servicios WFS-T para la gestión de la información patrimonial en Aragón.

De forma puntual se presenta una iniciativa social el portal Patrimoniogalego.net, donde a través de la plataforma de Google se hace accesible a la catalogación del patrimonio cultural de Galicia<sup>34</sup>. Esta iniciativa es una muestra de las publicaciones que a través de numerosas páginas web, se hacen accesibles conjuntos más o menos completos de inventarios de patrimonio ante la ausencia de alternativas oficiales.

Las presentaciones realizadas en las JIIDE son un fiel reflejo de los conjuntos de datos arqueológicos disponibles en las IDE bajo las especificaciones de INSPIRE. La dicotomía de cómo los grupos de

32

*[http://idee.es/resources/presentaciones/GTIDEE\\_Murcia\\_2009/ARTICULOS\\_JIDE](http://idee.es/resources/presentaciones/GTIDEE_Murcia_2009/ARTICULOS_JIDEE2009/Articulo-61.pdf) [E2009/Articulo-61.pdf](http://idee.es/resources/presentaciones/GTIDEE_Murcia_2009/ARTICULOS_JIDEE2009/Articulo-61.pdf)* (Accedido 23-11-2020)

<sup>33</sup> *<http://idee.es/resources/presentaciones/JIIDE11/Resumen-9.pdf>* (Accedido 23-11- 2020)

<sup>34</sup> *[http://idee.es/resources/presentaciones/JIIDE13/jueves/43\\_Patrimoniogalego.pdf](http://idee.es/resources/presentaciones/JIIDE13/jueves/43_Patrimoniogalego.pdf)* (Accedido 23-11-2020).

investigación han identificado las IDE, como un medio por el cuál convertir sus conjuntos de datos en accesibles mediante la creación de geo-portales, servicios y catálogos, aplicándolo a proyectos de yacimientos concretos o recopilaciones temáticas; y por otra parte la escasa presencia de las administraciones autonómicas responsables de la salvaguarda del patrimonio arqueológico.

## **4.3 LA IMPLEMENTACIÓN DE LAS IDE DE PATRIMONIO ARQUEOLÓGICO EN LAS ADMINISTRACIONES PÚBLICAS EN LA PENÍNSULA IBÉRICA**

Como ya hemos apuntado, las CCAA tienen de forma "incuestionable" las competencias sobre la legislación en patrimonio histórico, y por lo tanto disponen y regulan los conjuntos de datos arqueológicos. Estos datos se encuadran dentro del tema del Anexo I de Espacios Protegidos de INSPIRE, por lo tanto, dentro de los datos de referencia en la política de conservación y protección del medio ambiente.

La Directiva en su transposición a las legislaciones nacionales establece plazos en los cuales los conjuntos de metadatos, servicios y conjuntos de datos debían estar conformes a las especificaciones técnicas. Ese plazo finalizó en octubre de 2020, por lo que los Lugares Protegidos y en consecuencia los datos arqueológicos, deben estar ya accesibles.

Para la revisión de los datos que están disponibles, seguiremos la jerarquía que se establece desde la IDE europea a través de los catálogos a nivel europeo, nacional y regional.

El geo-portal INSPIRE dispone de un catálogo que mediante la técnica de recolección de datos (*harvesting*), localiza los recursos de las IDE nacionales. En este catálogo para España se hayan disponibles nueve recursos<sup>35</sup> según el tema de Espacios Protegidos, de los cuáles solamente uno se corresponde con patrimonio cultural, los BIC de Extremadura.

<sup>35</sup> *[https://inspire-geoportal.ec.europa.eu/theme\\_selection.html?view=qsTheme](https://inspire-geoportal.ec.europa.eu/theme_selection.html?view=qsTheme)* (Accedido 27 de noviembre 2020)

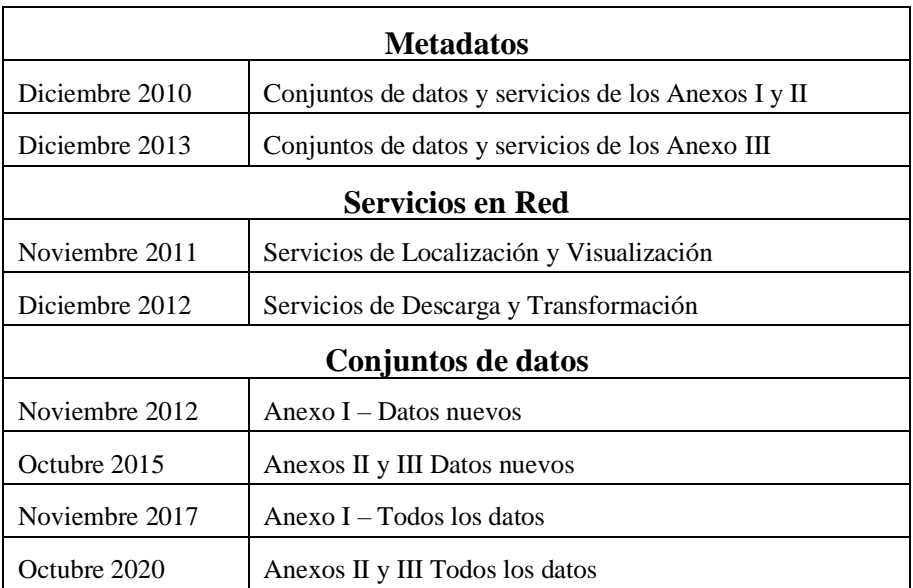

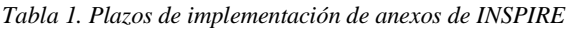

En una revisión en el año 2016 en el comienzo del planteamiento de este trabajo, estaban disponibles en las diferentes IDE de la Comunidades Autónomas un total de 8 servicios a los que nos conectamos y cargamos en el proyecto de un SIG. La imagen que aporta este mapa es la heterogeneidad en los servicios publicados. En algunos casos como Extremadura y Asturias la publicación se limita al conjunto BICs, mientras que, en otros casos como Baleares y Cantabria, se incluyen otro tipo de elementos patrimoniales, y en el caso de Andalucía, se especifica que es una selección representativa del patrimonio cultural andaluz.

En la actualidad el número de conjuntos de datos ha aumentado considerablemente, y en casi la totalidad de las CCAA existe algún servicio o conjunto de datos disponible, siendo únicamente Castilla – La Mancha, Madrid y el País Vasco donde no hemos podido localizar ningún recurso.

El formato de publicación de los datos no es uniforme, existen servicios de visualización, descarga y visores, además del caso de Murcia y Aragón que permiten la descarga de archivos de ficheros en formato shapefile.

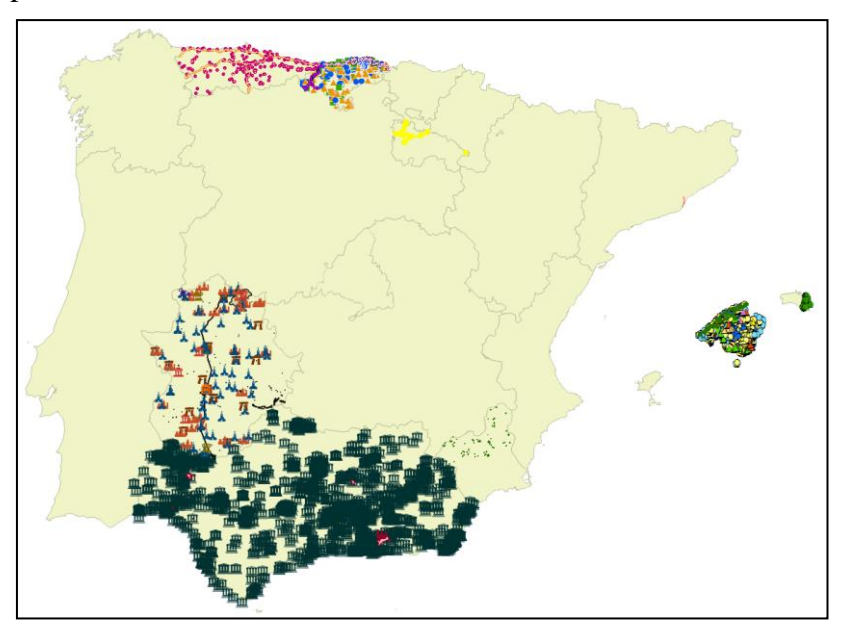

*Figura 8. Servicios WMS disponibles en la IDEE accesibles en el año 2016.*

En las Figuras 8 y 9 podemos comparar la carga de datos con información disponible a través de diferentes fuentes de datos: servicios WMS y acceso a ficheros de descarga de datos. Como ya hemos comentado, entre los años 2016 y 2020 han aumentado el número de fuentes disponibles, pero se mantiene la completa heterogeneidad, funcionando cada territorio de forma autónoma, y sin que el usuario pueda tener una visión de conjunto de los BIC de España. En el caso de Aragón y Murcia en la Figura 9, hemos simbolizado las dos CCAA con el mismo estilo (puntos azules), para destacar que provienen de una capa de archivo descargable y no de un servicio; no así Galicia, pues, aunque sus localizaciones también se toman desde un fichero de descarga, la naturaleza de los datos es muy diferente.

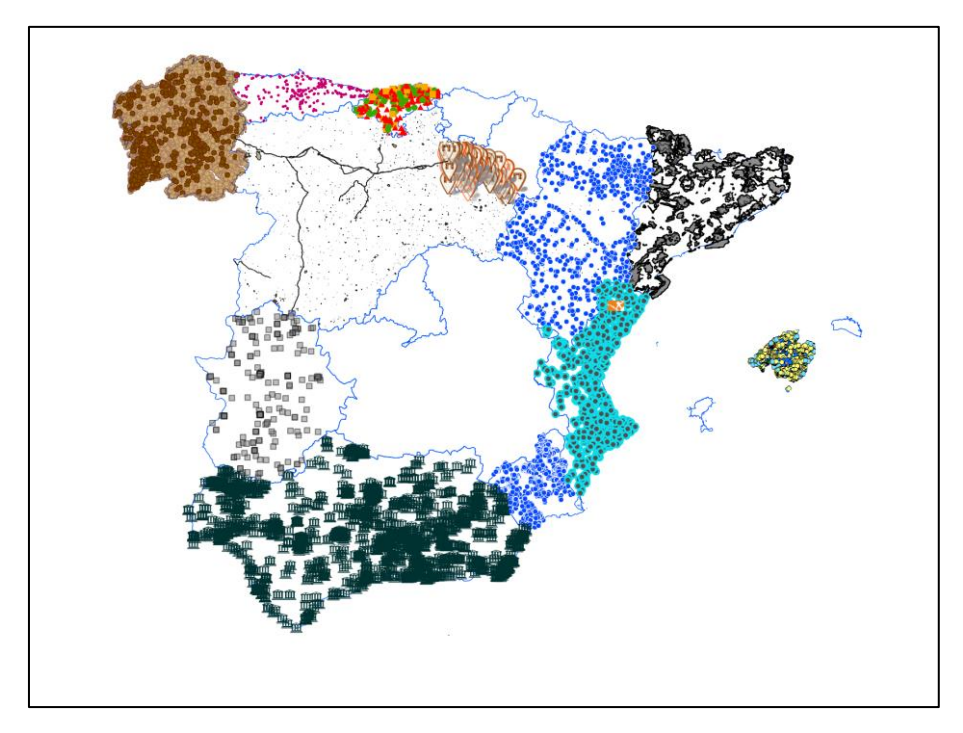

*Figura 9. Servicios y conjuntos de datos en la IDEE en el año 2020.*

Esta disparidad de criterios en cuanto a los datos y servicios disponibles, se extienden también a la forma en la que se representan. Las especificaciones de los conjuntos de datos establecen que deben servirse a través de servicios en red, siendo uno de ellos el de visualización. Pero, además, determinan cómo deben representarse a través de un estilo Inspire en función de su geometría:

Puntos – Un cuadrado con un tamaño de 6 píxeles, con un 50% de relleno de gris (#808080) y contorno negro.

Líneas – Línea negra sólida con un ancho de trazo de 1 píxel.

Polígonos – Relleno del 50% de gris (#808080) y contorno negro sólido con una anchura de trazo de 1 píxel.

La adopción de esta regla permitiría una visión mucho más homogénea, creando una sensación de conjunto de datos uniforme. Debemos destacar que solamente Extremadura cumple con la especificación de la simbolización.

Un caso único es Galicia. La información patrimonial no se encuentra en el catálogo de la IDEG dentro del tema Lugares Protegidos, ni en ningún otro tema, sino publicada en el visor de aprovechamientos forestales<sup>36</sup> y en el visor de descarga<sup>37</sup> del Plan Básico Autonómico (PBA)<sup>38</sup>. Es decir, para dos funciones que no tienen ninguna relación con los propios intereses que puedan estar ligados a la divulgación o al interés científico del patrimonio arqueológico.

El visor de aprovechamientos forestales contiene capas de información geográfica sobre espacios o dominio público sujetos a algún régimen de protección. Podemos encontrar *afecciones* de protección de ríos, carreteras, patrimonio natural y patrimonio cultural. Al acceder al visor dependiente de la Dirección Xeral de Planificación e Ordeación Forestal, nos encontramos con un "aviso importante", que creemos relevante reproducir literalmente:

> "Consonte co previsto na disposición adicional sétima da Lei 7/2012, do 28 de xuño, de montes de Galicia e a súa normativa de desenvolvemento, estará accesible no portal para solicitudes de cortas privadas da consellería competente en materia de montes a información xeolocalizada dos espazos suxeitos a algún réxime de protección ou afectados por algunha lexislación de protección do dominio público, conforme aos datos subministrados polos distintos órganos competentes, de forma que permita unha planificación na xestión forestal respectuosa cos devanditos espazos, co carácter de ferramenta corporativa de acceso fiable ás afeccións que nela constan."

<sup>36</sup> *<http://mapas.xunta.gal/visores/aproveitamentos/>* (Accedido 25-11-2020)

<sup>37</sup> *<http://mapas.xunta.gal/visores/pba/>* (Accedido 25-11-2020)

<sup>38</sup> *[DECRETO 83/2018, de 26 de julio, por el que se aprueba el Plan básico](https://www.xunta.gal/dog/Publicados/2018/20180827/AnuncioG0422-090818-0001_es.html)  [autonómico de Galicia](https://www.xunta.gal/dog/Publicados/2018/20180827/AnuncioG0422-090818-0001_es.html)* (Accedido 25-11-2020)

"Segundo o disposto na disposición adicional decimoterceira da Lei 5/2016, do 4 de maio, do patrimonio cultural de Galicia, introducida polo número tres da disposición derradeira decimosegunda da Lei 5/2017, do 19 outubro, de fomento da implantación de iniciativas empresariais en Galicia, referente á publicación de información xeolocalizada dos xacementos arqueolóxicos identificados ata o momento, e respectando o previsto nos artigos 2 e 3 da dita lei, relativos á competencia e políticas sectoriais e colaboración administrativa respectivamente, e o previsto no artigo 99, sobre achados casuais, á hora de determinar a responsabilidade dos actos derivados dos aproveitamentos forestais realizados polas persoas titulares dos terreos terase en conta a información, que terá carácter oficial, contida neste visor no momento da solicitude de autorización ou declaración responsable. De conformidade coas leis citadas, a información xeolocalizada será obxecto de actualización permanente ata garantir a súa total, exacta e efectiva implementación."

En el primer párrafo se destaca la obligación por ley, de que los espacios protegidos deben estar disponibles en el portal de cortas forestales, con el fin de poder hacer la planificación de la actividad forestal y que estos espacios protegidos no se vean afectados. En el segundo, se busca proteger legalmente a los titulares de los terrenos sobre los que realizan los aprovechamientos forestales, de cara a la afección que su actividad pueda tener sobre los yacimientos arqueológicos.

La publicación de la información arqueológica en este visor es un claro ejemplo de *marco legislativo* descritos en el proyecto IDEZAM<sup>39</sup> (Lage & Pecharromán, 2009), que implica que los servicios de patrimonio deben adecuarse a las demandas que desde otros sectores se puedan realizar para lograr la interoperabilidad de la información.

El PBA da respuesta a la necesidad de disponer de una ordenación básica a la totalidad de los ayuntamientos de Galicia, para dotarlas de plena seguridad jurídica en las acciones sobre la ordenación del

<sup>39</sup> Proyecto que se describe en el siguiente apartado como IDE arqueológica en el marco de proyectos de investigación.

territorio. Es un instrumento por él cuál, la Administración autonómica, redacta los planes básicos municipales, en colaboración y con la participación de los ayuntamientos de menos de 5.000 habitantes que no cuentan con un instrumento de planeamiento general y tienen por objeto dotar a dichos ayuntamientos de una ordenación básica, hasta que se desarrolle un plan general de ordenación.

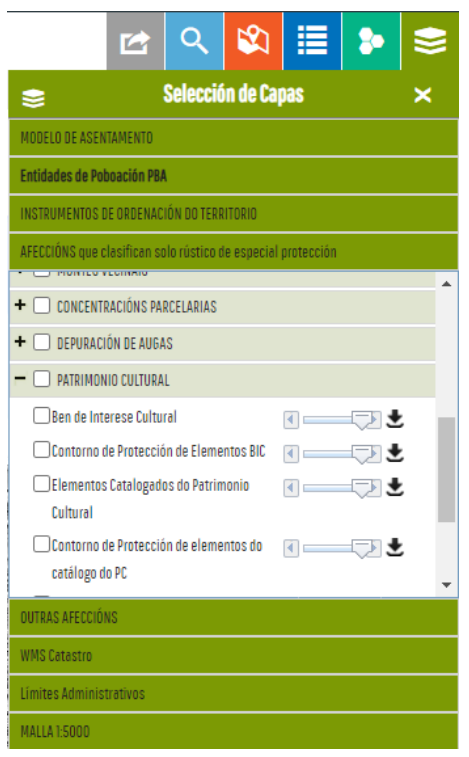

*Figura 10. http://mapas.xunta.gal/visores/pba/ Descarga de Elementos BIC y Catalogados del Patrimonio Cultural de Galicia dentro del apartado de afecciones junto a la depuración de aguas entre otras.*

El objetivo de esta normativa es servir de instrumento urbanístico que permita el desarrollo residencial y económico, donde se reflejan las afecciones y zonas de protección que puedan tener incidencia en este desarrollo. No es por lo tanto un mecanismo de protección, sino de ordenación. Se considera como afección todos aquellos ámbitos que

inciden en el territorio, y que de una u otra forma, afectan al desarrollo mencionado y el Patrimonio Cultural es tomado como tal.

Creo que es relevante señalar, que el único inventario completo de Patrimonio en formato SIG descargable desde una fuente oficial (que hayamos podido localizar), no obedezca a criterios arqueológicos, ni divulgación cultural, o de protección medio ambiental en los parámetros de INSPIRE, sino como afección sobre el desarrollo económico y urbanístico del territorio.

El conjunto de datos está formado por el inventario de bienes patrimoniales de Galicia, que incluye elementos con diferentes grados de protección como son los BIC y sitios catalogados, de interés arquitectónico, arqueológico y etnográfico. En diferentes capas, podemos acceder a los elementos en forma de puntos y su contorno de protección; así como su delimitación en el caso de los BIC.

Disponer de un conjunto de datos de patrimonio cultural completo como el de Galicia, nos permite realizar una valoración sobre qué se está poniendo a disposición de cualquier usuario, sea del tipo que sea de los recogidos en los casos de uso de INSPIRE. Si contabilizamos el número total de elementos que componen todo el conjunto de bienes patrimoniales de Galicia se eleva a 56.909, de los cuales 634 son  $BIC^{40}$ . Esto significa que de seguir la interpretación que están realizando otras CCAA, en el caso de Galicia se publicaría un 1.11% del total de elementos. Si limitamos el número de casos a los que se les asigna un interés arqueológico son 17.516; o bien a los que están definidas como zona arqueológica en la declaración de BIC, suman 44. Esto quiere decir, que se publicaría un 0,25% del total de elementos.

En realidad, el número de BIC en Galicia es muy superior a los elementos declarados específicamente, pues en el Artículo 4.2 del Título V de la Ley de Patrimonio Histórico Español 16/1985, de 25 de junio, se declaran como Bien de Interés Cultural "… las cuevas, abrigos y lugares que contengan manifestaciones de arte rupestre". En la propia

<sup>40</sup> Conjunto de datos descargados desde *[http://mapas.xunta.gal/visores/descargas](http://mapas.xunta.gal/visores/descargas-pba/)[pba/](http://mapas.xunta.gal/visores/descargas-pba/)* ( Accedido en 01/12/2020).

Ley 5/2016, de 4 de mayo, del patrimonio cultural de Galicia, hace propia esta declaración en su Disposición adicional primera sobre los Bienes declarados de Interés cultural. Este conjunto de datos se elevaría a 2.554 elementos más, que de todas formas no estarían considerados como candidatos a formar parte de los publicados a través de una IDE al no tener una delimitación explícita y recogida en un texto legal que lo proteja.

Estas cifras, que quizá no puedan ser extrapolables a otros territorios, nos indican que la gran mayoría de nuestro patrimonio, y especialmente el arqueológico, que es el que más nos interesa en este trabajo; se encuentra no accesible a través de los medios que nos ofrece una IDE. La inclusión dentro del tema de lugares protegidos obliga a que los datos tengan una localización física y geográfica, pero también que estén descritos y localizados claramente. Estas son características que cumplen los BIC, pues en su declaración ha de realizarse una delimitación explícita del mismo, mientras que otros elementos que no gozan de la máxima protección no.

Para que la implementación del patrimonio arqueológico se pueda incluir dentro los Lugares Protegidos, y cumplir los fines para los que INSPIRE establece toda su normativa, apostamos por la utilización de tecnologías de información geográfica compatibles entre las diferentes CCAA, uso de estándares, coordinación entre los principales proveedores de datos, que en este caso es la Administración, y la reducción en las restricciones en la política de datos –precio, derechos de autor, derechos de acceso, o políticas de licencias. De este modo, podría solucionarse el problema que genera la existencia de una gran diversidad de formatos y estructuras con arreglo a los cuales se organizan los datos espaciales o se accede a ellos, lo que dificulta una formulación, aplicación, seguimiento y evaluación eficientes de la legislación comunitaria que, de forma directa o indirecta, incide en el medio ambiente (Considerando 16 del preámbulo de la Directiva INSPIRE) y, en consecuencia, en el patrimonio arqueológico.

Al mismo tiempo, las especificaciones que establece INSPIRE para considerar un dato geográfico bajo el paraguas de Lugares Protegidos, hace que la inmensa mayoría del Patrimonio Cultural, y dentro de él, el

Arqueológico, quede fuera de este conjunto de datos. Difícilmente podemos entender que el objetivo de hacer interoperable la información espacial y accesible por la sociedad, como medio de comprensión del medio ambiente, en su más amplio concepto que incluye el patrimonio natural y cultural; sea alcanzable cuando una gran parte de sus elementos han de ser descartados.

El medio ambiente en los términos que expresa INSPIRE, debe ser entendido como la simbiosis entre el patrimonio natural y el cultural; lo que no deja de ser la expresión sobre el territorio de la suma de elementos como la naturaleza, la evolución, la sociedad y la historia. El espacio es un concepto general, dinámico y abstracto, que se plasma y se localiza en territorios sobre la superficie de la tierra, y cada uno de esos territorios, formalizados e interpretados como paisajes (Martínez de Pisón, 2017). Cercenar una determinada parte del conjunto, deriva en no poder lograr un completo entendimiento de nuestro entorno.

En la línea de acceso abierto y completo se encuentra el patrimonio arqueológico en Portugal. El inventario de sitios arqueológicos se encuentra disponible en el sistema Endovélico. El proceso de georreferenciación del patrimonio arqueológico portugués se inicia en el año 2.000 (Gomes, Leite, Neto, Oliveira, & Bragança, 2012), y se encuentra disponible a través del Portal do Arqueólogo<sup>41</sup> con tres niveles de acceso diferentes:

- 1. Acceso del público general para la búsqueda de sitios arqueológicos.
- 2. Acceso a profesionales del área de patrimonio que necesitan información más detallada para su actividad.
- 3. Acceso a profesionales habilitados para dirigir trabajos arqueológicos.

Para acceder a información completa sobre los sitios, hay que registrarse en el sistema (sin importar la nacionalidad). Es un instrumento que permite la gestión de la actividad arqueológica, pues se dan autorizaciones de intervenciones y se pueden visualizar

<sup>41</sup> *<https://arqueologia.patrimoniocultural.pt/>* (Accedido 12-12-2020)

expedientes administrativos, lo que ha servido para mejorar los trámites, y dinamizar la actividad empresarial.

Por otra parte, se ha convertido en Portugal en una herramienta esencial para la elaboración de estudios sobre la protección del patrimonio arqueológico y una fuente de referencia para la investigación arqueológica, no solamente portuguesa, sino también española. En el desarrollo de nuestro trabajo, la consulta a este inventario ha sido básica para poder afrontar ciertos estudios, e integrar parte de estos datos en IDEPatri. Esta fuente portuguesa ha sido la más accesible de cuantas hemos utilizado. Recientemente, el inventario de patrimonio arqueológico portugués es un recurso más del catálogo de la IDE portuguesa donde se pueden consultar sus metadatos<sup>42</sup>. El acceso a los datos es abierto y su actualización es DIARIA, es decir, cuando realizamos una consulta, accedemos a todos los datos disponibles (uno de los principios de INSPIRE).

El acceso a los datos se realiza a través del Portal do Arqueólogo, donde podemos acercarnos al patrimonio arqueológico a través de consultas alfanuméricas o de un GeoPortal<sup>43</sup> basado en tecnología Esri.

Portugal cuenta por lo tanto con recursos en clave IDE para el acceso a su patrimonio arqueológico. Quizá echamos de menos poder realizar descargas de la información, o disponer de servicios OGC como WMS o WFS para conseguir la completa interoperabilidad de los datos, más allá de la consulta de forma manual. Pero esta es una demanda, que casi resulta vergonzante ante la accesibilidad al patrimonio arqueológico a este lado *da raia*.

<sup>42</sup> *[https://snig.dgterritorio.gov.pt/rndg/srv/por/catalog.search#/metadata/f02c3572-](https://snig.dgterritorio.gov.pt/rndg/srv/por/catalog.search#/metadata/f02c3572-3209-4d19-9693-c194f2541319?tab=techinfo) [3209-4d19-9693-c194f2541319?tab=techinfo](https://snig.dgterritorio.gov.pt/rndg/srv/por/catalog.search#/metadata/f02c3572-3209-4d19-9693-c194f2541319?tab=techinfo)* (Accedido 12-12-2020)

<sup>43</sup>

*[https://patrimoniodgpc.maps.arcgis.com/apps/webappviewer/index.html?id=5cb473](https://patrimoniodgpc.maps.arcgis.com/apps/webappviewer/index.html?id=5cb4735d7d7743a39a16d7269a753a4a) [5d7d7743a39a16d7269a753a4a](https://patrimoniodgpc.maps.arcgis.com/apps/webappviewer/index.html?id=5cb4735d7d7743a39a16d7269a753a4a)* (Accedido 12-12-2020)

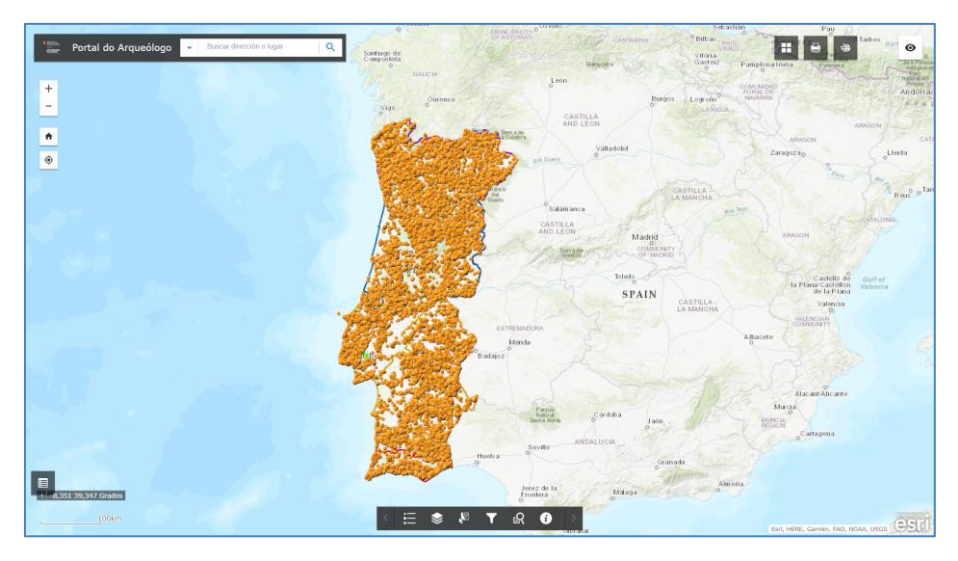

*Figura 11. GeoPortal do Arqueólogo. Sistema de Información Arqueológica de Portugal*

## **4.4 OTROS DATOS ARQUEOLÓGICOS EN CLAVE IDE**

La información disponible sobre patrimonio arqueológico en la Web va más allá de los principios y el establecimiento de INSPIRE, y por lo tanto de los que una IDE pueda suponer en cuanto a implementación de servicios y de estándares. Acotaremos la siguiente presentación a una relación de casos que nos permiten presentar otras formas de utilizar los planteamientos de una IDE a la hora de publicar datos patrimoniales/arqueológicos, y cuyo objetivo principal es lograr su interoperabilidad, en el contexto geográfico que extendemos a la Península Ibérica, con alguna referencia en el exterior.

El primer referente de abordar la información arqueológica desde una perspectiva IDE es el Proyecto LIFE "Valle de Tiermes - Caracena"<sup>44</sup>. Presentado en las JIDEE del año 2005, se trataba de un proyecto en que aplicaba las tecnologías de "Servidores de Mapas en Red" en el ámbito de la Arqueología, realizado por miembros del Grupo de Investigación

44

*[https://ec.europa.eu/environment/life/project/Projects/index.cfm?fuseaction=search.](https://ec.europa.eu/environment/life/project/Projects/index.cfm?fuseaction=search.dspPage&n_proj_id=2377&docType=pdf) [dspPage&n\\_proj\\_id=2377&docType=pdf](https://ec.europa.eu/environment/life/project/Projects/index.cfm?fuseaction=search.dspPage&n_proj_id=2377&docType=pdf)* (Accedido 12-12-2020)

Mercator de la Universidad Politécnica de Madrid. (Baralli, Manso Callejo, & Bernabé Poveda, 2005).

Identificaron que la información procedente de una intervención arqueológica tiene en su mayoría un componente espacial, por lo que se puede administrar e interoperar a través de geoservicios y en una IDE. Al mismo tiempo, resaltaban que el principal problema para abordar el trabajo era "la total falta de interoperabilidad entre la información arqueológica" debido a los formatos de archivo gráficos no georreferenciados utilizados (cartografía), y a la existencia de bases de datos sin un componente espacial, aunque pudieran tenerlo sin ningún inconveniente (Baralli, Manso Callejo, & Bernabé Poveda, 2005).

Los resultados del trabajo alcanzados permitieron el desarrollo de una metodología que permitía la georreferenciación de los datos disponibles fruto de los trabajos de excavación ya disponibles, con su transformación a formatos interoperables desde archivos guardados en un ordenador o en formato papel, a su almacenamiento en una base de datos PostgreSQL/Postgis. La información resultante se publicó entonces a través de una interfaz WMS, y accesible a través de un visor de mapas en Red, con diferentes simbologías a través de estilos de visualización del OGC (SLD).

Como trabajos futuros se planteaban la necesidad de crear una metodología que permitiese almacenar el gran volumen de datos generados en una futura excavación arqueológica, directamente sobre la infraestructura creada, y que los datos fuesen directamente consultables a través del visor. El resultado del proyecto se ponía disponible a través una página web, pero que ya no se encuentra accesible<sup>45</sup>.

Otro caso de referencia es el Sistema de Información del Proyecto de Casa Montero (Madrid). El yacimiento es una mina de sílex de época Neolítica donde se llevaron a cabo tres campañas de excavación entre los años 2003 y 2006. Para la gestión de los restos arqueológicos localizados se creó por parte del Grupo de Investigación Prehistoria

<sup>45</sup> *[lifetiermes.net](http://lifetiermes.net/)* (No accesible)

Social y Económica del Centro de Ciencias y Humanas del CSIC, un sistema de información que combina servicios OGC con otras tecnologías.

SILEX, acrónimo de Sistema de Información Locacional En XML, es el nombre del *mashup* que permite la incorporación de capas de información arqueológica detallada a la IDE local, regional y mundial. Su importancia radica en sus objetivos (Díaz-del-Río, y otros, 2006), la creación de un producto novedoso y tecnológicamente innovador, pero, sobre todo, por "la distribución generalizada de la totalidad de la información cuantitativa y cualitativa obtenida durante los años de investigación del yacimiento arqueológico"<sup>46</sup>.

El resultado del proyecto es un portal web (activo hasta el momento de la redacción de este texto) que permite el acceso todos los datos generados tanto desde un interfaz de consulta de los datos alfanuméricos, que permite su descarga; como un visor geográfico y la creación de servicios OGC que permite acceder a la información desde un cliente externo al sistema. Como los propios autores identifican, se trata de una virtualización del pasado, cuyos restos tras las actividades arqueológicas desaparecen, pero que se conservan en formato digital en la Red mediante una IDE (Fraguas, y otros, 2008) (Fraguas, y otros, 2009). En definitiva, se crea un sistema de información mediante el cual se puede acceder a todo el conjunto de datos que se generan a lo largo de las intervenciones que se realizan en un sitio con interés arqueológico.

Una perspectiva diferente la encontramos en el proyecto IDEZAM, Infraestructura de Datos Espaciales de la Zona Arqueológica de las Médulas, desarrollado por el Grupo de Investigación Estructura Social y Territorio del Instituto de Historia del CSIC (Lage & Pecharromán, 2009). Este proyecto parte de la base de que el conocimiento científico supone un beneficio social y el patrimonio histórico-arqueológico es un motor potencial de desarrollo socioeconómico sostenible, compatible con la protección del paisaje. El paisaje como resultado de la

<sup>46</sup> *<http://www.casamontero.org/inv.html>* (Accedido 12-12-2020)

interacción entre el hombre y el medio en el que se plasma su actividad es el objeto que debe ser divulgado a través de las IDE. Su implementación debe incluirse dentro del marco científico, jurídico y tecnológico.

En su propuesta, las IDE de patrimonio cultural deben asentare sobre el conocimiento científico y sus interpretaciones, y no como una mera sucesión de mapas, o más concretamente "puntos, líneas y polígonos" que se publican a través de una tecnología más o menos novedosa (Lage & Pecharromán, 2009). El marco científico es sobre el que se pueden hacer propuestas válidas para la investigación, difusión y protección del patrimonio. Por su parte, el marco jurídico lo interpretan como el que evalúa la demanda que el entorno social, económico, administrativo, … etc., ejerce sobre los recursos tecnológicos para la gestión, protección y divulgación del patrimonio histórico-cultural. Identifican por lo tanto que para el desarrollo de las IDE de patrimonio la legislación debe adecuarse para garantizar la interoperabilidad de la información cultural con otras IDEs de temática diferente. Finalmente, deben existir los datos, metadatos y servicios que tecnológicamente los conviertan en interoperables con la estructura de la IDE y el software empleado.

Esta iniciativa ya no se encuentra disponible para consulta<sup>47</sup>, pero es el reflejo de una perspectiva particular del desarrollo de las IDE de patrimonio, donde se identifica que solamente es necesario un desarrollo tecnológico, sino también avances en otros ámbitos como el científico y el legal.

El último referente al que nos acercamos es el proyecto IDEArq. Es un sistema de información para la difusión de datos de investigación arqueológica por grupos pertenecientes al Instituto de Historia del CSIC<sup>48</sup>. Esta iniciativa es fruto de la política de acceso abierto al

<sup>47</sup> http://www.idezam.es/

<sup>48</sup> La plataforma es producto de la colaboración entre el Laboratorio de Arqueología del Paisaje y Teledetección (LabTel) y el Grupo de Investigación Prehistoria Social y Económica (GIPSE), ambos del Instituto de Historia, y la Unidad científico-técnica de Sistemas de Información Geográfica (uSIG) del Centro de Ciencias Humanas y Sociales (CSIC).

conocimiento científico financiado con fondos públicos, y está basada en tecnologías de código abierto. (Fernández Freire, y otros, 2017)

IDEArq es una Infraestructura de Datos Espaciales (IDE) según las normativas técnicas de la directiva INSPIRE, la serie de normas ISO 19100 y los estándares del OGC. Integra bases de datos científicas, metadatos, servicios web y otro tipo de información geoespacial (cartografía en línea, por ejemplo), y posibilita las consultas a través de un navegador de Internet, donde se representa espacialmente su resultado y se permite por otro lado, la descarga directa de los conjuntos de datos en un formato estándar. De este modo, los datos generados en la investigación son descubribles, accesibles, combinables y compartidos por aplicaciones externas como son los Sistemas de Información Geográfica (SIG), o consumidos directamente en tiempo real, mediante servicios web por diferentes usuarios.

En estos momentos, IDEArq ofrece acceso a la información de tres conjuntos de datos: la Base de Datos de Dataciones Radiocarbónicas de la Península Ibérica, el Corpus de Pintura Rupestre Levantina del CSIC y el Archivo de valores isotópicos de la Península Ibérica (δimP). Estos conjuntos de datos son independientes entre sí, aunque ajustados a la estructura de datos resultado del Modelo de Datos de Patrimonio Histórico del CSIC (Fernández-Freire, C., Parcero-Oubiña, & González-Uriarte, 2014)

El núcleo de la plataforma es un visualizador cartográfico que permite el acceso a los datos temáticos de investigación mediante su localización espacial, así como a breves descripciones de sus contextos arqueológicos, articuladas a partir de descriptores normalizados y referencias bibliográficas básicas que conducen al usuario a las fuentes primarias de información. La localización de los yacimientos se ha realizado a partir de diferentes fuentes. Aunque las coordenadas almacenadas en las bases de datos temáticas se han establecido con los niveles de máxima precisión y estas son utilizadas en las operaciones internas, la presentación de los datos a través del visualizador asume un umbral de escala, para garantizar la seguridad de los yacimientos arqueológicos. Con este fin, la escala de máxima aproximación en el visualizador equivale a una escala cartográfica 1:200.000, además de mostrar, tanto en los servicios como en el visor, las coordenadas redondeadas a 1 km.

Nos encontramos por lo tanto con un excelente recurso pensado y estructurado en clave IDE para la presentación de resultados de investigación, aglutinando diferentes temas y yacimientos arqueológicos. Sin embargo, aparece el argumento de la distorsión u ocultación de la información como método (¿eficaz?) de protección del patrimonio.

Este argumento, sobre el que volveremos en otro capítulo de este trabajo, contrasta con el planteamiento del proyecto Casa Montero, donde se puede acceder a la información espacial con absoluta precisión y resolución, mientras que en este caso se opta por otra estrategia, como es la esa limitación de resolución con la finalidad de ocultar la localización precisa de yacimientos. Si bien esta situación no impide una consulta de los datos, digamos desde una perspectiva de divulgación, sí es una limitación a la hora de reutilizar los datos y servicios ofrecidos para fines como la investigación.

En cualquier caso, los ejemplos citados son el ejemplo de que, al margen de las IDE de las Administraciones Públicas, grupos de universidades y de centros de investigación han identificado las IDE como un medio para transmitir conocimiento y resultados de su investigación en el patrimonio cultural y arqueológico en particular. Con diferentes perspectivas, parece que es un camino que se ha iniciado y que explora diferentes medios para hacer la información arqueológica accesible e interoperable. Nos hemos centrado en iniciativas que específicamente toman a INSPIRE como referente para la publicación de datos, otras opciones usando visualizadores de mapas son numerosas sobre muchos períodos crono-culturales, incluso permitiendo la descarga de datos, pero no en clave IDE.

Pero con el patrimonio arqueológico no solamente interactúan las administraciones y los investigadores, sino también la sociedad civil, que en definitiva es la propietaria de ese patrimonio.

A partir del desarrollo de Google Maps y otras tecnologías, los recursos disponibles para convertir a cualquier individuo en un generador de

contenido espacial en la Red no han parado de crecer. El número de páginas web que muestran datos patrimoniales geolocalizados es difícil de cuantificar, pues con una búsqueda no muy concienzuda seguramente encontraremos algún recurso en KML, en un visor Leafet o en Arcgis.com relativo al patrimonio arqueológico en un determinado lugar. Esta situación no es específica del Noroeste Ibérico, ni tan siquiera de España, por lo que, mostraremos alguna de las situaciones que son fácilmente localizable. Mostramos en este caso, iniciativas que entendemos como infraestructura de datos no sujetas a las normativas de INSPIRE, sino como recursos accesibles de patrimonio arqueológico a través de la Red.

En primer lugar, podemos referirnos a aquellos casos creados por un individuo o grupo de individuos que crean un recurso en la Red a través de un visor de mapas, y donde registran el patrimonio arqueológico de un entorno conocido más o menos próximo. Un ejemplo es el Catálogo de Castros de Ferrolterra<sup>49</sup>, que recoge una catalogación de dos aficionados donde hacen una completa descripción de los castros de la comarca de Ferrolterra en el noroeste de la provincia de A Coruña, al margen de las catalogaciones oficiales. Lo destacable no es qué muestran, que también, sino porqué lo hacen y como. Su intención es dar a conocer, valorar y proteger un conjunto de yacimientos, abriendo la puerta a colaboraciones de más individuos. Es decir, interpretan el dar a conocer una serie de sitios como un medio de protección del patrimonio (considérese en este punto la postura de las administraciones y de algún investigador), pero además presentan un decálogo de recomendaciones orientadas a posibles visitantes a los yacimientos que muestran, para que su visita no impacte en ellos. Su postura es clara

> "Comparta la información que obtenga. A más información, mayores posibilidades de lograr que las administraciones protejan los restos". (Serantes Vigo & Fernández Fojo, 2014).

<sup>49</sup> *<http://castros.artabro.es/index.html>* Accedido 20-12-2020

Un segundo caso es Patrimoniogalego.net. Se trata de una organización ciudadana de ámbito gallego para la defensa del Patrimonio Cultural<sup>50</sup>, que se apoya en la tecnología para la consecución de este objetivo. Ya con un largo bagaje a sus espaldas<sup>51</sup> y con unos  $12.000$  elementos catalogados, que incluyen muy diverso tipo de patrimonio, no solamente arqueológico; surge como respuesta ante la falta de acceso público a través de Internet a los Bienes Culturales de Galicia y su estado de conservación.

En su propuesta crea el primer Catálogo Social del Patrimonio, en el que cualquier persona puede añadir información al sistema, con lo que se refiere a si mismo como un repositorio que aglutine mucha otra información disponible en multitud de fuentes como los Planes de Ordenación Urbana, fragmentados por municipio. El carácter abierto de esta plataforma hace que alerte sobre la responsabilidad de la calidad de los datos alojados, que recae en este caso en el propio editor, y no sobre el propio proyecto.

Esta iniciativa surge por lo tanto ante la carencia de un referente oficial que permita a la ciudadanía acceder a su propio patrimonio, y lo hace además utilizando tecnologías alejadas de los servicios de INSPIRE, a través de un Wordpress como sistema de información geográfica o la API de Google Maps para la visualización espacial. Sin embargo, sí tienen relación y son conscientes de la existencia de las IDE, y en las JIDEE del año 2013, presentaban el proyecto con un desarrollo para implementar servicios OGC como WMS, WFS, Metadatos y Nomenclátor (Millares Roo, 2013). No hemos podido constatar que esos servicios hayan llegado a estar operativos, pero es algo tangencial desde nuestro punto de vista, lo verdaderamente importante es que se ven como un nodo IDE en la filosofía de reutilización y Open Data.

<sup>50</sup> *<http://patrimoniogalego.net/index.php/sobre-nos/>* Accedido 20-12-2020

<sup>51</sup> *<http://patrimoniogalego.net/index.php/sobre-nos/#comments>* Su mensaje de presentación es del 26 de abril de 2011. Accedido 20-12-2020

Esa reutilización de datos la reflejan en lo que denominan Mapas  $Enfrontados<sup>52</sup>$ , un geovisor de valor añadido, donde a través de un comparador de mapas desarrollados en Leaflet, consumiendo los servicios WMS del topográfico del IGN, Ortofoto del PNOA y el Vuelo americano de 1956-1957; localizan los elementos disponibles en su catálogo, donde el visitante puede fácilmente ver el estado de conservación de los yacimientos entre dos fechas.

Patrimoniogalego.net se enmarca por lo tanto en la denominada "web 2.0", donde los ciudadanos trasladan su entorno inmediato (medioambiente-paisaje) al medio digital utilizando tecnologías como los dispositivos móviles, GPS o Internet. Desde un punto de vista puramente geográfico estos voluntarios (*amateurs*) adquieren una gran importancia mediante el uso de esas tecnologías, pues su influencia radica en la incorporación de información empírica del espacio geográfico de forma práctica y simple en el ámbito de la Neogeografía, sustentada en el uso de tecnologías de distribución masiva de información (Buzai, 2015). Los usuarios de esta plataforma y de otras, conforman *comunidades* que gestionan datos espaciales en condiciones de igualdad, algo que las administraciones no están acostumbradas a manejar y donde las relaciones de igual a igual no forman parte de su cultura.

En esta línea si las IDE quieren llegar a ser "el SIG sobre la Red", deberán evolucionar hacia el uso de herramientas colaborativas (Sánchez Díaz F. , 2011). Los servicios de visualización están en estos momentos ampliamente implantados (no tanto en el ámbito patrimonial), pero si se quiere evolucionar en su concepto "la IDE 2.0 debe estar abierta a la colaboración de los datos de los usuarios, es necesario facilitarle mecanismos y herramientas para que pueda publicar su cartografía mediante servicios interoperables" (Rodríguez, y otros, 2007). Esta relación de colaboración entre administraciones como detentadores de la competencia de la conservación del patrimonio, y las comunidades, deberá servir para diferenciarlas, donde

<sup>52</sup> *<http://www.patrimoniogalego.net/mapasenfrontados/>* Accedido 20-12-2020

puedan convivir comunidades de amateurs, comunidades de investigación y comunidades de profesionales.

Por hacer referencia a algunos enfoques más allá de nuestras fronteras sobre esta Neogeografía y el patrimonio arqueológico, podemos hacer referencia a dos ejemplos ingleses, que retratan desde una cultura diferente hacia el patrimonio; como implementar este tipo de colaboraciones.

El sitio web Portable Antiquities Scheme<sup>53</sup> está a cargo del Museo Británico y el Museo Nacional de Gales para fomentar el registro de objetos arqueológicos encontrados por ciudadanos en Inglaterra y Gales. Cada año se descubren miles de objetos arqueológicos, muchos de ellos por usuarios de detectores de metales, pero también de forma casual. Los hallazgos registrados con el sistema se interpretan como un avance en el conocimiento de la historia y la arqueología de Inglaterra y Gales.

El proyecto CITIZAN<sup>54</sup> (Red Arqueológica de Zonas Costeras e Intermareales) se dedica a registrar sitios costeros con interés arqueológico expuestos a la erosión marina en la costa inglesa. Apoyada en una red de voluntarios, establece una metodología estandarizada de encuestas y seguimiento de sitios amenazados, donde los usuarios identifican diferentes sitios y afecciones a través de dispositivos móviles, apoyados en cartografía base de Bing y Google. Es un proyecto a nivel nacional en Inglaterra, pero que es gestionado a nivel local con un enfoque comunitario.

<sup>53</sup> *<https://finds.org.uk/>* Accedido 20-12-2020

<sup>54</sup> *<https://citizan.org.uk/>* Accedido 20-12-2020

# **5 EL PROYECTO IDEPATRI**

## **5.1 MARCO DE TRABAJO**

El presente trabajo se enmarca dentro Grupo de Estudios para la Prehistoria del Noroeste Ibérico. Arqueología, Antigüedad y Territorio – GEPNAAT –, perteneciente a la Facultad de Geografía e Historia de la Universidad de Santiago de Compostela; y la Fundación Pública Gallega Centro Tecnológico de Supercomputación de Galicia – CESGA -. El GEPNAAT centra su actividad en el ámbito de la Edad del Hierro y sobre temáticas como el estudio de conjuntos cerámicos y la arqueo-botánica; el CESGA es el centro de cálculo, comunicaciones de altas prestaciones y servicios avanzados de la Comunidad Científica Gallega, Sistema Académico Universitario y del Consejo de Investigaciones Científicas. La misión fundamental del CESGA es contribuir al avance de la Ciencia y Tecnología, mediante la investigación y aplicación de computación y comunicaciones de altas prestaciones, así como otros recursos de las tecnologías de la información, en colaboración con otras instituciones, para el beneficio de la sociedad.

GEPNAAT Coordina en el año 2009 el proyecto "IDEPatri: Diseño y desarrollo de un modelo de datos para una IDE arqueológica de la Edad del Hierro en Galicia" 55 , en colaboración con el CESGA y el Laboratorio de Sistemas, (LBS)<sup>56</sup>.

Sus objetivos principales son la sistematización de la información arqueológica, a través de la creación de un cuerpo unificado de datos dispersos publicados e inéditos, sobre la Edad del Hierro del Noroeste,

<sup>55</sup> Programa Sectorial de Investigación Aplicada, PEME I+D Suma. Tecnología Sociedad y Cultura (SEC), financiado por el programa PGIDIT da Dirección Xeral de I+D, Consellería de Economía e Industria de la Xunta de Galicia (proyecto 09SEC002CT)

<sup>56</sup> Laboratorio de Sistemas (LBS); a fecha de realización de esta memoria, el grupo se ha escindido en dos, el propio LBS GI-1893, y COGRADE GI-2116, ambos de la USC, con sedes respectivamente en el Instituto de Investigaciones Tecnológicas y en el Centro Singular de Investigación en Tecnologías Inteligentes

que permite mejorar las capacidades de investigación y divulgación; y, en segundo lugar, el desarrollo de tecnologías para articular una IDE que permite la consecución del primero, mediante tecnologías de código abierto que facilitan el acceso universal y cooperativo a la información.

La evolución final del proyecto ha sido la síntesis de un largo recorrido en el que han participado un gran número de personas e instituciones, con diferentes necesidades y objetivos, pero que tienen el nexo común de la actividad profesional e investigación arqueológica.

Al referirnos a IDEPatri, podemos hacerlo desde diferentes planos:

- i. Por un lado, IDEPatri funciona como herramienta de investigación para facilitar el manejo de datos arqueológicos susceptibles de ser leídos cronológica, espacial y tipológicamente a partir de módulos temáticos incorporados de los que la arqueo-botánica, C14 y la cerámica son los que están implementados de forma más completa.
- ii. Al mismo tiempo IDEPatri representa una herramienta de gestión de la información procedente de intervenciones de campo (incluso en el plano más empresarial), que no solamente favorece la documentación de los trabajos, sino también la propia generación de informes y cartografías exigidas en la entrega de una memoria final de intervención arqueológica. Donde los datos resultantes quedan en situación de poder ser reutilizados en nuevos trabajos y diferentes lecturas.
- iii. No menos importante, IDEPatri resulta ser un entorno en el que diferentes usuarios llegan a acuerdos en la definición de modelos de datos, compartiendo estructuras y recursos; de manera que, desde distintas perspectivas, se generan protocolos de actuación que permiten la generación de discursos y la interacción de resultados más allá de quién los haya generado y sus objetivos concretos.

iv. Finalmente, la aspiración a la creación de una IDE que sea entendida como una infraestructura transmisora de datos arqueológicos, que permita descubrir qué datos existen, cómo podemos obtenerlos y que facilita herramientas para su uso.

#### **5.2 LOS CASOS Y LA EVOLUCIÓN DEL PROYECTO**

IDEPatri es el resultado del trabajo de muchas arqueólogas y arqueólogos que, en base a sus necesidades e inquietudes, han ido conformando un sistema de información que permite la gestión de los datos arqueológicos para ser leídos cronológica y espacialmente; todos ellos con el convencimiento de estar trabajando como partes de un todo. Esas partes que en este texto representamos como módulos, se han ido incorporando a lo largo del tiempo de forma pautada y sistemática, cada uno con su sistema de análisis, que es el primer paso para conocer sus opciones reales de uso. En un paso posterior, mediante la comparación y relaciones posibles que se pueden establecer entre ellos, eran observados los lazos de coetaneidad y órdenes de diacronía que ofrecen.

El módulo de materiales se centró en los primeros momentos en la cerámica castreña y siempre de la mano de la Dra. Josefa Rey Castiñeira. El proceso de incorporación de datos tuvo muchos recorridos. En sus comienzos pretendimos abordar infinitas variables, enfocado hacia la investigación especializada y monográfica en el tratamiento de las cerámicas del Castro de Elviña (Rey Castiñeira, Abad-Vidal, Calo Ramos, & Rodríquez Calviño, Los materiales cerámicos del Castro de Elviña, 2000). Posteriormente, el interés se amplió a protocolizar el registro básico para una excavación arqueológica y fomentar el interés prioritario en los contextos estratigráficos. Los materiales cerámicos procedentes de la excavación del Castro de Toralla (Abad-Vidal E. , 1998) constituyeron el ensayo inicial, como práctica académica durante los años 2001 a 2005.

Posteriormente fue aplicado y mejorado en sucesivos proyectos o intervenciones de estudios de materiales muebles y de evidencias arqueobotánicas, concretamente de las intervenciones en el Castro de Navás (Martín Seijo, Análise antracolóxica do Castro de Navás

(Nigrán, Pontevedra), 2006), así como en Castrovite durante los años 2008 y 2009, que retomaba los materiales de la excavación realizada en el año 1986 bajo la dirección Xulio Carballo Arceo (Carballo Arceo, 1998) (González Ruibal & Carballo Arceo, 2001).

Simultáneamente a la incorporación particularizada de cerámicas correspondientes a un yacimiento en concreto, se empezó a conformar la infraestructura de datos con la integración de todos los tipos cerámicos y el listado de los castros en donde aparecen de la vertiente atlántica galaica. Esta intervención realizada por Andrés Teira Brión en el 2008 se centró en el vaciado de la información contenida en un trabajo monográfico sobre tipologías cerámicas (Rey Castiñeira J. , Cerámica indígena de los castros costeros de la Galicia Occidental: Rías Bajas. Valoración dentro del contexto general de la Cultura Castreña, 1992).

Estas dos categorías de datos determinan las consultas para encauzar el análisis y ofrecen un doble camino para la seriación secuencial. Con el estudio monográfico centrado en un yacimiento, se llega a la clasificación y el análisis de todos los materiales cerámicos -los tipos, agrupaciones formales y decorativas- y se determinan contextos estratigráficos y espaciales, cuando disponemos de ellos. Y, a través del registro general de tipos y atributos tipo, se obtiene la correlación final del yacimiento, dentro de las coordenadas de tiempo y de territorios, las cuales se van afinando y haciendo cada vez más complejas, con la incorporación de nuevas especificidades estéticas y de contextos estratigráficos que son almacenados en la infraestructura.

En el año 2008 se publica el artículo "*Unha aproximación a través do C14 a cronoloxía castrexa*" que pretendía ser una síntesis del trabajo de investigación de Israel Picón Platas, incidiendo en la necesidad de conocer y explicar la asociación entre la muestra datada y el contexto así como destacar el gran número de autores/as que no hacían referencia al tipo de datación utilizada (radiométrica/convencional o AMS<sup>57</sup>) en

<sup>57</sup> AMS. Accelerator Mass Spectometry. Es un método de datación por Carbono 14 que consiste en la aceleración de iones a energías cinéticas extraordinariamente altas para realizar un análisis de masas. Esta datación es más precisa que la convencional y

las publicaciones y el abuso de envío de muestras de vida larga y desconocimiento previo de los taxones (Picón Platas, Una aproximación a través do C14 a la cronoloxía castrexa, 2008). Este trabajo inicia un nuevo camino orientado a la integración en IDEPatri del módulo de C14 que en sus comienzos funcionaba de forma independiente del sistema. Esta primera recopilación, se incorporó en momentos posteriores al sistema y se ha continuado actualizando con la incorporación de nuevas dataciones (Jordá Pardo, Rey Castiñeira, Picón Platas, Abad-Vidal, & Marín Suárez, Radiocarbon and Chronology of the Iron Age Hillforts of Northwestern Iberia, 2009) (Jordá Pardo, Rey Castiñeira, Picón Platas, Abad-Vidal, & Marín Suárez, Cronología radiocarbónica y paisajes vegetales en el Noroeste de Iberia durante la Edad del Hierro, 2015).

En el año 2009 afrontamos el estudio de materiales de las excavaciones en el Castro de Formigueiros donde se incorporan nuevos aspectos (Rey Castiñeira, y otros, Formigueiros. Análise da cutlura material, 2010). Preocupados por generar datos legibles y analizables, se empleó un método de registro que diese prioridad a las lecturas transversales entre los diferentes datos derivados de los trabajos arqueológicos específicos de cada investigador. Así se definieron actividades de producción identificadas a partir de la cerámica, la caracterización de la actividad metalúrgica con el estudio de fíbulas, y análisis de técnicas y tecnología de transformación de la industria lítica.

Ese mismo año el GEPN coordina el proyecto "*IDEPatri: Diseño y desarrollo de un modelo de datos para una IDE arqueológica de la Edad del Hierro en Galicia*" <sup>58</sup>. La colaboración que se veía realizando de forma oficiosa entre el GEPN y el CESGA, se plasmaba en un proyecto concreto, al que incorpora del LBS. El proyecto de dos años de duración permitió aprovechar la experiencia del desarrollo de un

es adecuada a muestras pequeñas. *[https://www.radiocarbon.com/espanol/acelerador](https://www.radiocarbon.com/espanol/acelerador-masa-espectrometria.htm)[masa-espectrometria.htm](https://www.radiocarbon.com/espanol/acelerador-masa-espectrometria.htm)* (Accedido 20-12-2020)

<sup>58</sup> Programa Sectorial de Investigación Aplicada, PEME I+D Suma. Tecnología Sociedad y Cultura (SEC), financiado por el programa PGIDIT da Dirección Xeral de I+D, Consellería de Economía e Industria de la Xunta de Galicia (proyecto 09SEC002CT)

modelo de datos y de una metodología de trabajo previas, de forma que podíamos enfrentar los primeros pasos de lo que suponía trasladar a la Red la experiencia previa acumulada.

En esos momentos ya nos habíamos hecho eco de aquello que denominaban IDE y que permitía acceder a muy diferentes datos espaciales a través de servicios interoperables. Nuestro sistema, hasta ese momento encerrado en un PC, podría trasladarse a los servidores del CESGA y hacerse accesible a través de Internet.

Se abordó el vaciado de información arqueológica, ya no sólo necesitábamos tener una serie de yacimientos que conocíamos bien, sino que queríamos abordar la totalidad de yacimientos de la Edad del Hierro y las intervenciones que se habían realizado en ellas. Para ello comenzó un vaciado de bibliografía y con la colaboración de la Dirección Xeral de Patrimonio Cultural se consultaron todas las intervenciones realizadas hasta el año 2012 y se integraron en el sistema (Teira Brión & Abad-Vidal, O necesario emerxer da información silenciada. A biografía das excavación en xacementos da Idade do Ferro en Galicia como exemplo, 2012)<sup>59</sup>. Se conseguía tener, pensamos que, por primera vez, una imagen de dónde se había hecho algún tipo de investigación arqueológica de la Edad del Hierro en Galicia. Posteriormente se realizó una actualización de las intervenciones hasta el año 2015, también con la colaboración de la Dirección Xeral, pero hasta la fecha no se ha vuelto a realizar. Este es un ejemplo, de una tarea que hay que realizar en varias ocasiones y de forma repetitiva, lo que lleva a que sea difícil su ejecución. Este es un tipo de dato que debería estar disponible desde el momento en que se inician los trámites administrativos para su autorización, de forma que no fuese necesario un segundo esfuerzo para su conocimiento.

El proyecto supuso también trasladar físicamente la base de datos de un medio local a un servidor, y aplicar aquellas tecnologías que nos permitieron crear servicios basados en los estándares de la OGC para la

<sup>59</sup> Paralelamente se comenzó con la digitalización del inventario de yacimientos disponible en la Dirección Xeral de Patrimonio Cultural, y también se comenzó con la integración de datos de castros portugueses a partir del sistema Endovelico.

distribución de datos a través de la Red, y un geovisor que facilita el acceso a usuarios de diferentes perfiles (Abad-Vidal, Rey Castiñeira, Álvarez Castro, & Varela Pet,  $2011)^{60}$ .

El recorte presupuestario en la concesión del proyecto impidió la consecución de todos los objetivos planteados en la propuesta, pero supuso un avance fundamental, ya estábamos conectados. Una segunda consecuencia del proyecto fue la firma en el año 2014 de un convenio de colaboración entre el GEPN y el CESGA, en base a los intereses coincidentes de ambos socios en el desarrollo de líneas de investigación e innovación del conocimiento y difusión del patrimonio cultural. Con este convenio se aseguraba la continuidad de los resultados del proyecto.

En paralelo al desarrollo del proyecto IDEPatri (y en su interior), se iba consolidando la línea de investigación de arqueobotánica, donde los proyectos de tesis de María Martín Seijo (Martín Seijo, A xestión do bosque e do monte dende a Idade do Ferro á época romana no noroeste da península Ibérica: consumo de combustibles e producción de manufacturas de madeira, 2013) y Andrés Teira Brión (Teira Brión, Cambio e resilencia na agricultura e xestión de recursos vexetais no NW da Península Ibérica (1000 A.N.E - 400 D.N.E.), 2019), sobre antracología la primera y carpología el segundo, conformaban protocolos y metodologías para el tratamiento y estudio de estas evidencias arqueológicas. En su camino se publica en el año 2010 la Guía de Arqueobotánica dentro de la serie Arqueoloxía: Guías Metodológicas referente en Galicia para el estudio de arqueobotánica en Galicia y en que se incluían los planteamientos recogidos en IDEPatri (Martín Seijo, y otros, 2010). Nuestro sistema también sigue en funcionamiento aplicado como base de documentación para los trabajos desarrollados por el Servicio de Arqueobotánica del GEPN<sup>61</sup> desde el año 2015. Dentro del grupo de investigación se ha consolidado el servicio de arqueobotánica que da respuesta a la demanda de análisis

<sup>60</sup> *<http://idepatri.cesga.es/>* (Accedido 20-12-2020).

<sup>61</sup> *<https://gepn.jimdo.com/servicios/>* (Accedido 20-12-2020)

antracológicos, carpológicos y de contenidos en cerámicas, que desde instituciones públicas y entidades privadas se plantean.

Otro hito importante en el camino fue la posibilidad de participar en proyecto de difusión y puesta en valor del Castelo de A Rocha en el año 2013<sup>62</sup>. Esta actuación nos permitió afrontar nuevos retos y poner a prueba el sistema con el que veníamos trabajando, y a nosotros mismos. Las aportaciones de esta intervención podemos concretarlas en los siguientes puntos.

El principal reto fue asumir que IDEPatri iba a ser la base de documentación de una excavación arqueológica en el mismo momento de producirse. Los ritmos por lo tanto ya no iban a ser los mismos a los que estábamos acostumbrados, el sistema tenía que dar respuesta a las demandas de documentación y de generación una memoria arqueológica en un plazo conocido de tiempo e improrrogable. Las dimensiones de la excavación eran nuevas, pues la superficie excavada era la práctica totalidad del castillo, y el número de trabajadores en campo superaba la treintena, además de grupos de especialistas en remoto.

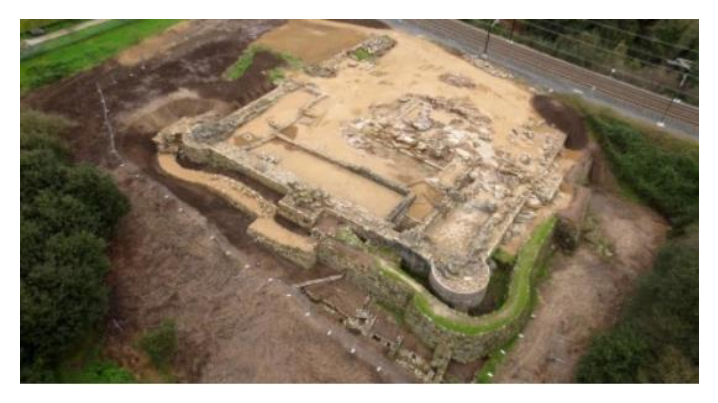

*Figura 12. Vista del Castelo de A Rocha en 2013. A Citania S.L.*

<sup>62</sup> *<https://rochaforte.santiagodecompostela.gal/proxecto/proxecto/>* (Accedido 20-12- 2020)

El trabajo supuso la colaboración del GEPN que afrontaba el estudio de evidencias de una época diferente a la habitual, como era el tratamiento de material medieval; junto al CESGA que funcionó como receptor de los datos, y la empresa de arqueología A Citania S.L. como concesionaria y ejecutora de la excavación. El propio número de participantes implicaba a profesionales de otras empresas, que se adaptaron al sistema de documentación, que por primera vez era utilizado por personas ajenas al propio proyecto.

Por primera vez, además, se realizó parte de la documentación desde el propio yacimiento a los servidores del CESGA, donde datos como el registro o la gestión de la fotografía, se hacía diaria y directamente desde los formularios de la aplicación y conectados en ese momento a la red a través de la conexión móvil 3G. Los datos de registro eran creados una vez y ya estaban disponibles para ser utilizados. Pero no solamente los datos se introducían desde el yacimiento, sino que otros especialistas como los encargados del estudio del material desde el GEPN, introducían sus estudios desde la Facultad de Xeografía e Historia de la Universidad de Santiago de Compostela, y otros especialistas como numismáticos o restauradores hacían lo propio desde otras ubicaciones, trabajando todos contra el mismo repositorio de datos.

Finalmente, el sistema se reveló como fiable, dando soluciones a la demanda de una actividad profesional, donde se debió entregar una memoria de final de excavación en un plazo de un mes y medio desde la finalización de las tareas de campo, facilitando al personal a la documentación de inventarios de materiales, planimetrías y memoria, para cerrar un trabajo en tiempo y forma. La empresa A Citania sigue utilizando el sistema para la documentación y presentación de las memorias de intervención en diferentes trabajos arqueológicos (Picón Platas, Memoria Técnica de prospección arqueolóxica no Castelo Pequeno de Santigoso (A Mezquita - Ourense), 2017) (Picón Platas, Memoria técnica de sondaxes arqueolóxicas valorativas no Castelo Pequeno de Santigoso (A Mezquita - Ourense), 2018) (Picón Platas, Memoria técnica sondaxes valorativas e consolidación no Castelo Pequeno de Santigoso (A Mezquita - Ourense), 2019) (Picón Platas, Memoria técnica de escavación arqueolóxica na fronte NE da Torre do

Castelo da Pena (Xinzo de Limia - Ourense), 2016) (Picón Platas, Memoria técnica de sondaxes arqueolóxicas valorativas no Castro de Garellas/Rodeiras (Millerada-Forcarei), 2020).

En el año 2016 el GEPN y el CESGA participan en un nuevo proyecto de investigación liderado en esta ocasión por el Dr. Eduardo Ferrer Albelda del Departamento de Prehistoria y Arqueología de la Universidad de Sevilla, *La ruta de Estrimnides: navegación y conocimiento del litoral atlántico de Iberia en la Antigüedad*<sup>63</sup>. En esta ocasión se abordaba un aspecto que hasta el momento había sido relegado por no contar con el conocimiento suficiente para realizar un estudio en profundidad, se trataba de los materiales identificados simplemente como de "importación" (Abad-Vidal, & García Fernández, 2019). El principal objetivo era, por tanto, analizar la documentación arqueológica hallada en los castros gallegos, atribuirles mediante las analíticas correspondientes un origen y una función dentro de un circuito económico que afecta a toda la fachada atlántica y sur mediterránea de Iberia y en un contexto sociopolítico y económico entre los siglos V y I a.C., aunque con antecedentes desde el Bronce Final. Se trataba de inaugurar un espacio de investigación y análisis sistemático que supone, en último término, la necesidad de repensar y estudiar, de un modo sistemático, el desarrollo de estas comunidades bajo parámetros distintos a los que se habían venido utilizando

El proyecto supuso el contar con especialistas en materiales del mundo púnico-fenicio y desarrollar un nuevo aspecto dentro del sistema para la documentación y estudio de estos nuevos materiales. Esta relación permitió además el contacto con otras formas de estudio de materiales y concretamente con un sistema ampliamente utilizado en el sur de la península como es S.I.RA. (Adoher Aroux, S.I.R.A. Reflexiones sobre la normalización en el estudio de cerámicas procedentes de excavaciones arqueológicas, 2014).

<sup>63</sup> Convocatoria 2015 de proyectos de I+D del programa estatal de fomento de la investigación científica y técnica de excelencia, subprograma estatal de generación de conocimiento. HUM2105-68310-P
En ese sentido se puede decir que el modelo de datos que se desarrolló es complementario al de IDEPatri, un desarrollo específico de la tabla de materiales arqueológicos que sigue la lógica de S.I.R.A., especialmente en lo que se refiere al sistema taxonómico jerarquizado, aunque con algunos matices adaptados a la propia naturaleza de estas producciones. Obviamente, y como no puede ser de otra manera, se parte del contexto, aunque en nuestro caso esa relación se establece en la globalidad de los materiales arqueológicos a los que está asociada la tabla de importaciones.

La segunda tarea destacable del proyecto fue retomar la tarea iniciada en el proyecto IDEPatri, y desarrollar más profundamente la parte de servidor del sistema, con la creación de nuevos servicios que hacían referencia a los resultados de análisis de las nuevas evidencias tratadas, con la incorporación de nuevos yacimientos al sistema que completaban, en la medida de lo posible, el inventario de la fachada occidental de la Península y el Noroeste.

Tras la experiencia de A Rocha, el proyecto de Estrimnides nos dio la oportunidad de abordar una vieja aspiración, la de abandonar nuestros viejos formularios de Access y pasar a la interfaz de la web. En proyecto se desarrolló una primera versión de la creación de datos en el sistema a partir de formularios que se encuentran disponibles en un simple navegador de Internet y por lo tanto no dependiente de ninguna aplicación de escritorio. Nuevamente la limitación de financiación, solamente nos permitió realizar un ensayo de lo que podría suponer un desarrollo completo de las posibilidades.

Tenemos que destacar también en este recorrido, la colaboración que hemos venido desarrollando con el Grupo de Investigación de la USC - COGRADE GI-2116, con sede en el Centro Singular de Investigación en Tecnologías Inteligentes y representado por el Dr. José Manuel Cotos Yáñez.

En el año 2016 el Dr. José Manuel Cotos Yáñez y yo mismo dirigimos el Trabajo de Fin de Grado titulado "*Refactorización dunha aplicación web para a adquisición de datos de campo relativos a escavacións arqueolóxicas*", defendido por Adrián Calvo Caamaño (Calvo Caamaño, 2016). En este trabajo se abordaba una revisión de la versión

web realizada en el proyecto IDEPatri y se proponía un desarrollo de un módulo para la documentación on-line sobre la base de datos. Este trabajo académico fue una de las bases para el desarrollo de la interfaz en el proyecto Estrimnides.

En ese mismo año 2016 una nueva colaboración permite poner en explotación la información documentada en A Rocha, como fuente de datos para la tesis de doctorado de Zaid Mustafa Al-Lami titulada "Multimodal and multidimensional geodata interaction and visualization" (Mustafa Al-lami, 2019).

En este trabajo se afronta la problemática de la visualización de datos arqueológicos, en este caso tomando los materiales del Castelo de A Rocha. Resuelve problemas como la representación de objetos en una posición geográfica similar, mediante un sistema multicapa que evita la superposición de los materiales, además de poder consultar los datos de los elementos representados.

### **5.3 ANÁLISIS DE LA NECESIDAD DE DEFINIR UN MODELO DE DATOS**

El modelado de información arqueológica puede generar una limitación de posibles interpretaciones de los datos, por lo que el sistema debe ser lo más inocuo posible. Se deben tratar datos puros que se escapen en lo posible a una única interpretación, y que sirvan de base para la elaboración de diferentes interpretaciones en sucesivas revisiones. Si bien en cada proyecto pueden existir particularidades que necesiten desarrollos propios, es imprescindible un modelo de datos común e interoperable para el intercambio de datos desde una perspectiva global que incluya los datos básicos reconocidos por todos. Este modelado común no tiene que significar la construcción de una infraestructura única, sino que se deben elaborar datos que se puedan alojar en diferentes ubicaciones, pero con la perspectiva de que pertenecen al mismo conjunto de datos.

Por lo tanto, es necesaria la creación de protocolos que permitan la generación de datos arqueológicos base que puedan ser reutilizados en diferentes analíticas, de forma que la accesibilidad de los datos existentes, o a conjuntos sesgados, permitan el tratamiento global de los mismos. Si bien es importante el respetar las determinadas

particularidades de un determinado trabajo, como pueda ser el estudio de un yacimiento o de un espacio geográfico concretos; no es menor que se tenga en cuenta que forman parte de un contexto más amplio en el que se encuadran.

Nuestra propuesta está orientada a la construcción de un conjunto de datos que pueda ser analizado de forma global, implica la posibilidad de homogeneizar procesos analíticos que permitan evaluar los resultados de diferentes intervenciones sobre los yacimientos arqueológicos, de forma que los resultados puedan ser comparados entre ellas. Esto supone que se pueden crear generalidades que permitan la constatación de los resultados obtenidos por un trabajo o equipo de investigación concretos. Según Adroher, "negar esta posibilidad es negar el futuro de la investigación arqueológica" (Adoher Aroux, Propuesta de gestión de cerámica en contextos arqueológicos: el sistema de información de registro arqueológico (SIRA), 2014).

Esta visión nos lleva a que se deben establecer unos mínimos comunes denominadores (que existen realmente), que puedan ser asumidos por cualquier investigador o profesional, que tenga una mínima experiencia en la documentación, registro y gestión de una intervención arqueológica. Protocolos que se compartan entre los agentes implicados, que sean básicos y que puedan ser asumidos por todos ellos, como base de partida para la creación de modelos más complejos, que puedan responder a necesidades concretas de investigación y que por lo tanto puedan generar un verdadero conocimiento que en definitiva es el objetivo de la actividad arqueológica.

El modelo de datos que presentamos sirve de base para un conjunto de investigadores y profesionales con diferentes campos de trabajo y con perspectivas de análisis particulares, pero que son conscientes de la necesidad de disponer de datos comunes que pueden ser reutilizados y reinterpretados en un análisis integral de la información. Incluye diferentes análisis arqueológicos, contemplando aspectos económicos y sociales, donde puntos esenciales han sido los análisis arqueobotánicos, entendido como métodos y extracción de conclusiones, o en cerámica como la caracterización estilística, funcional y cronológica.

Pese a que se ha planteado en origen sobre la cultura castreña, resuelve y resulta válida para otros períodos o culturas; desde el momento en que el modelo de datos atiende a las metodologías de análisis e interpretación que cada modelo reclama, el modelo se convierte en un sistema de aplicación universal, extensible a diferentes culturas arqueológicas que contemplen tales procedimientos, y preocupaciones equivalentes.

Las aplicaciones prácticas en la cultura castreña que alimentaron este diseño integral, incluyeron diferenciados análisis de evidencias, ensayos y ejecuciones, cuya visión partía desde el yacimiento, con una particular incidencia en la cerámica, donde se aborda la problemática de la fragmentación de materiales y sus conductas arqueo-sedimentarias y se atiende a su caracterización estilística y a la distribución de la o las alfarerías con las que mantiene parentescos, contemplando un estudio integral de sus evidencias, o parcial.

Otra estrategia seguida se encauza a un determinado tipo de evidencias, el carbón, a unas actividades como silvicultura, recolección de leña, etc. y en general al tema de la subsistencia, esfera de actividad en concreto y que afecta a un número variable de yacimientos, y aún también, partiendo de la disciplina antracológica se incluyen yacimientos correspondientes a muy diversas etapas.

Las consecuencias de esta estructura de largo recorrido, con múltiples direcciones y escalas, permitió que tanto las problemáticas referidas a un yacimiento en sí mismo como a una temática en concreto era extensible a cualquier etapa o fenómeno arqueológico en general. En el recorrido comprobamos que los procedimientos eran aplicables a diferentes momentos y temáticas, pues abarcan aspectos que trascienden a los casos puntuales analizados. El modelo responde a las diferentes inquietudes e intereses que se fueron planteando, y siempre con el objetivo de la resolución de preguntas previas, y no como un medio de una simple ordenación de datos.

### **5.4 EL MODELO DE DATOS**

La concepción de IDEPatri parte de una premisa fundamental, referida a su arquitectura, y que condiciona la entrada de información

garantizado la trazabilidad del proceso. Se construye sobre un modelo de base de datos relacional, donde las tablas siguen unas relaciones prefijadas. Esta estructura general, facilita la adición de módulos de análisis vinculados a la estructura principal.

En la Figura 13 presentamos el modelo entidad-relación para la representación de las entidades de IDEPatri. Se trata de un modelo simplificado que recoge las entidades y las relaciones entre ellas, sin mostrar sus atributos, para facilitar su representación y comprensión. Los atributos de cada una de las entidades se presentan en la descripción más detallada que se realiza en el detalle de cada módulo en apartados posteriores.

Las *entidades* son los objetos distinguibles en la base de datos como puede ser un sitio arqueológico o un análisis antracológico, y se representan en el modelo con un rectángulo con el nombre en su interior.

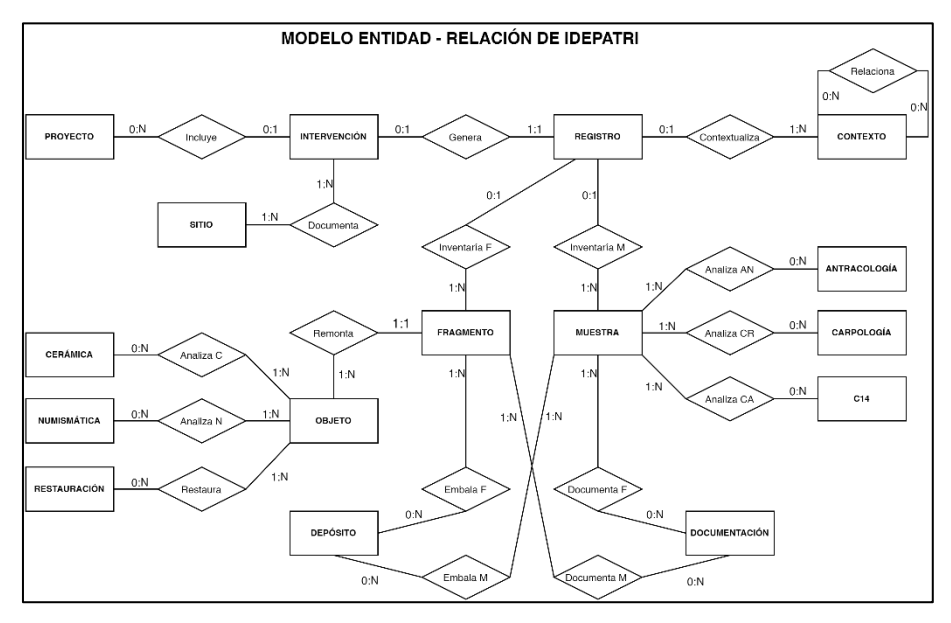

*Figura 13. Modelo Entidad-Relación de IDEPatri simplificado.*

Las *relaciones* son las vinculaciones que se pueden establecer entre las entidades, como son que una intervención documenta un sitio arqueológico. Las relaciones se representan en el modelo como un rombo, con el nombre en su interior.

En el modelo se expresa la *cardinalidad* de las relaciones o número de ocurrencias de una entidad que se interrelacionan con otra entidad. Pueden ser: 1:0, 1:N, N:M, 0:N … En el modelo se indican el número mínimo y máximo (min:max) de entidades posibles o necesarias en cada relación mediante la cardinalidad. Como ejemplo:

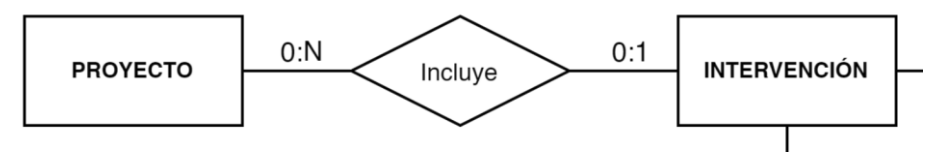

*Un proyecto puede incluir varias o ninguna intervención (0:N), y a su vez una intervención puede incluirse en uno o en ningún proyecto (0:1).*

Hemos agrupado conceptualmente conjuntos de entidades que registran un tipo de información determinada en lo que hemos llamado módulos (de forma análoga a como se agrupan las clases en paquetes en el modelado UML), y que se pueden ver en la Figura 14, que refleja todas las tablas de la base de datos y sus relaciones. Cada módulo constituye la cristalización de análisis más específicos sobre los datos, por ejemplo, el módulo de materiales o antracología. Cada uno de estos módulos será descrito en detalle en cada uno de los sub-arpartados de este apartado.

La información que contiene la base de datos relacional sigue una cierta estructura jerárquica a la hora de introducir datos por motivos de ahorro y fiabilidad. La jerarquía tiene como objetivo dotar siempre de relaciones que permitan llegar a un análisis múltiple. Por ejemplo, si introducimos una identificación cerámica sin vincularla la un sitio, intervención o registro, la información carecerá de un contexto que permita su análisis espacial a diferentes escalas, ya sea regional o dentro de un yacimiento. Una de las finalidades de la arqueología es dotar a los objetos de contextos, que pueden ser creados y modificados en diversos momentos. Para consolidar las relaciones entre datos, IDEPatri lo establece en la secuencia de entrada de la información.

Esta secuencia sigue varios pasos: Proyecto (no requerido) > Sitio arqueológico > Intervención > Registro > Evidencias > Análisis. De esta manera los elementos que forman parte de cualquier análisis están referenciados dentro de este contexto de información aportada en cada uno de los módulos previos. Permite además economizar tiempo de trabajo, ya que el vínculo entre el análisis particular y el sitio arqueológico viene determinado y queda grabado por la secuencia de entrada en el modelo.

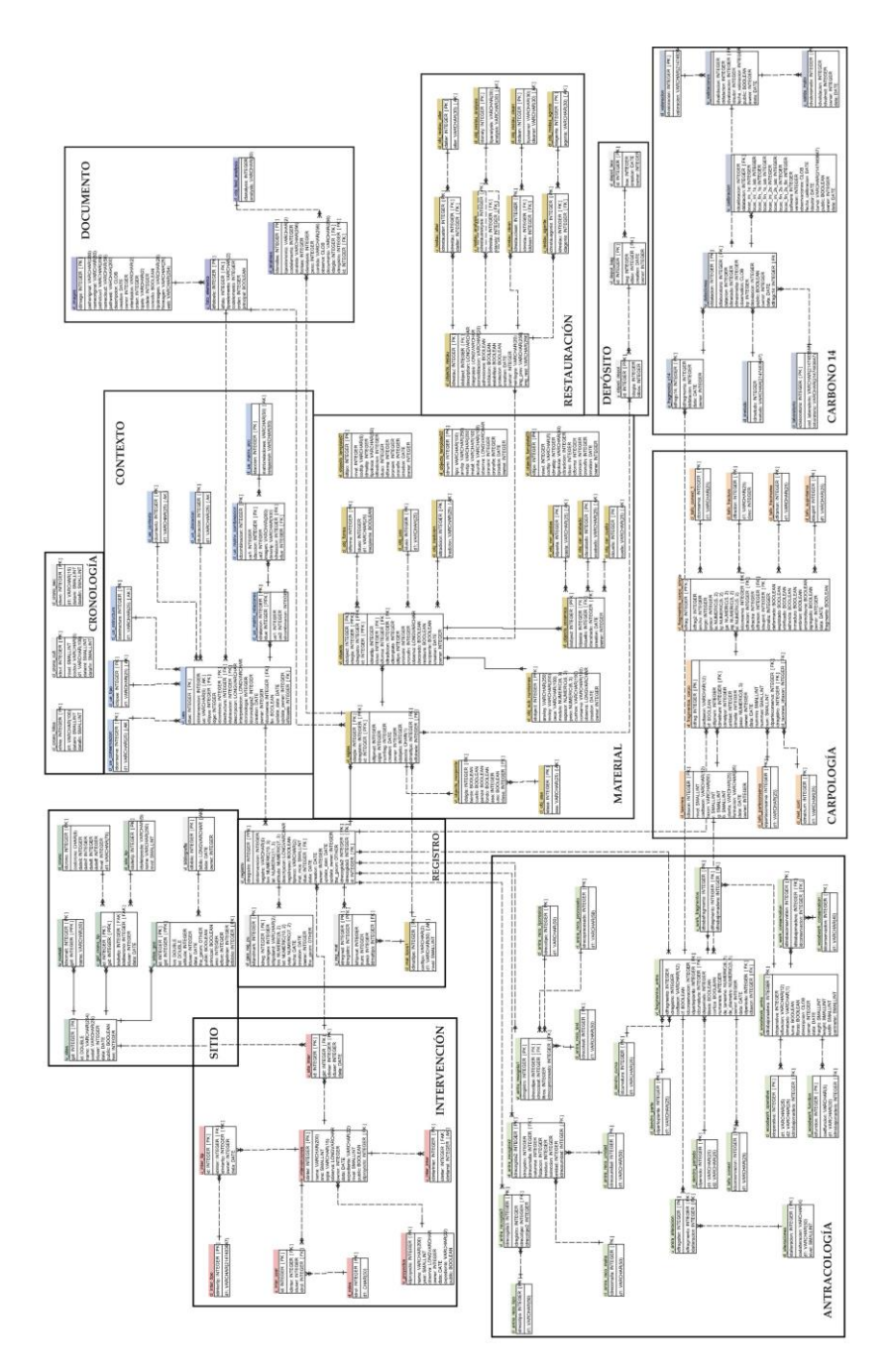

*Figura 14. Esquema general del modelo de datos*

# 5.4.1 El módulo sitios arqueológicos

El elemento nuclear es el **sitio arqueológico/yacimiento**, porque toda información arqueológica en su contexto global se asocia al yacimiento. Es la unidad mínima de identificación y su concepto emana de la arqueología, que identifica un espacio donde se preservan evidencias materiales o inmateriales de acciones humanas. Toda evidencia arqueológica está vinculada a esta unidad de análisis y para cualquier tipo de estudio pasa por su asociación a un yacimiento.

Las entidades denominadas como sitios arqueológicos incluyen todos aquellos espacios identificados como tales. Sin ánimo de entrar en la definición del concepto de yacimiento, dentro de nuestro modelo y atendiendo a nuestra lógica de trabajo, son aquellos espacios identificados geográficamente en los que se realiza algún tipo de estudio con metodología arqueológica.

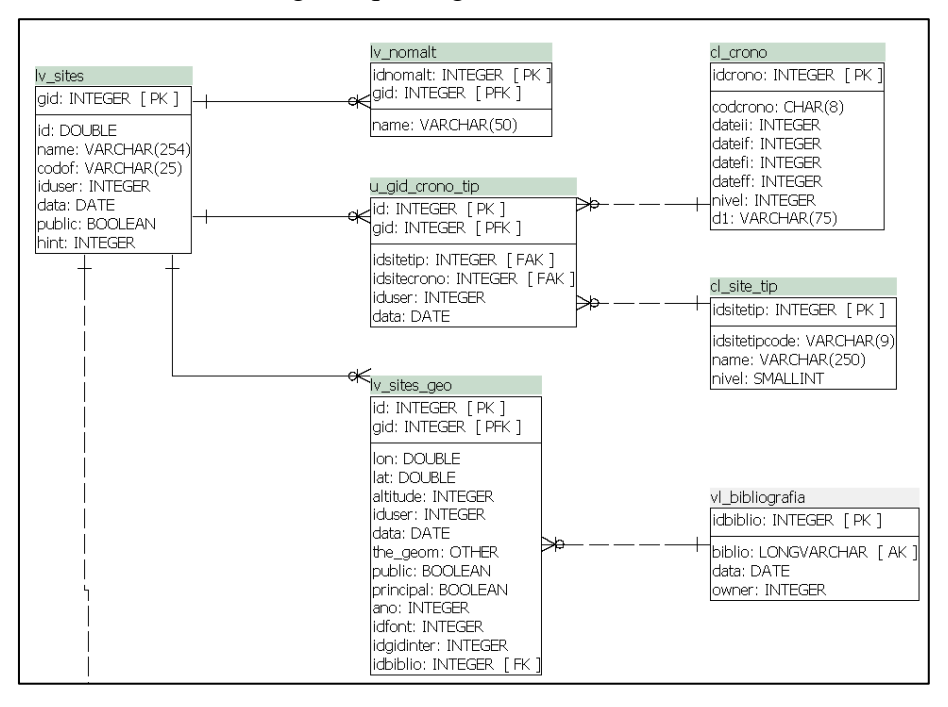

*Figura 15. Esquema de sitios arqueológicos en IDEPatri*

La identificación de los sitios arqueológicos se recoge en la tabla principal **lv\_sites**. Mediante sus atributos se identifica de forma inequívoca cada uno de los sitios. El campo *name* recoge el nombre disponible en la fuente consultada para su creación. El nombre de un sitio arqueológico es un dato obligatorio en la base de datos. Alternativamente mediante la tabla **lv\_nomalt**, se recogen otros nombres por el que se conozca cada uno de los sitios.

El campo *codof* permite almacenar el código oficial en el caso de que la fuente de los datos sea un inventario administrativo. Los inventarios oficiales no tienen una nomenclatura común para la configuración de estos códigos, nos encontramos con identificadores autonuméricos como en el caso de Portugal, o también claves alfanuméricas que recogen no ya un número de inventario, sino que incluyen datos de delimitación administrativa como en el caso del inventario de Galicia. El código utilizado se compone de diez dígitos (ej. GA15001001) donde los dos primeros identifican la Comunidad Autónoma, los cinco siguientes se corresponden con el código del Instituto Nacional de Estadística del municipio y los tres últimos a un número correlativo de orden dentro de ese ayuntamiento. Este tipo de código obedece a un sistema analógico que permite ordenar el inventario físicamente, pero que en un sistema digital carece de lógica.

En el caso de que la fuente consultada para la identificación del yacimiento no sea un inventario oficial, como pueda ser una publicación, este dato normalmente no está disponible; por lo que no es un dato obligatorio, aunque sí recomendable.

Esto es así, porque es necesario que toda la información que se pueda generar en nuestro repositorio debe ser accesible a través de identificadores comunes desde otras plataformas y usuarios en el mayor número de casos posibles, y entendemos que este código oficial nos permite cumplir con ese requerimiento. El uso de estos códigos es por lo tanto completamente recomendable, y debería ser la forma común de identificación de los yacimientos, por encima de su nombre o topónimo, pues éste no es único y en muchas ocasiones, diferentes usuarios utilizan diferentes nomenclaturas para referirse a un mismo sitio, lo que hace que la identificación sea equívoca en la consulta de datos.

En el caso particular de Galicia, es significativo que a partir de la publicación del PBA a través de su geo-visor, donde se puede acceder de forma sencilla a los códigos administrativos de cada elemento; en las redes sociales cuando se trata un tema que tiene que ver con algún yacimiento concreto, es frecuente que se mencione ese código oficial, además de utilizar un nombre o topónimo. Sin embargo, es difícil encontrar en publicaciones científicas las referencias a estos identificadores oficiales, donde se usan nomenclaturas y códigos propios como listas numéricas.

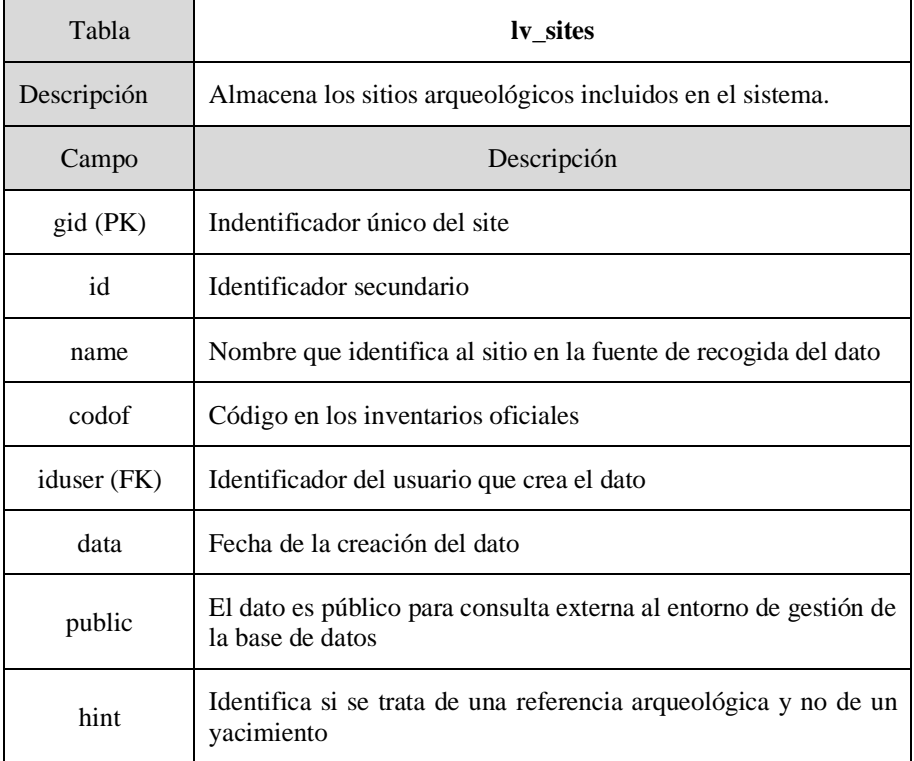

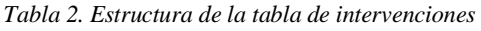

Como los códigos oficiales son heterogéneos tanto en formato como en criterios, hemos tenido que generar un nuevo identificador para los sitios, el *gid*, que es un campo autonumérico. Este atributo acompaña al sitio arqueológico en toda su vida dentro del sistema, y por lo tanto es la forma inequívoca de referenciarlo.

La representación geométrica básica de los sitios es un mero punto definido mediante un par de coordenadas geográficas, utilizando el sistema de proyección geodésico WGS84. La elección de este sistema de referencia no ha sido casual. El datum de referencia para Europa es el ETRS89 y es el establecido por la normativa europea y nacional, que por nuestro ámbito principal de trabajo sería el más adecuado. Sin embargo, el uso del WGS84, nos permite un tratamiento a nivel global de los datos, y su transformación es una operación sencilla. Por otra parte, el modelo de datos se ha utilizado también fuera del espacio europeo, en el Proyecto Arqueológico El Caño en Panamá<sup>64</sup>, por lo que hizo necesario el uso de un datum a nivel global, y por lo tanto aplicable sobre cualquier espacio. Este mismo sistema de referencia de coordenadas lo encontramos en el inventario de sitios arqueológicos de Portugal, accesible a través del Portal do Arqueólogo.

<sup>64</sup> *[http://oda-fec.org/nata/view/paginas/view\\_paginas.php?id=1](http://oda-fec.org/nata/view/paginas/view_paginas.php?id=1)* (Accedido 11- 112-2020)

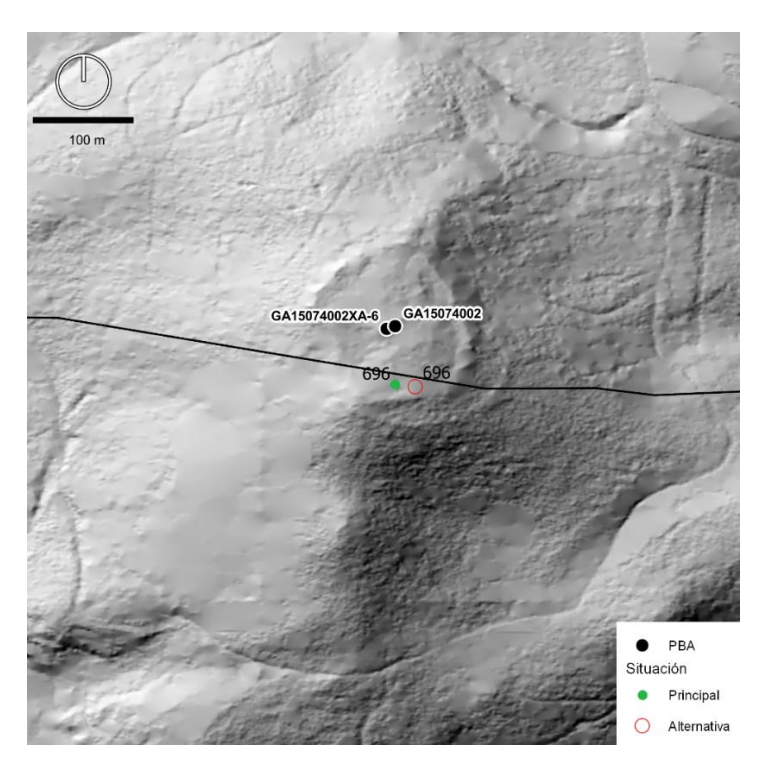

*Figura 16. La generación de códigos de indentificación en base a criterios administrativos, junto a planes de ordenación urbanística, genera en algunos casos la duplicidad de sitios. En el caso del PBA el Castro Lupario aparece como si fuesen dos sitios.* 

Durante el proceso de creación del sistema, nos encontramos con la situación de que no siempre la localización de un mismo sitio se correspondía con las mismas coordenadas. La consulta de un mismo inventario en diferentes momentos, o bien otras fuentes, con frecuencia nos derivaba a tener más de una localización.

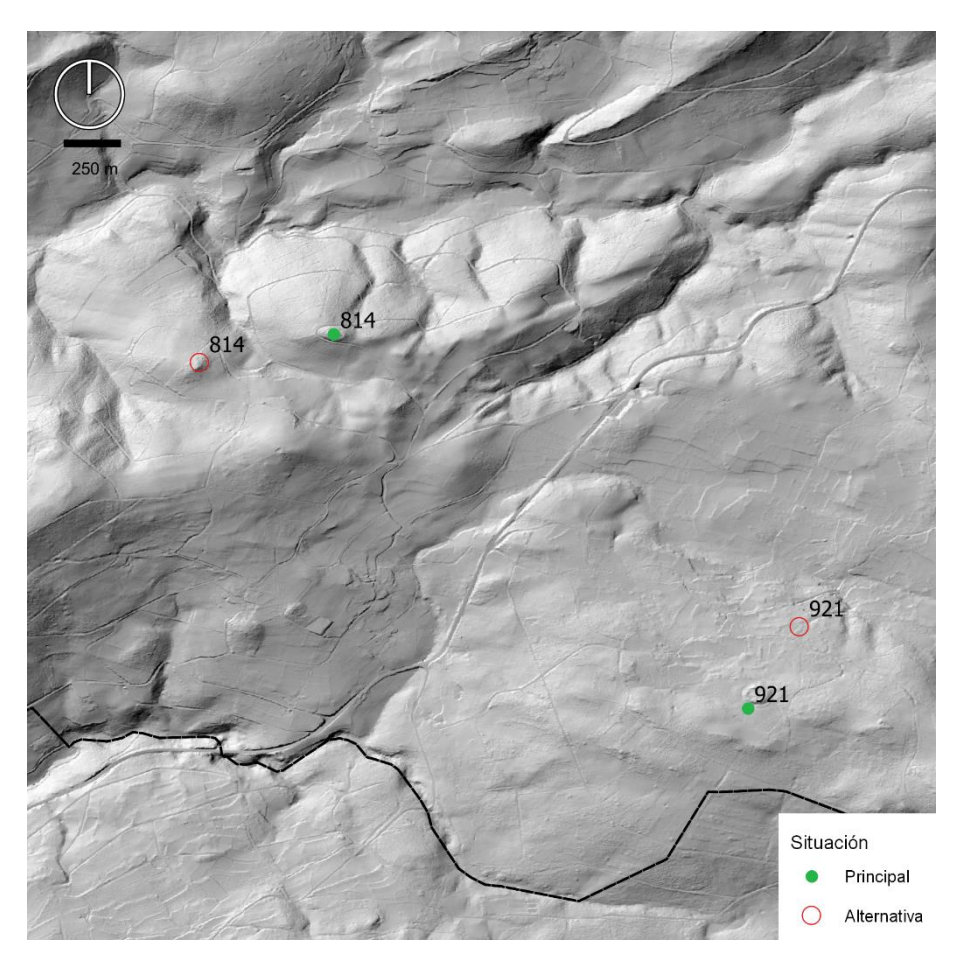

*Figura 17. Localizaciones alternativas sobre sitios arqueológicos recogidas en diferentes momentos de consulta en el Inventario de la Dirección Xeral de Patrimonio da Xunta de Galicia.*

La preservación de esta información es importante, pues refleja diferentes resultados del trabajo de catalogación de los sitios arqueológicos y su evolución en la mejora de las localizaciones. Pero, además, es un reflejo de la situación que se genera al no tratar los datos de una forma conjunta, sino que en cada intervención que se realiza sobre un yacimiento, se generan nuevos datos, que en principio no deberían ser necesarios como puede ser la localización del propio sitio.

Disponer del conjunto de coordenadas para un mismo sitio documentadas en diferentes momentos, nos permite identificar tres situaciones diferentes.

En primer lugar, como podemos ver en la Figura 13, la toma de coordenadas para un mismo sitio muy próximas entre sí (puntos verde y rojo), reflejan el uso por parte de los arqueólogos o bien de cartografías de referencia de distintas escalas, o de sistemas de captura como puedan ser GPS con precisiones más o menos mayores. El sitio en este caso está "bien" localizado, pero la disparidad de estas coordenadas, aunque sea de unos pocos metros tiene una gran importancia y consecuencias de muy diversa índole. Quizá la más directa es cómo el patrimonio se relaciona con el conjunto de la sociedad. Lo que en un inventario arqueológico es un punto más, a partir de él se generan unas obligaciones de conservación que implican actuaciones arqueológicas en su entorno. Sobre ese punto que se convierte en un centroide, se genera un área de protección, que se calcula directamente a partir de él en un diámetro de 200 metros de cautela arqueológica (Xunta de Galicia, 2016), lo que implica que diferentes espacios se hayan afectados por esta obligación de protección y en consecuencia la realización de intervenciones arqueológicas ante cualquier actividad que signifique una acción sobre el terreno. El PBA de Galicia toma como referencia de estos espacios de protección de 200 metros, las coordenadas de los puntos para la inmensa mayoría de los sitios arqueológicos, pues solamente los declarados como BIC, tienen ámbitos de delimitación y protección legalmente establecidos, y que identificamos como los *protected sites* de INSPIRE.

En segundo lugar, como podemos ver en la Figura 14, una nueva situación que podemos tomar como errores de localización en el caso del site 921, donde la localización alternativa se puede interpretar como un simple error de coordenadas. Pero en la misma figura, se presenta una tercera situación, donde lo que puede ser un error de localización de un determinado yacimiento, puede no ser tal, y en realidad se haya producido la identificación de dos sitios diferentes, pero que se interpretan como el mismo en dos momentos de trabajo de campo (site 814).

# La recogida de diferentes coordenadas para un mismo sitio la realizamos a través de la tabla del modelo **lv\_sites\_geo.**

*Tabla 3. Estructura de la tabla de posiciones geográficas de los sitios arqueológicos*

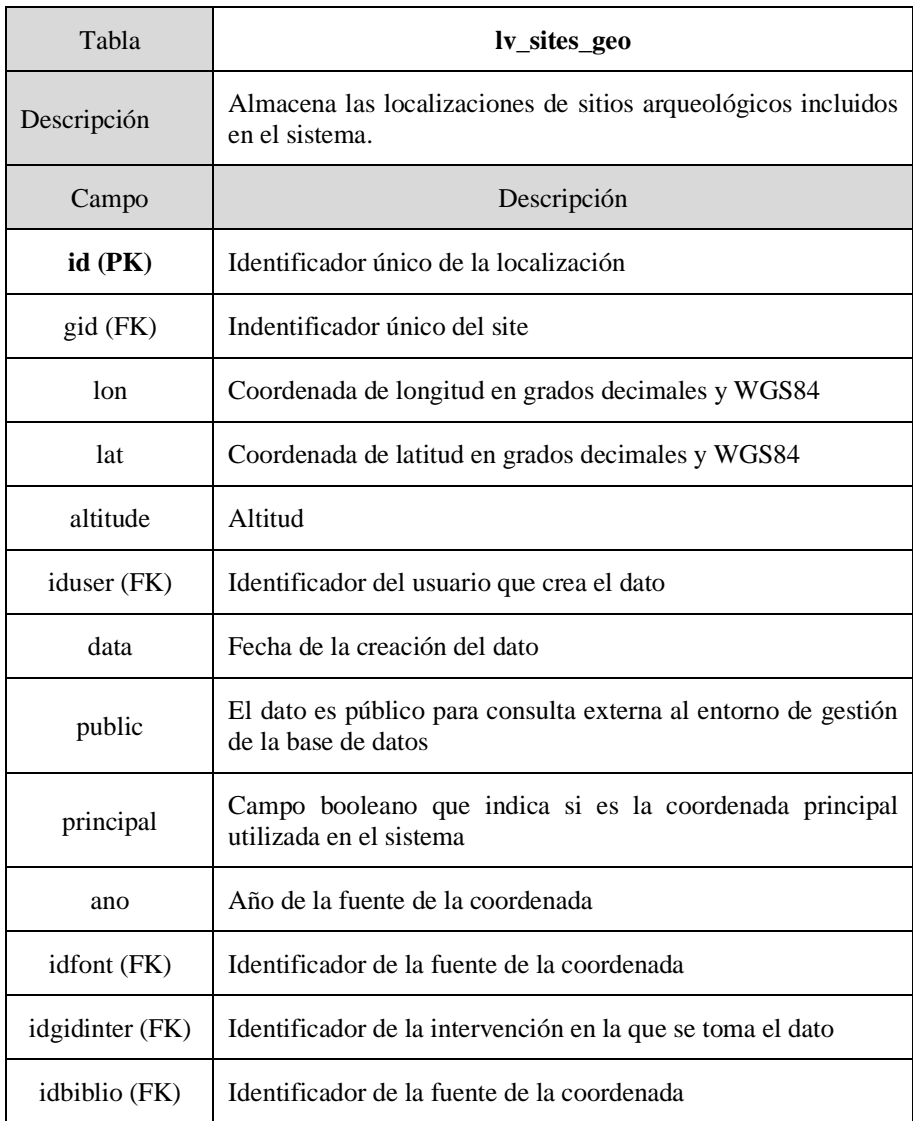

En esta tabla se recogen los datos de las coordenadas de los sitios arqueológicos, así como la diferenciación entre coordenadas principal

y alternativa. La principal es la que es usada en cada momento para la representación cartográfica, pero puede ser modificada en cualquier momento. Se recoge el año en el que se toma el dato y la fuente la que procede, ya sea un inventario oficial o una publicación.

Dentro del esquema sitios arqueológicos definimos las adscripciones cronológicas y tipológicas en la tabla **u\_gid\_crono\_tip**. Esta caracterización es general y se realiza en base al reconocimiento de estos sitios por su morfología y por las evidencias arqueológicas que se hayan documentado sobre ellos y que sugieran una determinada funcionalidad. Un mismo sitio puede tener una perduración en el tiempo que abarque varios períodos crono-culturales, y en cada uno de ellos puede tener diferentes funcionalidades. El tipo de yacimiento principal de nuestro trabajo son los castros, asentamientos fortificados en altura, propios de la Edad del Hierro, pero en el mismo espacio podemos encontrar ocupaciones más antiguas o recientes, por lo que en esta tabla se almacenan siempre de forma que se establece una cronología y tipología para cada sitio.

| Tabla               | u gid crono                                                    |
|---------------------|----------------------------------------------------------------|
| Descripción         | Almacena la cronología y tipología de los sitios arqueológicos |
| Campo               | Descripción                                                    |
| $id$ (PK)           | Identificador único de tipología y cronología del sitio        |
| gid (FK)            | Identificador del sitio                                        |
| idsitetip (FK)      | Código de la tipología del sitio                               |
| idsitecrono<br>(FK) | Código de la cronología del sitio                              |
| iduser (FK)         | Identificador del usuario que crea el dato                     |
| data                | Fecha de la creación del dato                                  |

*Tabla 4. Estructura de la tabla de adscripción cronológica y tipológica de los sitios arqueológicos.*

La tabla **cl\_crono** incluye todos los períodos culturales en un marco amplio que nos permite la inclusión de cada sitio arqueológico en un momento cultural. Estos períodos se organizan de forma jerárquica en niveles.

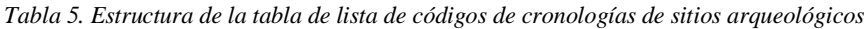

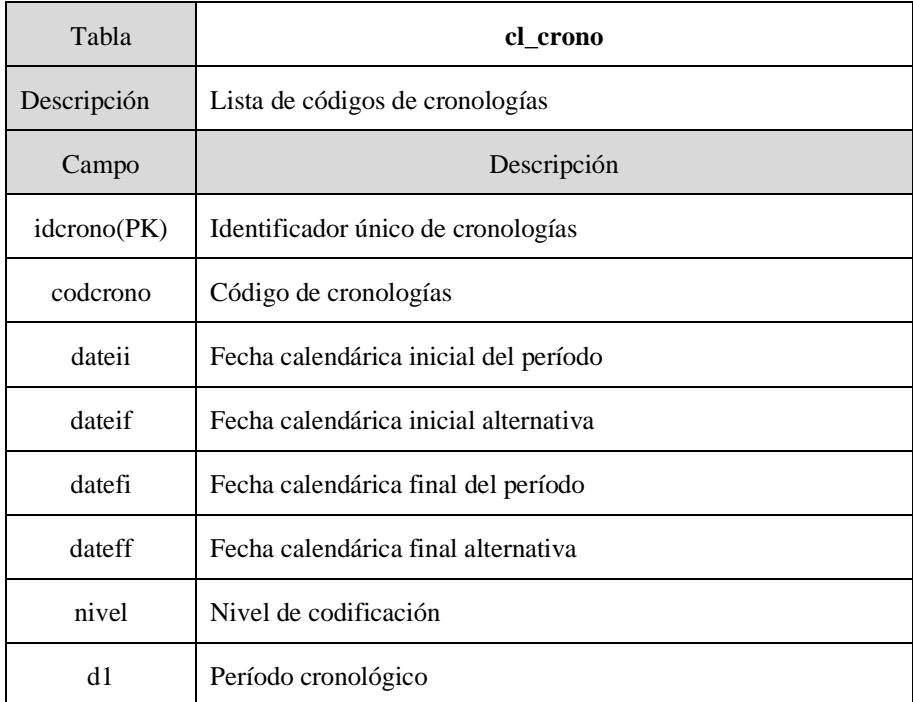

La tabla **cl\_site\_tip** almacena las adscripciones tipológicas de los sitios arqueológicos. Se organiza en niveles funcionales y se basa en la utilizada por la Dirección Xeral de Patrimonio Cultural de la Xunta de Galicia<sup>65</sup>.

<sup>65</sup> Esta tipología no está publicada, pero es la que utiliza la base de datos de la Dirección Xeral para caracterizar los sitios arqueológicos. La referencia que se puede utilizar para su consulta, es el pliego de condiciones técnicas de la licitación realizada en el año 2018 para la "Xeolocalización e delimitación dos xacementos que se coñecen na Comunidade Autónoma de Galicia".

### La identificación de un castro se hace con la siguiente codificación:

*Tabla 6. Ejemplo de codificación jerárquica de una tipología de sitio arqueológico*

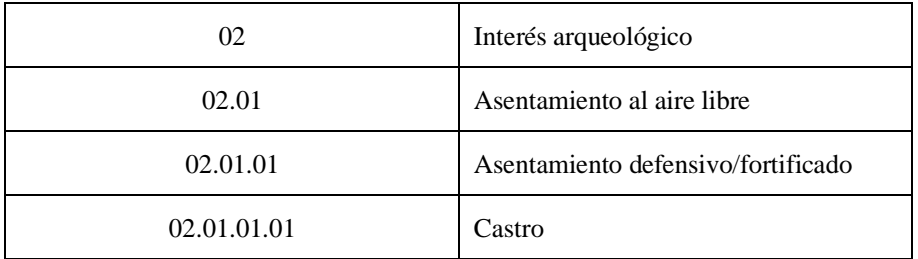

*Tabla 7. Estructura de la tabla de lista de códigos de tipologías de sitios arqueológicos*

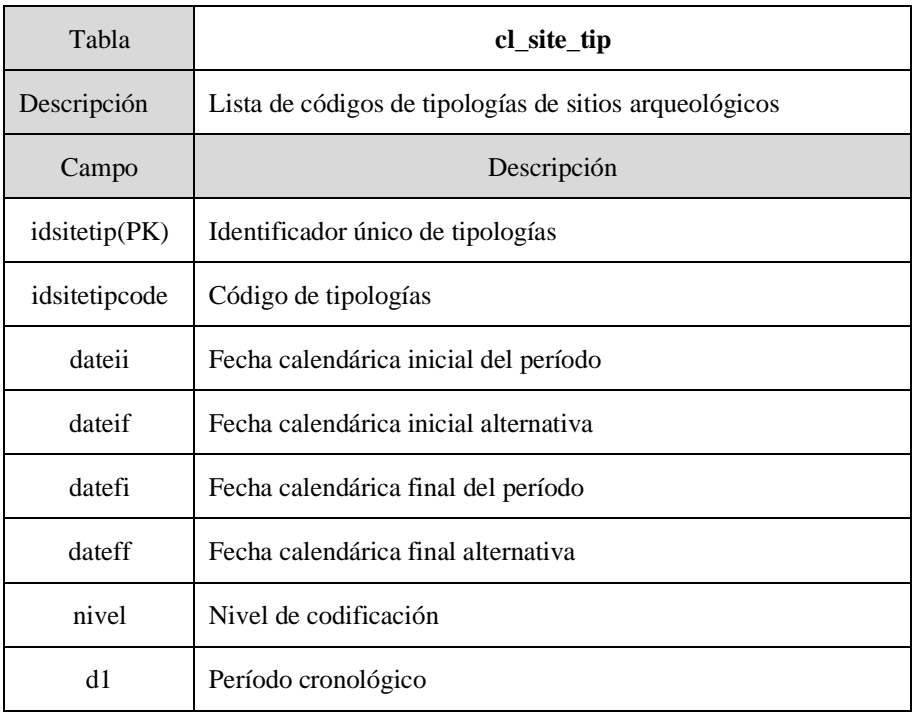

*[https://www.contratosdegalicia.gal/licitacion?OP=50&N=283450&lang=gl&fbclid](https://www.contratosdegalicia.gal/licitacion?OP=50&N=283450&lang=gl&fbclid=IwAR2lrq4yH94lieIzfey6LDET7MGRwrjKi8wf8ledzuooFhO_05JdBLKIlM4) [=IwAR2lrq4yH94lieIzfey6LDET7MGRwrjKi8wf8ledzuooFhO\\_05JdBLKIlM4](https://www.contratosdegalicia.gal/licitacion?OP=50&N=283450&lang=gl&fbclid=IwAR2lrq4yH94lieIzfey6LDET7MGRwrjKi8wf8ledzuooFhO_05JdBLKIlM4)* (Accedido 15-12-2020).

# 5.4.2 El módulo intervenciones

Las administraciones competentes en la protección del patrimonio regulan la actividad arqueológica, mediante textos legales que definen las tipologías de actuación. Por ceñirnos al Noroeste Peninsular, nos referimos a la Ley de Patrimonio Histórico Español (BOE, 1985), Ley de Patrimonio Cultural de Castilla y León (Junta de Castilla y León, 2002), Ley de Patrimonio Cultural de Galicia (Xunta de Galicia, 2016), Ley del Patrimonio Cultural de Asturias (Principado de Asturias, 2001), y la Lei do regime de proteção e valorização do patrimonio cultural de Portugal (Assambleia da República, 2001).

Las leyes nacionales de España y Portugal identifican como actuaciones arqueológicas las excavaciones y prospecciones que tienen por finalidad el descubrimiento y la investigación del patrimonio histórico, extendiendo las tipologías en el caso de Portugal a la protección y su valorización.

Las leyes autonómicas replican estas figuras de actuación, pero además especifican y definen tipos particulares, en base al objetivo y la metodología por el que se llevan a cabo. Se enumeran, controles de obra, sondeos, estudios de arte rupestre, y además en el caso de Galicia, aquellas encaminadas a las labores de protección, acondicionamiento, conservación, consolidación y restauración arqueológicas<sup>66</sup>.

<sup>66</sup> En el sistema IDEPatri se recogen todas las actuaciones realizadas en yacimientos de la Edad del Hierro en Galicia, independientemente de su tipología. Una limpieza, consolidación o restauración son acciones de importancia para la comprensión de un determinado sitio, y deben tener cabida en su documentación.

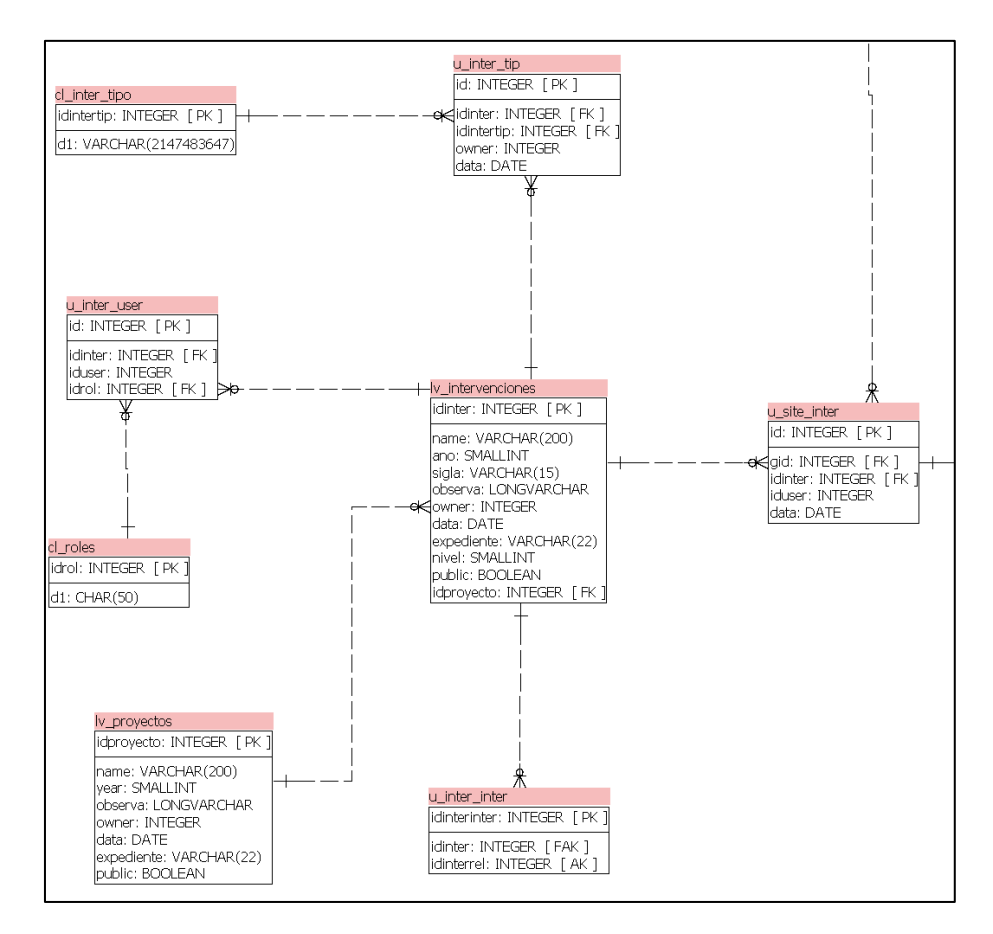

*Figura 18. Esquema de intervenciones en IDEPatri.*

La dualidad de las actuaciones arqueológicas entre prospección y excavación, la primera basada entre un trabajo superficial y por lo tanto no destructivo; y la segunda como un trabajo con remoción de tierras, ya fue puesta en evidencia como insuficiente en trabajos como el Laboratorio de Arqueoloxía e Formas Culturais de Universidad de Santiago de Compostela (Parcero-Oubiña, Méndez Fernández, & Blanco Rotea, 1999), en que se refieren a las actuaciones arqueológicas como *intervenciones*, para incluir trabajos como los sondeos, toma de muestras, revisión de perfiles, etc. Toda vez que la intervención es

toda actuación desarrollada sobre un elemento singular del (generalmente un yacimiento, aunque puede ser mayor, como una zona, o menor, como una estructura) que supera en intensidad y nivel de definición a las actuaciones meramente superficiales.

Se relaciona por lo tanto con la generación de un registro y con la destrucción de ese mismo registro en un proceso de remoción de tierras. Su identificación de las intervenciones se hace por lo tanto con trabajos de campo.

En IDEPatri la clase *intervención* la usamos para identificar las fuentes de dónde proceden los datos integrados en el sistema. Los tipos de actuaciones arqueológicas, que aparecen en la normativa legal, son asumidos como variables que caracterizan la procedencia de los datos, pero no son suficientes para identificar todas las posibles acciones que crean el conocimiento de un determinado sitio arqueológico. Trabajos como revisiones de material, vaciados bibliográficos o análisis de diferente tipo (cerámicos, numismáticos, antracológicos, carpológicos …) implican un aporte de información, que se pueden realizar en el mismo momento de las actuaciones arqueológicas, pero también en un momento posterior. El planteamiento del repositorio como almacén común de los datos independiente de la fuente de que proceden implica que debemos reconocer la procedencia y autoría de los datos, característica de gran relevancia, pues nos facilita el reconocimiento de la representatividad de los datos, y por lo tanto sobre qué base se construye una interpretación. Muchos datos arqueológicos se hayan disponibles únicamente a partir de diferentes publicaciones o informes, sin posibilidad de acceso a la fuente original, por lo que no podemos asociarla a esa intervención fuente, sino a la propia publicación que interpreta los datos.

La conversión de las actuaciones arqueológicas al concepto de *intervención* nos permite reseñar aquellas acciones que se realizan sobre un determinado *sitio*. Estas acciones las clasificamos como primarias y secundarias.

Una intervención primaria es la que identificamos como aquella de la que se toman los datos que se añaden al sistema. La ejecución de una excavación arqueológica se registrará asociada un sitio arqueológico como una nueva intervención. En el caso de que se recojan evidencias arqueológicas, éstas compondrán un registro que queda asociado a esa intervención. Esta es la forma en la que el sistema trabaja como herramienta para la documentación de una determinada acción de trabajo de campo.

Sin embargo, existe una gran cantidad de datos arqueológicos que se generaron en el momento de una excavación y sólo están accesibles, por ejemplo, a través de la bibliografía. En estos casos, los datos que se generan son consecuencia de dos acciones diferentes que pueden estar muy distantes en el tiempo, y sobre todo que una es la reinterpretación de la otra. Por lo tanto, la fuente de datos primaria en este caso es la propia bibliografía y no la intervención original; que se relaciona a través de la tabla correspondiente con la segunda.

Una segunda opción son las intervenciones secundarias. En este caso nos referimos a los estudios artefactuales de los conjuntos arqueológicos depositados en un museo y que no se enumeran dentro de las actividades arqueológicas reguladas por ley (Rey Castiñeira J. , 2018).

La actividad arqueológica de carácter artefactual también es una intervención física. Las muestras de tierra, mediante el flotado, el cribado y el triado, sereconvierten en carbones, semillas o en diagramas de pólenes; así mismo los fragmentos, mediante su estudio remontan hacia el formato de objeto, y además en ellos también interfieren los muestreos arqueo-métricos. Así mismo, y ante todo, este tipo de intervención arqueológica los reubica en contextos, embalajes y etiquetados nuevos.

La particularidad de estas intervenciones es que su objeto de estudio es el resultado de una acción previa que ha generado un registro de contextos y objetos que se debe preservar en el caso de que existan. Este conjunto son documentos que pueden tener diferentes lecturas en el tiempo, son un soporte de información que permite su identificación, análisis y explicación (Rivière, 2015).

El módulo de intervención arqueológica se organiza en torno a la tabla **lv\_intervenciones** donde se individualizan cada una de las intervenciones sobre sitios y se caracterizan mediante su nombre, año y datos administrativos en el caso de que dependan de un expediente de autorización, así como una sigla identificativa de la intervención del inventario de materiales. Cada intervención tiene un identificador único *idinter*, que permite su reconocimiento en el sistema. Sobre esta tabla principal se derivan cinco tablas relacionadas que complementan su información: relación de sitios e intervenciones, tipo, personal relacionado, proyectos y la relación entre intervenciones.

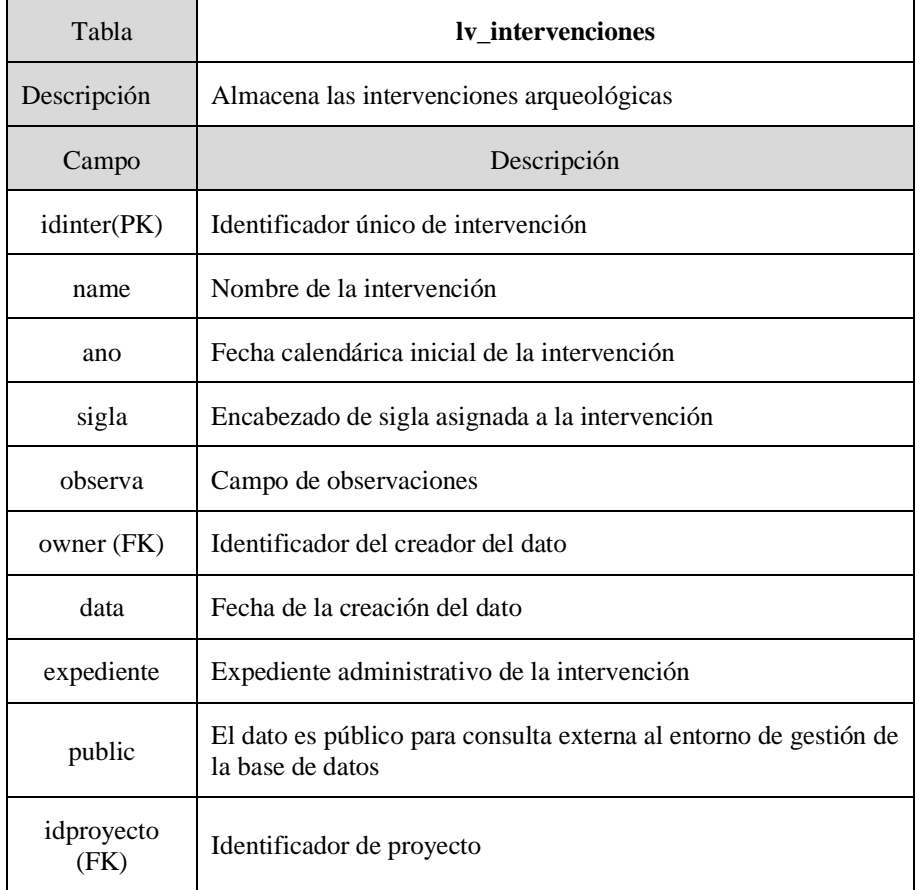

*Tabla 8. Estructura de la tabla de intervenciones arqueológicas*

La relación entre sitios e intervenciones se implementa a través de la tabla **u\_site\_inter**. Esta relación es de varios a varios, pues una misma intervención puede hacer referencia a varios sitios, y un mismo sitio puede tener varias intervenciones. En el caso de una excavación arqueológica puntual, la relación será de uno a uno, sin embargo, en los datos de recopilaciones bibliográficas es frecuente que el objeto de estudio sea un tipo de objeto y se referencia sobre varios sitios. Otro caso es de las prospecciones en las que, por regla general se actúa sobre más de un sitio.

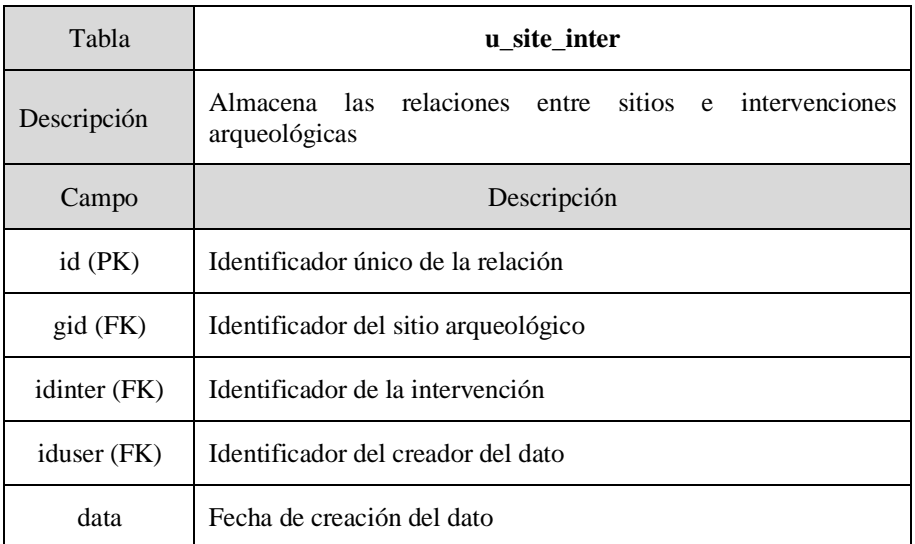

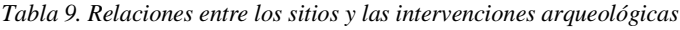

La caracterización del tipo de intervención se realiza a través de la tabla **u\_inter\_tipo**. En esta tabla se recogen las diferentes acciones que se relacionan en una intervención principal. Esta estructura permite recoger simultáneamente, por ejemplo, una excavación, y el hecho de si en esa misma acción se realiza un estudio de alguna evidencia en concreto.

| Tabla           | u_inter_tip                                                                |
|-----------------|----------------------------------------------------------------------------|
| Descripción     | Almacena las relaciones entre sitios y las tipologías de<br>intervenciones |
| Campo           | Descripción                                                                |
| $id$ (PK)       | Identificador único de la relación                                         |
| idinter (FK)    | Identificador de la intervención                                           |
| idintertip (FK) | Identificador del tipo de intervención                                     |
| owner           | Identificador del creador del dato                                         |
| data            | Fecha de creación del dato                                                 |

*Tabla 10. Relaciones entre las intervenciones y sus tipologías*

Los tipos de intervenciones a los que hace referencia el atributo de la tabla (Tabla 10) se encuentran en la tabla de códigos **cl\_inter\_tipo**. Esta tabla se compone de un campo de código y otros seis que almacenan el nombre del tipo de intervención en idiomas diferentes<sup>67</sup>.

*Tabla 11. Estructura de la tabla de lista de códigos de tipologías de intervenciones*

| Tabla          | cl_inter_tipo                                                  |
|----------------|----------------------------------------------------------------|
| Descripción    | Lista de códigos de tipologías de intervenciones arqueológicas |
| Campo          | Descripción                                                    |
| idintertip(PK) | Identificador único de tipologías                              |
| d1             | Denominación del tipo de intervención                          |

 $67$  La inclusión de las nomenclaturas en diferentes lenguas recoge la inquietud sobre la exploración de posibilidades para el uso del modelo y de la aplicación, por diferentes usuarios independientemente de espacio de trabajo.

Cada intervención tiene un personal que la lleva a cabo. En la tabla **u\_inter\_user** se recogen los responsables de dichas intervenciones y los roles que desempeñan. Este tipo de dato es público pues nos referimos siempre a directores de excavación, de un análisis, pero debe ser tratado con cierta cautela, y su implementación puede resultar incompatible con la normativa en protección de datos personales.

| Tabla         | u inter user                                                 |
|---------------|--------------------------------------------------------------|
| Descripción   | Almacena las relaciones entre una intervención y el personal |
| Campo         | Descripción                                                  |
| $id$ ( $PK$ ) | Identificador único de la relación                           |
| idinter (FK)  | Identificador de la intervención                             |
| iduser (FK)   | Identificador de la tabla de usuarios                        |
| idrol (FK)    | Identificador del rol del usuario                            |

*Tabla 12. Relaciones entre las intervenciones arqueológicas y usuarios*

La tabla **cl\_roles** almacena los diferentes tipos de roles de personal relacionados con una intervención.

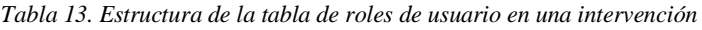

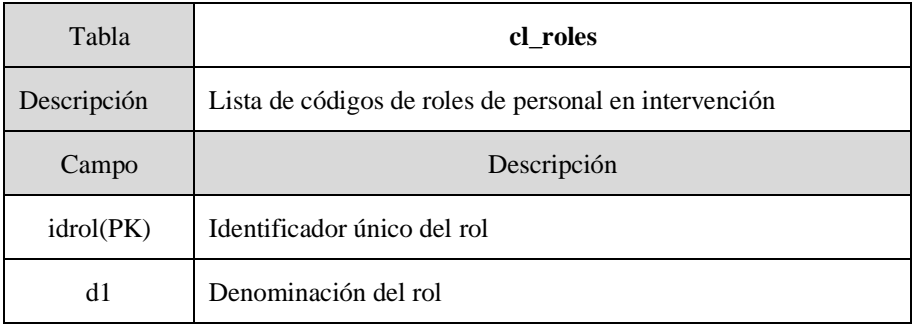

Las intervenciones arqueológicas pueden realizarse sobre uno más sitios como hemos referido. Pero a su vez, estas intervenciones pueden agruparse bajo un mismo *proyecto* bajo un objetivo de estudio común. Un proyecto es un conjunto de intervenciones coordinados por el propio investigador que reflejan las necesidades de su trabajo. Los datos que se asocian a un proyecto pueden ser elaborados por diferentes perfiles de usuarios.

| Tabla              | lv_proyectos                                                                          |
|--------------------|---------------------------------------------------------------------------------------|
| Descripción        | Lista de proyectos                                                                    |
| Campo              | Descripción                                                                           |
| idproyecto<br>(PK) | Identificador único del proyecto                                                      |
| name               | Nombre del proyecto                                                                   |
| year               | Año del proyecto                                                                      |
| observa            | Observaciones                                                                         |
| owner (FK)         | Identificador del creador del dato                                                    |
| data               | Fecha de la creación del dato                                                         |
| expediente         | Expediente administrativo del proyecto                                                |
| public             | El dato es público para consulta externa al entorno de gestión de<br>la base de datos |

*Tabla 14.Estructuras de la tabla de proyectos arqueológicos*

La relación entre las diferentes intervenciones se almacena en la tabla **u\_inter\_inter**, que permite establecer las relaciones entre las intervenciones. Una relación entre intervenciones se justifica por el tratamiento que de un determinado material o muestra, recogido en una intervención; puede ser analizado en una intervención diferente, como pueda ser un estudio cerámico o antracológico.

| Tabla                | u inter inter                                 |
|----------------------|-----------------------------------------------|
| Descripción          | Almacena las relaciones entre intervenciones  |
| Campo                | Descripción                                   |
| idinterinter<br>(PK) | Identificador único de la relación            |
| idinter (PK)         | Identificador de la intervención a relacionar |
| idinterrel (PK)      | Intervención relacionada                      |

*Tabla 15. Relaciones entre diferentes intervenciones arqueológicas*

### 5.4.3 El módulo registro

La creación de un registro arqueológico exhaustivo, con códigos reconocibles y consensuados, es de las mayores preocupaciones de la arqueología. El contexto arqueológico describe los materiales que se configuraron dentro de un sistema cultural, y que son ahora objeto de investigación arqueológica (Schiffer, 1972). El registro no solo es una cuestión metodológica y de protocolos, es el primer paso para reconstruir la secuencia tramo a tramo de la formación del contexto arqueológico. La realización de secuencias estratigráficas y su periodización es la empresa arqueológica más importante (Harris E. C., 1991). Por lo tanto, es el centro de la interpretación posterior, a partir del cual podemos reconstruir actos, procesos y actividades. En arqueología, el término registro se aplica para referirse al depósito específico del cual se derivan los materiales; es decir, la unidad continua de matriz sedimentaria en las que se encuadran artefactos y otras evidencias. De hecho, el contexto es clave pare relacionar las evidencias arqueológicas con las actividades humanas.

El módulo *registro* documenta la información sobre la recogida de evidencias arqueológicas en una intervención y sitio concreto. En realidad, hace referencia al contenedor que el excavador identifica en el acto de recogida de evidencias durante un trabajo concreto. Por lo tanto, refleja la documentación de piezas arqueológicas y muestras, cuantificándolas y contextualizándolas. Obtenemos por lo tanto un inventario de la recogida de datos en campo con su contexto arqueológico.

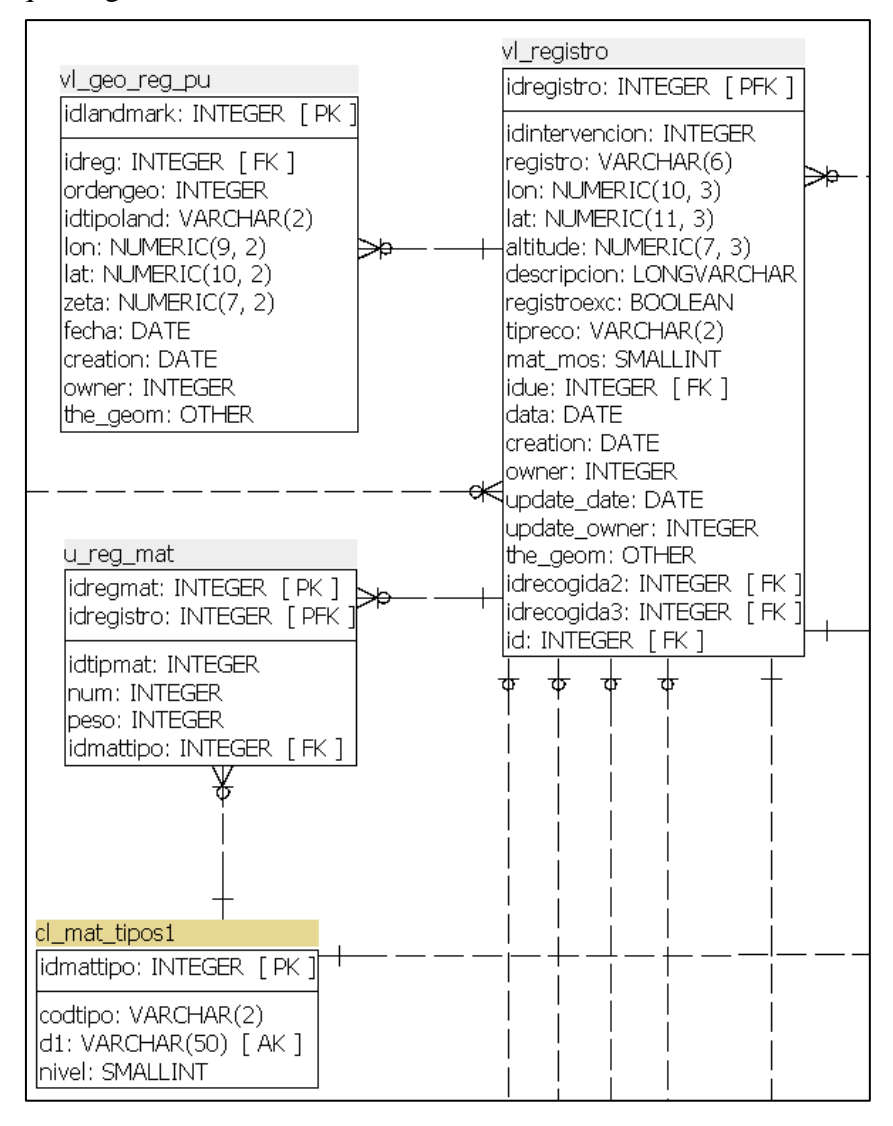

*Figura 19. Esquema del módulo de registro en IDEPatri.*

Este registro puede ser la identificación de una pieza individual o bien un conjunto de piezas que el excavador determina como pertenecientes a un mismo contexto o agrupación. Este es el caso de grandes acumulaciones de material arqueológico como suelen aparecer en los castros, donde un gran número de piezas comparten el mismo contexto y un reducido espacio, y se toma como dato una misma posición geográfica de todo el conjunto (en términos SIG, un centroide de un área).

Además de piezas, este registro incluye y diferencia el material recogido como muestras para realización de diferentes análisis. En este caso, el objeto de recogida no es una evidencia clara de piezas u objetos, sino que depende de la decisión subjetiva de un arqueólogo para su selección y recogida, por lo tanto, podemos decir que no existirían muestras sin el trabajo arqueológico (Parcero-Oubiña, Méndez Fernández, & Blanco Rotea, 1999).

El valor del registro tiene un doble carácter. En primer lugar, nos permite cuantificar la recogida. En función del tipo de evidencia esta cuantificación puede ser por número de piezas y tipo de material, como puede ser un número fragmentos de cerámica; o bien tantos kilogramos de tierra de muestreo. En segundo lugar, y quizá más importante, nos permite conocer la situación geográfica más exacta que el excavador sea capaz de documentar sobre los materiales que se incluyen dentro de cada uno de los contenedores del registro; y consecuentemente el contexto arqueológico en el que se encuentra este material. Este contexto hace referencia normalmente a una Unidad Estratigráfica, o bien a un Nivel, a una Capa, dependiendo del momento en que se haya excavado y a la metodología utilizada durante los trabajos.

La integración de todas las recogidas de evidencias arqueológicas en una misma clase permite tener en un mismo espacio de consulta todas las recogidas de campo que se producen en cualquier intervención arqueológica. Es fundamental para el trabajo a escalas grandes como pueda ser a nivel de una consulta a nivel de sitio, o incluso dentro de cualquier espacio concreto como pueda ser un ámbito doméstico, funerario, etc.

Con frecuencia se suelen documentar de forma diferente los registros de materiales destinados a la recogida de muestras y de piezas arqueológicas. Esto viene fundamentado por la idea de que la finalidad de las evidencias es diferente y el tratamiento posterior también lo es. Sin embargo, esto no siempre es así. Podemos encontrar situaciones en las que necesitemos realizar análisis sobre piezas arqueológicas que por lo tanto se convierten en muestras y deben ser tratados de esa forma, o bien, material recogido como muestras para realizar un determinado tipo de análisis que acaban siendo objetos reconocibles. Veamos dos ejemplos.

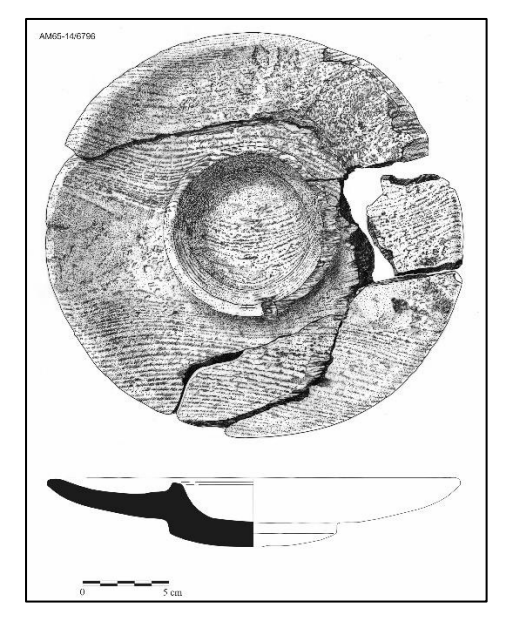

*Figura 20. Muestra carbonizada identificada como una tapadera de madera. Piezas de Arzobispo Malvar, Pontevedra (Martin Seijo, Sartal Lorenzo, Kaal, & Teira Brión, 2018)*

1. Pongamos por caso la recogida de una serie de carbones durante una excavación, cuya primera finalidad con frecuencia será la de un análisis antracológico. Las motivaciones que inducen a estos análisis las comentaremos más adelante, pero en general tendrán como propósito la identificación de taxones, condiciones medioambientales y fisiológicas de las plantas, etc. Lo que puede ser un propósito de toma de muestras para

análisis, puede convertirse en la identificación de objetos que pueden ser tratados de la misma forma que en el caso de otro tipo de piezas u objetos, como un fragmento de cerámica o un lítico. Entraría por lo tanto dentro de otra categoría de identificación y tratamiento. Por lo tanto, en este momento nos encontramos que sobre un mismo contenedor (cada elemento de la clase registro) tenemos tanto un objeto, como un fragmento de la muestra. Por este motivo, incluimos una sola tabla para todos los registros, ya sean de material o de muestras, porque cualquier evidencia puede ser tratada en un determinado momento por dos tipos de análisis diferentes.

2. En el caso contrario, podríamos encontrarnos que algún objeto cerámico como un recipiente que presenta restos de su contenido. Su tratamiento posterior nos lleva por lo tanto a tratar como muestra un material que no se había identificado como tal en el momento de la excavación.

Las intervenciones primarias generan un registro, donde se contextualizan las evidencias arqueológicas. Aunque en la mayor parte de los casos, la información es básicamente la misma, la falta de estandarización en su formato obliga a un proceso de transformación de los datos originales para poder integrarlos en el sistema y explotarlos conjuntamente.

La integración de los datos de registro debe seguir diferentes formas en función de su disponibilidad y formato. En nuestro sistema la información guardada en esta clase es siempre la original de la fuente de intervención. Estos datos pueden ser más o menos completos dependiendo de cómo están en origen, o bien como se facilitan por parte del poseedor de esa información. Los escenarios pueden ser muy variopintos y podemos resumirlos en los siguientes.

1. El caso del registro generado durante una intervención arqueológica como pueda ser una excavación, sondeos, etc. Es el caso de la intervención en el Castelo de A Rocha, donde desde el momento mismo de la intervención, el sistema es el que se ocupa de gestionar la información de registro, desde la asignación de números identificativos, hasta la propia gestión de esos datos. Otra situación muy similar es aquella de la integración de datos de una excavación ya realizada en un momento anterior, pero a la que se tiene acceso a su registro como en Castrovite. En este caso, esos mismos datos se integran de forma similar con las adaptaciones que sean necesarias para incluir dentro de la estructura que diseñamos.

Pero no siempre se conocen los datos de registro original, que puede ser debido por dos razones diferentes:

- 2. Por una parte, los datos que provienen de una intervención arqueológica, pero de los que no se dispone de los datos de registro como en Punta do Muiño, bien porque se han perdido; o bien porque no se tiene acceso a ellos. Es el caso por lo tanto en el que se dispone del material, pero no del contexto.
- 3. Pero por otra, el sistema también admite la inclusión de datos de fuentes heterogéneas como un vaciado bibliográfico, donde con dificultad conoceremos los datos de un registro de excavación y por lo tanto accederemos a unos datos fragmentados

Ante estas dos situaciones, nuestro sistema genera un nuevo registro que permite incluir los datos y relacionarlos con la *intervención-sitio*. Este nuevo registro está identificado como tal dentro del sistema, por lo que debe ser tratado de forma diferente. Con la generación de un registro propio dentro del sistema, este queda asociado a un contexto general como es el sitio arqueológico y puede ser analizado en diferentes aproximaciones. Las diferencias con respecto a un registro que proviene de un trabajo de campo conocido son grandes. Al no contar con los datos de contexto, no servirán para poder hacer análisis contextuales en los que se encuentran esos materiales, por lo que solamente se podrán hacer unas interpretaciones limitadas. Sin embargo, aunque no tengamos esos datos de detalle que nos impiden trabajar a niveles de macro espacios, podremos realizar ciertos análisis a nivel de pequeña escala, como pueda ser un determinado material, como la distribución de la presencia de un tipo cerámico a nivel regional, asociada su presencia a los sitios arqueológicos.

El módulo registro se organiza en torno a la tabla **vl\_registro**, donde se almacenan cada uno de los registros de una intervención arqueológicas.

Su estructura se ha diseñado para alojar muy diferentes tipos de registro que podemos encontrar en la documentación de las intervenciones.

Una casuística es la que se refiere a la localización espacial de la unidad de registro. La situación ideal es aquella en la que podemos utilizar un registro basado en unas coordenadas con una proyección conocida, pues su localización dentro de un sistema SIG es directo y la transformación se puede realizar de forma automática. Este es el caso de la mayor parte de las intervenciones recientes, donde la captura se realiza a través de estaciones totales o cualquier otro aparato topográfico.

En registros de intervenciones no tan recientes, la referencia espacial se hace con frecuencia a sistemas cartesianos locales basados en un punto cero conocido por los arqueólogos de la intervención, del cual se pueden conocer sus coordenadas proyectadas, o simplemente ser un punto representado en una cartografía base. En estos casos, se requiere un trabajo de transformación de esas coordenadas relativas, a coordenadas absolutas, tarea que no siempre es posible.

Existe una tercera posibilidad y es la de no disponer de datos de localización de ningún tipo de materiales o muestras. En este caso es necesario crear un registro ficticio que permita relacionar el material con la intervención y con los datos de su identificación y análisis. El campo *registroexc* permite diferenciar si el registro está creado por el sistema o se aporta desde la fuente de datos.

| Tabla                  | vl_registro                                                               |
|------------------------|---------------------------------------------------------------------------|
| Descripción            | Almacena el registro de evidencias arqueológicas de las<br>intervenciones |
| Campo                  | Descripción                                                               |
| idregistero(PK)        | Identificador único de registro                                           |
| idintervencion<br>(FK) | Identificador de la intervención                                          |

*Tabla 16. Estructura de la tabla de registro arqueológico*

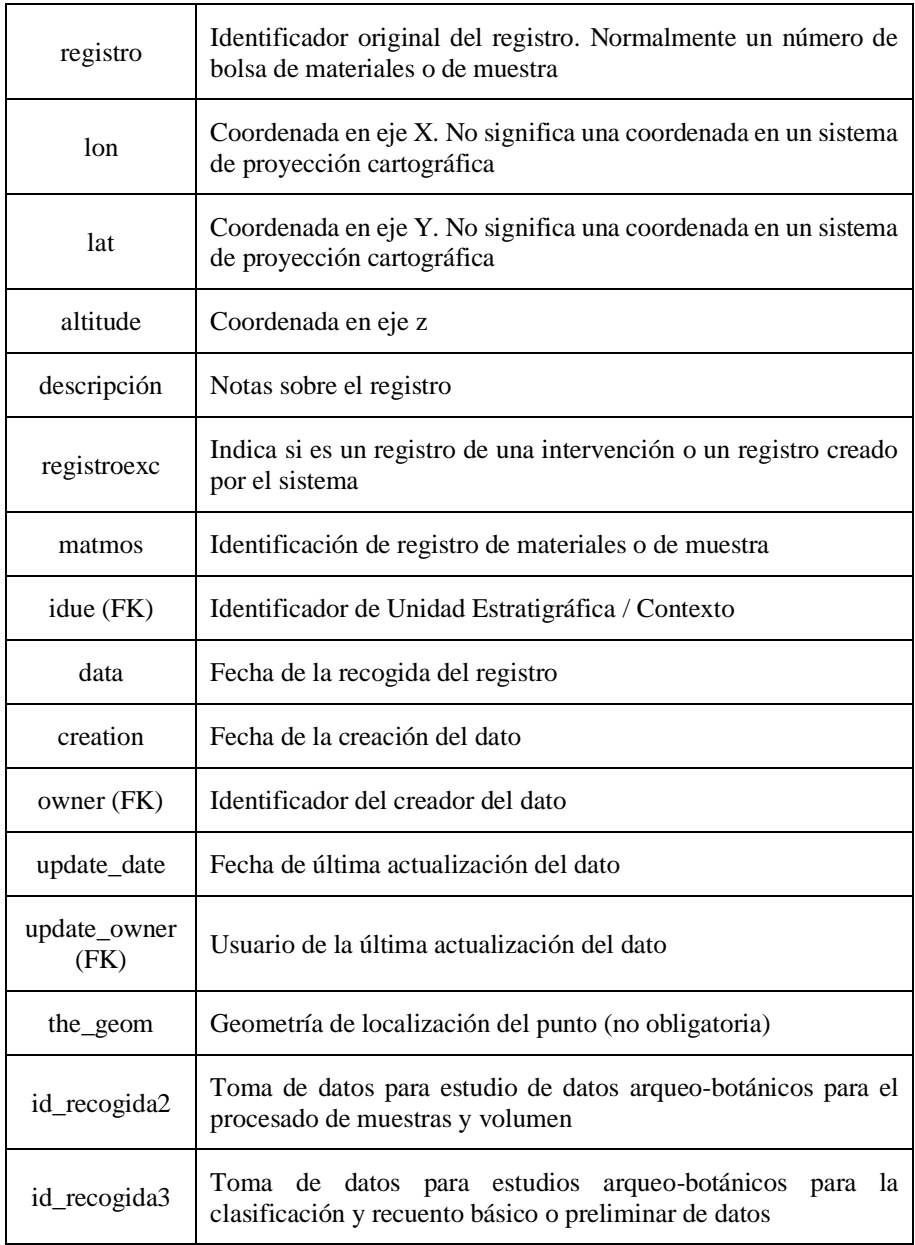

La heterogeneidad de los registros arqueológicos hace que en ciertas intervenciones las coordenadas almacenadas se refieren a un sistema
cartesiano en la propia intervención, y solamente en algunos de los casos podemos asociarlos a coordenadas de longitud, latitud y elevación en un sistema de proyección geográfica.

Es por ello que la localización geográfica de los registros se almacena en la tabla **vl\_geo\_reg\_pu**, que configura una capa donde podemos representar en un sistema de coordenadas en geometría de punto la posición del registro. Todos los registros que hemos documentado en el sistema están referidos a un par de coordenadas. En el caso de existir en un futuro representaciones como polígonos, la tabla debería duplicarse, pero en este caso con geometría de polígono.

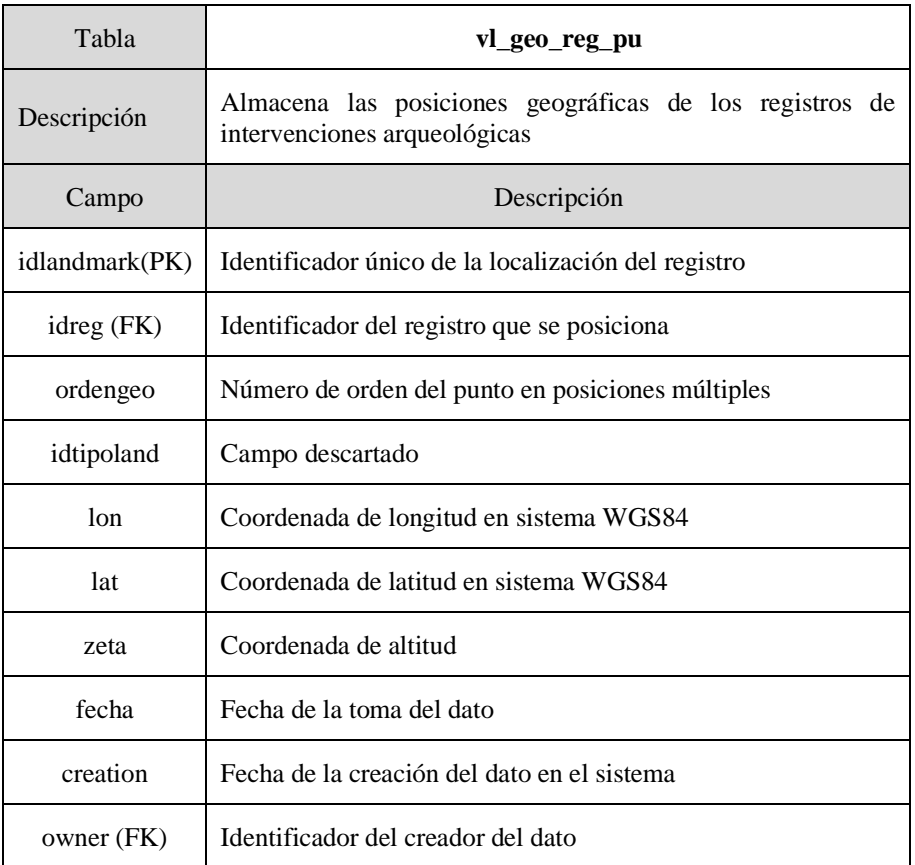

*Tabla 17. Estructura de la tabla de las posiciones geográficas de registro*

El registro además de dotar de una posición geográfica contiene una determinada cantidad de evidencias arqueológicas. La tabla **u\_reg\_mat** recoge el número total de elementos de un determinado tipo de material recogido en cada registro. Este se puede corresponder con las evidencias recogidas en campo, o bien en documentación consultada. En el caso de ser materiales arqueológicos se compondrá del número de fragmentos, en el caso de muestras se almacena en unidades de peso. Cada registro generalmente contiene un único tipo de materiales como pueden ser cerámicos, líticos o metales. Sin embargo, en la realidad estos diferentes tipos de materiales pueden estar mezclados en su interior, por lo que tenemos una variable que identifica el tipo de material en cada registro.

El tratamiento de los datos nos permite calcular el índice de acumulación de fragmentos a través de la variable "nº de fragmentos por bolsa" incluida en el módulo del registro arqueológico.

| Tabla           | u reg mat                                                                           |
|-----------------|-------------------------------------------------------------------------------------|
| Descripción     | Almacena las cantidades de evidencias<br>arqueológicas<br>contenidas en un registro |
| Campo           | Descripción                                                                         |
| idregmat(PK)    | Identificador único de material en registro                                         |
| idregistro (FK) | Identificador del registro que contiene el material                                 |
| idtipmat        | Identificador del tipo de material                                                  |
| num             | Número de fragmentos                                                                |
| peso            | Peso de la muestra                                                                  |

*Tabla 18. Estructura de la tabla de unión de conteo de materiales en registro*

La tabla que identifica los diferentes tipos de materiales, como materia prima, considerados es **cl\_mat\_tipos1**. Los tipos de material aparecen en un listado con una codificación jerárquica de diferentes niveles que permite establecer grados en la definición de un determinado tipo de

evidencias. Por ejemplo, en el nivel 1 se identifica el metal con el código 02, en un segundo nivel de clasificación se diferencia entre hierro o bronce, que tendrían el código 01.01 y 01.02 respectivamente.

| Tabla         | cl_mat_tipos1                         |
|---------------|---------------------------------------|
| Descripción   | Lista de códigos de tipos de material |
| Campo         | Descripción                           |
| idmattipo(PK) | Identificador del tipo de material    |
| codtipo       | Código del tipo de material           |
| d1            | Denominación del tipo de material     |
| nivel         | Nivel del código del tipo de material |

*Tabla 19. Estructura de la tabla de tipos de material arqueológico*

# 5.4.4 El módulo contextos arqueológicos

El objetivo de una *intervención* es la recuperación y documentación de evidencias arqueológicas, contextualizadas a través de la lectura estratigráfica. A través del módulo *registro* se relacionan los materiales y muestras con la estratigrafía de un yacimiento, por lo que se les dota de un *contexto* crono-espacial. Esta lectura ha variado a lo largo del tiempo, tanto por la metodología utilizada como por sus modos de representación, lo que hace que la comparación entre los resultados de diferentes investigaciones en los yacimientos arqueológicos sea una tarea complicada y no siempre factible. Uno de los objetivos del modelo presentado es la integración en un mismo contenedor, de datos muy heterogéneos en su origen, creados desde estrategias diferentes y fines particulares. Estos condicionantes han de ser tenidos en cuenta a la hora de la integración de datos en un modelo común, y han de considerarse para que estos datos puedan convivir en el mismo repositorio compartido, pero a los que debemos aproximarnos conociendo su origen, y saber en todo momento qué podemos esperar de ellos y como tenemos que plantearles nuestras preguntas y construir interpretaciones.

A partir del trabajo de E.C. Harris (Harris E. C., 1991) (Harris, Brown, & Brown, 1993) se deriva un concepto fundamental en la lectura de contextos en una intervención arqueológica, la Unidad Estratigráfica (UE); definida como cada uno de los elementos individualizables de una secuencia estratigráfica. Podemos considerar que hoy en día, el "método Harris" es el utilizado de forma generalizada en la documentación de contextos arqueológicos. Sin embargo, no es el único utilizado a lo largo de los años, sino que existen numerosas intervenciones que utilizaron otros métodos anteriores como el "Wheeler" (Wheeler, 1979), donde la estrategia de excavación se plantea mediante el establecimiento de cuadrículas con testigos entre ellas, e inculcó orden y disposición estratigráfica, autentificando los hallazgos por medio de la estratigrafía, desarrolló el concepto de "análisis estratigráfico", y separó la arqueología del "anticuarismo" (Carrocera Fernández, 2019).

El resultado de las diferentes metodologías utilizadas a lo largo de las intervenciones arqueológicas hace que nos encontremos con contextos definidos utilizando diferentes nomenclaturas estrato ~ nivel ~ capa ~ UE, que representan diferentes formas de documentación y de interpretación, pero no impiden que puedan ser almacenadas en un mismo contenedor, y que puedan caracterizarse de forma similar. El modelo propuesto no varía la información original, sino que almacena los datos a partir de un protocolo estándar, manteniendo los elementos y las relaciones entre ellos establecidas en la intervención.

Tan importante como la identificación de los contextos son las relaciones que se establecen entre ellos, y deben ser recogidas en el modelo de datos. El uso de las metodologías citadas anteriormente, deben tenerse en cuenta a la hora de establecer relaciones entre contextos. Las relaciones sintetizadas a partir de una matriz Harris permiten el cruce de información sobre la formación de un yacimiento arqueológico, permite individualizar elementos (depósitos, cortes, estructuras, …) y retratar sus relaciones, aumentando la capacidad de análisis, pero se deberán identificar todas las relaciones existentes para

que éste sea completo. Las relaciones de secuencia (capas, niveles o estratos) tienden a la agrupación de las evidencias arqueológicas como materiales y estructuras en torno a fases del yacimiento, por lo que las relaciones no serán tan detalladas y por lo tanto tendrá una cierta carga interpretativa.

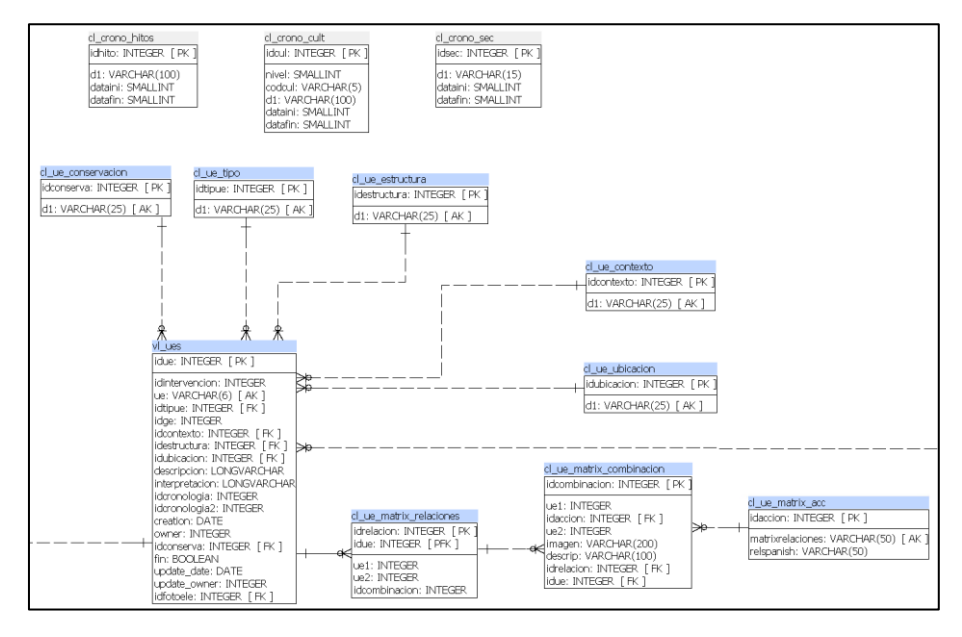

*Figura 21. Esquema general del módulo de contextos arqueológicos en IDEPatri*

El modelo también admite la ausencia de contextos. No siempre se tiene acceso a la información de contexto de una intervención arqueológica, por muy diferentes motivos como hemos apuntado. El contexto entonces podrá ser derivado del estudio de la cultura material, y su adscripción espacial vendrá dada por la referencia mínima que se le pueda atribuir, como el área de excavación, o incluso el yacimiento.

La tabla principal en la que se articula el módulo de *contextos* es **vl\_ues**. En ella se individualizan cada una de las unidades estratigráficas de las intervenciones, donde se caracterizan y se relacionan con las intervenciones a través del módulo de *registro*. Este módulo no es de uso obligatorio, y será utilizado cuando esté disponible en la fuente original de datos. En el modelo de datos nos referimos a Unidades

Estratigráficas (UE), pero en el sentido que incluye cualquier tipo de referencia a un contexto arqueológico y no solamente a las referidas en el modelo Harris.

Los contextos arqueológicos suelen aparecer en la documentación identificados por un número en el caso de utilizar el método Harris, o bien con diferentes nomenclaturas. Para identificar en el sistema cada uno de ellos se genera un identificador único (*idue*).

| Tabla                  | vl ues                                                         |
|------------------------|----------------------------------------------------------------|
| Descripción            | Almacena los contextos arqueológicos de las intervenciones     |
| Campo                  | Descripción                                                    |
| idue (PK)              | Identificador único de contexto                                |
| idintervencion<br>(FK) | Identificador de la intervención                               |
| ue                     | Nombre de la unidad estratigráfica original (ue, capa, nivel ) |
| idtipue (FK)           | Tipo de unidad estratigráfica                                  |
| idge (FK)              | Identificador de grupo estratigráfico                          |
| idcontexto<br>(FK)     | Identificador de contexto                                      |
| idestructura<br>(FK)   | Identificador de estructura                                    |
| idubicacion<br>(FK)    | Identificador de ubicación                                     |
| descripcion            | Descripción de la Unidad Estratigráfica                        |
| interpretacion         | Interpretación de la Unidad Estratigráfica                     |

*Tabla 20. Estructura de la tabla de contextos arqueológicos*

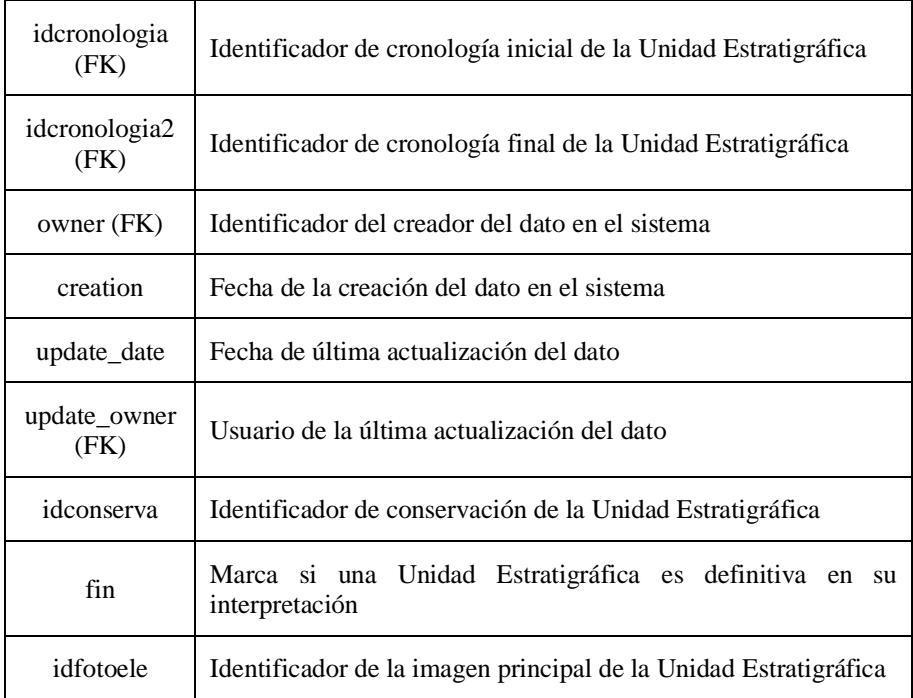

Los identificadores de las caracterizaciones de las UE se almacenan en tablas de listas de códigos que se enumeran en: estado de conservación (**cl\_ue\_conservacion**), tipología (**cl\_ue\_tipo**), estructura (**cl\_ue\_estructura**), contexto (**cl\_ue\_contexto**) y ubicación (**cl\_ue\_ubicacion**).

*Tabla 21. Estructura de la tabla de códigos de estados de conservación*

| Tabla              | cl_ue_conservacion                               |
|--------------------|--------------------------------------------------|
| Descripción        | Lista de códigos de estado de conservación de UE |
| Campo              | Descripción                                      |
| idconserva<br>(PK) | Identificador único de conservación              |
| d1                 | Denominación del estado de conservación          |

| Tabla        | cl_ue_tipo                     |
|--------------|--------------------------------|
| Descripción  | Lista de códigos de tipo de UE |
| Campo        | Descripción                    |
| idtipue (PK) | Identificador único de tipo    |
| d1           | Denominación del tipo de UE    |

*Tabla 22. Estructura de la tabla de códigos de tipo de Unidad Estratigráfica*

*Tabla 23. Estructura de la tabla de códigos de tipo de Unidad Estratigráfica*

| Tabla                | cl_ue_estructura                      |
|----------------------|---------------------------------------|
| Descripción          | Lista de códigos de estructuras de UE |
| Campo                | Descripción                           |
| idestructura<br>(PK) | Identificador único de estructura     |
| d1                   | Denominación de estructuras           |

## *Tabla 24. Estructura de la tabla de códigos de contexto de Unidad Estratigráfica*

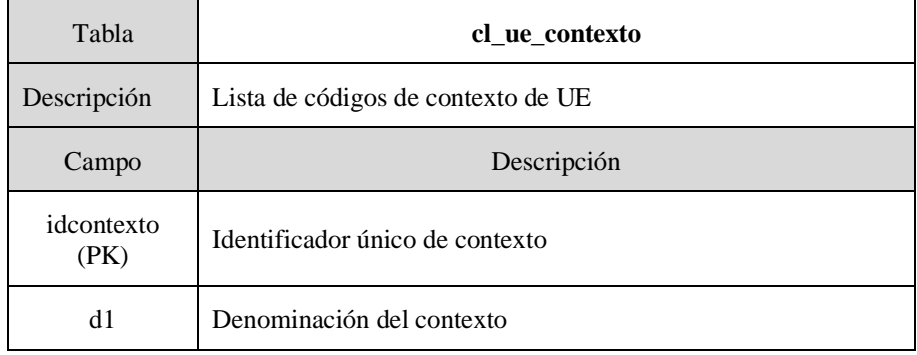

| Tabla               | cl_ue_ubicacion                        |
|---------------------|----------------------------------------|
| Descripción         | Lista de códigos de la ubicación de UE |
| Campo               | Descripción                            |
| idubicacion<br>(PK) | Identificador único de ubicación       |
| d1                  | Denominación de la ubicación           |

*Tabla 25. Estructura de la tabla de códigos de contexto de Unidad Estratigráfica*

El módulo de contextos arqueológicos, además de almacenar los elementos de cada intervención, registra las relaciones estratigráficas entre ellas. La documentación de estas relaciones se crea a partir de tres tablas: **cl\_ue\_matrix\_relaciones**, **cl\_ue\_matrix\_combinaciones** y **cl\_ue\_matrix\_acc.**

La primera tabla almacena las relaciones que se establecen entre cada UE y sus vecinos, de manera que tenemos tuplas de pares de UE y un identificador de combinación. En la identificación de cada UE se identifica de qué tipo es: depósito, estructura, corte ... Las relaciones físicas estratigráficas que se pueden establecer entre los tipos de UE, se hayan identificadas en la tabla **cl\_ue\_matrix\_combinaciones,** por lo que ya se hayan predefinidas en la propia base de datos. Esta estructura se orienta a facilitar la entrada de datos en la aplicación que usa la base de datos.

En la tabla **cl\_ue\_matrix** se especifican las acciones básicas que se pueden realizar en la construcción de una estratigrafía:

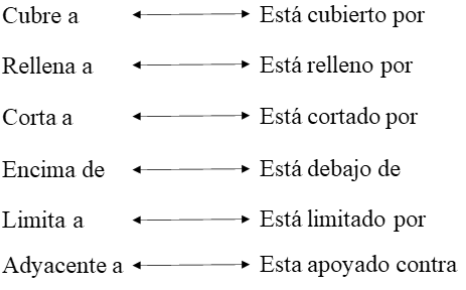

El tener una definición previa de las posibles combinaciones de acciones, además de facilitar su uso, también impiden incoherencias en la entrada de datos, como que un depósito cortarse una estructura.

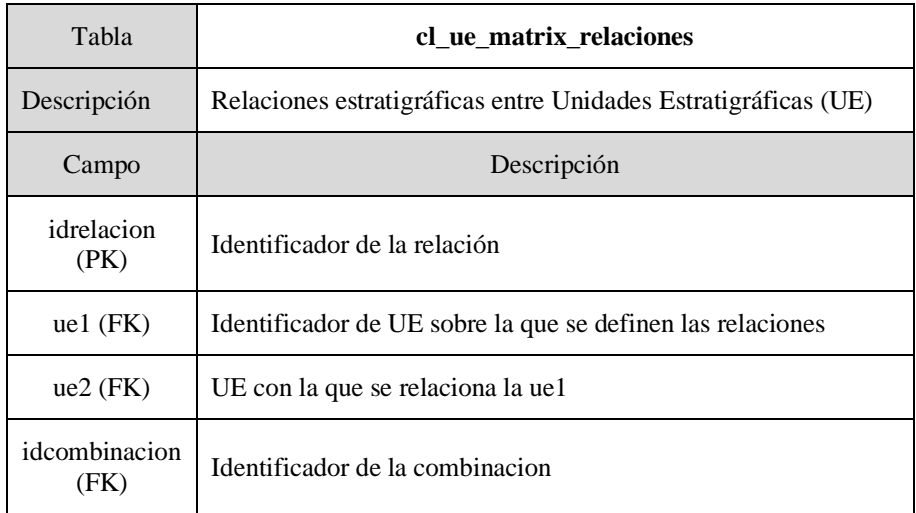

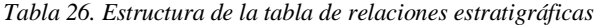

*Tabla 27. Estructura de la tabla que almacena las posibles combinaciones entre tipos de UE*

| Tabla                 | cl ue matrix combinacion                                                          |
|-----------------------|-----------------------------------------------------------------------------------|
| Descripción           | Combinaciones de las relaciones que se establecen entre<br>diferentes tipos de UE |
| Campo                 | Descripción                                                                       |
| idcombinacion<br>(PK) | Identificador de la combinación                                                   |
| $ue1$ (FK)            | Identificador del tipo de UE sobre la que se define la relación                   |
| idaccion (FK)         | Identificador de la acción entre las UE                                           |
| $ue2$ (FK)            | UE con la que se relaciona la ue1                                                 |

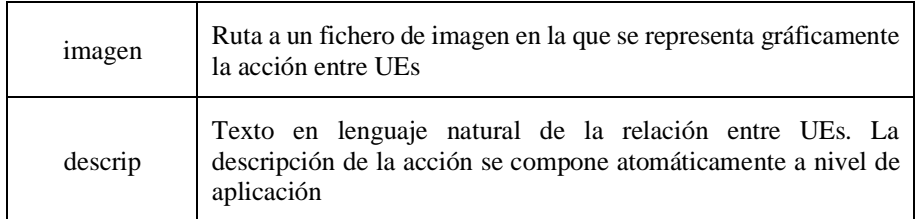

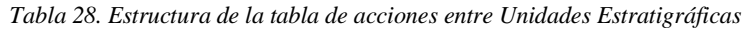

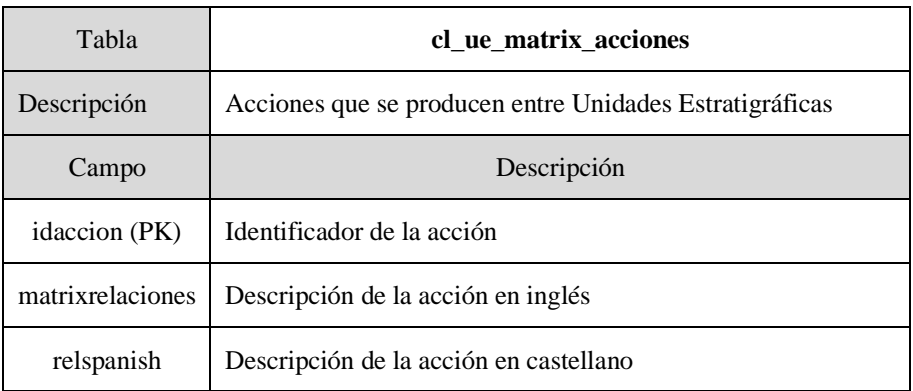

# 5.4.5 El módulo de material arqueológico

En cualquier *intervención* arqueológica se espera la recuperación de restos materiales en forma de fragmentos u objetos completos, que son evidencias de la *cultura material* de un determinado *sitio*. La significación del material recuperado por sí mismo es relativa, y debe ser siempre contextualizado dentro de un determinado contexto cronocultural a través de la estratigrafía de un sitio, y desde éste, en un contexto general a nivel regional (Rey Castiñeira, y otros, 2018).

El módulo de material arqueológico está diseñado para documentar e incluir en el sistema toda la colección de material mueble recuperada en una intervención arqueológica. En su origen se creó para la definición y registro de tradiciones cerámicas castreñas (Rey Castiñeira J. , Cerámica indígena de los castros costeros de la Galicia Occidental: Rías Bajas. Valoración dentro del contexto general de la Cultura Castreña, 1992). La línea de estudio define dos categorías de análisis:

los grupos formales y decorativos; y los tipos y los atributos tipo. **Los grupos** son el producto primario derivado de la clasificación morfológica, mientras que, por el contrario, **los tipos** cuentan con la interpretación de contextos culturales. Ello guarda relación con el recorrido analítico, que cada uno de ellos requiere. En los tipos, la fuerza estética es elevada, ya que habitualmente cuentan con características formales, decorativas y de acabado muy normativizadas; en cambio es muy reducida en los grupos, que no presentan rasgos que puedan caracterizarlos y en el caso de los fragmentos decorados no logra determinarse a que forma corresponden. Estas cualidades tan escuetas obligan a un proceso de análisis bastante más largo, para que sean diagnósticos, y requieren siempre de la concreción porcentual y valoraciones estadísticas, para que adquieran los valores del contexto y, así mismo que una aplicación analítica sistemática, a la larga los retraten. En el caso de los tipos, todos sus atributos son de fácil aislamiento y, por lo tanto, resulta más ágil su caracterización contextual. Son éstos los que sustentan y proponen intervalos secuenciales de carácter cultural. A los grupos aún les queda el camino de la configuración tipológica, de dotarlos de connotaciones diagnósticas.

Las unidades básicas de caracterización que hemos descrito, permiten la definición de "tradiciones", que agrupan concentraciones a nivel regional de tipos y grupos formales. Esta agrupación en tradiciones es aplicable a otros conjuntos crono-culturales que hemos integrado a otros momentos culturales como la Edad Media, donde se enumeran tipos y grupos formales propios.

En el modelo de materiales, las evidencias se identifican a través de la *sigla* que identifica al fragmento en el inventario de una intervención, y al que añadimos la *vasija/objeto*, que es la agrupación de fragmentos, que, en el momento de su estudio, el arqueólogo relaciona mediante el pegado o asociación. Esta es una alternativa para la identificación de contextos funcionales y post-deposicionales. Permiten identificar los procesos de alteración, de concentración y redistribución de los fragmentos de objetos completos. Esta perspectiva se construye desde la noción tafonómica propia de la paleontología, considerando sus leyes de enterramiento y procesos de fosilización, referidos a la formación de los yacimientos y a las razones del estado en que aparecen las evidencias (Fernández López, 1999). Desde aquí, es posible entrever todo o parte de lo que le sucede a un objeto y lo que expresa del ambiente arqueosedimentario. La idea del remontado, instaurada en la investigación sobre el Paleolítico, parte de la pretensión de situar los fragmentos que proceden de uno mismo elemento, para categorizar las roturas en el sitio y los desplazamientos verticales y horizontales. En este caso, el pegado y asociado de fragmentos no busca acrecentar el valor patrimonial de una evidencia (que también va implícito), ni calcular los volúmenes de consumo, que tienen cabida en otra esfera de análisis, sino profundizar en sus contextos.

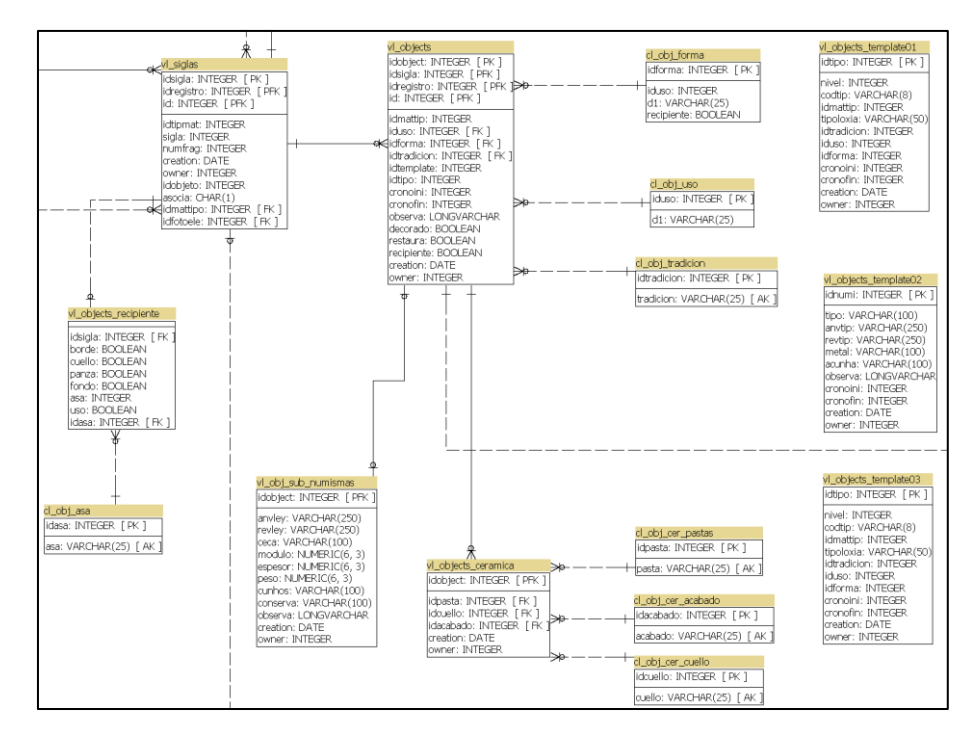

*Figura 22. Esquema de la estructura del módulo de materiales arqueológicos en IDEPatri*

Las agrupaciones de fragmentos en objetos, provoca la creación de dos tablas diferentes (vl\_siglas y vl\_objects), caracterizándose siempre el objeto y no el fragmento individual (A excepción de los elementos formales de los recipientes). Al mismo tiempo, la heterogeneidad de tipos de materiales que conforman un inventario de una determinada intervención exige que se definan nuevas estructuras que permitan la caracterización de diferentes objetos, como pueden ser objetos cerámicos o numismática. Tratada de esta forma modular, mantenemos la coherencia del conjunto de fragmentos, pudiendo añadir nuevos diseños para la descripción de tipos de objetos que todavía no están contemplados en nuestra estructura.

La tabla principal del módulo de *material* es **vl\_siglas**. En ella se identifican cada uno de los fragmentos que componen el inventario de cada *intervención* arqueológica a través de la *sigla*. Cada fragmento se relaciona con el *registro* por lo que hereda su contexto a nivel de la intervención, como del sitio arqueológico.

Los inventarios de material asignan a cada fragmento un número consecutivo (sigla), por lo que al integrar en una misma tabla diferentes intervenciones, nos encontramos con que tendríamos identificadores repetidos, lo que solucionamos con la creación de un identificador único para cada tupla (*idsigla*). En el caso de algunas intervenciones como son el vaciado bibliográfico, en muchas ocasiones no contamos con la sigla original, por lo que, en esos casos, el sistema crea un nuevo "orden" de los fragmentos para su identificación. La referencia de estos casos se haya definida en la tabla de registro.

En principio podríamos suponer que una *sigla* se asocia a un único fragmento, lo que en la mayor parte de las intervenciones se cumple. Pero no es siempre así, en la revisión del material de ciertas intervenciones nos hemos encontrado con que una sigla se compone de varios fragmentos, bien porque el arqueólogo ha querido referir así el material, o bien por una rotura post excavación. Por esta razón, permitimos documentar el número de fragmentos que refiere una sigla, que por defecto es 1.

Las siglas se agrupan entre sí para formar *objetos*. Cada sigla por sí misma puede definir un objeto, como el caso poco frecuente de la cerámica castreña donde el individuo está en perfecto estado de conservación con todos sus elementos; o bien, ser una parte significativa del mismo que permite su identificación (elementos formales relevantes como un asa, o un borde cerámico, permiten reconocer la existencia de un objeto individual). A través de la agrupación de fragmentos en objetos a través del "nº de sigla" señalan su ubicación estratigráfica y determinan los desplazamientos y las roturas "in situ".

| Tabla              | vl_siglas                                                                                                    |
|--------------------|----------------------------------------------------------------------------------------------------|
| Descripción        | Almacena los fragmentos siglados de una<br>intervención<br>arqueológica y contextualizados mediante el registro |
| Campo              | Descripción                                                                                                    |
| idsigla (PK)       | Identificador de la sigla                                                                                       |
| idregistro<br>(FK) | Identificador del registro al que pertenece                                                                     |
| id                 | Identificador sin uso (estructura antigua)                                                                      |
| sigla              | Número de inventario - sigla                                                                                    |
| numfrag            | Número de fragmentos.                                                                                           |
| creation           | Fecha de la creación del dato                                                                                   |
| owner              | Identificador de usuario que crea el dato                                                                       |
| idobjeto (FK)      | Identificador del objeto al que se relaciona                                                                    |
| asocia             | Tipo de relación entre fragmentos en un objeto                                                                  |
| idmatipo (FK)      | Identificador del tipo de material                                                                              |
| idfotoele (FK)     | Identificador de la fotografía principal del fragmento                                                          |

*Tabla 29. Estructura de la tabla de siglas (inventario de intervención)*

La tabla **vl\_objects** recoge los objetos identificados en un estudio de materiales. En esta variable es quizá, donde nos encontramos con una de las mayores problemáticas para su documentación, pues es donde los postulados interpretativos del arqueólogo tendrán mayor relevancia. La descripción de los fragmentos se completa mediante su tipo de material (cerámica, lítico, metal, …) y el identificador de una fotografía.

Tomemos como ejemplo un estudio cerámico. La identificación de un objeto como un determinado tipo cerámico por parte del arqueólogo, puede no ser la misma que la interpretación de un segundo investigador que pueda adscribirle una tipología diferente. Es más, objetos similares en intervenciones diferentes, pueden ser interpretados de forma distinta, lo que en una consulta al sistema podría dar resultados poco coherentes o incompletos. La discusión entre diferentes interpretaciones en la arqueología es lo que permite la contraposición de visiones, y en definitiva la forma de avanzar en el conocimiento, y esto que es positivo debe ser recogido y permitido por el modelo. Este ha de ser suficientemente generalista y versátil para poder recoger los diferentes puntos de vista, y la vez permitir su integración en una consulta posterior.

La investigación arqueológica, como ya hemos apuntado, se basa en buena medida en la búsqueda de paralelos y referentes previos, con los que comparar los resultados y corroborar nuestras propias conclusiones. Este paradigma se realiza de forma habitual "analógicamente", mediante la consulta de publicaciones (en realidad, cada vez más a través de medios digitales, pero entendidos únicamente como soporte), por lo que siempre se concluye sobre unos datos que tienen un cierto sesgo. Es aquí donde lo que se podría considerar un inconveniente, como es crear un repositorio común de datos heterogéneos<sup>68</sup>, se convierte en una ventaja, pues pueden ser comparados en su totalidad y

<sup>68</sup> Entendamos que ese repositorio común no es necesariamente un almacén monolítico y con una ubicación concreta, sino como el conjunto de tantas partes como existieren y que comparten la propiedad de ser interoperables.

de forma global, y donde cada nueva visión reconocerá las previamente establecidas.

La identificación de objetos se realiza en esta tabla mediante unos datos no obligatorios que permitan reconocer su naturaleza. La caracterización se realiza mediante un identificador de uso, de forma, tradición y tipo, y se adscribe a un intervalo cronológico mediante una fecha calendárica inicial y final. La heterogeneidad de objetos almacenados obliga a la referencia de diferentes tesauros en función del tipo de material, y se identifica la plantilla utilizada en la descripción (*idtemplate*).

La descripción se complementa con datos como si el objeto ha sido restaurado, si es un recipiente o si presenta decoración.

| Tabla               | vl_objects                                                                |
|---------------------|---------------------------------------------------------------------------|
| Descripción         | Almacena los objetos que se crean mediante la asociación de<br>fragmentos |
| Campo               | Descripción                                                               |
| idobject (PK)       | Identificador del objeto                                                  |
| idsigla (FK)        | Identificación de sigla. No usado, estructura antigua                     |
| idregistro<br>(FK)  | Identificador de registro. No usado, estructura antigua                   |
| id                  | Identificador. No usado, estructura antigua                               |
| idmattip (FK)       | Identificador del tipo de material. No usado, estructura antigua          |
| iduso (FK)          | Identificador del uso asignado al objeto                                  |
| idforma (FK)        | Identificador de la forma del objeto                                      |
| idtradicion<br>(FK) | Identificador de la tradición cerámica                                    |

*Tabla 30. Estructura de la tabla de objetos*

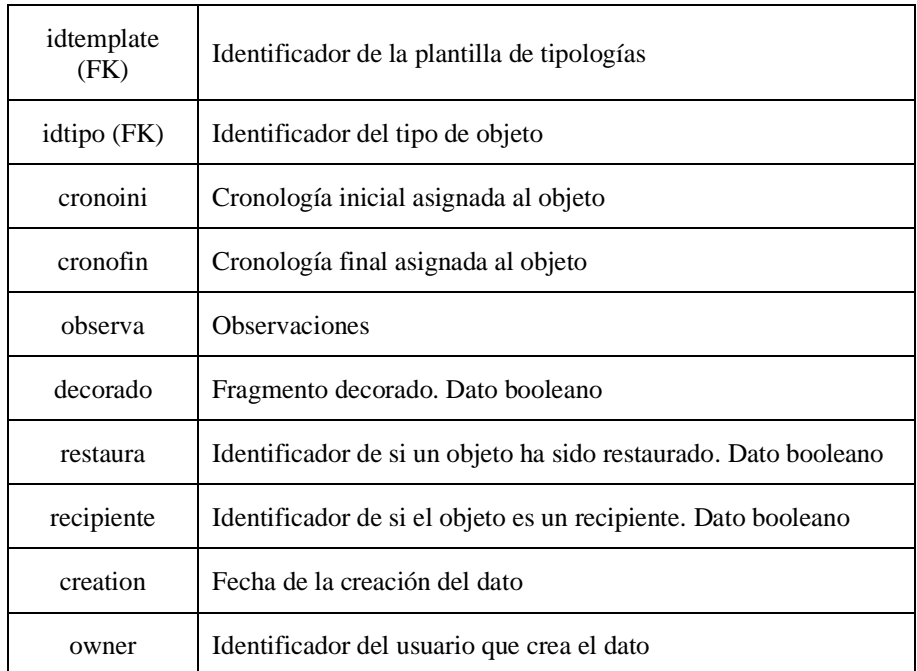

La tabla **cl\_obj\_forma** almacena el tesauro de formas de objetos. Se identifica un uso predeterminado con la forma.

| Tabla       | cl_obj_forma                                                  |
|-------------|---------------------------------------------------------------|
| Descripción | Definiciones formales de los objetos                          |
| Campo       | Descripción                                                   |
| idfoma (PK) | Identificador de la forma                                     |
| iduso (FK)  | Identificador de uso                                          |
| recipiente  | Identificador de si el objeto es un recipiente. Dato booleano |
| d1          | Nombre de la forma                                            |

*Tabla 31.Estructura de la tabla de formas de objetos*

La tabla **cl\_obj\_uso** almacena el tesauro de uso de los objetos.

| Tabla       | cl_obj_uso                         |
|-------------|------------------------------------|
| Descripción | Definiciones de uso de los objetos |
| Campo       | Descripción                        |
| iduso (PK)  | Identificador del uso              |
| d1          | Nombre del uso en castellano       |

*Tabla 32. Estrucrura de la tabla de uso de los objetos*

La tabla **cl\_obj\_tradicion** almacena el tesauro de tradiciones de los objetos.

*Tabla 33. Estructura de la tabla de tradiciones de los objetos*

| Tabla            | cl_obj_tradicion                           |
|------------------|--------------------------------------------|
| Descripción      | Definiciones de tradiciones de los objetos |
| Campo            | Descripción                                |
| idtradicion (PK) | Identificador de la tradición              |
| tradición        | Nombre de la tradición en castellano       |

Los objetos almacenados en el sistema pueden ser definidos con diferentes propiedades en función de su naturaleza, como cerámica, numismas, líticos, … Para cada una de ellas se ha definido una plantilla, que el usuario puede seleccionar en cada momento. En el modelo están definidas tres plantillas: la cerámica castreña, la cerámica medieval y la numismática.

Los tipos en las tablas de plantilla se identifican mediante un identificador numérico, además de un código de tipo texto, que permite organizar de forma jerárquica las tipologías.

| Tabla               | vl_objects_template01                                                   |
|---------------------|-------------------------------------------------------------------------|
| Descripción         | Almacena las tipologías de objetos cerámicos de adscripción<br>castreña |
| Campo               | Descripción                                                             |
| idtipo (PK)         | Identificador del tipo                                                  |
| codtipo             | Códigos de los tipos                                                    |
| tipoloxía           | Nombre del tipo                                                         |
| idmattip (FK)       | Identificador del tipo de material. No usado, estructura antigua        |
| iduso (FK)          | Identificador del uso asignado al objeto                                |
| idforma (FK)        | Identificador de la forma del objeto                                    |
| idtradicion<br>(FK) | Identificador de la tradición cerámica                                  |
| cronoini            | Cronología inicial asignada al objeto                                   |
| cronofin            | Cronología final asignada al objeto                                     |
| recipiente          | Identificador de si el objeto es un recipiente. Dato booleano           |
| creation            | Fecha de la creación del dato                                           |
| owner               | Identificador del usuario que crea el dato                              |

*Tabla 34. Estructura de tabla de tipologías de cerámica castreña*

| Tabla               | vl_objects_template03                                                   |
|---------------------|-------------------------------------------------------------------------|
| Descripción         | Almacena las tipologías de objetos cerámicos de adscripción<br>castreña |
| Campo               | Descripción                                                             |
| idtipo (PK)         | Identificador del tipo                                                  |
| codtipo             | Códigos de los tipos                                                    |
| tipoloxía           | Nombre del tipo                                                         |
| idmattip (FK)       | Identificador del tipo de material. No usado, estructura antigua        |
| iduso (FK)          | Identificador del uso asignado al objeto                                |
| idforma (FK)        | Identificador de la forma del objeto                                    |
| idtradicion<br>(FK) | Identificador de la tradición cerámica                                  |
| cronoini            | Cronología inicial asignada al objeto                                   |
| cronofin            | Cronología final asignada al objeto                                     |
| recipiente          | Identificador de si el objeto es un recipiente. Dato booleano           |
| creation            | Fecha de la creación del dato                                           |
| owner               | Identificador del usuario que crea el dato                              |

*Tabla 35. Estructura de la tabla de tipologías de cerámica medieval*

| Tabla               | vl_objects_template02                      |
|---------------------|--------------------------------------------|
| Descripción         | Almacena las tipologías de numismas        |
| Campo               | Descripción                                |
| idnumi (PK)         | Identificador del tipo                     |
| tipo                | Numisma                                    |
| anvtip              | Anverso del numisma                        |
| revtip              | Reverso del numisma                        |
| metal               | Metal del numisma                          |
| acunha              | Acuñación del numisma                      |
| idforma (FK)        | Identificador de la forma del objeto       |
| idtradicion<br>(FK) | Identificador de la tradición cerámica     |
| cronoini            | Cronología inicial asignada al objeto      |
| cronofin            | Cronología final asignada al objeto        |
| creation            | Fecha de la creación del dato              |
| owner               | Identificador del usuario que crea el dato |

*Tabla 36. Estructura de la tabla de tipología numismática*

La descripción general de los objetos realizada con las tablas enumeradas hasta el momento debe servir como esos datos mínimos que permitan a cualquier arqueólogo utilizar esta estructura para la documentación del material arqueológico. En realidad, como dato obligatorio solamente se establece el campo *sigla*, como número correlativo de inventario y el tipo de material (entendido como materia prima) del fragmento. Estas dos características se entienden que son las mínimas imprescindibles que deben aparecer en un inventario de

material arqueológico en la memoria final de intervención, para la resolución de un expediente administrativo de autorización y visto bueno de un trabajo arqueológico.

La normativa que regula la actividad arqueológica obliga a la entrega de un inventario de materiales. En ella puede no especificarse qué atributos deben incluirse en el inventario, como en el caso de la ley gallega (art. 97 LPCG, de 4 de mayo) (Xunta de Galicia, 2016), pero otras normativas como la andaluza (art. 38 D, de 17 de junio) (Junta de Andalucía, 2003), se refieren específicamente a estas dos variables como obligatorias, además de otros datos como el contexto.

Para un estudio más detallado de diferentes conjuntos de objetos arqueológicos, se han diseñado dos estructuras que permiten documentar los objetos cerámicos y numismáticos.

En la descripción cerámica se atiende a aspectos de su manufactura con la descripción de la pasta y el acabado, así como una característica definitoria de la forma como es el cuello (siempre que el objeto lo tenga).

| Tabla          | vl_objects_ceramica                          |
|----------------|----------------------------------------------|
| Descripción    | Almacena la descripción de objetos cerámicos |
| Campo          | Descripción                                  |
| idobject (PK)  | Identificador de la forma                    |
| idpasta (FK)   | Identificador de tipo de pasta cerámica      |
| idcuello (FK)  | Identificador de tipo de cuello              |
| idacabado (FK) | Identificador de tipo de acabado             |
| creation       | Fecha de la creación del dato                |
| owner          | Identificador del usuario que crea el dato   |

*Tabla 37. Estructura de la tabla de descripción de material cerámica*

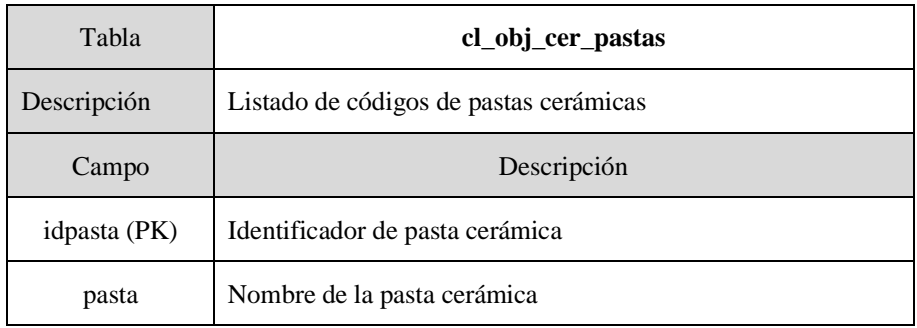

### *Tabla 38. Estructura de la tabla de pastas cerámicas*

*Tabla 39. Estructura de la tabla de acabado cerámico*

| Tabla          | cl_obj_cer_acabado                       |
|----------------|------------------------------------------|
| Descripción    | Listado de códigos de acabados cerámicas |
| Campo          | Descripción                              |
| idacabado (PK) | Identificador de acabado cerámico        |
| acabado        | Nombre del acabado cerámico              |

### *Tabla 40. Estructura de la tabla de tipos de cuello*

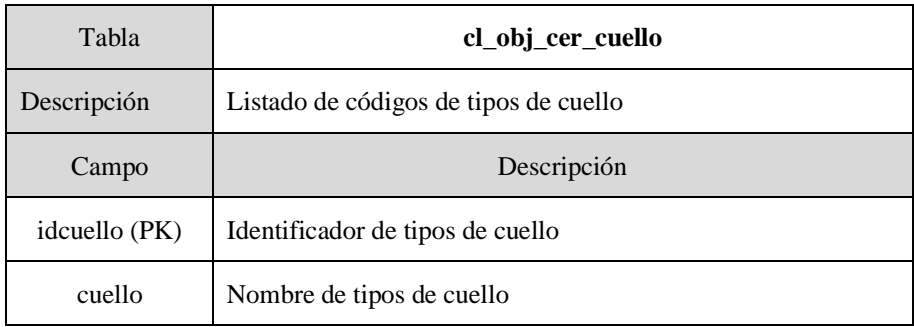

Por su parte, la tabla **vl\_obj\_sub\_numismas** recoge las particularidades de una determinada moneda, atendiendo a sus características de conservación y de descripción, directamente relacionada con la plantilla **vl\_objects\_template02,** donde se identifica su tipo.

| Tabla         | vl_obj_sub_numismas                                 |
|---------------|-----------------------------------------------------|
| Descripción   | Almacena la descripción de numismas                 |
| Campo         | Descripción                                         |
| idobject (PK) | Identificador del tipo                              |
| anvley        | Anverso conservado del numisma                      |
| revley        | Reverso conservado del numisma                      |
| ceca          | Ceca del numisma                                    |
| modulo        | Módulo del numisma                                  |
| espesor       | Espesor del numisma                                 |
| peso          | Peso del numisma                                    |
| cunhos        | Cuños del numisa                                    |
| conserva      | Descripción del estado de conservación de la moneda |
| observa       | <b>Observaciones</b>                                |
| creation      | Fecha de la creación del dato                       |
| owner         | Identificador del usuario que crea el dato          |

*Tabla 41. Estructura de la tabla de numismas*

Una característica presente en la descripción de los materiales cerámicos que se realiza de forma generalizada es la identificación del elemento formal del objeto que conserva el fragmento o fragmentos estudiados. De forma mayoritaria, la cerámica se utiliza para la

elaboración de recipientes de muy diferente tipología, pero con unos elementos formales comunes, que describimos en la tabla vl\_**objects**\_recipiente mediante la opción booleana de presencia/ausencia en el objeto. Un caso particular son las asas, en donde en el caso de conservarse y pueda ser identificada se registra su tipología disponible en la tabla cl\_obj\_asa

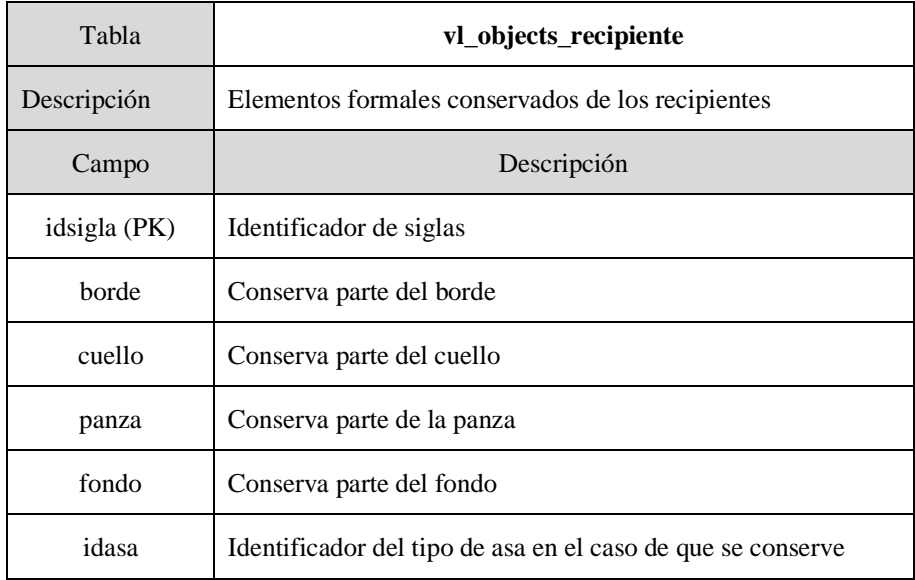

#### *Tabla 42. Elementos formales conservados de un recipiente*

*Tabla 43. Tipologías del elemento formal, asas*

| Tabla       | cl_obj_asa                         |
|-------------|------------------------------------|
| Descripción | Listado de códigos de tipos de asa |
| Campo       | Descripción                        |
| idasa (PK)  | Identificador de tipo de asa       |
| asa         | Descripción del tipo de asa        |

# 5.4.6 El módulo de restauración

Las evidencias arqueológicas recuperadas en una *intervención* pueden ser básicamente elementos muebles e inmuebles. Según el estado de conservación en el que se encuentren, en muchas ocasiones es necesario la adopción de medidas para asegurar su correcta preservación.

En este módulo recogemos la documentación de las medidas de *conservación y restauración* de materiales *muebles* recuperados en una intervención arqueológica. Esta tarea se basa en la colaboración entre arqueólogos y restauradores a la hora de abordar una determinada intervención. El módulo que presentamos a continuación está orientado a documentar las tareas de conservación en laboratorio y no a los tratamientos que pueda recibir un objeto en el momento de ser recuperado en el propio yacimiento.

El módulo se compone de una tabla principal **vl\_objects\_restau** que almacena la información de la restauración de un determinado objeto que incluye su identificador único, y se acompaña de datos que permitan la descripción del estado del objeto, la diagnosis sobre las medidas necesarias para su conservación y los tratamientos aplicados durante el proceso de restauración.

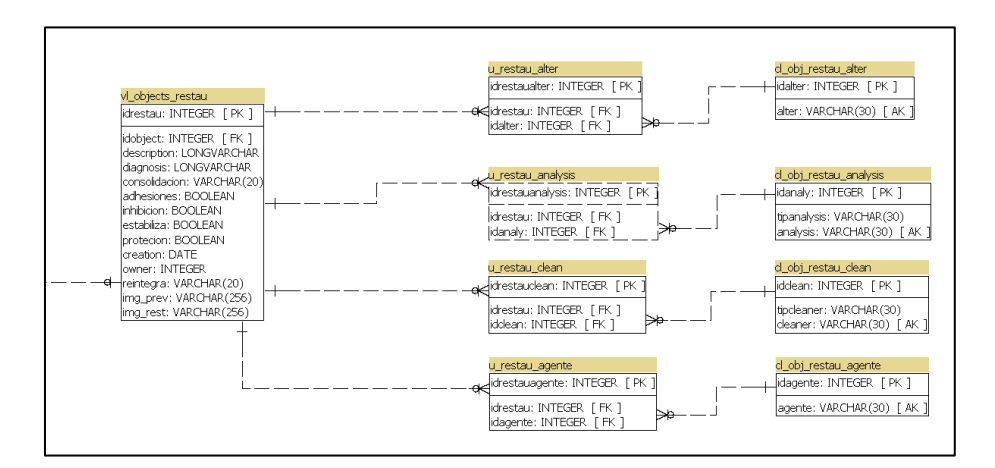

*Figura 23. Esquema de la estructura del módulo de restauración en IDEPatri*

Como información complementaria se incluyen las tablas **u\_restau\_alter**, que identifica las alteraciones observadas en la pieza, **u\_restau\_analysis**, que recoge los análisis realizados a la pieza, **u\_restau\_clean**, que recoge los elementos utilizados en la limpieza de la pieza, ya sean mecánicos o químicos; y **u\_restau\_agente**, donde se almacenan los agentes utilizados en la conservación.

El módulo se acompaña con las tablas con las listas controladas para cada uno de los datos anteriores: **cl\_obj\_restau\_alter**, **cl\_obj\_restau\_analysis**, **cl\_obj\_restau\_clean** y **cl\_obj\_restau\_agente**.

| Tabla          | vl_objects_restau                               |
|----------------|-------------------------------------------------|
| Descripción    | Restauración de los objetos muebles recuperados |
| Campo          | Descripción                                     |
| idrestau (PK)  | Identificador de la restauración                |
| idobject (FK)  | Identificador del objeto restaurado             |
| description    | Descripción de la pieza restaurada              |
| diagnosis      | Diagnosis de la pieza a restaurada              |
| consolidacion  | Consolidación de la pieza restaurada            |
| adhesiones     | Adhesiones de la pieza restaurada               |
| inhibicion     | Inhibición de la pieza restaurada               |
| estabilizacion | Estabilización de la pieza restaurada           |
| proteccion     | Protección de la pieza restaurada               |
| creation       | Fecha de la creación del dato                   |
| owner          | Identificador del usuario que crea el dato      |

*Tabla 44. Estructura de la tabla de restauración de elementos muebles*

## BASES PARA EL DISEÑO Y APLICACIÓN DE UNA IDE DEL PATRIMONIO ARQUEOLÓGICO

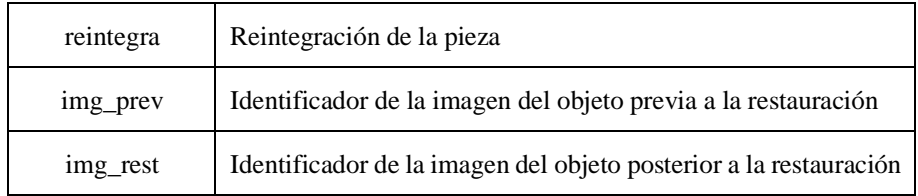

*Tabla 45. Estructura de la tabla que recoge las alteraciones de un objeto mueble*

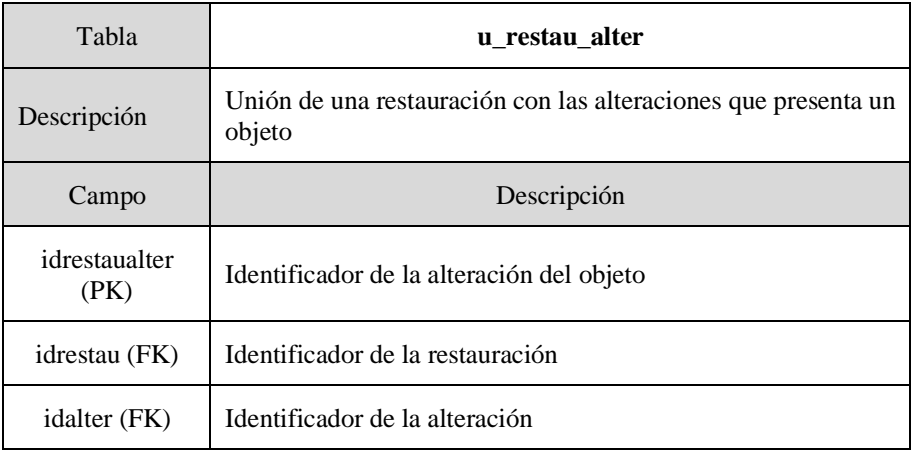

*Tabla 46. Estructura de la tabla que recoge los análisis de un objeto mueble*

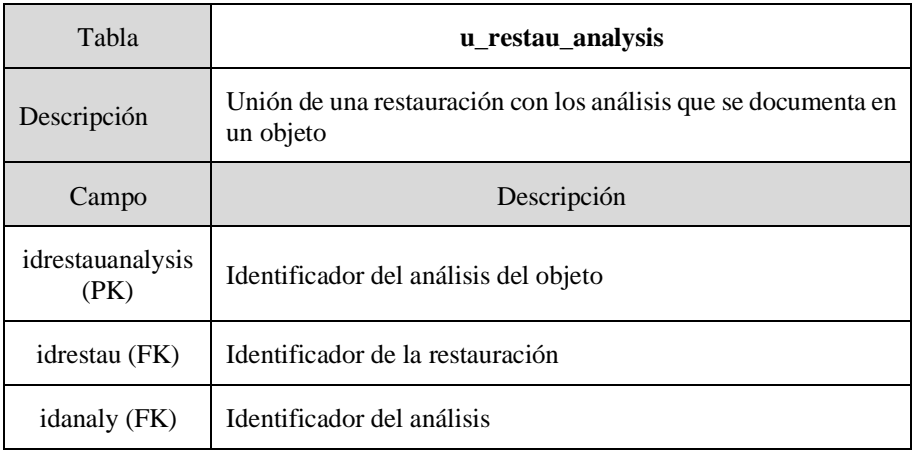

| Tabla                 | u restau clean                                                             |
|-----------------------|----------------------------------------------------------------------------|
| Descripción           | Unión de una restauración con la limpieza que se documenta en<br>un objeto |
| Campo                 | Descripción                                                                |
| idrestauclean<br>(PK) | Identificador de la limpieza del objeto                                    |
| idrestau (FK)         | Identificador de la restauración                                           |
| idclean (FK)          | Identificador de la limpieza                                               |

*Tabla 47. Estructura de la tabla que recoge la limpieza de un objeto mueble*

### *Tabla 48. Estructura de la tabla que recoge los agentes de un objeto*

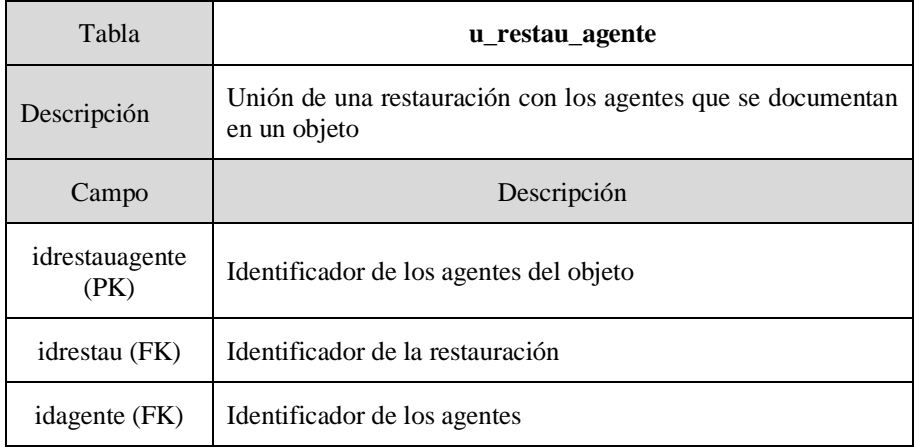

*Tabla 49. Estructura de la tabla de alteracicones en la restauración de objetos muebles*

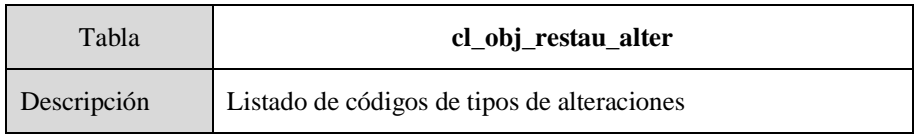

## BASES PARA EL DISEÑO Y APLICACIÓN DE UNA IDE DEL PATRIMONIO ARQUEOLÓGICO

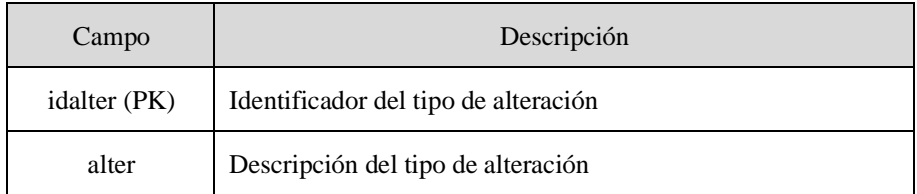

*Tabla 50. Estructura de la tabla de análisis en la restauración de objetos muebles*

| Tabla        | cl_obj_restau_analysis           |
|--------------|----------------------------------|
| Descripción  | Listado de códigos de análisis   |
| Campo        | Descripción                      |
| idanaly (PK) | Identificador del análisis       |
| tipanalysis  | Descripción del tipo de análisis |
| analysis     | Descripción del análisis         |

*Tabla 51. Estructura de la tabla de limpieza en la restauración de objetos muebles*

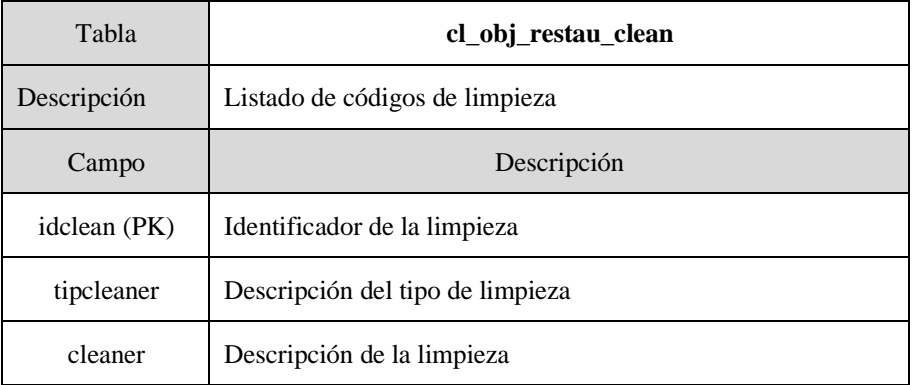

| Tabla         | cl_obj_restau_agente                   |
|---------------|----------------------------------------|
| Descripción   | Listado de códigos de tipos de agentes |
| Campo         | Descripción                            |
| idagente (PK) | Identificador del tipo de agente       |
| agente        | Descripción del tipo de agente         |

*Tabla 52. . Estructura de la tabla de agentes en la restauración de objetos muebles*

## 5.4.7 El módulo documentación

Cualquier intervención arqueológica genera una serie de documentación asociada en forma de fotografías, vídeos, informes, análisis, que permiten la caracterización de las evidencias recuperadas. El objetivo de este módulo es la gestión de dos tipos de documentos. En primer lugar, del material fotográfico sobre cualquier evidencia arqueológica, ya sea un yacimiento o un fragmento cerámico. La gestión de la fotografía es un tema muy mecánico, pero fundamental para la presentación de los resultados de una intervención arqueológica. En segundo lugar, documentos derivados de analíticas realizadas sobre muestras. El resultado de una determinada analítica se presenta normalmente en documento de texto en cualquiera de sus formatos, por lo que podríamos tratarlo como un si de una fotografía se tratase, pero con unas particularidades propias, que necesitan la identificación de la muestra analizada.

La documentación de fotografía se centraliza en la tabla **vl\_images**. En esta tabla se identifica cada una de las imágenes que documentan cualquier contexto o evidencia arqueológica que se generan en una intervención. En esa tabla se recogen los datos de las fotografías originales, como son su nombre y ubicación física en una estructura de carpetas, pero también otros datos como su descripción y el propósito para que fue tomada. Finalmente, el fin del sistema es hacer consultable la información a través de la red, por lo que se realiza a nivel de

aplicación, la transformación de la imagen, modificándole su nombre y ubicación. Una determinada imagen tomará un nuevo nombre del elemento al que hace referencia, junto a un número correlativo. Una determinada pieza, puede tener más de una fotografía o dibujo.

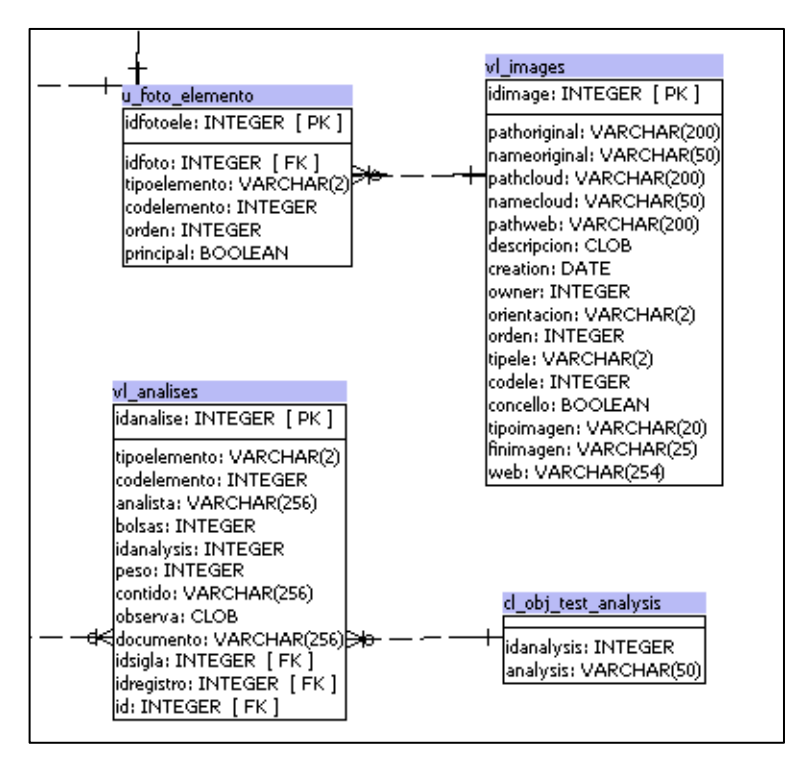

*Figura 24. Esquema de la estructura del módulo de documentación en IDEPatri*

Las imágenes se relacionan con los contextos y evidencias arqueológicas mediante la tabla **u\_foto\_elemento**. En esta tabla además se especifica cuál es la imagen principal de cada elemento.

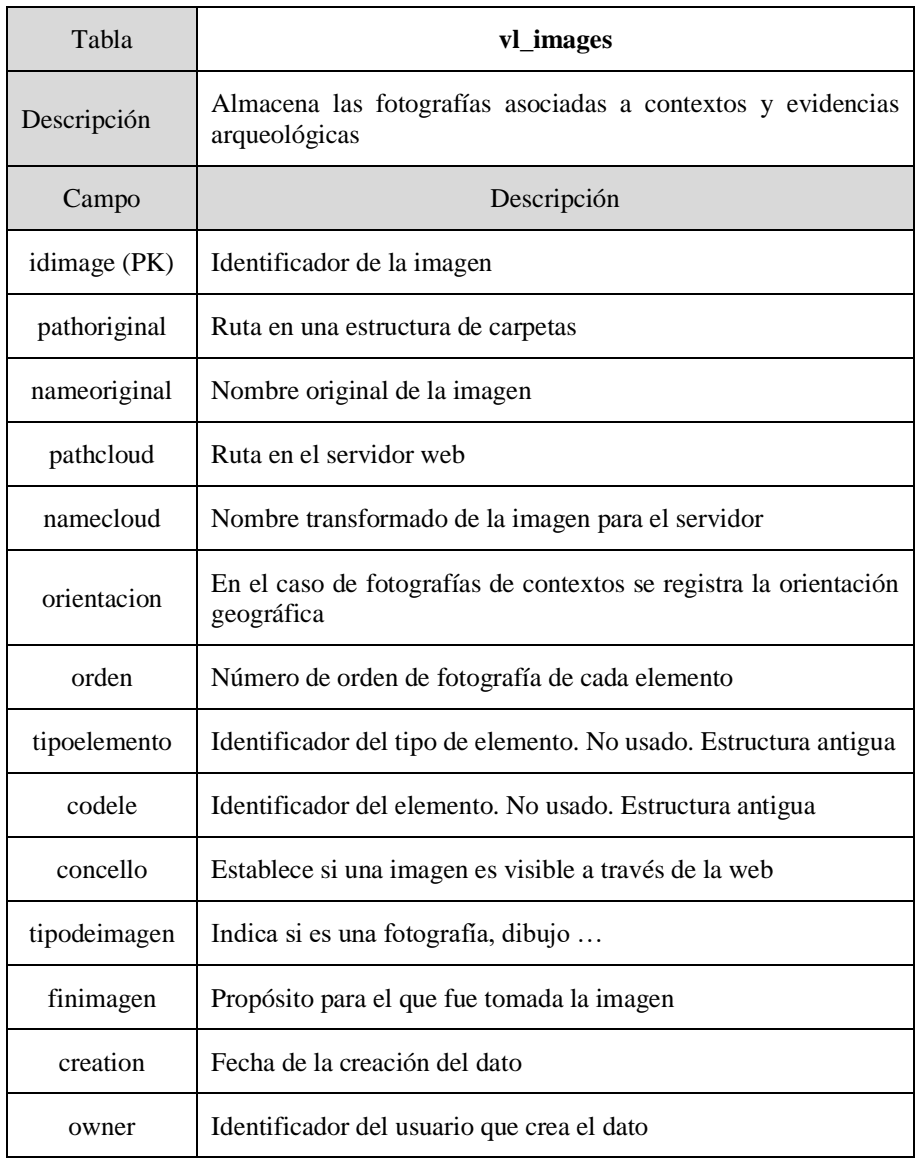

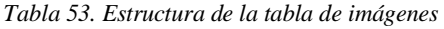

| Tabla                | u foto elemento                                                             |
|----------------------|-----------------------------------------------------------------------------|
| Descripción          | Relaciones entre las imágenes y los contextos y evidencias<br>arqueológicas |
| Campo                | Descripción                                                                 |
| $idfoto$ ( $PK$ )    | Identificador de la imagen                                                  |
| tipoelemento<br>(FK) | Identificador del tipo de elemento.                                         |
| codele (FK)          | Identificador del elemento.                                                 |
| orden                | Orden de la imagen                                                          |
| principal            | Imagen principal. Booleano                                                  |

*Tabla 54. Estructura de la tabla de relación entre imágenes y elementos*

# 5.4.8 El módulo antracología

La arqueobotánica ocupa un espacio imprescindible en las construcciones interpretativas de la práctica arqueológica, aportando datos sobre la vegetación existente, la agricultura, la gestión forestal, la alimentación y manufacturas varias, tales como la cestería, el textil o la carpintería, en definitiva, la relación entre las comunidades humanas y las plantas a través del registro arqueológico. Este ámbito de análisis dentro del grupo de investigación tiene dos líneas de trabajo, la antracología y la carpología. La primera orientada a la recolección, identificación botánica y conservación de los carbones y maderas recuperadas en contextos arqueológicos, es abordada en este apartado; mientas que la segunda, orientada al estudio de semillas y de frutos, se abordará en el siguiente. Ambas líneas de trabajo están muy directamente implicadas en la obtención y lectura de muestras radicocarbónicas.

Estos análisis se realizan sobre las muestras identificadas dentro del *registro*, donde se documenta en primer lugar datos sobre la recogida de cada muestra en una *intervención*, lo que permite la comparación entre los protocolos establecidos en cada caso, explicitando el método empleado.

Diferenciamos tres tipos de métodos de recogida de la muestra, que se almacenan en las tablas **vl\_antra\_recogida1**, **vl\_antra\_recogida2** y **vl\_antra\_recogida3.** La primera se refiere a aspectos básicos para la clasificación de la muestra, la segunda sobre el procesado de la muestra y el volumen, y la tercera permite un recuento básico de los datos sin profundizar en el análisis. Las tres tablas se relacionan directamente con el *registro*.

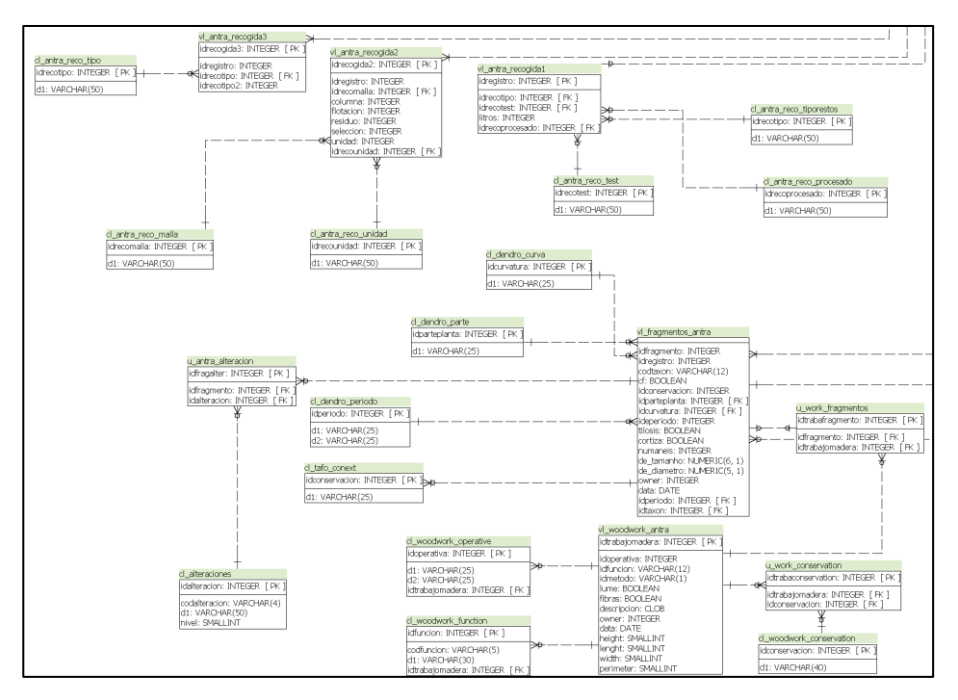

*Figura 25. Esquema de la estructura del módulo de antracología en IDEPatri*
| Tabla           | vl_antra_recogida1                                                                  |
|-----------------|-------------------------------------------------------------------------------------|
| Descripción     | Aspectos básicos de la clasificación de una muestra para<br>análisis arqueobotánico |
| Campo           | Descripción                                                                         |
| idregistro (PK) | Identificador del registro                                                          |
| idrecotipo      | Identificador del tipo recogida                                                     |
| idrecotest      | Identificador del elemento.                                                         |
| litros          | Número de litros                                                                    |
| idrecoprocesado | Identificador del tomador de la muestra                                             |

*Tabla 55. Estructura de la tabla de datos de recogida de muestras (clasificación)*

*Tabla 56. Estructura de la tabla de datos de recogida de muestras (procesado y volumen)*

| Tabla               | vl_antra_recogida2                                                                                    |
|---------------------|----------------------------------------------------------------------------------------------------|
| Descripción         | Datos de procesado de muestra y volumen para análisis<br>arqueobotánico                               |
| Campo               | Descripción                                                                                           |
| idrecogida2<br>(PK) | Identificador de la recogida                                                                          |
| idregistro (FK)     | Identificador del registro de la muestra                                                              |
| idrecomalla         | Identificador de la malla utilizada                                                                   |
| columna             | Especifica el volumen/peso del material de la columna interior<br>(piedras, arena, gravas y carbones) |
| flotación           | Especifica el volumen/peso del material de flotación                                                  |

| residuo      | Especifica el volumen/peso del material fuera de la columna<br>interior (limos) |
|--------------|---------------------------------------------------------------------------------|
| unidad       | Unidad de medida (No se usa, estructura antigua)                                |
| idrecounidad | Identificador de la unidad de medida                                            |

*Tabla 57. Estructura de la tabla de datos de recogida de muestras (clasificación y recuento básico)*

| Tabla               | vl antra recogida3                                            |
|---------------------|---------------------------------------------------------------|
| Descripción         | Recuento básico de individuos sin análisis en profundidad     |
| Campo               | Descripción                                                   |
| idrecogida3<br>(PK) | Identificador de la recogida                                  |
| idregistro (FK)     | Identificador del registro de la muestra                      |
| idrecotipo          | Identificador de tipo de recogida                             |
| idrecotipo2         | Especifica el volumen/peso del material de la malla utilizada |

*Tabla 58. Estructura de códigos de tipo de recogida de muestras*

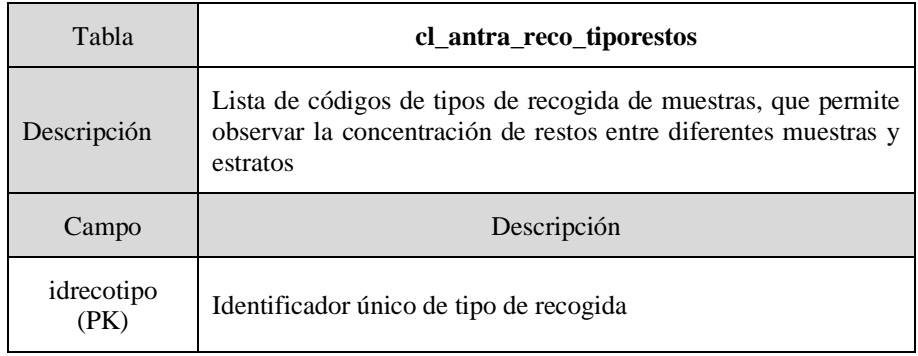

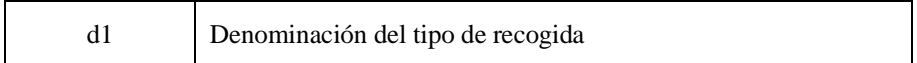

*Tabla 59. Estructura de códigos de índices de concentración de restos preliminar*

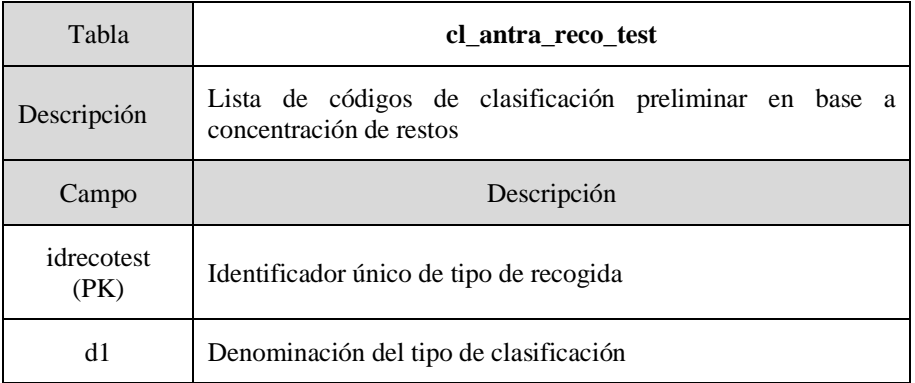

#### *Tabla 60. Estructura de códigos de tomadores de las muestras*

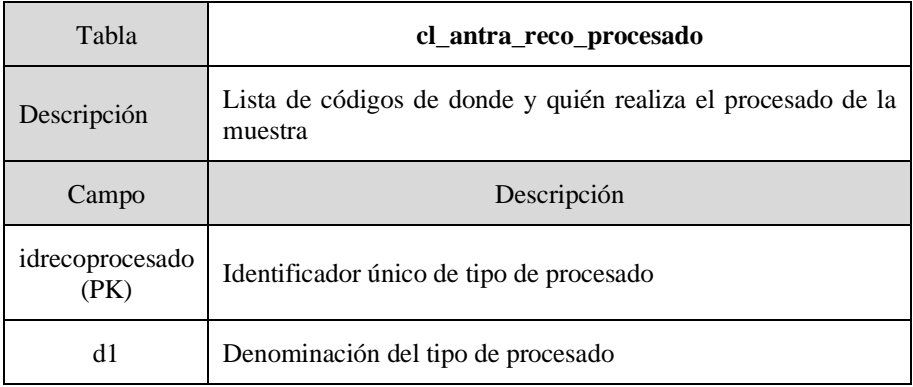

Los análisis antracológicos se realizan sobre los fragmentos como unidad mínima de medida, en los que se identifican taxones. Después de ese análisis de los fragmentos, y en caso de que sea posible individualizar objetos, se realiza una reconstrucción de piezas. Finalmente, se puede identificar una última categoría de análisis sobre

aquellos elementos que se componen de varios objetos, y que denominamos objetos compuestos o estructuras (Martín Seijo, A xestión do bosque e do monte dende a Idade do Ferro á época romana no noroeste da península Ibérica: consumo de combustibles e producción de manufacturas de madeira, 2013). La incorporación de objetos y estructuras permite la individualización de éstos y una compresión mayor de la cadena técnico-operativa utilizada, que si únicamente utilizásemos los fragmentos.

Para la consecución de estos objetivos se diseñó una estructura que permita el estudio tanto de los fragmentos como de los objetos, en dos tablas principales **vl\_fragmentos\_antra** y **vl\_woodwork\_antra**, con la relación entre ambas **u\_work\_fragmentos**, y una serie de listas de códigos para su caracterización.

| Tabla                  | vl_fragmentos_antra                                           |
|------------------------|---------------------------------------------------------------|
| Descripción            | Identificación de fragmentos individualizados de cada muestra |
| Campo                  | Descripción                                                   |
| idfragmento<br>(PK)    | Identificador único de fragmento                              |
| idregistro (FK)        | Identificador de la muestra de procedencia                    |
| idtaxon (FK)           | Identificador de taxón                                        |
| $codtaxon$ ( $FK$ )    | Código de taxón                                               |
| cf                     | Identificación inequívoca del taxón                           |
| idconservacion<br>(FK) | Identificador de estado de conservación                       |
| idparteplanta<br>(FK)  | Identificador de parte de la planta                           |

*Tabla 61. Estructura de la tabla de identificación de fragmentos antracológicos*

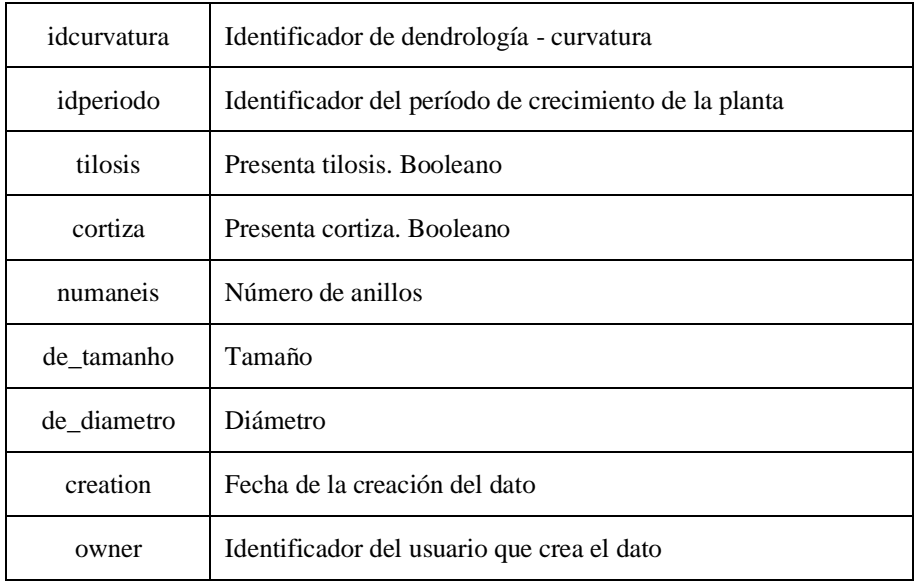

### *Tabla 62. Estructura de la tabla de códigos de dendrología - curvatura*

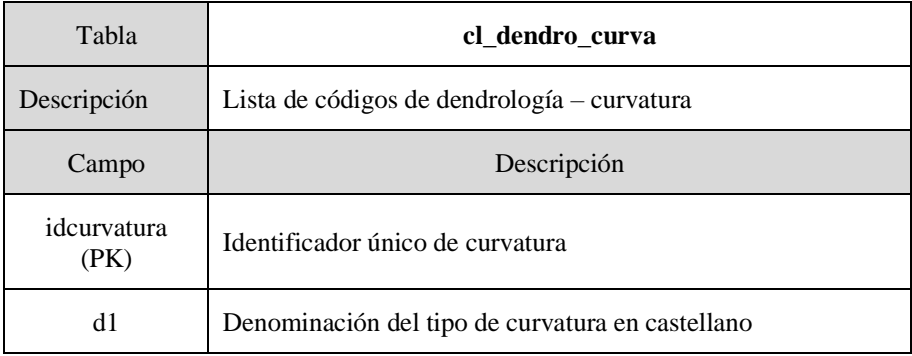

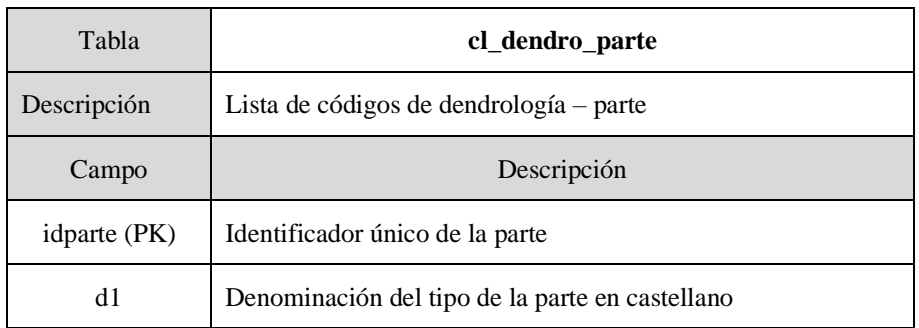

### *Tabla 63. Estructura de la tabla de códigos de dendrología - parte*

*Tabla 64. Estructura de la tabla de códigos de dendrología – período de crecimiento*

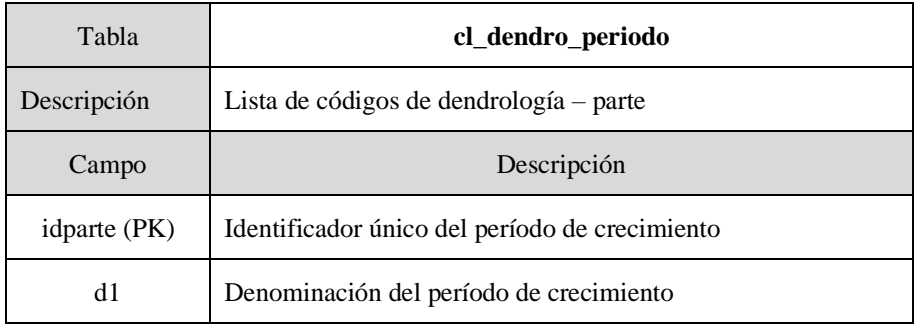

*Tabla 65. Estructura de la tabla de códigos de tafonomía - conservación*

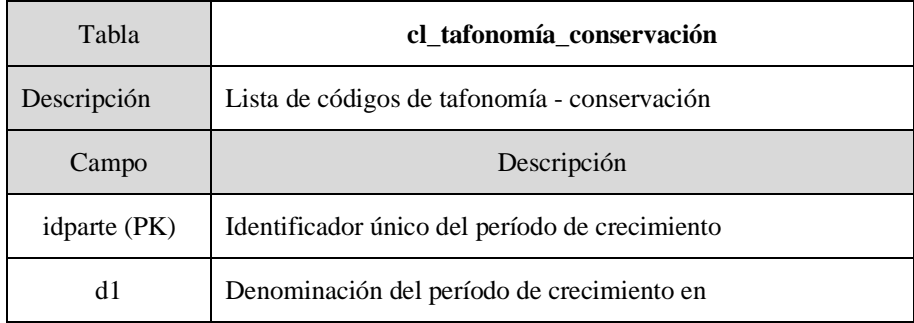

## Los fragmentos pueden presentar alteraciones que se registran en la tabla **u\_antra\_alteracion**, dependiente de la tabla **cl\_alteraciones**.

| Tabla                | u_antra_alteracion                                      |
|----------------------|---------------------------------------------------------|
| Descripción          | Datos de alteraciones de cada fragmento de antracología |
| Campo                | Descripción                                             |
| idfragalter (PK)     | Identificador único de la alteración por fragmento      |
| idfragmento<br>(FK)  | Identificador del fragmento                             |
| idalteracion<br>(FK) | Identificador de la alteración                          |

*Tabla 66. Estructura de la tabla de alteraciones de los fragmentos de antracología*

*Tabla 67. Estructura de la tabla de códigos de alteraciones fragmentos de antracología*

| Tabla                | cl alteraciones                                                       |
|----------------------|-----------------------------------------------------------------------|
| Descripción          | Lista de códigos de alteraciones de cada fragmento de<br>antracología |
| Campo                | Descripción                                                           |
| idalteracion<br>(PK) | Identificador único de alteración                                     |
| codalteracion        | Código de la alteración                                               |
| d1.                  | Denominación de la alteración                                         |
| nivel                | Nivel del código de la alteración                                     |

Del estudio de los fragmentos podemos identificar los objetos a los que pertenecieron, y, por lo tanto, aproximarnos a diferentes etapas de la cadena técnica operativa y las características de los procesos de producción de combustibles, manufacturas o elementos de construcción; así como la determinación de funciones y usos de esos objetos. Su estudio se refleja en la siguiente estructura de capas.

| Tabla                   | vl woodwork antra                                     |
|-------------------------|-------------------------------------------------------|
| Descripción             | Identificación de objetos en el estudio antracológico |
| Campo                   | Descripción                                           |
| idtrabajomadera<br>(PK) | Identificador único de objeto                         |
| idfuncion (FK)          | Identificador de la función del objeto                |
| idmetodo (FK)           | Identificador del método de extracción                |
| lume                    | Presenta evidencias de fuego                          |
| fibras                  | Presenta evidencias de aprovechamiento de fibras      |
| descripcion             | Descripción del objeto                                |
| height                  | Medidas del objeto - alto                             |
| lenght                  | Medidas del objeto - largo                            |
| width                   | Medidas del objeto - ancho                            |
| perimeter               | Medidas del objeto - perímetro                        |
| creation                | Fecha de la creación del dato                         |
| owner                   | Identificador del usuario que crea el dato            |

*Tabla 68. Estructura de la tabla de identificación de objetos*

| Tabla               | cl_woodwork_operative                                           |
|---------------------|-----------------------------------------------------------------|
| Descripción         | Lista de códigos de cadena operativa de objetos de antracología |
| Campo               | Descripción                                                     |
| idoperativa<br>(PK) | Identificador único de operativa                                |
| d1                  | Denominación de la operativa                                    |
| idtrabajomadera     | Identificador trabajo en madera                                 |

*Tabla 69. Estructura de la tabla de códigos de cadena operativa de objetos de antracología*

*Tabla 70. Estructura de la tabla de códigos de función de objetos de antracología*

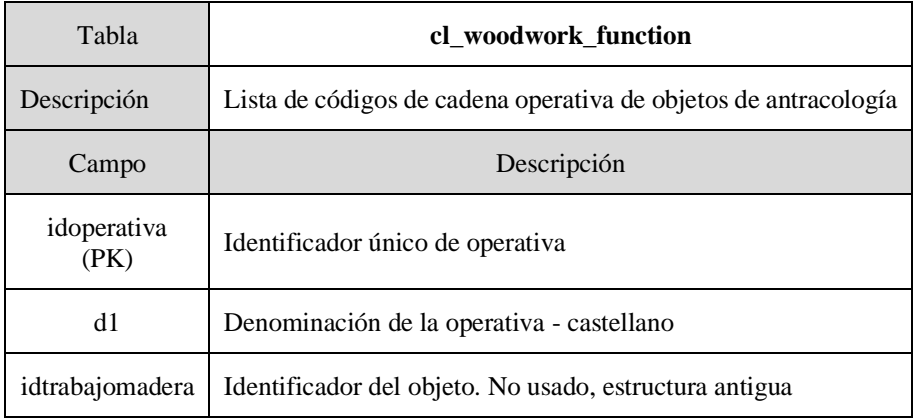

La conservación de los objetos puede presentar diferentes características que se reflejan en la tabla **u\_work\_conservation**.

| Tabla                         | u_woodwork_conservation                             |
|-------------------------------|-----------------------------------------------------|
| Descripción                   | Conservación de objetos de antracología             |
| Campo                         | Descripción                                         |
| idtrabajoconservacion<br>(PK) | Identificador del estado de conservación del objeto |
| idtrabajomadera (FK)          | Identificador del objeto de antracología            |
| idconservacion (FK)           | Identificador del estado de conservación            |

*Tabla 71. Estructura de la tabla de conservación de objetos de antracología*

*Tabla 72. Estructura de la tabla de códigos de conservación de objetos de antracología*

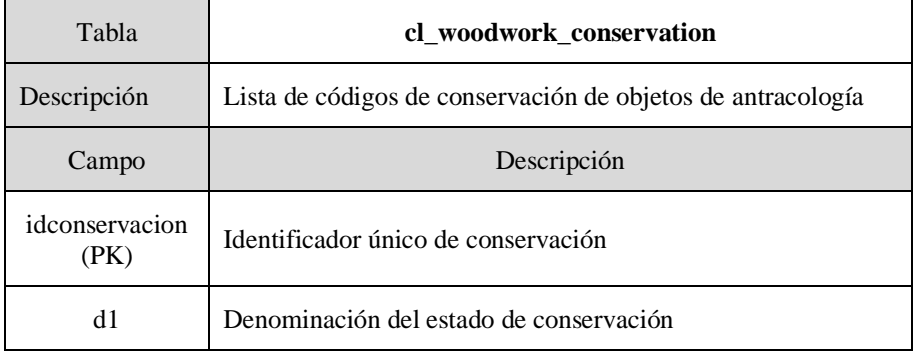

## 5.4.9 El módulo de carpología

El módulo de carpología junto al de antracología configuran los estudios arqueobotánicos dentro de IDEPatri. Como ya hemos indicado, la carpología se encarga del estudio de evidencias de semillas y frutos en contextos arqueológicos. Los datos que se recogen en la estructura reflejan las características específicas de la muestra analizada y que permiten el análisis de los conjuntos carpológicos en función de la metodología utilizada en el muestreo (Teira Brión, Cambio e resilencia

na agricultura e xestión de recursos vexetais no NW da Península Ibérica (1000 A.N.E - 400 D.N.E.), 2019). La descripción de cómo se realiza el muestreo la comparte con el módulo de antracología, por lo que no lo incluiremos en la siguiente presentación.

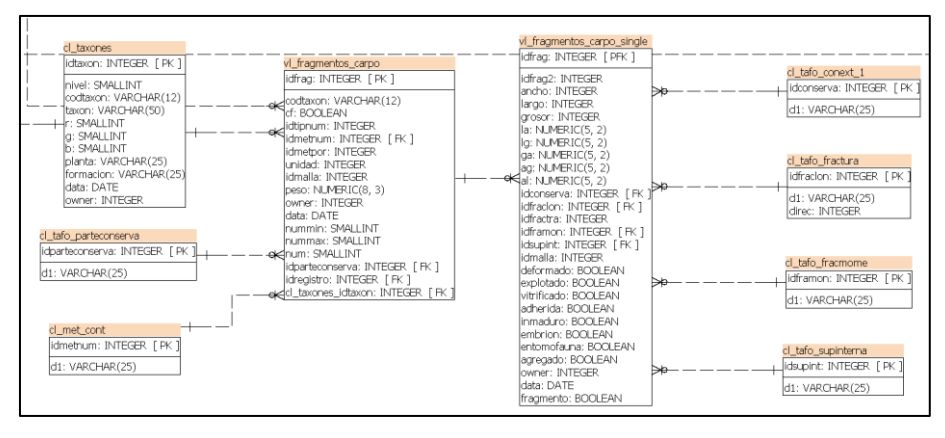

*Figura 26. Esquema de la estructura del módulo de carpología en IDEPatri*

El módulo de carpología se organiza en torno a dos tablas principales **vl\_fragmentos\_carpo** y **vl\_fragmentos\_carpo\_single**. En la primera de ella se identifican los taxones incluidos en una determinada muestra, así como características de esa muestra. En la segunda se describen los individuos recogidos en cada muestra.

| Tabla               | vl_fragmentos_carpo                                    |
|---------------------|--------------------------------------------------------|
| Descripción         | Identificación de fragmentos en el estudio carpológico |
| Campo               | Descripción                                            |
| $idfrag$ (PK)       | Identificador único de taxones en muestra              |
| idregistro (FK)     | Identificador de muestra en registro                   |
| $codtaxon$ ( $FK$ ) | Código de taxon                                        |

*Tabla 73. Estructura de la tabla de identificación carpológica*

| cf              | Identificación inequívoca del taxón               |
|-----------------|---------------------------------------------------|
| idtipnum (FK)   | Identificador de la unidad de medida              |
| idmetnum (FK)   | Identificador del método de conteo                |
| idmetpor (FK)   | Identificador del método de porcentaje            |
| unidad          | Unidad utilizada en la medición                   |
| idmalla (FK)    | Identificador de la malla utilizada en la muestra |
| peso            | Peso                                              |
| nummin          | Número mínimo de individuos                       |
| nummax          | Número máximo de individuos                       |
| idparteconserva | Identificador de la parte conservada              |
| creation        | Fecha de la creación del dato                     |
| owner           | Identificador del usuario que crea el dato        |

*Tabla 74. Estructura de la tabla de códigos de tafonomía - parte conservada*

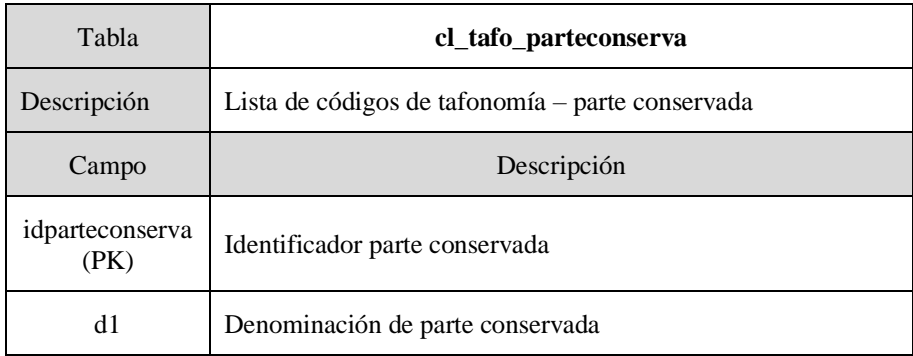

| Tabla               | cl met con                         |
|---------------------|------------------------------------|
| Descripción         | Lista de códigos métodos de conteo |
| Campo               | Descripción                        |
| $idmetnum$ ( $PK$ ) | Identificador de método de conteo  |
| d1                  | Denominación de parte conservada   |

*Tabla 75. Estructura de la tabla de códigos de métodos de conteo*

*Tabla 76. Estructura de la tabla de identificación carpológica individuos*

| Tabla        | vl_fragmentos_carpo_single                                             |
|--------------|------------------------------------------------------------------------|
| Descripción  | Identificación de fragmentos - individuos en el estudio<br>carpológico |
| Campo        | Descripción                                                            |
| idfrag2 (PK) | Identificador único de taxones - individuos en muestra                 |
| idfrag (FK)  | Identificador de taxones en registro                                   |
| ancho        | Ancho                                                                  |
| largo        | Largo                                                                  |
| grosor       | Grosor                                                                 |
| la           | Índice: largo * ancho                                                  |
| lg           | Indice: largo * grosor                                                 |
| ga           | Índice: grosor * ancho                                                 |
| al           | Indice: ancho * alto                                                   |

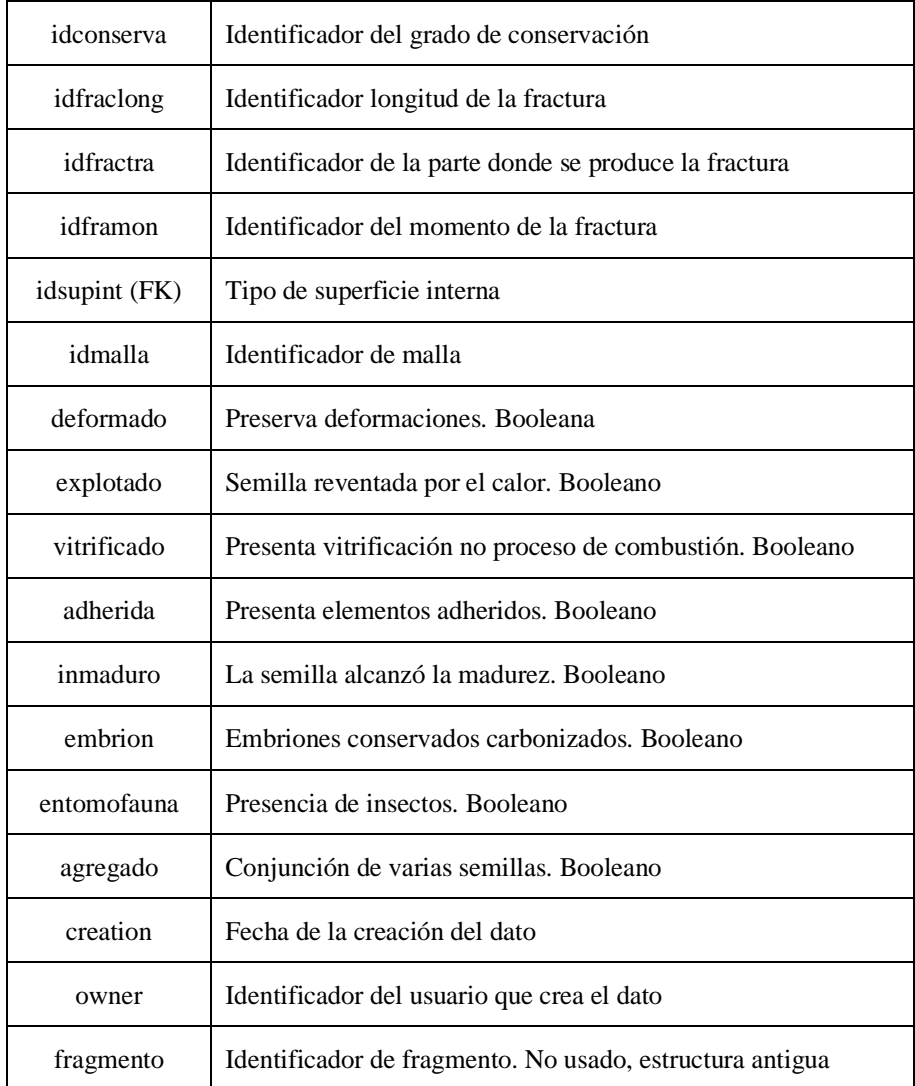

| Tabla           | cl tafo conext 1                                   |
|-----------------|----------------------------------------------------|
| Descripción     | Lista de códigos tafonomía - conservación exterior |
| Campo           | Descripción                                        |
| idconserva (PK) | Identificador de tafonomía - conservación exterior |
| d1              | Denominación de tafonomía - conservación exterior  |

*Tabla 77. Estructura de la tabla de códigos de conservación exterior*

*Tabla 78. Estructura de la tabla de códigos de ubicación de rotura*

| Tabla          | cl tafo fractura                          |
|----------------|-------------------------------------------|
| Descripción    | Lista de códigos ubicación de la fractura |
| Campo          | Descripción                               |
| idfracion (PK) | Identificador de ubicación de la fractura |
| d1             | Denominación de ubicación de la fractura  |

*Tabla 79. Estructura de la tabla de códigos de momento de la rotura*

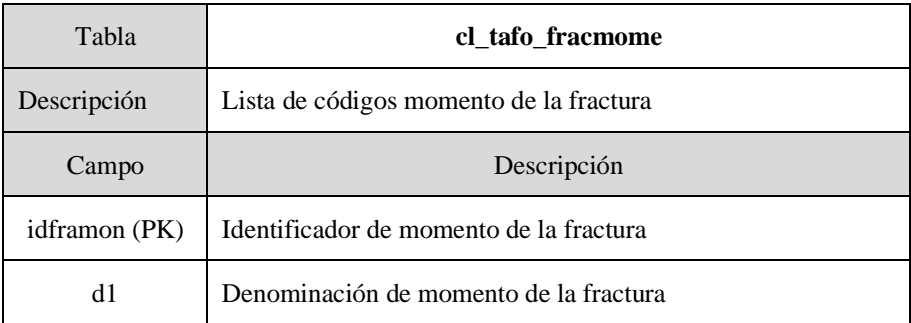

| Tabla         | cl_tafo_supinterna                              |
|---------------|-------------------------------------------------|
| Descripción   | Lista de códigos superficie                     |
| Campo         | Descripción                                     |
| idsupint (PK) | Identificador de superficie interna             |
| d1            | Denominación de superficie interna - castellano |

*Tabla 80. Estructura de la tabla de códigos de superficie interna*

# 5.4.10 El módulo Carbono 14

El módulo de Carbono 14 surge para dar respuesta a las necesidades de la documentación de este método de datación de evidencias arqueológicas dentro del grupo de investigación. Los objetivos de esta línea de investigación se centran en la definición y análisis de los métodos radiocarbónicos desde sus orígenes, definir un protocolo de recogida de muestras para conseguir la correspondencia entre la fecha radiocarbónica del material datado y la fecha aportada por el laboratorio; y elaborar un repositorio con el mayor número de fechas publicadas y no publicadas para la cultura castreña.

Este módulo integra dataciones de Carbono 14 con un tratamiento unificado que permite un análisis comparado de las mismas, de forma que pueden ser estudiadas de forma interrelacionada, lo que deriva en la creación de secuencias cronológicas válidas y fiables para los asentamientos de la Edad del Hierro del Noroeste Peninsular.

La estructura de este módulo se basa en una tabla principal, **lv\_dataciones**, donde se identifican todas las dataciones recopiladas, con datos de cada una de ellas como el código de datación, método de análisis, fecha *bp,* en definitiva, los datos básicos de la datación. Las dataciones se contextualizan a partir de la tabla **u\_fragmento\_c14**, relacionada a su vez con la tabla **lv\_registro**. De esta forma, las

dataciones se contextualizan al nivel disponible dentro del sistema. En algunos casos, la recopilación bibliográfica de las dataciones no permite la identificación y contextualización de la datación, pero el módulo permite registrar en condiciones óptimas, una datación nueva realizada en una intervención arqueológica y que disponga de todos los datos completos para su contextualización arqueológica.

Las dataciones se complementan con una clasificación como válidas o inválidas en función de diferentes criterios, como pueden ser la falta de contextos o la ausencia de valoración de efecto reservorio. Estas valoraciones se documentan en la tabla **lv\_valoraciones**, que permite la inclusión de más de una valoración para cada datación

Al mismo tiempo las dataciones de laboratorio deben ser calibradas. Las mediciones de radiocarbono se basan en el supuesto de que la concentración atmosférica de C14 permanece constante desde 1950. La calibración permite tener en cuenta factores que afectan a esa concentración, como el momento geomagnético de la tierra o la quema de combustibles fósiles. Estas calibraciones se realizan con diferentes técnicas y programas informáticos, y una misma muestra puede ser calibrada en diferentes momentos. El módulo registra tantas calibraciones que se quieran realizar sobre una muestra a través de la tabla **lv\_calibración**.

El modelo se completa con las tablas de códigos que permiten la selección de diferentes variables: **cl\_método**, método de análisis; **cl\_laboratorio**, identificación de laboratorios; **cl\_valoracion**, valoración de las muestras; **u\_valida\_motiv**, motivos de la valoración negativa de una muestra.

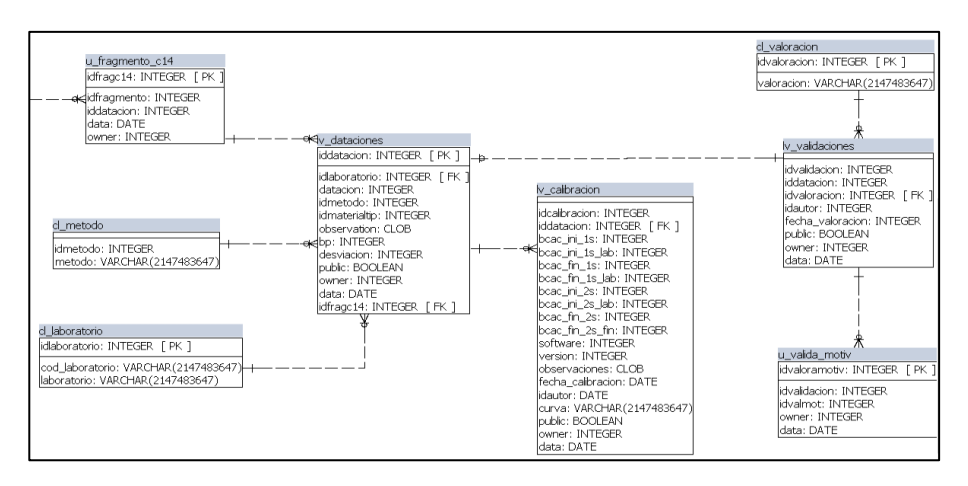

*Figura 27. Esquema de la estructura del módulo de Carbono 14 en IDEPatri*

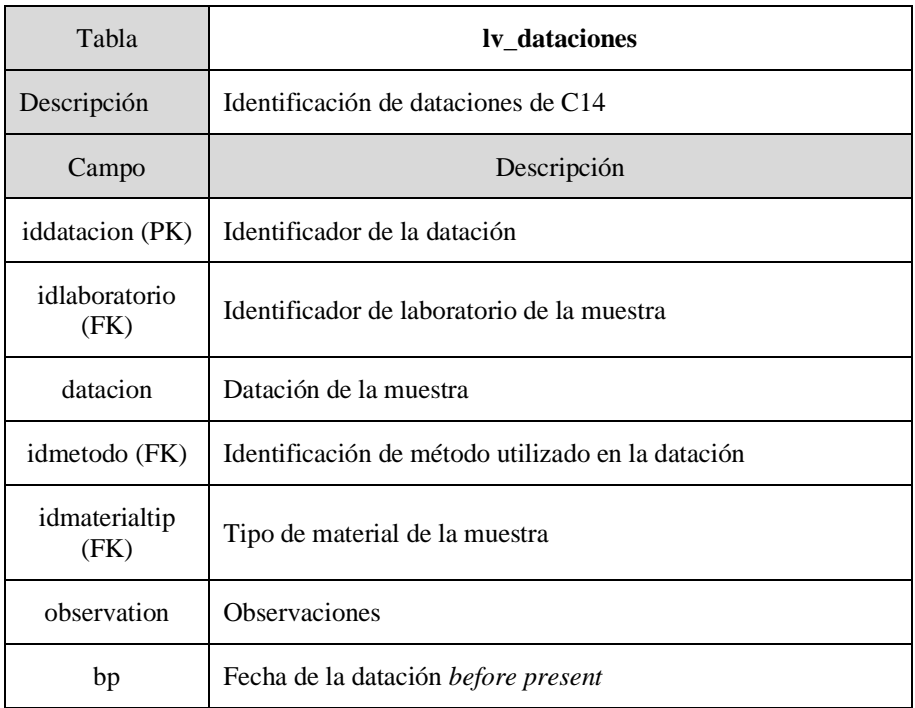

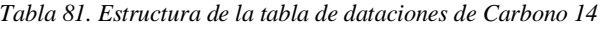

| desviación     | Desviación de la datación                                             |
|----------------|-----------------------------------------------------------------------|
| creation       | Fecha de la creación del dato                                         |
| owner (FK)     | Identificador del usuario que crea el dato                            |
| public         | Datación publicable                                                   |
| idfragc14 (FK) | Identificación del registro de unión del fragmento con su<br>datación |

*Tabla 82. Estructura de la tabla de identificación de fragmentos analizados con C14*

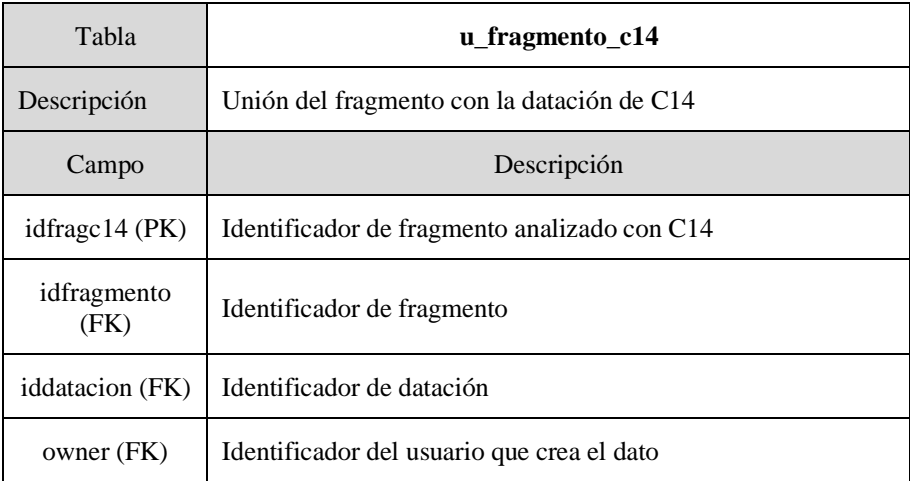

| Tabla                 | lv calibración                                        |
|-----------------------|-------------------------------------------------------|
| Descripción           | Identificación de la calibración de dataciones de C14 |
| Campo                 | Descripción                                           |
| idcalibracion<br>(PK) | Identificador único de la calibración                 |
| bcac_ini_1s           | Fecha inicial calibrada a 1 $\sigma$                  |
| $bcac_ini_1s_1ab$     | Fecha inicial calibrada a $1 \sigma$ laboratorio      |
| bcac_fin_1s           | Fecha final calibrada a 1 $\sigma$                    |
| bcac_fin_1s_lab       | Fecha final calibrada a $1 \sigma$ laboratorio        |
| software              | Software empleado en la calibración                   |
| version               | Versión del software empleado en la calibración       |
| curva                 | Curva de calibración                                  |
| observaciones         | Observaciones                                         |
| idautor (FK)          | Identificador de la persona que hace la calibración   |
| fecha_calibracion     | Fecha de la calibración                               |
| creation              | Fecha de la creación del dato                         |
| owner (FK)            | Identificador del usuario que crea el dato            |
| public                | Datación publicable                                   |

*Tabla 83. Estructura de la tabla de calibraciones de dataciones de Carbono 14*

| Tabla                | lv_validaciones                                             |
|----------------------|-------------------------------------------------------------|
| Descripción          | Identificación de las validaciones de las dataciones de C14 |
| Campo                | Descripción                                                 |
| idvalidacion<br>(PK) | Identificador único de la validación                        |
| iddatacion (FK)      | Identificador de la datación                                |
| idvaloracion<br>(FK) | Identificador de la valoración                              |
| idautor (FK)         | Autor de la valoración                                      |
| fecha_valoracion     | Fecha de la valoración                                      |
| creation             | Fecha de la creación del dato                               |
| owner (FK)           | Identificador del usuario que crea el dato                  |
| public               | Valoración publicable                                       |

*Tabla 84. Estructura de la tabla de validación de dataciones de Carbono 14*

*Tabla 85. Estructura de las motivaciones de la validación de las dataciones de Carbono 14*

| Tabla                 | u valida motiv                                                                     |
|-----------------------|------------------------------------------------------------------------------------|
| Descripción           | Identificación de las motivaciones de las validaciones de las<br>dataciones de C14 |
| Campo                 | Descripción                                                                        |
| idvaloramotiv<br>(PK) | Identificador de la motivación de la valoración                                    |

| idvalidacion<br>(FK) | Identificador único de la validación       |
|----------------------|--------------------------------------------|
| idvalmot (FK)        | Identificador del motivo de la valoración  |
| creation             | Fecha de la creación del dato              |
| owner (FK)           | Identificador del usuario que crea el dato |

*Tabla 86. Lista de identificadores de métodos de datación de Carbono 14*

| Tabla         | cl metodo                                   |
|---------------|---------------------------------------------|
| Descripción   | Lista de métodos de datación por Carbono 14 |
| Campo         | Descripción                                 |
| idmetodo (PK) | Identificador de método                     |
| metodo        | Denominación del método                     |

*Tabla 87. Lista de identificadores de laboratorios de análisis de datación de Carbono 14*

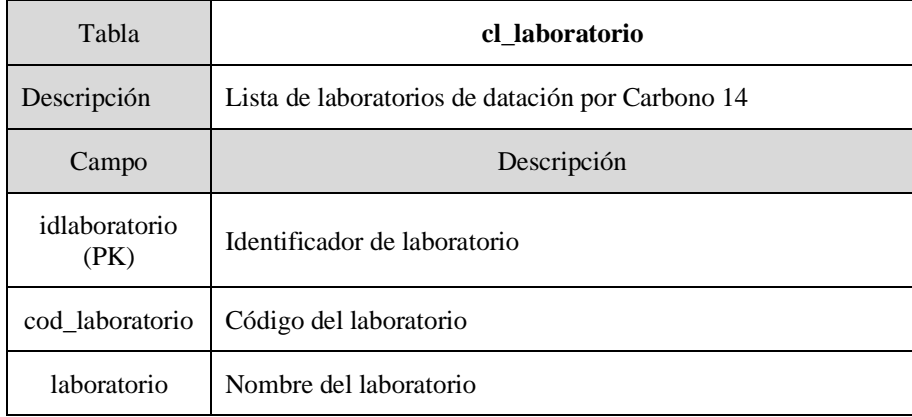

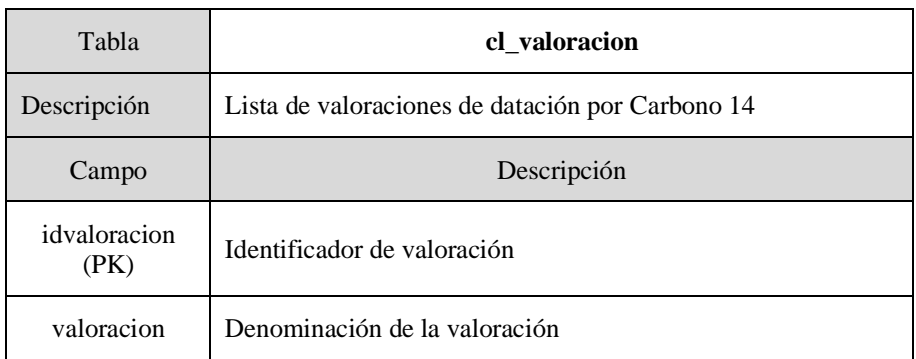

*Tabla 88. Lista de identificadores de valoraciones*

# 5.4.11 El módulo depósito

Una intervención a través de un correcto registro identifica contextos y en ellos sitúa las evidencias arqueológicas recuperadas. Tras el tratamiento de los materiales por parte de los diferentes profesionales que pueden intervenir en el proceso de documentación e investigación, este material debe ser preparado para su depósito en un museo.

La entrega de materiales no es un simple inventario de diferentes tipos de objetos en un listado ordenado, sino que debe incluir la correcta contextualización para que este material dentro del museo se acompañe de una correcta ubicación estratigráfica. A través de la creación de consultas específicas, esta contextualización del material se puede realizar usando los módulos de materiales, registro y contextos descritos anteriormente.

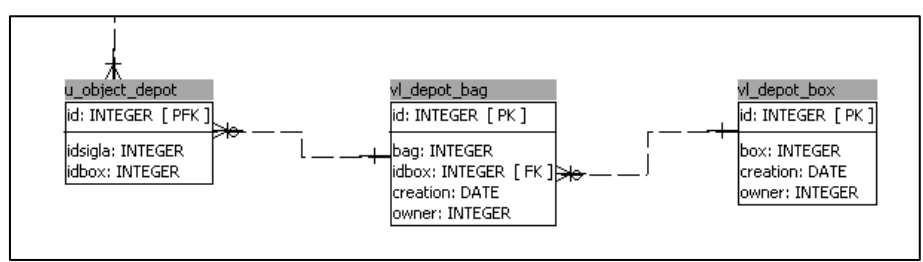

*Figura 28. Esquema de la estructura del módulo de depósito en IDEPatri*

El material se embala mediante un sistema de cajas y bolsas, que deben ser identificadas y preparadas con la información correspondiente de yacimiento, agrupación funcional, tipológica etc., y el grado de reconstrucción a efectos de su exposición museística. En definitiva, se garantiza la preservación del valor material y documental de la evidencia arqueológica; que la convierta en un nuevo documento consultable por futuros investigadores, de forma que su acceso pueda realizarse como a un libro en una biblioteca, transformada en este caso en *"arqueoteca"* (Rey Castiñeira J. , 2018).

El módulo de depósito se organiza en torno a las tablas **vl\_depot\_bag** y **vl\_depot\_box**, que recogen la identificación de las bolsas y cajas generadas para almacenar los materiales de una determinada intervención, que se relacionan con ellas a través de la tabla **u\_object\_depot**.

| Tabla        | vl_depot_bag                                          |
|--------------|-------------------------------------------------------|
| Descripción  | Lista de bolsas de embalaje con material arqueológico |
| Campo        | Descripción                                           |
| idbag (PK)   | Identificador de bolsa                                |
| bag          | Número de bolsa de la entrega                         |
| $idbox$ (FK) | Identificador de caja en la que se guarda la bolsa    |
| creation     | Fecha de la creación del dato                         |
| owner        | Identificador del usuario que crea el dato            |

*Tabla 89. Estructura de la tabla que almacena las bolsas de embalaje*

| Tabla       | vl_depot_box                                         |
|-------------|------------------------------------------------------|
| Descripción | Lista de cajas de embalaje con material arqueológico |
| Campo       | Descripción                                          |
| idbox(PK)   | Identificador de la caja                             |
| <b>box</b>  | Número de caja de la entrega                         |
| creation    | Fecha de la creación del dato                        |
| owner       | Identificador del usuario que crea el dato           |

*Tabla 90. Estructura de la tabla que almacena las cajas de embalaje*

*Tabla 91. Estructura de la tabla de relación entre material arqueológico y la bolsa de almacenaje*

| Tabla        | u_object_depot                                             |
|--------------|------------------------------------------------------------|
| Descripción  | Unión del material arqueológico con la bolsa de almacenaje |
| Campo        | Descripción                                                |
| $id$ (PK)    | Identificador de relación                                  |
| idsigla (FK) | Número de sigla del material                               |
| $idbag$ (FK) | Identificador de la bolsa de depósito                      |

Emilio Ángel Abad Vidal

# **6 LAS INTERFACES DE ACCESO Y GESTIÓN DE LOS DATOS**

La evolución de los diferentes trabajos que han ido configurando el modelo de datos presentado, se acompaña de dos procesos intrínsicamente relacionados. Por una parte, los estudios arqueológicos realizados, tanto en campo como en laboratorio, generan una gran cantidad de datos, que hace necesario establecer repositorios que permitan su almacenamiento y acceso de una forma eficaz. Más, cuando la creación de estos datos se produce de una forma fragmentada en origen y es un continuo que se seguirá produciendo en el futuro.

Por otra parte, para la gestión de esos datos de manera conjunta y ordenada, es imprescindible el establecimiento de protocolos claramente definidos. Éstos se traducen en la creación de un sistema que permite la introducción y gestión de datos y que se desarrolló de forma modular e incremental. Sin embargo, se realizó sin utilizar criterios de análisis y modelado propios de la ingeniería desde su inicio; por lo que el resultado es un conjunto de herramientas, que, aunque funcionales, pueden no ser del todo correctas en cuanto al diseño y uso de las últimas tecnologías disponibles. Posiblemente, y tras estos años de desarrollo continuo, desde el punto de vista más de aplicación y una vez que se ha diseñado, implementado y validado un modelo de datos, sería apropiado una refactorización completa del sistema, que excedería este trabajo de tesis, y pondría nuestra investigación, actualmente en un TRL6 en un TRL superior<sup>69</sup>.

El objetivo siempre presente, fue poner a disposición de los profesionales e investigadores, herramientas de trabajo que les facilitasen sus tareas de documentación e investigación arqueológica, aportando soluciones a problemáticas particulares, que garantizasen la mayor calidad de los datos creados. Pero siempre teniendo en cuenta, que sus situaciones concretas no son más que otra pieza de un conjunto

<sup>69</sup> TRLs: Technology Readlines Levels, Niveles de Madurez de la Tecnología.

TRL 6: Modelo de sistema o subsistema o demostración de prototipo en un entorno relevante.

en el que se encuentran inmersos; de la misma forma, que nosotros como grupo estamos incluidos como un componente más en el conocimiento global.

El proceso ha supuesto usar diferentes tecnologías a lo largo del tiempo, seleccionadas o bien por el planteamiento de nuevas necesidades, o por el simple acceso a una nueva herramienta que previamente desconocíamos. En un primer momento se escogió como base de datos Access de Microsoft (Access, 2020) . Este paquete nos permitía utilizar un gestor de bases de datos relacional para crear la estructura necesaria de implantación del modelo de datos, además de disponer la opción de diseño de formularios de entrada, y elaborar informes para la presentación de resultados. El esquema de trabajo se organizó en una base de datos en formato de fichero que era utilizada en diferentes proyectos de forma asíncrona, de forma que cierta información era reutilizada en el siguiente, pero siempre de forma independiente. En este formato, el resultado eran diferentes versiones de la misma base de datos que era reutilizada con ciertas modificaciones en cada momento, pero que solamente contenía los datos de cada intervención. Así se abordaron proyectos como el estudio de material cerámico del Castro de Elviña (Rey Castiñeira, Abad-Vidal, Calo Ramos, & Rodríquez Calviño, Los materiales cerámicos del Castro de Elviña, 2000), análisis antracológico del Castro de Navás (Martín Seijo, Análise antracolóxica do Castro de Navás (Nigrán, Pontevedra), 2006) (Martín-Seijo, Teira-Brion, Currás, & Rodríguez-Rellán, 2020), análisis de diferentes materiales como en Castrovite (Rey Castiñeira, y otros, Informe preliminar. Estudo cronotipolóxico e arqueométrico dos materiais de Castrovite (A Estrada, Pontevedra), 2008).

El uso de Access nos permitía relacionar la información alfanumérica con el SIG utilizado que en ese momento era ArcGIS de la empresa Esri<sup>70</sup>, pues ambos utilizaban el formato MDB para el almacenamiento de la información geográfica, siempre en un entorno local.

<sup>70</sup> *<https://www.esri.com/en-us/home>* (Accedido 20-12-2020)

A partir del momento en el que surgió la necesidad de trabajar de forma síncrona y en diferentes proyectos de investigación, como la elaboración de tesis doctorales (Martín Seijo, A xestión do bosque e do monte dende a Idade do Ferro á época romana no noroeste da península Ibérica: consumo de combustibles e producción de manufacturas de madeira, 2013) (Teira Brión, Cambio e resilencia na agricultura e xestión de recursos vexetais no NW da Península Ibérica (1000 A.N.E  $-$  400 D.N.E.), 2019), se seleccionó PostgreSOL<sup>71</sup> como base de datos, que es un sistema seguro y confiable, y Postgis<sup>72</sup> como extensión espacial del primero, que permite el acceso a consultas geográficas desde el lenguaje SQL. Esta base de datos se instaló en los servidores del CESGA y se sigue manteniendo en su infraestructura, al amparo de un convenio de colaboración en el GEPNAAT y el propio CESGA. En el proceso se traspasó la estructura desarrollada en Access al repositorio de PostgreSQL, haciendo las adaptaciones necesarias.

Sustituida Access como almacén, se ha seguido utilizando como interfaz de acceso a los datos a través de una conexión  $ODBC^{73}$ , reutilizando los formularios de entrada de datos (modificando el código en los casos que fue necesario, coincidentes con las modificaciones de estructura, simplemente cambiando la fuente de las tablas del fichero en local al servidor. La conexión con los servidores del CESGA se realiza mediante una conexión segura VPN, que es una red privada virtual que permite proteger el tráfico de datos entre el cliente y el servidor.

En las siguientes páginas describiremos la configuración y funcionalidades de los diferentes formularios utilizados para el acceso

<sup>71</sup> *<https://www.postgresql.org/>* (Accedido 20-12-2020)

<sup>72</sup> *<https://postgis.net/>* (Accedido 20-12-2020)

<sup>73</sup> La interfaz de Microsoft Open Database Connectivity (ODBC) permite a las aplicaciones tener acceso a los datos desde diversos sistemas de administración de bases de datos, específicamente para almacenes de datos relacionales.

*[https://docs.microsoft.com/es-es/sql/odbc/microsoft-open-database-connectivity](https://docs.microsoft.com/es-es/sql/odbc/microsoft-open-database-connectivity-odbc?view=sql-server-ver15)[odbc?view=sql-server-ver15](https://docs.microsoft.com/es-es/sql/odbc/microsoft-open-database-connectivity-odbc?view=sql-server-ver15)* (Accedido 20-12-2020)

y edición de los datos; que se agrupan en tres "interfaces"<sup>74</sup>, la arqueobotánica, la gestión de los contextos y materiales de una intervención arqueológica, y las dataciones de Carbono 14.

## **6.1 LA INTERFAZ DE ARQUEOBOTÁNICA**

La interfaz de arqueobotánica fue la primera desarrollada de forma íntegra para la gestión de los datos de analíticas antracológicas. En su creación se contemplaron, no solamente los datos de una intervención arqueológica de forma independiente, sino que permitía recoger todos los datos de diferentes intervenciones, que serían introducidas en el sistema por un usuario determinado, y que se analizarían de forma conjunta.

Esta interfaz continúa operativa y es utilizada por el servicio de arqueobotánica del grupo de investigación del GEPNAAT.

La estructura general del sistema es relacional y jerárquica, con un flujo de trabajo preestablecido que garantiza la coherencia de los datos y su calidad. En su secuencia, cada paso hereda los atributos de su predecesor, de forma que los datos siempre están contextualizados, como mínimo a nivel de *sitio arqueológico*.

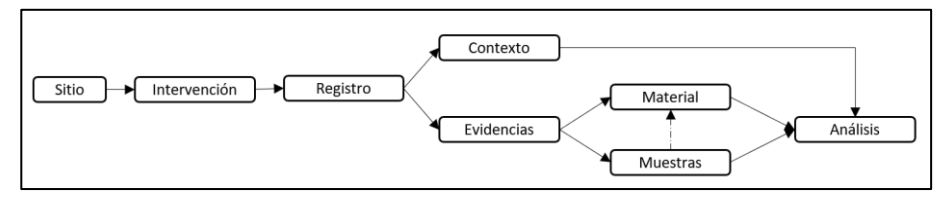

*Figura 29. Flujo de trabajo entre las diferentes entidades del sistema.*

<sup>74</sup> Cuando nos referimos a "interfaz" no es en sentido estricto de un programa informático como interfaz de comunicación, sino interfaces de usuario, formadas por aquellos archivos en formato Access que contienen los formularios acceso a los datos comunes y específicos de cada una de las temáticas tratadas por parte del usuario.

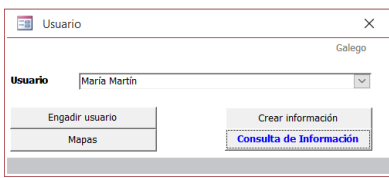

*Figura 30. Formulario de acceso a la interfaz de arqueobotánica*

El primer formulario de la interfaz es la identificación de usuario, todos los datos introducidos almacenan quién ha creado el dato y cuándo. Esta variable se mantiene de forma automática en los formularios posteriores. El operador ha de seleccionar su usuario, y tiene cuatro opciones disponibles: *Añadir*

*usuario*, *Crear información*, *Consultar información* y la opción de preparar datos para la generación de cartografía, *Mapas*.

La opción de crear usuario puede utilizarla únicamente el administrador del sistema.

# 6.1.1 Interfaz de gestión de sitios

Una vez seleccionada la opción de *Crear información*, accedemos al formulario de gestión sitios.

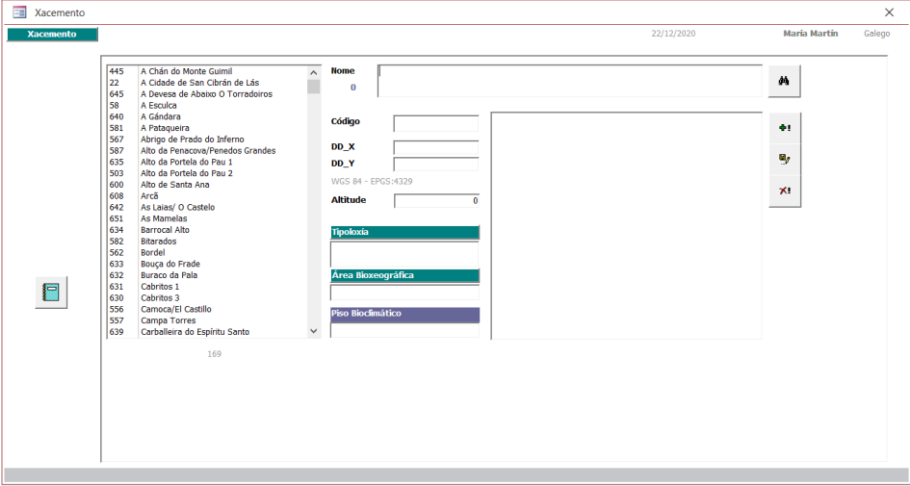

*Figura 31. Formulario de gestión de sitios*

Aquí encontramos un listado con todos los sitios arqueológicos disponibles en el sistema. En esta lista podemos seleccionar cada uno de los yacimientos y sus datos se representarán en los apartados como

son el nombre, el código oficial, coordenadas geográficas, adscripción tipológica, región biogeográfica y descripción o notas del sitio.

Tenemos cuatro herramientas que se relacionan con los cuatro botones disponibles a la derecha del formulario: buscar un yacimiento en concreto por el nombre, la posibilidad de añadir un nuevo sitio, editar sus atributos y eliminar un yacimiento.

La selección de variables como por ejemplo la tipología del yacimiento, se hace a partir de listas controladas, organizadas de forma jerárquica a diferentes niveles y presentadas en forma de árbol; donde el usuario solamente tiene qué seleccionar la tipología deseada y utilizar el botón de añadir tipo. De esta manera se puede añadir más de un tipo a cada sitio.

Para acceder al siguiente paso en la documentación, debemos seleccionar un sitio, lo que nos desplegara un nuevo botón que nos permite acceder al formulario de intervenciones.

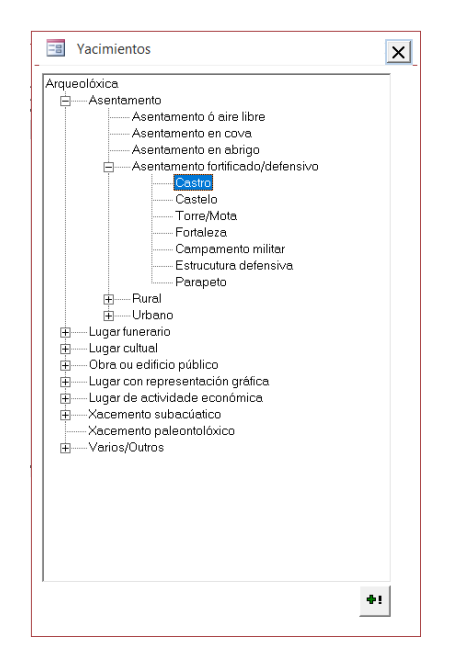

*Figura 32. Vista de árbol de los tipos de sitio arqueológico*

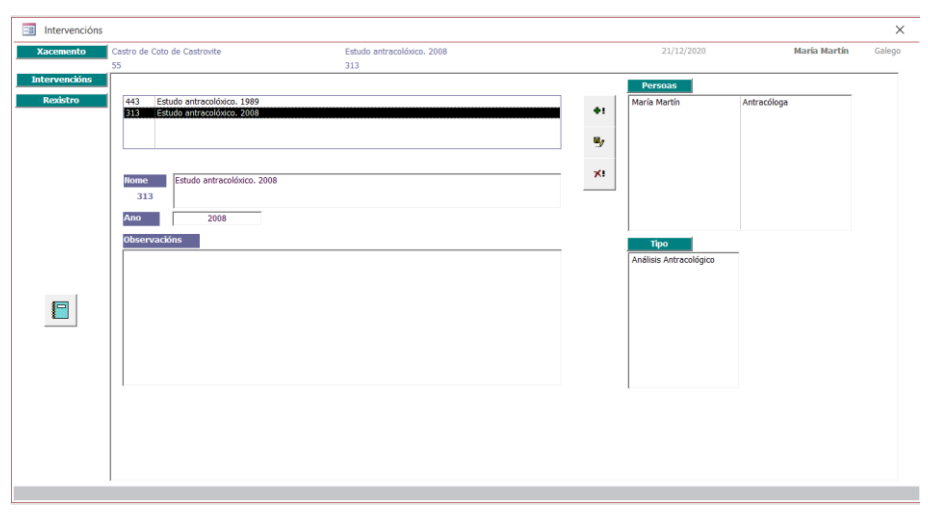

6.1.2 Interfaz de gestión de intervenciones

*Figura 33. Formulario de gestión de intervenciones*

El formulario de la gestión de intervenciones nos presenta un listado con las que ya existen asociadas a un determinado sitio. Al seleccionar cada una de ellas, el formulario cargará sus datos en los apartados correspondientes, como nombre año de la intervención, observaciones, personas asociadas a la intervención y tipos de intervención. Estos dos últimos apartados con un doble clic permiten abrir nuevos formularios para añadir más de una persona (con diferentes roles como director de intervención, técnico, antracóloga, …) o más de un tipo. En el caso de querer eliminar una persona o un tipo de intervención, simplemente se hará un doble clic sobre ese registro.

Disponemos además de tres herramientas que nos permiten añadir, editar o borrar intervenciones. Al añadir una intervención queda asociada siempre al sitio arqueológico que previamente hemos seleccionado.

# 6.1.3 Interfaz de gestión de registro

Una vez seleccionada una determinada intervención, podemos pasar a la documentación del registro. Este es el primer paso para reconstruir la secuencia, paso a paso de la formación del contexto arqueológico. La realización de secuencias estratigráficas y su periodización es el objetivo de cualquier intervención arqueológica. El registro por lo tanto se refiere específicamente al depósito del cual se derivan los materiales y otras evidencias.

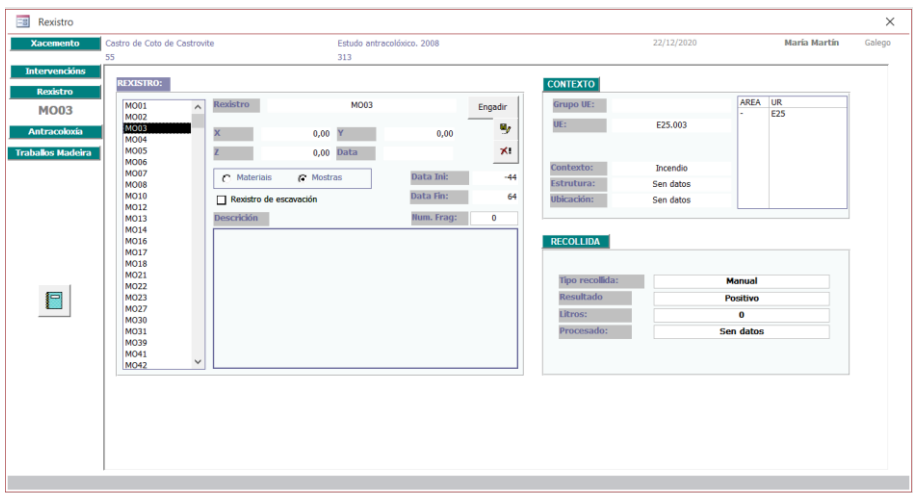

*Figura 34. Formulario de gestión de registro*

Desde el botón registro se nos abrirá un nuevo formulario donde tendremos todo el listado demuestras que previamente se hayan añadido a esa intervención, y seleccionando cada una de ellas se mostrarán sus datos cómo son el identificador del registro y las coordenadas de referencia, así como dataciones cronológicas que se puedan conocer. La información de cada registro se complementa con el número de fragmentos que tiene asociados, así como un apartado descripción/observaciones para cualquier nota que haya sido recogida en campo.

Un dato muy importante es marcar la procedencia de este registro. Siempre debe existir un registro que contextualiza el material. Si procede de una intervención donde el registro es conocido, marcaremos esta opción de registro de excavación; sino se quedará en blanco para aquellos casos en los que deba crearse un registro nuevo, que permita referenciar los fragmentos a una intervención, aunque no se conozca su contexto. La identificación de la procedencia del registro nos permite

diferenciar cómo podemos realizar diferentes análisis espaciales. En el caso de no conocer su contexto a través del registro dentro de la propia intervención, siempre nos permitirá realizar análisis comparativos entre diferentes sitios arqueológicos.

En el apartado de contexto accedemos a un subformulario donde podemos crear la referencia estratigráfica donde fue tomado el registro. En él gestionamos tanto la asociación del registro con el contexto, como el poder crear los propios contextos, ya sean tratados como unidades estratigráficas, niveles, capas …

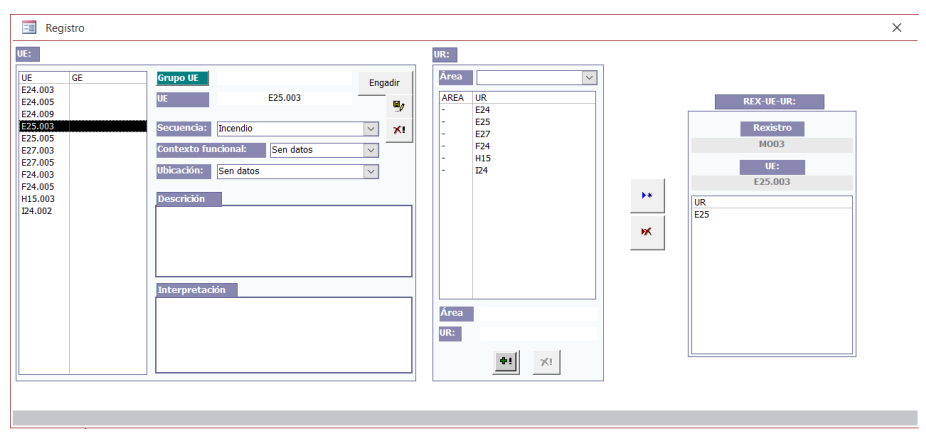

*Figura 35. Formulario de gestión de contextos del registro*

Esta es la forma de asociar un registro con un determinado contexto que puede tener o no una representación geográfica explícita, pues no siempre se dispone de su ubicación espacial.

| <b>Tipo recollida:</b> | Manual       | $\checkmark$      | <b>Resultado:</b><br>Positivo | $\checkmark$              | $+$ $ -$        |
|------------------------|--------------|-------------------|-------------------------------|---------------------------|-----------------|
| Litros:                | $\mathbf{0}$ |                   | Procesado:                    | Sen datos<br>$\checkmark$ | $\mathbf{x}$    |
|                        |              |                   |                               |                           |                 |
| Malla                  | Columna      | Flotación         | Residuo                       | Selección                 | <b>Unidad</b>   |
|                        |              |                   |                               |                           |                 |
|                        |              |                   |                               |                           |                 |
|                        |              |                   |                               |                           |                 |
| Malla:                 | Columna:     | <b>Flotación:</b> | <b>Residuo:</b>               | Selección:                | <b>Unidade:</b> |

*Figura 36. Formulario de gestión de recogida de muestras del registro*

El formulario de recogida de muestras es específico de la arqueobotánica, y permite la documentación de aspectos básicos que facilitan la comparación entre protocolos establecidos en cada caso, haciendo explícito el método utilizado.

### 6.1.4 Interfaz de análisis antracológico

Una vez seleccionado un determinado registro, accedemos al formulario de análisis antracológico, que se organiza en tres partes.

Un listado donde aparecen todos los fragmentos analizados y pertenecientes al registro, que se identifican con un número correlativo.

Un segundo apartado donde se encuentra la identificación de taxón.

En tercer lugar, el estudio dendrológico del fragmento, que permite documentar la morfología de la madera y los anillos de crecimiento de los vegetales. En el apartado de dendrología se documentan diferentes características de cada fragmento, además de las alteraciones que presenta por diferentes motivos, biológicos, dendrológicos, fruto del proceso de combustión o postdeposicionales.

### 6.1.5 Interfaz de trabajos en madera

Durante el proceso de análisis antracológico pueden identificarse trabajos realizados sobre la madera, que dan lugar a la creación de objetos, que pueden analizarse desde un punto de vista morfotécnico. En este formulario incluimos aspectos como la cadena operativa del objeto, captación/extracción del recurso, gestos e instrumental de manufactura, los procesos productivos, función, abandono, la conservación y el método de extracción.

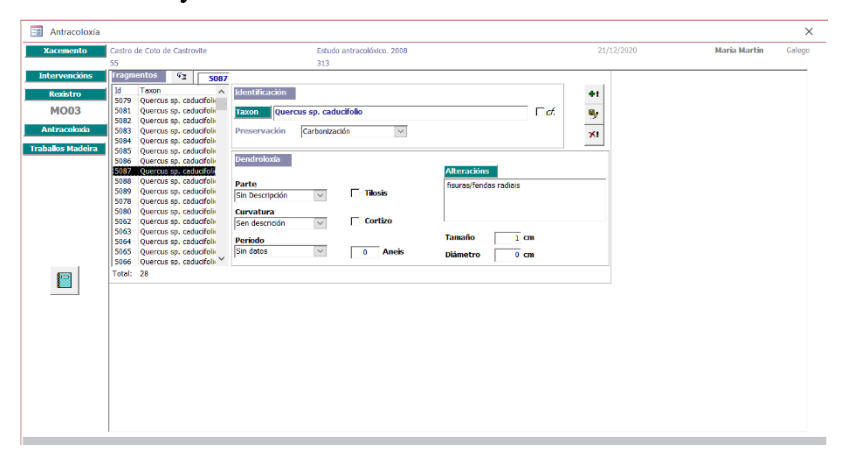

*Figura 37. Formulario de análisis antracológico*
|                   | Madeira Traballada            |                                                                                                    | $\times$          |
|-------------------|-------------------------------|----------------------------------------------------------------------------------------------------|-------------------|
| <b>Traballos</b>  |                               | ÷.<br>$\mathcal{P}$                                                                                                    | х.                |
| Il 72<br>73<br>74 | Póla cortada<br>Táboa<br>Cuña | Produto manufacturado<br>Función:  <br>Operativa:<br>$\checkmark$<br>01.13<br>Taco                                        |                   |
| 175               | Taco                          | $\Gamma$ Lume                                                                                                    |                   |
| 76                | Taboiña                       | Aproveitamento de fibras<br>Método extracción:<br>U                                                                       |                   |
| 77                | Táboa                         |                                                                                                    |                   |
| 78                | Ripa                          | Descrición:<br><b>Conservación:</b>                                                                                       | <b>Fragmentos</b> |
| 79                | Ripa                          | Taco de madeira de sección cuadrangular, probablemente utilizado para unir<br>Fracturas antigas<br>dúas pezas de madeira. | 5532<br>х.<br>÷   |
|                   | 8                             |                                                                                                    |                   |

*Figura 38. Formulario de identificación de trabajos en madera*

El método de extracción permite la aproximación al trabajo invertido en la elaboración de una determinada pieza. La documentación de los tipos de extracción disponibles se realiza de forma gráfica, a partir de las tipologías establecidas por María Martín en su Tesis de doctorado (Martín Seijo, A xestión do bosque e do monte dende a Idade do Ferro á época romana no noroeste da península Ibérica: consumo de combustibles e producción de manufacturas de madeira, 2013), donde la toma de los datos se hace mediante un clic sobre el gráfico correspondiente.

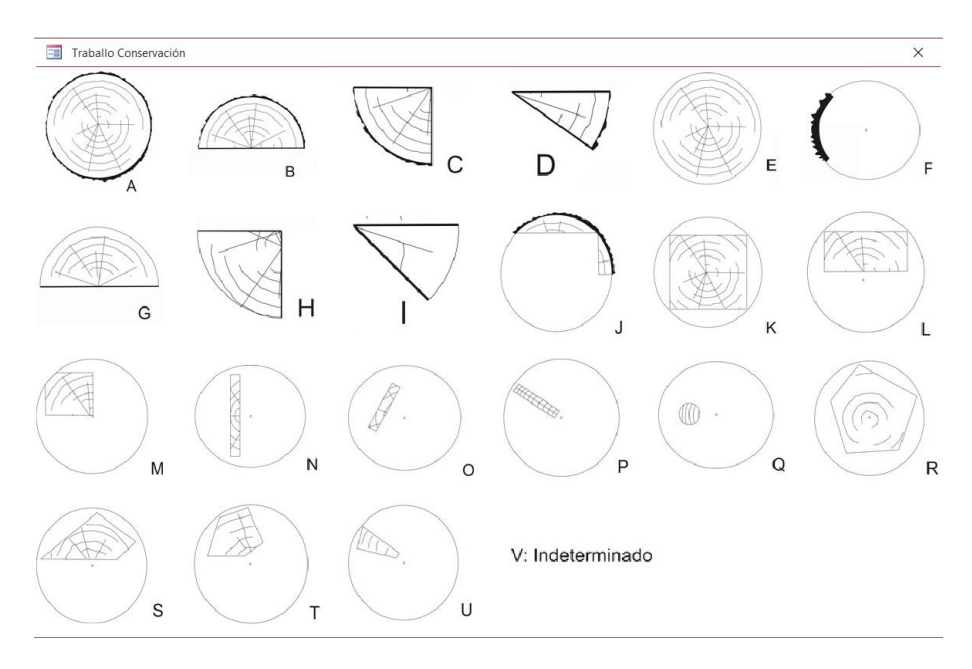

*Figura 39. Formulario de identificación de métodos de extracción de la madera*

#### 6.1.6 Interfaz de análisis carpológico

El formulario de carpología responde a la necesidad de plasmar estos análisis de forma diferenciada de los antracológicos, aunque los dos forman parte de los análisis arqueobotánicos. Se organiza en tres partes.

En la primera de ellas, se selecciona el sitio, intervención y registro del que se toma la muestra. Comparte las mismas herramientas que la interfaz de antracología para la contextualización de los fragmentos de análisis.

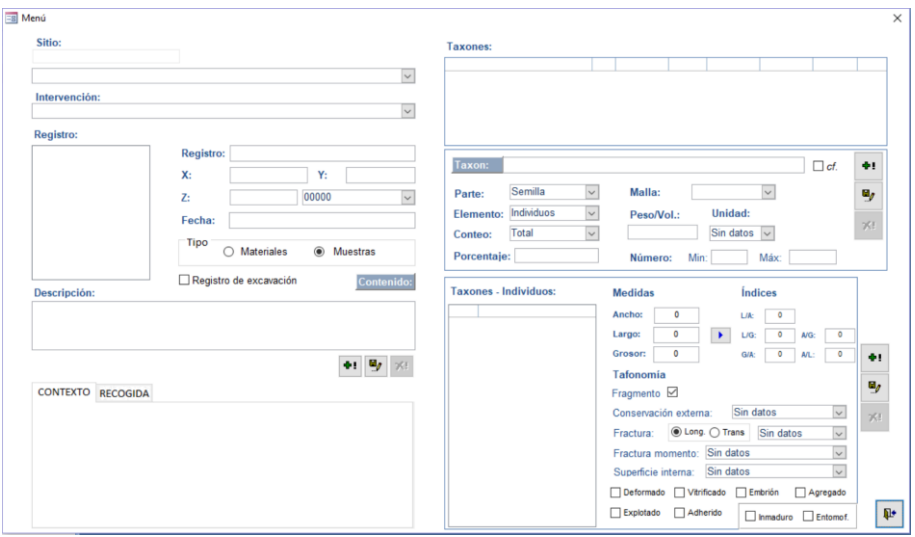

*Figura 40. Formulario de análisis carpológico*

En el segundo apartado se realiza la identificación de taxones, que comparte con el formulario de antracología, pero con sus propios rasgos, pues no se documentan maderas carbonizadas, sino semillas y frutos, por lo que incluyen variables como la parte de la planta, el elemento o el modo de contabilización de individuos.

Finalmente, se añade un tercer subformulario donde se procede a la identificación de individuos. Para cada dato introducido se incluyen datos morfométricos y tafonómicos.

## **6.2 LA INTERFAZ DE GESTIÓN DE LOS CONTEXTOS Y MATERIALES DE UNA INTERVENCIÓN ARQUEOLÓGICA**

El estudio de conjuntos cerámicos es otra de las áreas de trabajo del grupo GEPNAAT, centrados en la Edad del Hierro del Noroeste. A lo largo de la ejecución de diferentes proyectos de investigación, se fue desarrollando un modelo de datos que permitió el análisis del material cerámico, en el que se abordaban diferentes aspectos con más o menos intensidad (estudios formales, estilísticos, de contexto …), pero que nos permitieron tener una estructura adaptada para un estudio orientado a la investigación. Se desarrollaron para ello interfaces de usuario pensados

en la automatización de la digitalización de los datos, siempre trabajando con información creada en proyectos en los que no habíamos tenido participación, y que recepcionábamos para su estudio.

En el año 2013 se nos ofrece la posibilidad de participar en el proyecto de excavación del Castelo da Rocha en Santiago de Compostela. Esta oportunidad nos permitió desarrollar un interfaz que permitiese el registro de la documentación en el mismo momento de la creación de los datos, con lo que pudimos poner en práctica la forma en la que los datos se registraban con la información mínima para poder ser almacenados y puestos en disposición de ser reutilizados en proyectos de investigación futuros. Nos ponía, por lo tanto, ante el reto de cubrir los principios establecidos por INSPIRE ante la creación de los datos geográficos: los datos deben crearse una vez y estar actualizados, deben ser accesibles y combinables con otras fuentes de información.

En este caso también nos apartaba de nuestro período crono-cultural habitual, centrándonos en este caso en un yacimiento de la Edad Media, por lo que nos permitió extender los planteamientos de trabajo a otras épocas y comprobar si eran viables y válidos.

Además, nos enfrentaba a la obligación de un cambio de ritmo. Los proyectos de investigación, aunque tienen unos plazos de ejecución concretos, éstos no son rígidos y pueden ser modificados. En el caso de una excavación arqueológica, los plazos son rígidos y la posibilidad de modificarlos conlleva una serie de condicionantes, que hacen muy difícil que se puedan llevar a cabo. Cada día se genera nueva información, que debe ser registrada y puesta a disposición de todo el equipo de trabajo, de cara a llegar de forma exitosa al día de la finalización del proyecto con las tareas finalizadas, entre las que se encuentra la documentación de contextos y evidencias arqueológicas.

La interfaz que presentamos a continuación es por lo tanto una herramienta que se aplica directamente en una excavación arqueológica en el momento de su ejecución, y que permite la elaboración de la memoria de final de campaña. Pero que, al mismo tiempo, integra todos los datos dentro de una estructura que permite su reutilización y distribución a través de nuestra IDE.

El acceso al sitio e intervención se hace de igual forma que en el caso del interfaz de arqueobotánica, por lo que no incideremos en ese aspecto. De igual forma, que el usuario debe registrarse en el sistema para poder acceder a la interfaz de creación de información

Una vez registrado el usuario, accede a un panel principal desde el cual puede seleccionar qué datos quiere consultar, siempre teniendo en cuenta el flujo de trabajo que permite la correcta contextualización de los datos.

## 6.2.1 La interfaz de contextos arqueológicos

El formulario de los contextos arqueológicos se organiza en tres partes.

En primer lugar, una lista de todas las UEs disponibles en el sistema para esa intervención en particular, así como su agrupación en Grupos Estratigráficos (GEs).

La segunda, en la parte central del formulario los datos descriptivos de cada UE y las herramientas que permiten la creación, edición y borrado de cada UE.

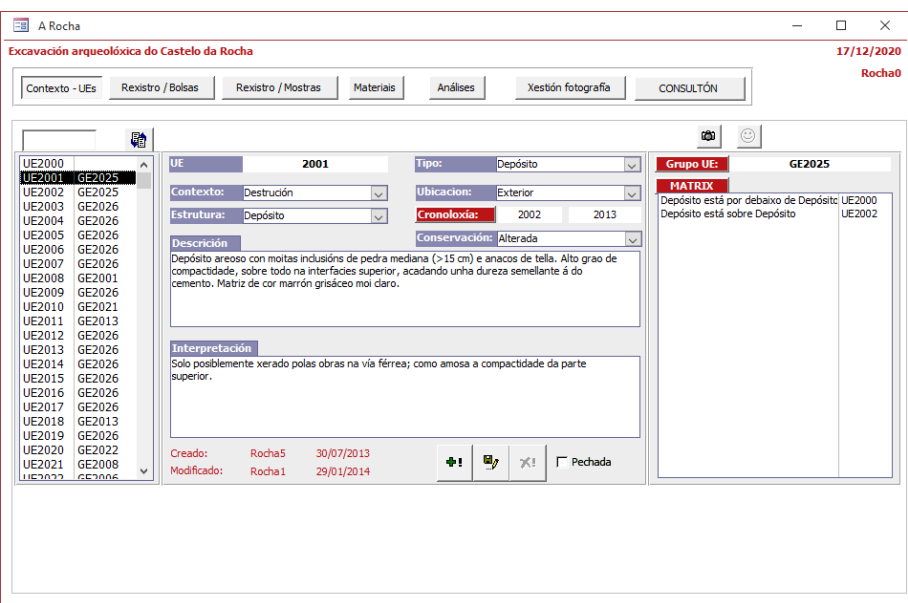

*Figura 41. Interfaz de contextos arqueológicos*

En el caso de las cronologías, éstas se resuelven mediante una datación máxima y mínima de la UE en fechas calendáricas. La forma que se incluyen estas fechas se puede hacer de forma manual, pero también mediante la selección de tres formas diferentes: por la referencia a siglos, referencia a períodos culturales, o a hitos. Estos listados permiten tener una coherencia a la hora de seleccionar todas las cronologías asignadas a contextos y materiales en la intervención.

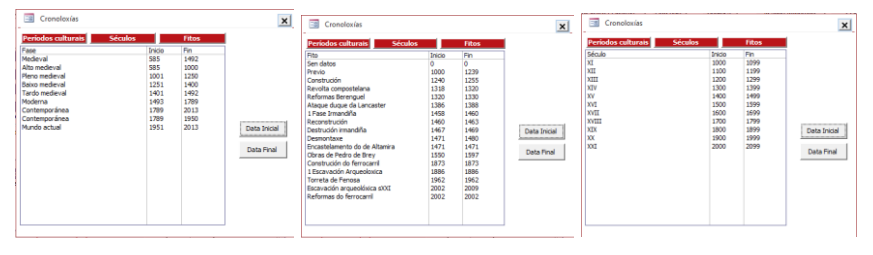

*Figura 42. Plantillas de hechos históricos o hitos de datación conocida.*

El tercer apartado en la caracterización de los contextos arqueológicos son las relaciones estratigráficas entre UEs y la definición de los GEs. Las relaciones entre las diferentes UEs están predefinidas en la base de datos en función de la tipología de la UE, ya sea un depósito, una estructura o un corte, como tipos base. Una vez seleccionada la UE y con la que se relaciona, se presentan sus posibles relaciones estratigráficas. Como vemos en la Figura 40, donde se muestra las relaciones entre dos depósitos UE2001 y UE2002, donde uno está sobre otro en la secuencia estratigráfica. Las posibles relaciones se acompañan de un gráfico que hace más comprensible de forma visual.

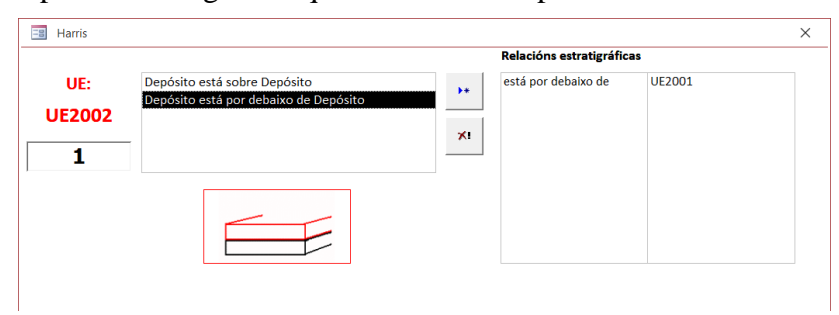

*Figura 43. Formulario de documentación de relaciones estratigráficas entre Unidades de Registro*

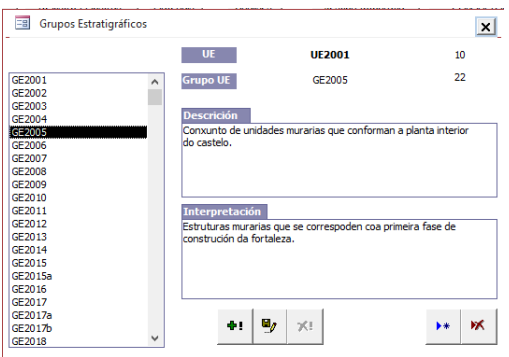

Los Grupos Estratigráficos o GEs son los conjuntos de UEs que muestran una relación física y lógica entre ellas, de forma que pueden ser interpretadas en su conjunto. Un GE puede componerse de un muro y un pavimento asociado, que pueden interpretarse como una determinada actividad. Este elemento se basa en la interpretación que realiza el

*Figura 44. Formulario de relaciones de los GEs*

arqueólogo en base sus interpretaciones lógicas derivadas de la experiencia.

Desde el formulario de contextos se accede a las fotografías que documentan cada uno de ellos.

6.2.2 La interfaz de registro de materiales y de muestras

El formulario de documentación del registro de la intervención se organiza en tres apartados diferentes.

En primer lugar, el listado de todos los registros disponibles en el sistema, ordenados por su identificador y en el que se muestra la fecha de la recogida.

La segunda en la parte central del formulario se hayan todos los datos de identificación del registro, como es su número de registro, las coordenadas geográficas, fecha de extracción y la UE a la que pertenece. Este dato supone que UE ya debe estar dada de alta en el sistema, aunque su asociación puede realizarse en un momento posterior.

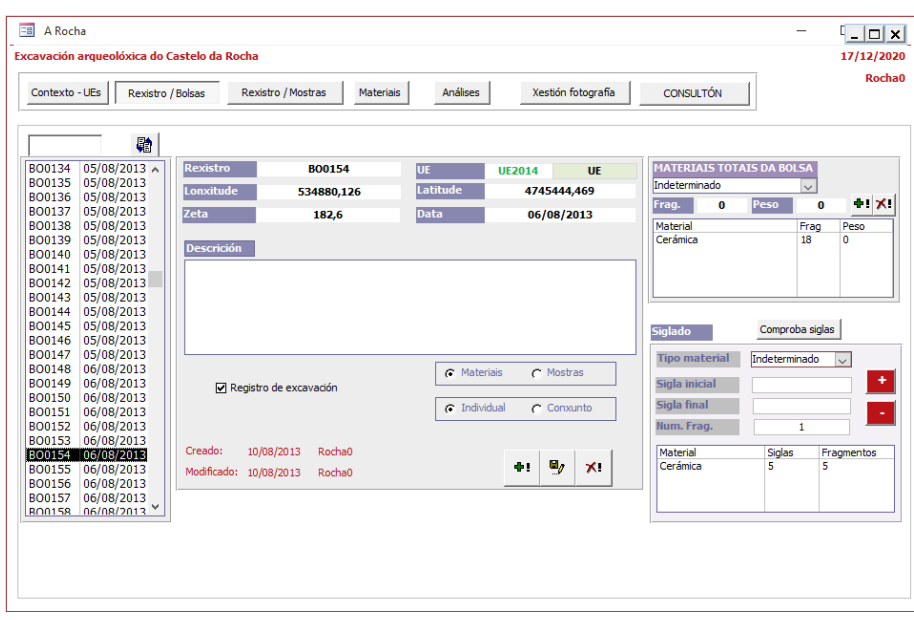

*Figura 45. Formulario de documentación del registro de una excavación arqueológica*

En tercer lugar, se documentan las evidencias arqueológicas que se incluyen en cada registro. Esta documentación se hace de dos formas diferentes. Por una parte, se hacen recuentos de los materiales recuperados por tipo de materia prima, como cerámica, líticos o metales, o por el peso en el caso de ser una muestra; y en segundo lugar se asignan los materiales que deben ser siglados.

En una intervención arqueológica hoy en día se recogen todos los fragmentos que se localizan en el proceso de remoción de tierra. El siglado es la identificación que se le asigna a un fragmento a través de un número de inventario. Este siglado no se realiza sobre la totalidad de fragmentos, sino sobre aquellos que tienen un valor diagnóstico de carácter formal, decorativo o tipológico, en cuanto a la técnica, cronología o uso. El formulario permite crear en la base de datos, a través de intervalos las siglas de cada registro, lo que asegura ya en el momento de su creación que no hay duplicados en el inventario, pues en la creación hace una comprobación que no existen ya en la base de datos.

## 6.2.3 La interfaz de estudio de materiales

El estudio artefactual de los materiales recuperados supone su identificación mínima que permita la descripción morfológica y su interpretación. La variabilidad de objetos que pueden ser recuperados, obliga al uso de tesauros que faciliten la tarea de su estudio, así como documentar datos básicos que permitan una primera aproximación a su naturaleza, sin que signifique un estudio detallado, que un especialista pudiese realizar.

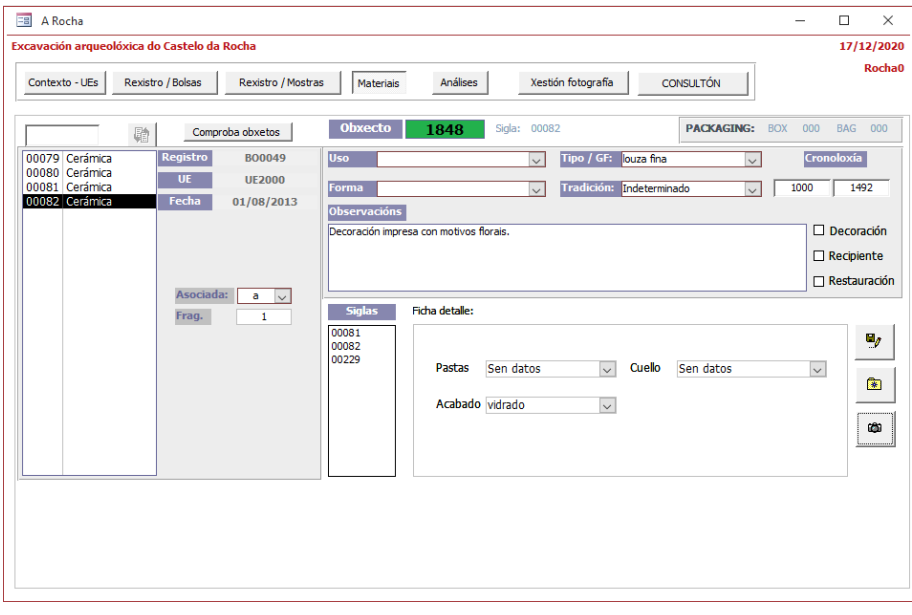

*Figura 46. Formulario de identificación de materiales arqueológicos.*

El formulario se organiza en tres partes.

En primer lugar, el listado de siglas. Para poder estudiar una determinada sigla, ésta debe estar disponible en el sistema, lo que supone que ha sido dada de alta desde el apartado de registro. Esta es la garantía de que todo el material documentado se haya correctamente asignado a un registro y evitar errores. La sigla por lo tanto no tiene razón de ser si no está asignado a un contexto a través del registro, y su correcta gestión se hace a ese nivel.

La selección de las siglas que se visualizan en el formulario se realiza desde el formulario de registro. Al elegir un elemento del registro, en el formulario de materiales se mostrará su contenido con las siglas asignadas a ese registro. En el caso de querer trabajar con un fragmento particular, puede hacerse la búsqueda individual por el número de sigla.

Una vez seleccionada una sigla concreta, nos muestra el registro al que pertenece, la UE como contexto y la fecha de documentación (ésta puede ser la del momento de recogida en campo, o bien la de la propia consulta si procede de un vaciado bibliográfico).

En segundo lugar, tenemos la descripción de los objetos. La caracterización del material no se hace a partir del fragmento/sigla, sino que éstas se agrupan mediante el remontado de piezas, lo que nos permite identificar objetos. En esta caracterización se documentan datos como el tipo de objeto, su forma, tradición, decoración …

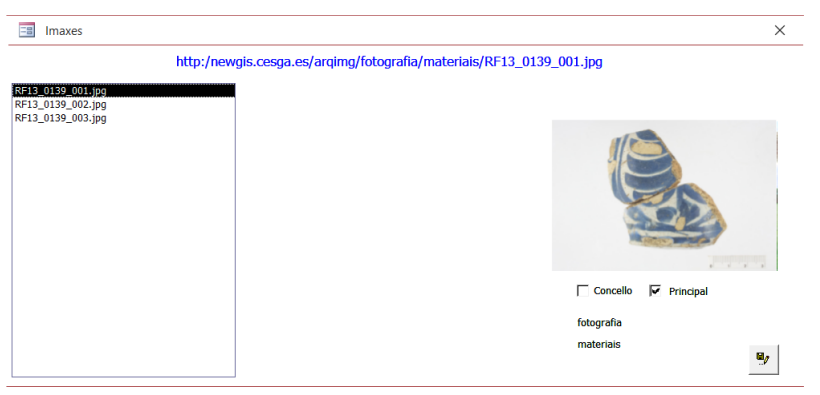

*Figura 47. Formulario de consulta de fotografía de materiales*

Junto a la tarea de descripción de los materiales, desde este mismo formulario se accede a las imágenes asociadas a un determinado objeto, así como a la gestión de almacenaje, donde se documenta en que bolsa y caja es almacenado tras su estudio, y preparado para el depósito en museo.

## 6.2.4 La interfaz de numismática

Un tipo de material particular que requiere un desarrollo propio en su descripción es la numismática. La documentación se realiza en dos formularios diferentes.

Un tesauro de monedas, que permite crear una descripción tipo de numismas, de forma que se tiene una referencia a ejemplos concretos. Se han incluido monedas que han sido recuperadas del Castelo de A Rocha.

El segundo formulario contiene la descripción de cada individuo de numismática. Previamente estos fragmentos se han dado de alta en el sistema a través del registro y de la identificación de objeto como una moneda. El formulario se organiza en tres apartados.

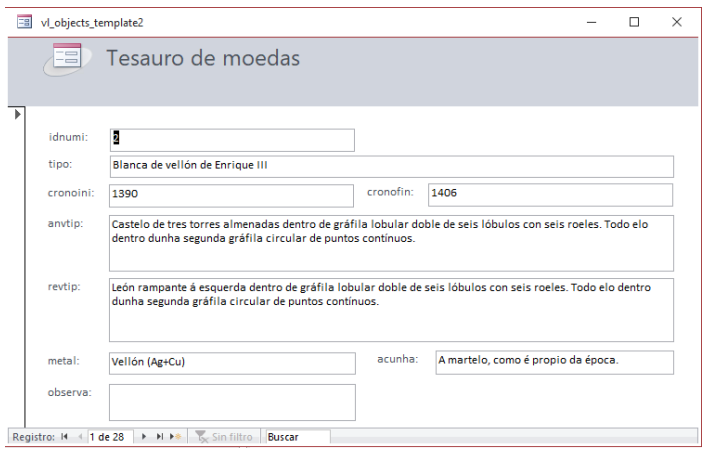

*Figura 48. Tesauro de numismática*

En primer lugar y a la izquierda, un listado de los identificadores de siglas que han sido registradas en el sistema en esa intervención. Al seleccionar una de ellas, se muestran los datos del registro al que pertenece, la unidad estratigráfica y la fecha de la recuperación. En la parte inferior de estos datos, se muestra la descripción general del tipo de moneda estudiada.

En segundo lugar y a la derecha aparecen los apartados descriptivos de la moneda en particular, donde se le puede asignar la tipología,

descripciones físicas del estado de conservación y un campo para las observaciones.

| <b>EB</b><br>Numismas                                                                                                    | $\times$                                                                                                    |  |  |  |  |  |  |  |  |  |  |  |
|----------------------------------------------------------------------------------------------------|----------------------------------------------------------------------------------------------------|--|--|--|--|--|--|--|--|--|--|--|
|                                                                                                    | <b>Obxecto</b><br>2084                                                                                                    |  |  |  |  |  |  |  |  |  |  |  |
| <b>Registro</b><br><b>BO0315</b><br>20424<br>$\lambda$<br>20429<br><b>UE2050</b><br>UE<br>20433<br>Fecha<br>20437<br>20/08/2013<br>20439<br>20441<br>20442<br>a)<br>20444<br>20446                                | Engadir numismas<br>Cronoloxía<br><b>Tipoloxía:</b><br>BLANCA de vellón de Enrique III.<br>1390<br>1406<br><b>Observacións</b><br>Decoración de roeles interlobulares. Dous frgamentos da moneda.<br>Por Antonio Roma sabemos que se trata dunha blanca ou cinquén da emisión de 139.1 a 1406.<br>Roma-Braña 3.1. As cortes de 1391 establecen unha talla de 110 en marco e unha lei de 5<br>dineros, esto é, 2'09 a dos que 0'39 son de plata. Desaparecen da circulación ou son excepcionais<br>en contextos posteriores a 1461. |  |  |  |  |  |  |  |  |  |  |  |
| <b>BLANCA de vellón de Enrique III.</b><br>Anverso<br>ENRICVS DEI GRACIA REX arredor dun círculo que contén unha orla de seis<br>lóbulos cun castelo no seu interior coa marca de ceca debaixo.<br><b>Reverso</b> |                                                                                                    |  |  |  |  |  |  |  |  |  |  |  |
| ENRICVS DEI GRACIA REX arredor dun círculo que contén unha orla de seis<br>lóbulos cun león rampante no seu interior.                                                                                             | Ceca<br><b>Cuños</b><br>Módulo<br>25<br>1,6<br>$\bullet$<br>Peso<br>gr.<br><b>Espesor</b><br>mm.<br>mm.<br>$\mathscr{P}$<br>Conservación<br><b>Observacións</b>                                                                                                    |  |  |  |  |  |  |  |  |  |  |  |
| Metal<br>Vellón (Ag+Cu)<br>Acuñación                                                                                                    |                                                                                                    |  |  |  |  |  |  |  |  |  |  |  |

*Figura 49. Formulario de descripción de numismática*

#### 6.2.5 La interfaz de restauración

Este interfaz permite a la restauradora del material de la intervención, identificar qué material se ha tratado. Funciona de igual forma que el caso de la numismática, donde los fragmentos se localizan a través de la sigla, pero en este caso no se realiza ningún tipo de filtro por el tipo de material, pues cualquiera de ellos podría requerir algún tipo de tratamiento.

Seleccionado el fragmento, la restauradora puede documentar el proceso de restauración de forma completa sobre la/s pieza/, como es la descripción de alteraciones y agentes que han influido en el estado de conservación. Diagnostica la pieza, y en un último apartado se realiza una descripción de los tratamientos aplicados.

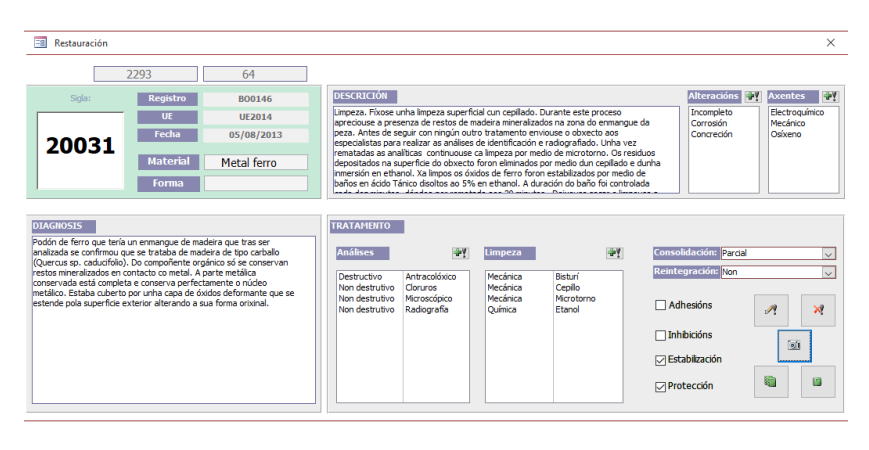

*Figura 50. Interfaz de documentación de la restauración de material mueble*

#### 6.2.6 La interfaz de gestión de fotografía

Una de las tareas importantes en una intervención arqueológica es la gestión de la documentación gráfica, ya sea mediante fotografías o dibujos. En el módulo de documentación almacenamos la relación que cada individuo de la base de datos puede tener con una imagen, ya sean fragmentos, objetos, contextos, intervenciones o del propio yacimiento.

Para facilitar esta tarea se ha diseñado un formulario que agiliza la documentación y permite, como en el caso de la excavación de A Rocha, realizarlo desde el propio yacimiento.

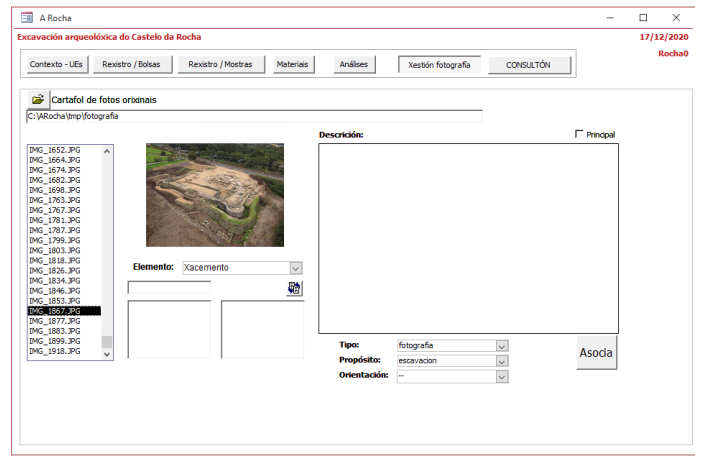

*Figura 51. Formulario de gestión de fotografía*

El proceso de documentación comienza por la selección de la carpeta donde están almacenadas las fotografías originales descargadas de una cámara, o dibujos, cualquier imagen que se quiera adjuntar.

Al seleccionar la carpeta aparecen todos los ficheros que se encuentran en ella de formato de imagen. Al hacer clic sobre una de las imágenes, aparecerá una miniatura (que se puede ampliar), y se pasa al siguiente paso donde se selecciona el tipo de elemento al que se quiere asignar la fotografía. Una vez seleccionado el tipo solamente hay que volver a elegir uno o varios, pues la misma imagen se puede asociar a más de un elemento al mismo tiempo.

En el apartado de la derecha, se pueden añadir datos sobre la propia imagen, como la finalidad para que fue tomada, si es la imagen principal del elemento o qué tipo de imagen es.

La asociación se realiza desde el botón *Asocia*, y en ese momento se añade a la tabla de relación de elementos y fotografías una nueva entrada. En la propia tabla de imágenes, además de los datos introducidos, se crea un nuevo nombre para la imagen, que la identifica con la intervención, tipo de elemento y su código. Por ejemplo, en el caso de una fotografía de un fragmento cerámico

#### RF13\_0022\_001.jpg

RF13 Rocha Forte Excavación 2013

0022 sigla del fragmento.

001 número de fotografía.

Al mismo tiempo, el programa hace una copia física de la imagen en una estructura predefinida de carpetas y con el nombre indicado, de manera que siempre se conservan las fotografías originales y una copia con el orden dentro de la propia intervención.

De forma paralela, se almacenan las rutas, tanto de procedencia de la imagen, como la del nuevo orden. Lo que permite referenciar las imágenes fácilmente en el caso de que haya un cambio de estructuras de carpetas. Al mismo tiempo, también se almacena la ruta en la que se almacenan las imágenes en el servidor, que es la misma que se guarda en local.

La documentación gráfica se envía al servidor a través de una conexión FTP, fácilmente identificable pues la estructura es la misma en ambos casos. En el caso de un trabajo de campo como en A Rocha, ese envío no se realizó desde el propio yacimiento. El volumen de datos era demasiado grande para poder realizar la transferencia a través de una conexión 3G. Estamos hablando de más de 5.000 fotografías, y que ocupan en almacenamiento sobre unos 50 Gb de espacio.

## 6.2.7 La interfaz de Carbono 14

La documentación de las dataciones de Carbono 14 se realiza a través de una interfaz que asigna las dataciones al sitio arqueológico. Aunque esto así, mantiene la lógica que sigue cualquier otro tipo de análisis. El sistema asocia las dataciones a la intervención de estudio de C14, crea un registro y un fragmento. La interfaz se compone de tres formularios: un formulario principal para la consulta de los yacimientos con dataciones disponibles, y dos gestores para los sitios y las dataciones.

El formulario principal permite filtrar aquellos yacimientos que tienen dataciones de C14. El botón *Todos* permite alternar el filtro de los sitios que tienen o no dataciones. Las búsquedas de los sitios se pueden hacer su nombre o bien por diferentes límites administrativos de nación (España/Portugal), por provincia/distrito o por municipio.

Una vez seleccionado el sitio, en el apartado de *Dataciones* aparece el listado de dataciones que tiene disponibles, mostrándose el código de laboratorio de la datación, la fecha BP, la desviación del laboratorio, método de datación, materia y valoración.

Al seleccionar una de las dataciones, se aparece la información disponible para ella en el apartado de *Calibraciones* y *Valoraciones*; con la información detallada de cada uno de los aspectos.

Para que las ediciones de los datos de este formulario se habiliten debe estar seleccionado el usuario.

|                                     | Usuario Emilio                |                                                   |              | A        | a.               | $\mathbf{A}$              |                          |            |        |                         |       |                  |                    |
|-------------------------------------|-------------------------------|---------------------------------------------------|--------------|----------|------------------|---------------------------|--------------------------|------------|--------|-------------------------|-------|------------------|--------------------|
|                                     |                               | Todos                                             |              | España   | - A Coruña       | $~\vee$ A Baña            | w                        |            |        |                         |       |                  |                    |
| A Chan de Coiro                     |                               |                                                   | GA36008033   | España   | Pontevedra       | Cangas                    | $\overline{\phantom{a}}$ |            |        |                         |       |                  |                    |
|                                     | A Cidade de San Cibrán de Lás |                                                   | GA32074001   | España   | Ourense          | Punxín                    |                          |            |        |                         |       |                  |                    |
| Alto do Coto da Pena                |                               |                                                   | 0000         | Portugal | VIANA DO CASTELO | CAMINHA                   |                          |            |        |                         |       |                  |                    |
| As Muradellas                       |                               |                                                   | $0000 -$     | España   | Zamora           | Lubián                    |                          |            |        | <b>Edita Sites</b>      |       |                  |                    |
| Barrocal Alto                       |                               |                                                   | 1412         | Portugal | <b>BRAGANCA</b>  | <b>MOGADOURO</b>          |                          |            |        |                         |       |                  |                    |
| Bouca do Frade                      |                               |                                                   | 1184         | Portugal | PORTO            | <b>BAJÃO</b>              |                          |            |        | <b>Edita Dataciones</b> |       |                  |                    |
| Campa Torres                        |                               |                                                   | .0000        | España   | Asturias         | Gilón                     |                          |            |        |                         |       |                  |                    |
| Campón, El                          |                               |                                                   | $-9999$      | España   | <b>Asturias</b>  | Villaviciosa              |                          |            |        |                         |       |                  |                    |
| Castillo de Camoca                  |                               |                                                   | .9999        | España   | <b>Asturias</b>  | Villaviciosa              |                          |            |        |                         |       |                  |                    |
| Castro da Santinha                  |                               |                                                   | $-9999$      | Portugal | <b>BRAGA</b>     | <b>AMARES</b>             |                          |            |        |                         |       |                  |                    |
| Castro da Sola                      |                               |                                                   | 1540         | Portugal | <b>BRAGA</b>     | BRAGA                     |                          |            |        |                         |       |                  |                    |
| Castro das Ermidas                  |                               |                                                   | $0000 -$     | Portugal | <b>BRAGA</b>     | VILA NOVA DE FAMALICÃO    |                          |            |        |                         |       |                  |                    |
| Castro das Lajas                    |                               |                                                   | GA32025008   | España   | Ourense          | Cente                     | $\checkmark$             |            |        |                         |       |                  |                    |
| Castro de A Credi<br>83 Sites       | 0 Dataciones                  |                                                   | CASCORDED    | Ennaño   | A Casin          | Tamino                    |                          |            |        |                         |       |                  |                    |
| <b>DATACIONES</b>                   |                               |                                                   |              |          |                  | <b>CALIBRACIONES</b>      |                          |            |        |                         |       |                  |                    |
| datacion                            | bp                            | desviacion metodo                                 |              | materia  | valoracion       | Jesús Jordá<br>14/11/2009 |                          |            |        |                         |       |                  |                    |
| CSIC-1152                           | 2475                          | 34                                                | Convencional | Carbon   | Válida           |                           | Calibración 1 o:         |            | 359 BC | 284 BC                  |       |                  | Autor: Jesús Jordá |
| CSIC-1153                           | 2538                          | 26                                                | Convencional | Carbón   | Válida           |                           | Calibración 2 o:         |            | 378 BC |                         | 98 BC |                  | Fecha: 14/11/2009  |
| CSIC-1154                           | 2449                          | 45                                                | Convencional | Carbon   | Válida           |                           | Programa: CalPal         |            |        |                         |       |                  |                    |
|                                     | 2475                          | 34                                                | Convencional | Carbon   | Inválida         |                           |                          |            |        | Curva:                  |       | CalPal 2007 Hulu |                    |
|                                     | 2190                          | 50                                                | Convencional | Carbón   | Válida           |                           | Version:                 | March, 200 |        |                         |       |                  |                    |
|                                     |                               |                                                   |              |          |                  |                           |                          |            |        |                         |       |                  |                    |
|                                     |                               |                                                   |              |          |                  |                           | 359-284                  |            |        |                         |       |                  |                    |
| <b>CSIC-7035</b><br><b>CSIC-850</b> |                               |                                                   |              |          |                  |                           |                          |            |        |                         |       |                  |                    |
|                                     |                               |                                                   |              |          |                  |                           |                          |            |        |                         |       |                  |                    |
|                                     |                               | A mostra define duas capas subxacentes a muralla. |              |          |                  |                           |                          |            |        |                         |       |                  |                    |
|                                     |                               |                                                   |              |          |                  | <b>VALIDACIONES</b>       |                          |            |        |                         |       |                  |                    |
|                                     |                               |                                                   |              |          |                  | 14/11/2009<br>Jesús Jordá |                          |            |        |                         |       |                  |                    |

*Figura 52. Formulario de consulta de dataciones de C14 disponibles por sitio arqueológico*

Desde el formulario principal podemos acceder a la gestión de los sitios arqueológicos desde el botón *Edita sites*, donde se pueden añadir nuevos elementos en el caso de encontrar una nueva datación en un sitio que no está disponible en el sistema.

| <b>GESTOR DE SITIOS</b>                                                                  |                                                      |                                      |                                           |                                                         |              | Sitio: Castro de Xábrega                                                                                   |                      |  |  |  |  |  |  |  |
|------------------------------------------------------------------------------------------|------------------------------------------------------|--------------------------------------|-------------------------------------------|---------------------------------------------------------|--------------|----------------------------------------------------------------------------------------------------|----------------------|--|--|--|--|--|--|--|
| <b>Usuario</b>                                                                           |                                                      | 44<br>$-25$<br>dA                    |                                           |                                                         |              | GA27059020<br>Cod:                                                                                         |                      |  |  |  |  |  |  |  |
|                                                                                          | C14                                                  |                                      |                                           |                                                         |              | Coordenadas WGS84:<br>$-9999$<br>$-7,6339$<br>42,41056<br>Altitud:<br>Longitud:<br>Latitud:                | $\Phi^{\rm p}_\perp$ |  |  |  |  |  |  |  |
| Castro Cornado<br>Castro de Sixirei<br>O Castro<br>Castro de Saa                         | GA27031005<br>GA27036005<br>GA27043005<br>GA27044004 | España<br>España<br>España<br>España | Lugo<br>Lugo<br>Lugo<br>Lugo              | Monforte de Lemos<br>Baralla<br>O Páramo<br>A Pastoriza | $\lambda$    | Fuente:<br>l or<br>Inventario Xeral de Patrimonio Cultural de Galicia. Dirección Xeral de Patrimonio Cul - |                      |  |  |  |  |  |  |  |
| Castro de Xábrega<br>Os Castros Vilaba<br>Castro de Magros<br>Castro de Muradás          | GA27059020<br>GA27065258<br>GA32011008<br>GA32011011 | España<br>España<br>España           | ugo<br>Ourense<br>Ourense                 | Sober<br>Beariz<br>Beariz                               |              | Idade do Ferro<br>Castro                                                                                   |                      |  |  |  |  |  |  |  |
| Outeiro do Castro<br>Castro de Oira<br>Castro de Ourantes<br>Castro de San Xiao          | GA32024003<br>GA32054012<br>GA32065020<br>GA15083059 | España<br>España<br>España<br>España | Ourense<br>Ourense<br>Ourense<br>A Coruña | Celanova<br>Ourense<br>Punxin<br>Toques                 |              | $\mathcal{A}$<br>$\sim$<br>$\sim$                                                                          |                      |  |  |  |  |  |  |  |
| Castro de Curros<br>A Cidade de Con Cibrón de Lão<br>443 Dataciones<br><b>4376 Sites</b> | GA36002006<br>0.42007400t                            | España<br>Ennalla                    | Pontevedra<br>Quennan                     | Barro<br>Dunsie                                         | $\checkmark$ | <b>Adscripciones</b><br>$\sim$                                                                             |                      |  |  |  |  |  |  |  |

*Figura 53. Formulario de gestión de los sitios relacionados con dataciones de C14*

El botón *Edita Dataciones* abre el formulario del Gestor de Dataciones, que se organiza en base a tres apartados.

El subformulario de la izquierda permite modificar los datos básicos de la datación, pudiendo añadir nuevas dataciones o editando sus valores, mientras que a la derecha el usuario puede añadir diferentes calibraciones de la muestra, o bien establecer validaciones de la datación.

| <b>Castro de Coto De Castrovito</b> |              |                                         |                                    |         |                                                                                       |                          |        |                  |         |           |         |         |                  |                   |
|-------------------------------------|--------------|-----------------------------------------|------------------------------------|---------|---------------------------------------------------------------------------------------|--------------------------|--------|------------------|---------|-----------|---------|---------|------------------|-------------------|
|                                     |              |                                         |                                    |         |                                                                                       |                          |        |                  |         |           |         |         |                  |                   |
| <b>DATACIONES</b>                   |              |                                         |                                    |         |                                                                                       |                          |        |                  |         |           |         |         |                  |                   |
| datacion                            | bp           | desviacion metodo                       |                                    |         | materia                                                                               | valoracion               | $\sim$ | Calibración 1 o: | 409     | <b>BC</b> | 210     | BC      | Autor:           | Jesús Jordá       |
| CSIC-1040<br>CSIC-1041              | 2030<br>2320 | 25<br>30                                | Convencional<br>Convencional       |         | Carbon<br>Madera                                                                      | Válida<br>Valida         |        | Calibración 2 o: | $-9999$ | XX        | $-9999$ | $_{xx}$ |                  | Fecha: 14/11/2009 |
| CSIC-1042                           | 2130         | 25                                      | Convencional                       |         | Madera                                                                                | Valida                   |        |                  |         |           |         |         |                  |                   |
| CSIC-1107                           | 1990         | 25                                      | Convencional                       |         | Madera                                                                                | Valida                   |        | Programa: CalPal |         |           | Curva:  |         | CalPal 2007 Hulu |                   |
| <b>CSIC-815</b>                     | 2300         | 50<br>Valida<br>Semilla<br>Convencional |                                    |         |                                                                                       | Version:<br>March, 200   |        |                  |         |           |         |         |                  |                   |
| <b>CSIC-816</b><br>CSIC-817         | 2500<br>2070 | 50<br>45                                | Convencional<br>Convencional       |         | Carbón<br>Carbon                                                                      | Válida<br>Valida         |        | 409-210          |         |           |         |         |                  |                   |
| <b>CSIC-818</b>                     | 1830         | 50                                      | Convencional                       |         | Carbon                                                                                | Válida                   |        |                  |         |           |         |         |                  |                   |
| <b>ARIA RIA</b>                     | <b>AAAA</b>  | nn.                                     | <b><i><u>Acquisitional</u></i></b> |         | <b>Basilla</b>                                                                        | <b>Adams</b>             |        |                  |         |           |         |         |                  |                   |
| Datación:                           | CSIC-815     |                                         | Método: Convencional               |         |                                                                                       | ×                        |        |                  |         |           |         |         |                  |                   |
| Laboratorio:<br>CSIC                |              |                                         | Materia: Orgánico                  |         |                                                                                       | U)                       |        |                  |         |           |         |         |                  |                   |
| 2300<br>BP:                         |              |                                         |                                    | Semilla |                                                                                       | $\overline{\mathcal{L}}$ |        |                  |         |           |         |         |                  |                   |
| Desviación: 50                      |              |                                         |                                    |         |                                                                                       |                          |        |                  |         |           |         |         |                  |                   |
|                                     |              |                                         |                                    |         | Capa 9 da cuadrícula E-24, interpretada como un nivel de incendio sobre un pavimento. |                          |        |                  |         |           |         |         |                  |                   |

*Figura 54. Formulario de gestión de las dataciones de Carbono 14*

## 6.2.8 El interfaz de consulta de datos

Una de las demandas recibidas en la excavación de A Rocha fue la de poder, no sólo registrar las evidencias arqueológicas, sino también una herramienta que permitiese la consulta de los materiales y sus contextos, de forma que fuese posible la valoración por parte del equipo técnico de los resultados que se iban obteniendo durante el desarrollo de la intervención, y claro está, la lectura final para la redacción de la memoria. Estamos hablando de interrelacionar cerca de 9.000 fragmentos y más de 400 unidades estratigráficas.

El resultado fue un ensayo llamado *Consultón*, adaptado específicamente al planteamiento concreto de esta intervención. Dada la gran superficie de excavación, el yacimiento se dividió en una serie de Sectores, que permitían organizar los grupos de trabajo, y se convirtió en una referencia para situarse dentro de la excavación. Conociendo el número del sector todo el equipo sabía a qué se estaban refiriendo en cada momento.

| ≡ョ<br>A Rocha                                                                                                   |                                                                                                    |                                                                                                    |                                                                                          |                                                                                                    |                                  |                                 |         |                                              |                   | - | $\Box$ | $\times$   |
|----------------------------------------------------------------------------------------------------|----------------------------------------------------------------------------------------------------|----------------------------------------------------------------------------------------------------|------------------------------------------------------------------------------------------|----------------------------------------------------------------------------------------------------|----------------------------------|---------------------------------|---------|----------------------------------------------|-------------------|---|--------|------------|
|                                                                                                    | Excavación arqueolóxica do Castelo da Rocha                                                        |                                                                                                    |                                                                                          |                                                                                                    |                                  |                                 |         |                                              |                   |   |        | 17/12/2020 |
| Contexto - UEs                                                                                                  |                                                                                                    | Rexistro / Bolsas                                                                                    | Rexistro / Mostras                                                                       | Materiais                                                                                                    | Análises                         | Xestión fotografía              |         |                                              | <b>Rocha0</b>     |   |        |            |
| <b>Sectores</b>                                                                                                 | Contexto                                                                                           | Tipo                                                                                                 |                                                                                          | Estrutura                                                                                                    | Xerais                           | Tipoloxías Varios               |         |                                              | Imaxes material   |   |        |            |
| Sector 1<br>Sector 2<br>Sector 3<br>Sector 4<br>Sector 5<br>Sector 6<br>Sector 7<br>Sector 8<br>Área de Reser   | Sen datos<br>Construción<br>Ocupación<br>Destrución<br>Espolio<br>Abandono<br>Natural<br>Funerario | Corte                                                                                                | Sen datos<br>Estrutura<br>Depósito<br><b>Interfacies</b><br>Depósito xeolóxico           | Burato de poste A<br>Camiño<br>Canle<br>Cimentación<br>Depósito<br>Derrubo<br>Enterramento<br><b>Entulleira</b><br><b>Escavacion Argu</b><br>Espoliación<br><b>Canada</b> | <b>Material</b><br><b>Lítico</b> | Material total:<br>Metal bronce | Siglas: | 13<br>Siglas<br>1<br>$\overline{\mathbf{2}}$ | Fragmentos:<br>18 |   |        |            |
|                                                                                                    | <b>FILTRO</b>                                                                                      |                                                                                                    |                                                                                          | ◉                                                                                                    |                                  | Metal ferro                     |         | 10                                           |                   |   |        |            |
| <b>UE</b>                                                                                                    | Sector                                                                                             | Contexto                                                                                             | Tipo                                                                                     | Estrutura                                                                                                    |                                  |                                 |         |                                              |                   |   |        |            |
| <b>UE2087</b>                                                                                                   | Sector 3                                                                                           | Ocupación                                                                                            | Depósito                                                                                 | Depósito                                                                                                    |                                  |                                 |         |                                              |                   |   |        |            |
| UE2114<br><b>UE2115</b><br><b>UE2169</b><br>UE2264<br><b>UE2303</b><br>UE2333<br><b>UE2334</b><br><b>UE2357</b> | Sector 3<br>Sector 3<br>Sector 3<br>Sector 3<br>Sector 3<br>Sector 3<br>Sector 3<br>Sector 3       | Ocupación<br>Ocupación<br>Ocupación<br>Ocupación<br>Ocupación<br>Ocupación<br>Ocupación<br>Ocupación | Depósito<br>Depósito<br>Estrutura<br>Depósito<br>Depósito<br>Corte<br>Corte<br>Estrutura | Solo<br>Solo<br>Pavimento<br>Pavimento<br>Depósito<br>Enterramento<br>Foxa<br>Pavimento                                                                                   |                                  |                                 |         |                                              |                   |   |        |            |

*Figura 55. Formulario de consulta de materiales y contextos*

Al margen de esta particularidad en esta intervención, la herramienta de consulta se organiza en función de los contextos estratigráficos. El comando *Filtro* permite al usuario combinar tres tipos de variables: el tipo de contexto, el tipo de unidad estratigráfica y el tipo de estructura. El tipo de contexto hace referencia al momento cronológico de la formación del depósito arqueológico, si es momento de construcción, de abandono o de destrucción, entre otros.

En la Figura 53 se puede observar la consulta sobre el Sector 3 y el tipo de contexto *Ocupación*. El resultado son todas las unidades estratigráficas que cumplen esas condiciones. Si tomamos como referencia la UE2114, especifica el tipo de unidad estratigráfica, en este caso un *Depósito* y la estructura un *Suelo*.

La organización de esta consulta tiene dos aplicaciones, en primer lugar realizar una consultoría sobre los propios datos introducidos sobre los contextos, detectando posibles errores y la capacidad de corregirlos en el formulario de contextos, y en segundo ofrecer la posibilidad de ejecutar una segunda consulta con los materiales aparecidos en esa unidad estratigráfica.

La ejecución de la consulta de materiales se hace a partir de la herramienta con el icono del *smile* ☺. El resultado se representa en la tabla a la derecha del formulario donde se nos ofrecen cuatro tipos de resultados que podemos alternar en las siguientes pestañas: *Generales*, *Tipologías*, *Varios* e *Imágenes material*.

Generales: Aparecen el número total de fragmentos, el material siglado, y discriminado por tipo de material. (Figura 53).

Tipologías: Se identifican las tipologías de los materiales.

Imágenes materiales: Se identifican las imágenes asociadas al contexto y su material.

Varios: Abre los resultados en forma de tabla.

Emilio Ángel Abad Vidal

# **7 VALIDACIÓN. EL USO DE IDEPATRI COMO BASE DE TRABAJO**

La evolución del trabajo realizado ha respondido a diferentes demandas que en cada proyecto acometido se fueron planteando. La integración en una plataforma de datos arqueológicos de diferentes temáticas, procedentes de intervenciones realizadas a lo largo de un período de tiempo dilatado, cada una con sus particularidades, nos permite disponer un sistema que sirve de base para la investigación y divulgación arqueológica. Abordaremos en las siguientes páginas, cómo se ha ido conformando esta plataforma, a través de diferentes casos de estudio con las aportaciones de cada uno de ellos, y cómo su evolución ha ido validando el conjunto de herramientas y planteamientos diseñados.

## **7.1 EL DESARROLLO DE UNA BASE DE DATOS DE ANÁLISIS CERÁMICO**

El análisis de los materiales cerámicos del Castro de Elviña realizado para el Plan Director del yacimiento en el año 2000 suponía el estudio integral de los materiales disponibles en el Museo Provincial de A Coruña que provenían de las intervenciones realizadas por L. Monteagudo García en el año 1947, J.M. Luengo Martínez entre los años 1948 y 1952, y F. Senén López entre los años 1979 y 1985. El material tenía una gran heterogeneidad en cuanto a metodología de recuperación de material, que en las primeras intervenciones se limitaban solamente a piezas significativas, y sin contextos arqueológicos claros; mientras que, en el segundo caso, las excavaciones dirigidas por Senén, se centraron en el sector del castro conocido como Casa da Exedra y la acrópolis, y componían un conjunto más amplio de fragmentos.

El estudio cerámico se planteó desde un análisis formal, decorativo y tecnológico, que trataba como base el fragmento, que se agrupaba a nivel de "vasija" mediante el pegado o asociado de diferentes elementos formales; por lo tanto, es la vasija y no los fragmentos el objeto utilizado en los diferentes recuentos. Desde el primer momento, se planteó el diseño de una base de datos que permitiese almacenar los diferentes aspectos estudiados en cada vasija, teniendo en cuenta siempre las consultas que sobre ese material se iban a realizar.

En cada grupo formal o tipo, se planteó una estructura que permitía documentar los aspectos formales a través de los perfiles, así como medidas de las vasijas y decoraciones, aspectos que fueron analizados mediante la combinación de variables. El nivel de detalle de las descripciones llevó a una configuración de más de 50 variables que podían ser combinadas para el estudio de los materiales, que exigía un gran conocimiento y dedicación para su documentación.

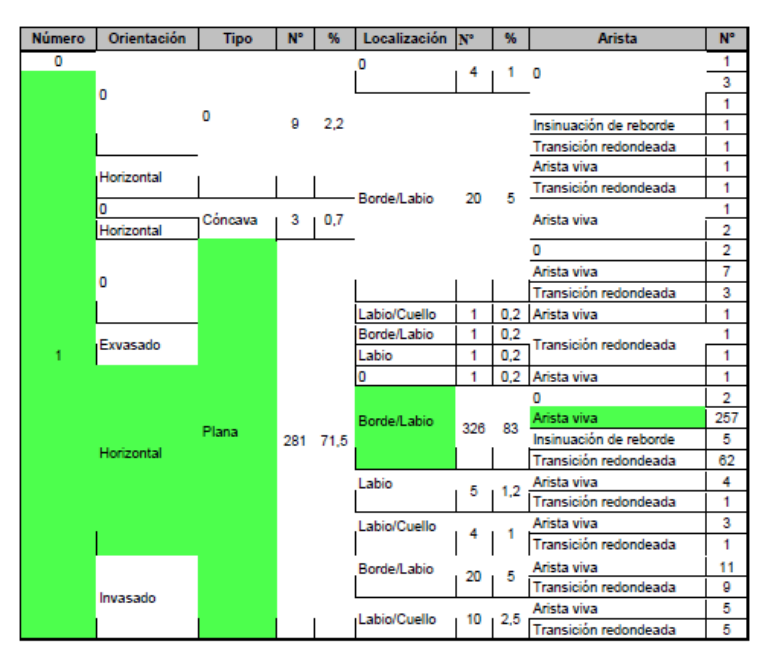

*Figura 56. Estudio de facetas de labios monofacetado, materiales del Castro de Elviña. (Rey Castiñeira, Abad-Vidal, Calo Ramos, & Rodríquez Calviño, Los materiales cerámicos del Castro de Elviña, 2000)*

El material estudiado no tenía un registro que permitiese conocer de forma exacta la localización de su recuperación. Cada una de las intervenciones tenía ciertas referencias más o menos relativas a su procedencia, e incluso de una parte de él, simplemente se conocía la intervención a la que pertenecía y que era del propio castro. Esto nos llevó la creación de un sistema de referencia en el que se pudiesen identificar "sectores" de procedencia en el propio yacimiento, y de esta forma cartografiar en la medida de lo posible la distribución de materiales

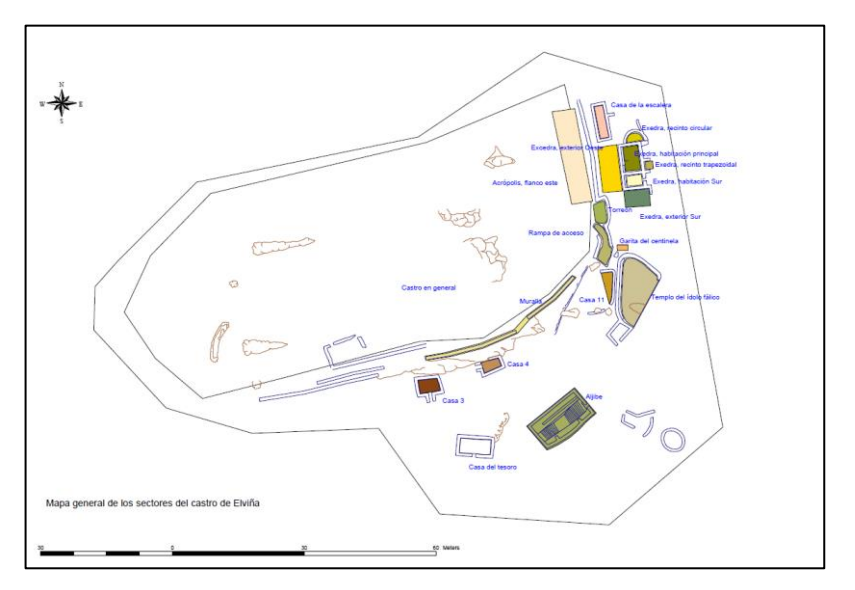

*Figura 57. Cartografía de sectores del Castro de Elviña. (Rey Castiñeira, Abad-Vidal, Calo Ramos, & Rodríquez Calviño, Los materiales cerámicos del Castro de Elviña, 2000)*

El análisis combinado del sistema de referencia por sectores, que permitía representar las diferentes distribuciones de los materiales y; el tratamiento del material en vasijas que permitía establecer las relaciones entre la procedencia de los fragmentos pegados de una misma vasija, favoreció la representación de los movimientos de material entre las diferentes zonas del yacimiento.

Estos desplazamientos de material se producen no solamente de forma horizontal, sino que, mediante la reconstrucción de una secuencia estratigráfica en función de la documentación original, que permitía definir las fases de construcción, ocupación, destrucción, se pudieron reconstruir los movimientos de material entre diferentes estratos. En la Figura 57 en el eje X representamos los códigos de los sectores del yacimiento y en el eje Y las fases del yacimiento, y las relaciones en negro indican los fragmentos pegados/asociados a las vasijas, entre los sectores y las fases.

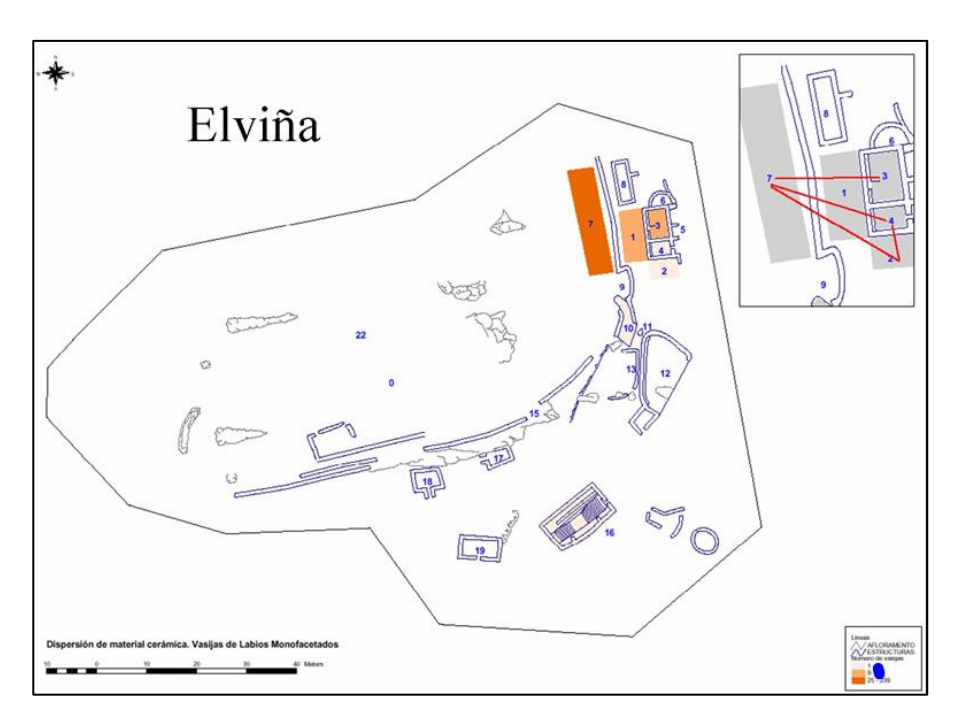

*Figura 58. Distribución de los bordes monofacetados por sectores y relaciones entre fragmentos de una misma vasija. (Rey Castiñeira, Abad-Vidal, Calo Ramos, & Rodríquez Calviño, Los materiales cerámicos del Castro de Elviña, 2000)*

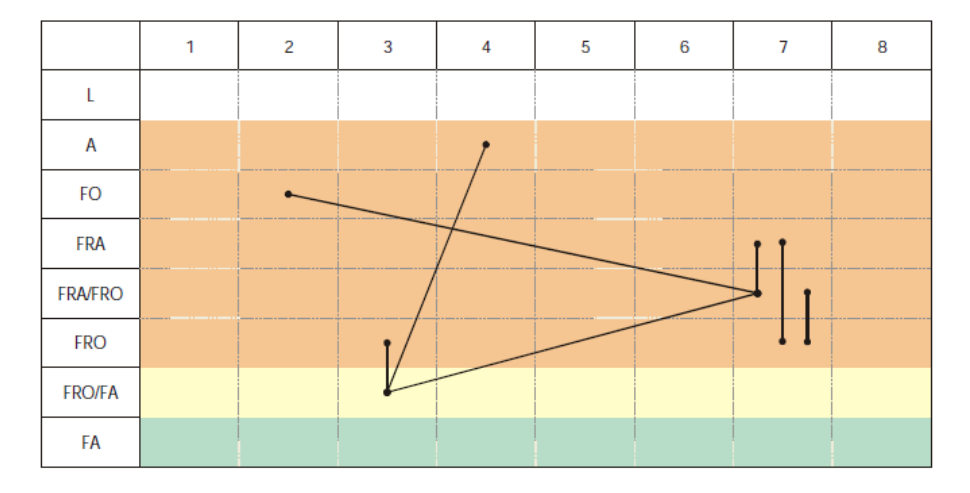

*Figura 59. Relaciones de fragmentos asociados a vasijas entre sectores y fases del yacimiento. (Rey Castiñeira, Abad-Vidal, Calo Ramos, & Rodríquez Calviño, Los materiales cerámicos del Castro de Elviña, 2000)*

En este momento también se realizó un primer ensayo de cartografiar paralelos de vasijas-tipo de la cerámica castreña septentrional. Se tomaron tipos que, por diversos rasgos morfológicos o decorativos, indicaban una tradición alfarera característica de este territorio y se compararon las vasijas-tipo Borneiro A, Corredoiras y Recarea, basados en trabajos previos (Rey Castiñeira J. , Cerámica indígena de los castros costeros de la Galicia Occidental: Rías Bajas. Valoración dentro del contexto general de la Cultura Castreña, 1992) y considerando el número de tipos registrados y el volumen de la muestra cerámica correspondientes a cada yacimiento. Para la localización de los castros se consultó el inventario de bienes arqueológicos de la Xunta de Galicia.

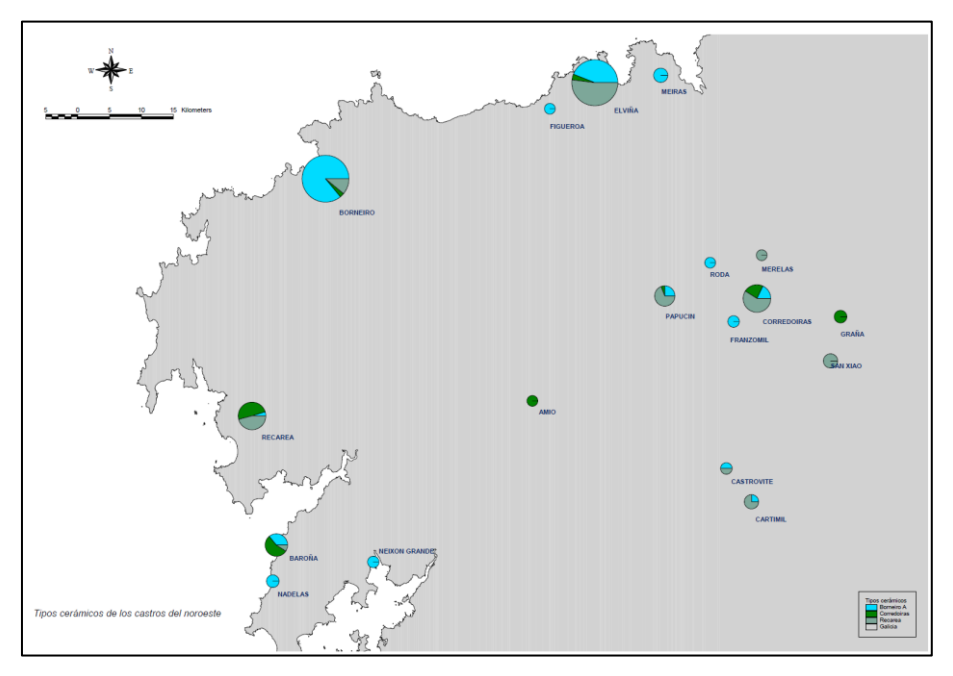

*Figura 60. Tipos cerámicos consumidos en la zona septentrional, comparados con el Castro de Elviña.*

La experiencia adquirida sobre el trabajo en Elviña, que suponía un estudio profundo y muy especializado del material procedente de las excavaciones arqueológicas, nos llevó a replantear las estrategias de trabajo, orientándonos hacia la creación de protocolos de gestión y un estudio básico de los materiales, sin que fuese necesario un equipo de trabajo especializado y unos recursos de los que normalmente no se dispone. Para ello se comenzó a trabajar en la línea de una caracterización básica del material cerámico hacia la identificación de grupos formales y tipológicos, en una experiencia docente con los materiales cerámicos recuperados en la excavación del año 1998 del Castro de la Illa de Toralla (Vigo, Pontevedra).

## **7.2 DISEÑO DE UN MODELO DE DATOS ARQUEOLÓGICO GEORREFERENCIADO Y PROTOCOLOS DE ACTUACIÓN**

Sobre estas reflexiones se abordó en el año 2006 el tratamiento de los materiales arqueológicos provenientes del yacimiento de Punta do Muiño (Vigo, Pontevedra), a través de proyecto financiado por la Dirección Xeral de Patrimonio. El objetivo de esta acción era establecer criterios comunes y protocolos del tratamiento del material arqueológico, desde una perspectiva coordinada y multidisciplinar de diferentes especialistas, donde se incluía el estudio cerámico, análisis arqueobotánico, evidencias relacionadas con el textil, diseño de bases de datos georreferenciadas y la conservación y depósito en museos. En su concepción no se pretendía la acumulación de datos, sino, también que fuese una herramienta que permitiese la creación de conocimiento y que fuese adaptable y modificable en futuros casos de estudio; pero basada en la información precedente, de manera que se permitiese una interrelación constante.

En este momento se diseña la *estructura básica del sistema* en el que se cuenta con una base de datos común y que permite la organización de un trabajo coordinado. Su base se encuentra en modelo de entidadrelación, en donde la información se almacena en diferentes tablas y con relaciones entre ellas predefinidas. El primer paso fue la identificación de los elementos que pasarían a estructurar la base de datos.

Identificábamos el *yacimiento* como la unidad básica a la que se refiere toda la estructura, a la que se georreferencian todas las evidencias arqueológicas, entendido como un elemento geométrico referenciado en el espacio con un punto con unas coordenadas en un sistema de

proyección conocido. Posteriormente esa referencia a un yacimiento fue sustituida por el de sitio arqueológico, pues no necesariamente toda evidencia arqueológica tiene que referenciarse a un yacimiento.

Sobre los yacimientos se realizan lo que denominamos *intervenciones,*  que ya identificamos como todas las acciones que se efectúan sobre objetos arqueológicos. Con ello ampliamos el concepto más allá de los propios trabajos de campo, como puedan ser excavaciones, controles o seguimientos de obra; a lo que son los estudios de materiales o revisiones bibliográficas, pues todas aportan diferentes datos al conocimiento global.

Cada intervención genera al mismo tiempo un *registro* que nos indica según la interpretación del arqueólogo los *contextos arqueológicos* en el que se encuentran las evidencias recuperadas y que permiten su correcta lectura a nivel micro-espacial y temporal. Este registro depende enteramente del tratamiento previo que se realiza en las intervenciones, donde podemos encontrarnos situaciones en las que se carezca por completo del registro, o con informaciones parciales, por lo que la contextualización de las evidencias puede aparecer de forma absoluta con esas coordenadas geográficas, o simplemente referidas a zonas o espacios. Ante la falta absoluta de registro, el sistema contextualiza siempre las evidencias al yacimiento/sitio.

Finalmente nos encontramos con los *materiales* que se contextualizan por el registro arqueológico. Estos materiales están integrados por cada una de las piezas individuales que se pueden recoger dentro de una intervención, sean del tipo que sean. Los conjuntos de materiales los entendimos como colecciones de piezas ordenadas de tal modo que puedan ser identificadas de manera inequívoca dentro del conjunto. En este trabajo se atendió al tratamiento del material cerámico y arqueobotánico, pero el sistema sería capaz de aceptar cualquier otro tipo de materiales.

El modelo presentado, continua priorizando además, su tratamiento a partir de información con un componente espacial, por lo que entendemos que cualquier dato puede ser georreferenciado, a través de diferentes grados de resolución en función de las necesidades o de la precisión disponible. La representación cartográfica de los fenómenos

arqueológicos obtenidos a partir de los procesos de análisis gana en calidad y en eficacia, con un uso más competente de la información. El uso de Sistemas de Información Geográfica atiende a las necesidades derivadas de la investigación, así como a la posterior difusión de la información obtenida tanto para profesionales como al público en general.

En la búsqueda de protocolos para el tratamiento de la información se abordó primeramente *la cerámica*, donde se contemplaron diferentes problemáticas.

En primer lugar, se incidió en la importancia de la recogida en el trabajo de campo del material y su correcto registro, pues suele ser el material más abundante y que más esfuerzo representa en el estudio posterior.

En segundo lugar, el criterio del siglado. Se entiende que la sigla es el carné de identidad de un fragmento, que permite reconocer su contexto arqueológico en el inventario general, y que una vez atribuida e integrada en el sistema, ya puede independizarse del contenedor en el que se recogiese en campo, de manera que pasa a formar parte de un nuevo orden y nuevos criterios de embalaje y de depósito. En este sentido se consideró innecesario el siglado y tratamiento de todos los fragmentos cerámicos aparecidos en una intervención, y se excluyeron aquellos que no ofrecían información en su estudio morfológico o de decoración, caso de los fragmentos diminutos o panzas. Sobre este material fue identificado y almacenado conservando su contexto original referenciado en la bolsa, aunque no individualizado.

Seguidamente al siglado nos encontramos con la clasificación y diagnosis tipológica y reconstrucción de vasijas. Este paso facilita la descripción sistematizada de la producción y consumo de la vajilla de un yacimiento. El protocolo utilizado consiste en extender los materiales y agruparlos físicamente en bandejas por grupo formal o tipo, acompañando con su etiqueta identificativa, así como la identificación gráfica y fotográfica. Los elementos formales se extienden a su vez en posición anatómica en las bandejas, primero por elementos formales entre sí, y después interrelacionándolos con las partes más próximas.

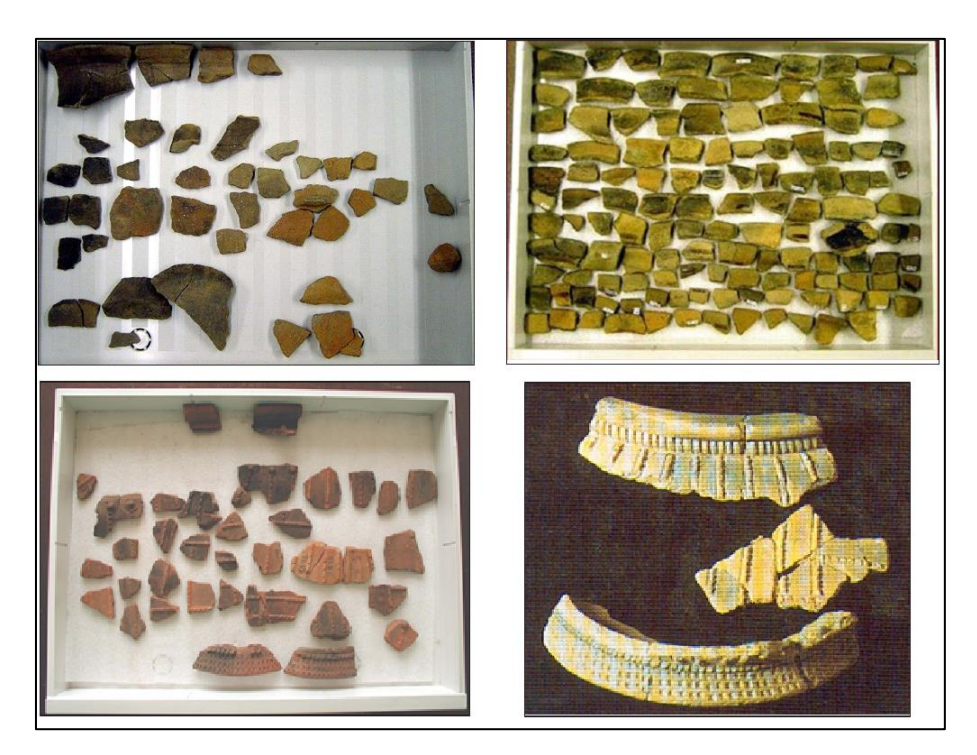

*Figura 61. Fases de pegado y reconstrucción de vasijas (de arriba hacia abajo y de izquierda a derecha): pegado dentro de una unidad de registro, de elementos formales similares, de diferentes elementos formales correspondientes a un tipo. (Rey Castiñeira, y otros, Metodoloxía e criterios para o estudo dos materiais arqueolóxicos: o proxecto do castro da Punta do Muiño, 2009)*

La reducción de los fragmentos a vasijas a partir de la asociación o el pegado es directamente proporcional al tiempo empleado en la reconstrucción. Esta tarea se realiza en tres acciones simultáneas: La primera de ellas parte del contexto o unidad de registro como referencia para asociar fragmentos entre sí, partiendo del supuesto de que todo lo que apareció en un mismo contexto se podría corresponder a una misma vasija. Las dos siguientes atienden a la propia dinámica del material, la primera de ellas se refiere a las semejanzas formales, decorativas o técnicas, entre otros atributos y la segunda se relaciona con la diagnosis tipológica, y permite una asociación de fragmentos más compleja.

La reconstrucción de vasijas es un elemento imprescindible para identificar cada fase en niveles de producción y consumo, o para

determinar esferas funcionales significativas. Pero también para leer contextos. El material cerámico una vez fragmentado no es reciclado como otro tipo de materia prima caso de los metales, por lo que pasa a convertirse en un sedimento natural más, y observamos desplazamientos espaciales horizontales y verticales, incluso en espacios donde las capas arqueológicas parecen estar selladas.

El tratamiento del material cerámico deriva en la generación de un inventario. Éste debe seguir un protocolo que permita incluir variables que permitan conseguir los objetivos de la lectura de los procesos postdeposicionales y para proporcionar un retrato básico del sitio. El grado de complejidad en el diseño de estos inventarios condiciona el esfuerzo requerido para su cumplimentación, por lo que establecimos unos datos mínimos que permitan los objetivos generales expuestos, pero además que puedan ser ampliados en el futuro, para ello la generación de la información en soporte digital y en una estructura de base de datos es fundamental.

Dentro de los datos básicos que consideramos están los alusivos a la cantidad de fragmentos por unidad estratigráfica que permita establecer índices de fragmentación, morfología y rodamiento, dimensiones y por supuesto una diagnosis tipológica que permita fijar cronologías puntuales. Esta diagnosis se realiza mediante la identificación de grupos formales que se establecen por la asimilación de atributos de todas las partes de una vasija y características técnicas y estéticas, y su nombre parte siempre del borde que es el elemento formal permanente; y la segunda diagnosis mediante la asignación de tipos cerámicos que se forman en base a atributos asimilables a una misma tradición y que toman el nombre del yacimiento donde tienen una presencia destacada. La consideración de estas tradiciones cerámicas, nos proporcionan datos para poder representar las actividades de intercambio comarcal entre yacimientos y el consumo mediante porcentajes sobre los totales de vasijas aparecidas en el yacimiento.

El retrato formal y tipológico de los conjuntos cerámicos se refleja verbalmente a raíz de un sistema de consultas encadenadas y gráficamente a través de la agrupación automática de los dibujos y fotografías representativos de cada aspecto trabajado.

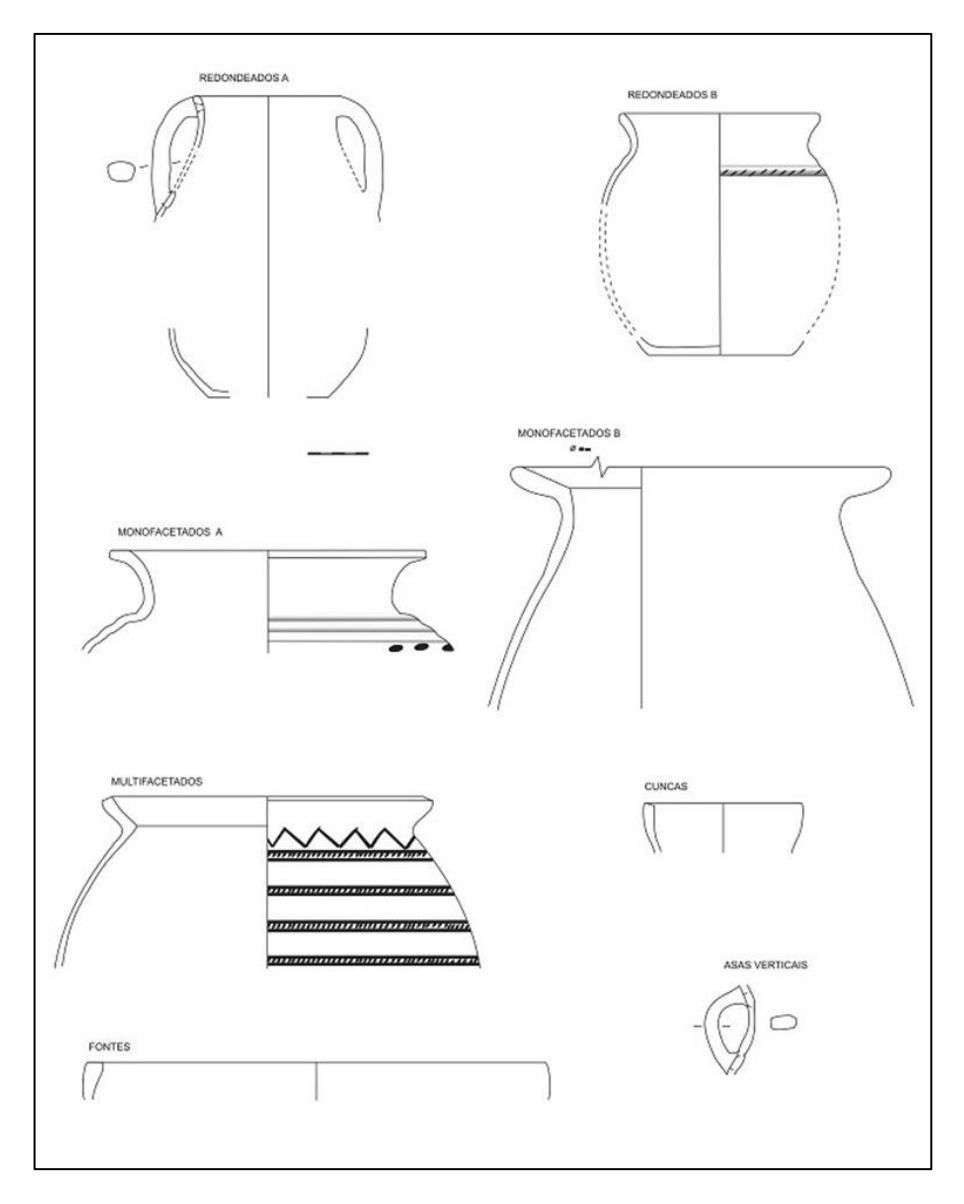

*Figura 62. Lámina de grupos formales generada mediante consultas sobre la base de datos. (Rey Castiñeira, y otros, Metodoloxía e criterios para o estudo dos materiais arqueolóxicos: o proxecto do castro da Punta do Muiño, 2009)*

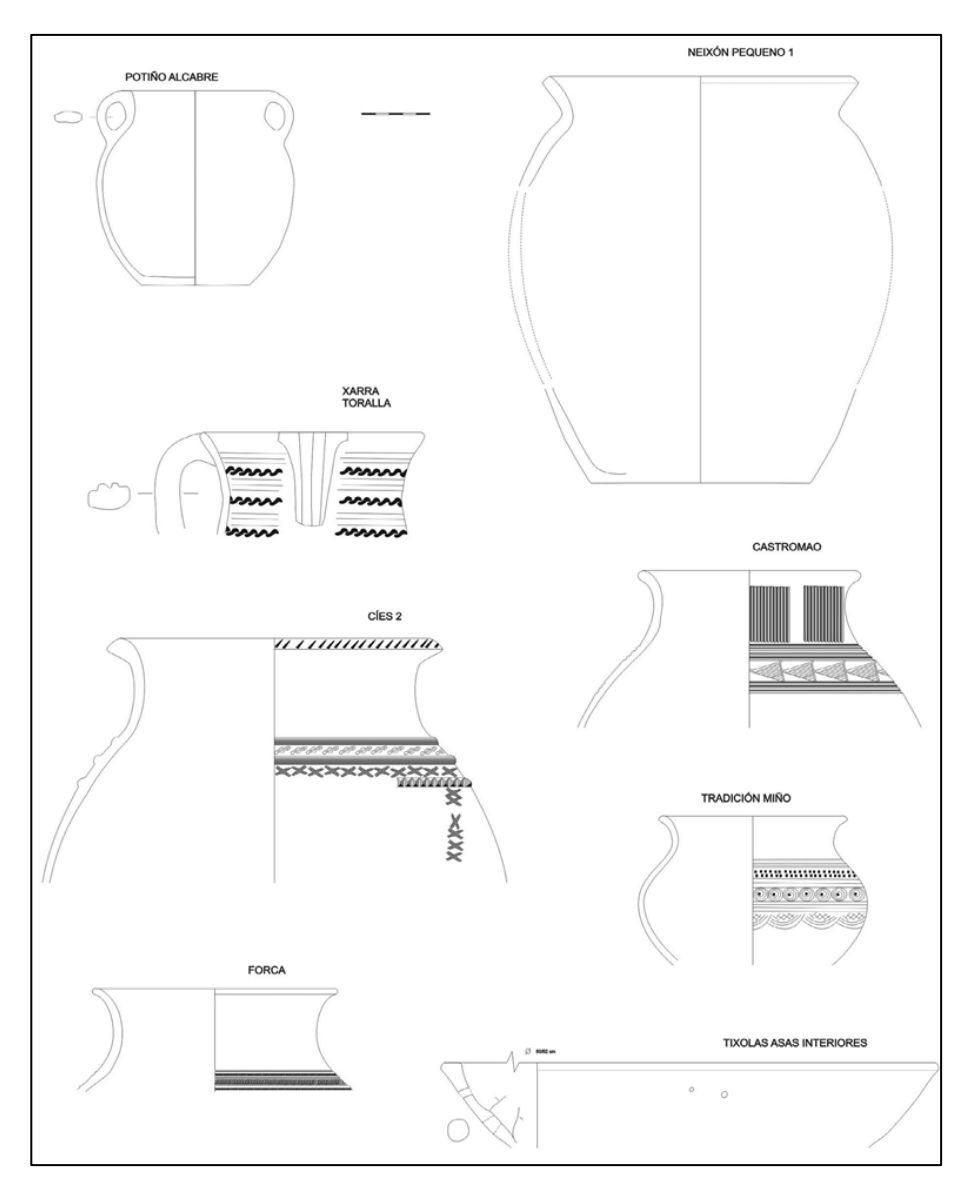

*Figura 63. Lámina de tipos cerámicos generada mediante consultas sobre la base de datos. (Rey Castiñeira, y otros, Metodoloxía e criterios para o estudo dos materiais arqueolóxicos: o proxecto do castro da Punta do Muiño, 2009)*

La documentación gráfica de los objetos ha sido una preocupación constante a lo largo de los trabajos realizados, por lo que se puede visualizar una imagen de los objetos que así lo requerían. Esta fotografía se realiza de forma regular y sistemática por fotógrafos profesionales, lo que mejoró la representación gráfica del material. Además, como en el caso de los dibujos, se crearon consultas que permiten la agrupación automática de fotografías de un determinado grupo o tipo de vasija en el caso de las cerámicas, lo que genera una visión representativa de cada conjunto de material.

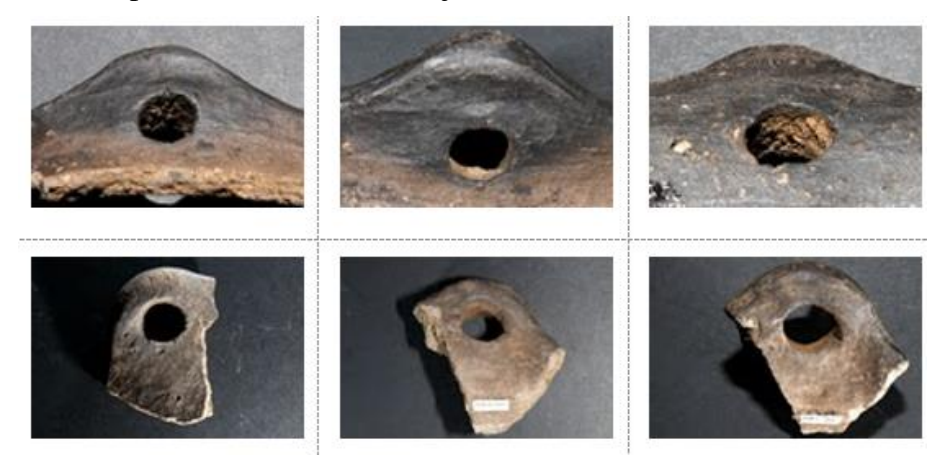

*Figura 64. Agrupación de tipo "asas de oreja" del castro de Formigueiros. Elaboración propia.*

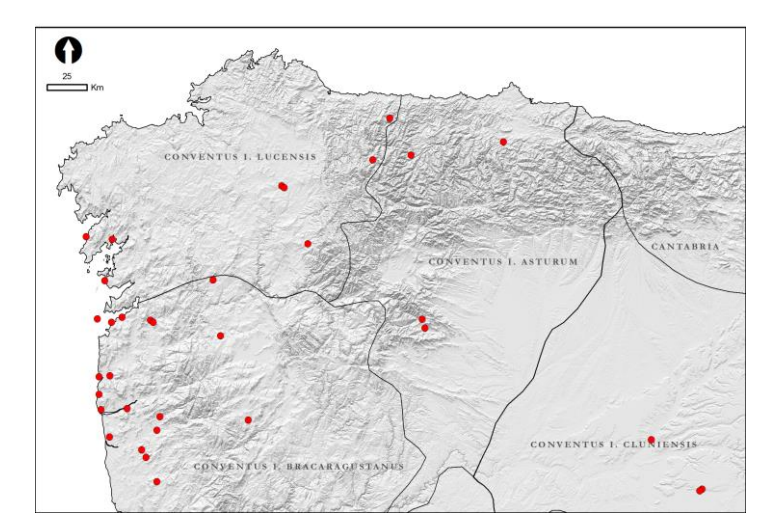

*Figura 65. Distribución de los yacimientos con presencia de "asas de oreja" en en Noroeste Peninsular. Elaboración propia.*

En el estudio de Punta do Muiño se establecieron también los protocolos para *el análisis arqueobotánico*, que ya se habían abordado en el estudio realizado anteriormente en la excavación del Castro de Navás (Martín Seijo, Análise antracolóxica do Castro de Navás (Nigrán, Pontevedra), 2006).

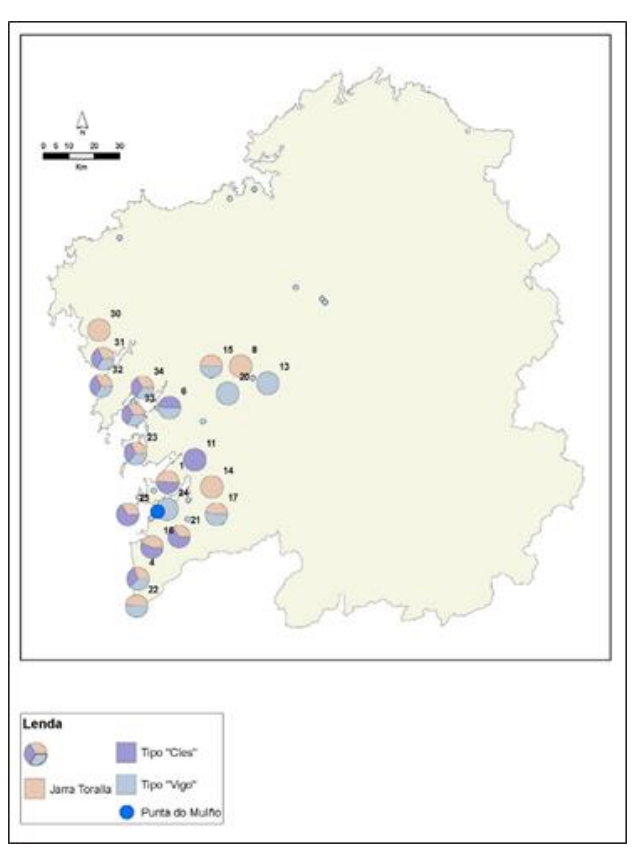

*Figura 66. Tipos cerámicos de tradición Rías Baixas identificadas en Punta do Muíño, correspondientes a la Edad del Hierro II y Época Romana*

Los criterios para los estudios arqueo-botánicos obliga a una recogida sistemática y de un adecuado registro durante la intervención, en el que como mínimo se deben recoger las coordenadas geográficas, la unidad estratigráfica de procedencia, y datos mínimos de contexto (ubicación, tipo de estructura o depósito del que se toma la muestra. Este correcto registro es el que permite realizar un análisis que sea significativo.

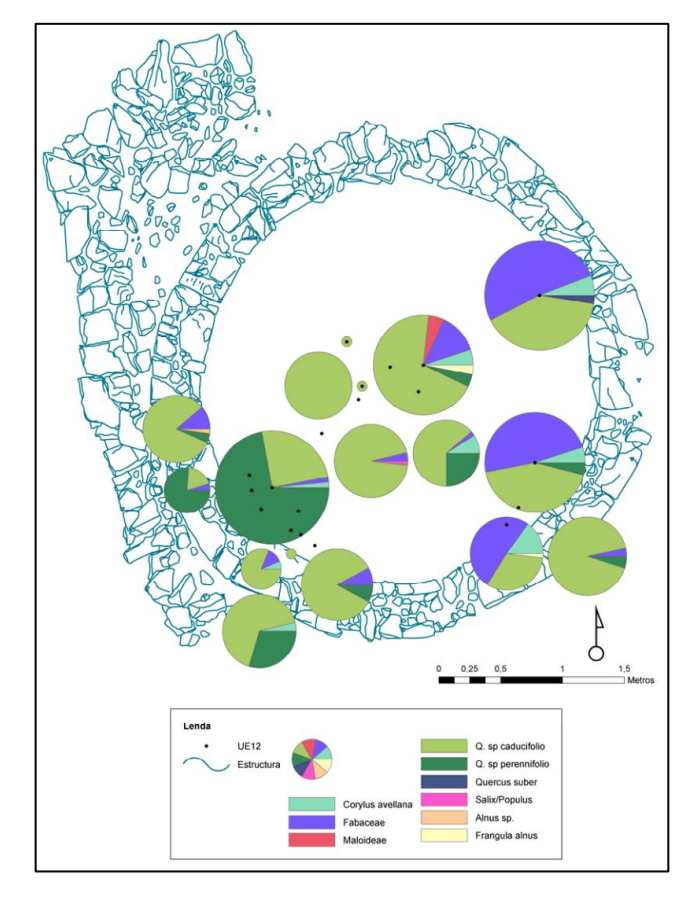

*Figura 67. Distribución de taxones en los niveles de incendio y destrucción del Castro de Navás. (Rey Castiñeira, y otros, Metodoloxía e criterios para o estudo dos materiais arqueolóxicos: o proxecto do castro da Punta do Muiño, 2009)*

Como ejemplo el Castro de Navás (Figura 63), donde la representación de especies en una unidad estratigráfica permite identificarla como el nivel de destrucción y abandono por la importancia de especies como *Quercus* sp y *Fabaceae* empleadas en la construcción de sustentación y cubierta de la techumbre asociadas respectivamente.

En contraposición, la falta de un registro detallado en el caso de Punta do Muiño, permite de todas formas realizar análisis a nivel de

yacimiento, estudiando el material como un conjunto a pesar de las diferencias de distribución espacial y diacrónica (Figura 64). Esto permite comparar los datos sobre la gestión forestal de este yacimiento con otros analizados en su entorno geográfico.

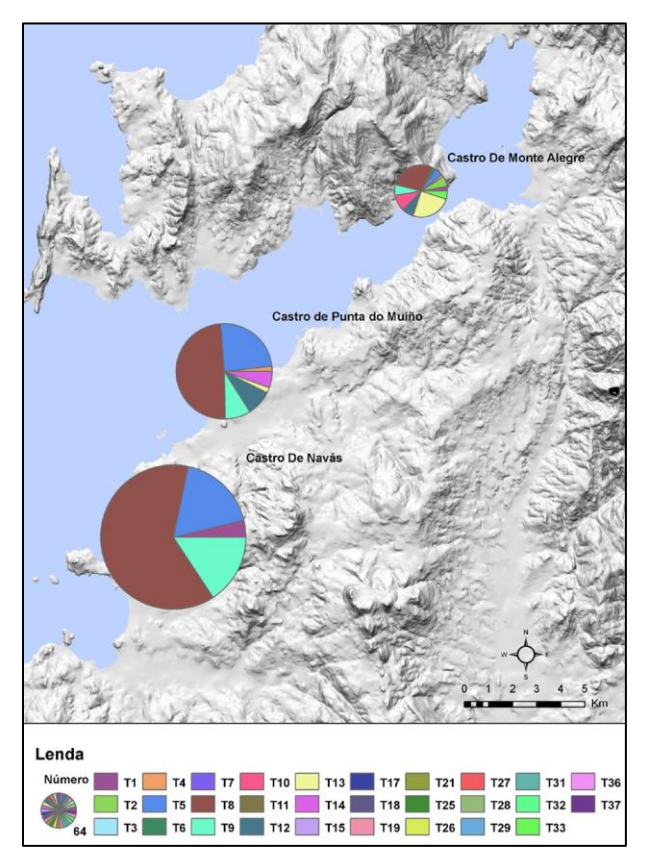

*Figura 68. Análisis comparativo de los análisis antracológicos de castros en la Ría de Vigo: Castro de Navás, Punta do Muíño y Castro de Monte Alegre.*

A su vez, se puso de relevancia la necesidad del análisis de las muestras a través de una ficha, que permita la identificación de taxones y su caracterización (se completa con datos dendrológicos, presencia/ausencia de insectos xilófagos, etc), además de la comparación de los resultados de diferentes estudios. La recogida sistemática permite el análisis comparativo entre unidades
estratigráficas, y dentro de la misma unidad llegar a interpretaciones funcionales en un contexto.

El *tratamiento de los materiales* en el laboratorio y su *depósito en el museo* también fue protocolizado. En primer lugar, el propio tratamiento de los materiales con medidas de embalaje y tratamiento que impidiesen su deterioro en el proceso de estudio y restauración.

En segundo lugar, cómo se deposita el material en el museo, de manera que no se almacena sin más, sino que se incorpora como un nuevo documento, que puede ser consultado en nuevos análisis con diferentes perspectivas. Tras un estudio específico de cerámica, ésta requiere unos nuevos criterios y un nuevo orden de embalaje que se relaciona con su clasificación formal, decorativa y estilística que plantea problemas diferentes de conservación.

Un depósito coordinado entre el inventario y los embalajes que acompañan cada intervención en el material facilita la localización topográfica de los contenidos y permite una correcta musealización de los materiales en depósito, que ya no quedan almacenados sino que permanecen en un "depósito organizado" o como a nosotros nos gusta denominar permite la creación de una arqueoteca accesible a consulta por parte de nuevos investigadores interesados y favorecer los trabajos orientados a su divulgación, contribuyendo a seleccionar fácilmente una muestra argumentada para una exposición pública eventual o permanente.

El sistema por lo tanto debe registrar cómo se realiza el depósito en el museo, atendiendo por una parte a la localización física en la que se incluye una determinada vasija, indicando el número de caja en la que finalmente es embalada y que sea fácilmente localizada por cualquier usuario; y por otra parte a la generación de las fichas en formato papel que deben incluirse en cajas en las que se introduce el material.

Sobre la base metodológica y de protocolos establecidos en Punta do Muiño se realizó el proyecto de gestión de la información arqueológica de los sondeos en el castro de Castrovite en el año 2009, que suponía un nuevo ensayo de integración de información procedente de excavaciones con diferentes estrategias de registro.

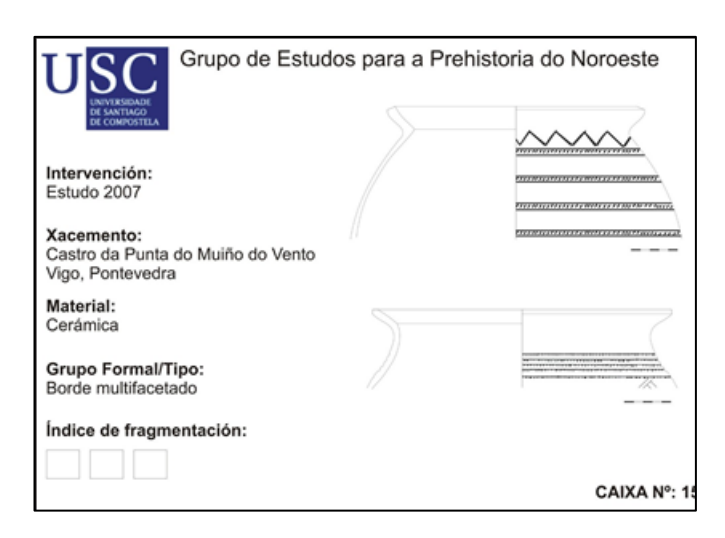

*Figura 69. Ejemplo de cartel identificativo de entrega de materiales en el museo organizado en cajas.*

En esta nueva intervención que enmarcamos dentro de las intervenciones secundarias, pues se realizan sobre un registro generado en una intervención anterior; se exploró un proceso de análisis y discusión de datos con el modelo generado anteriormente, donde se contaba con datos de contexto generados en base a niveles cronoestratigráficos definidos en la intervención primaria y se centró en el estudio de las actividades de producción, cerámica, metalurgia, silvicultura, carpintería y agricultura, analizando su comportamiento de forma integral temporal y espacialmente. El análisis de los datos se orientó a las características inherentes a las propias piezas y al de su relación con los contextos proporcionados por la información de campo. El resultado ordenado en diagrama tipo Matrix con la representación de las relaciones de contexto reconocidas fue la esencia de la interpretación arqueológica en la intervención de Castrovite.

El trabajo supuso la digitalización de toda la documentación generada sobre la excavación realizada en el año 2006, donde la estrategia utilizada fue la de sondeos, ya que con ellas se pretendían obtener datos secuenciados de diferente tipo, que fuesen significativos en un espacio reducido de tiempo. En la digitalización el primer paso fue la georreferenciación de estos sondeos de forma que disponíamos de datos

que incluir en el modelo planteado, incluimos por lo tanto toda la información existente en una malla georreferenciada y por lo tanto susceptible de ser tratada a cualquier escala de análisis.

El registro estratigráfico a su vez se realizó por capas, entendidas éstas como estratos naturales identificables por su textura, composición y cromatismo, numeradas secuencialmente por cada uno de los sondeos realizados. Su tratamiento permitió la reorganización de los datos originales, y realizar una nueva lectura por niveles funcionales, componiendo un diagrama estratigráfico, resultado de esta interpretación. El nivel fue interpretado como el conjunto de elementos estratigráficos que pueden ser agrupados atendiendo a un mismo proceso o momento de formación (niveles de construcción, ocupación, abandono, relleno...). El diagrama de niveles lo presentamos bajo la forma de una Matrix, aunque es difícil determinar la asociación entre niveles o unidades de distintos sondeos, porque no existe contacto físico entre ellos, no se interrelacionan; no obstante, en el diagrama se señala con una línea continua la relación que el arqueólogo de campo interpretó que existía entre niveles de distintos sondeos, mientras que con línea discontinua se pretende mostrar una posible relación entre niveles (Figura 67).

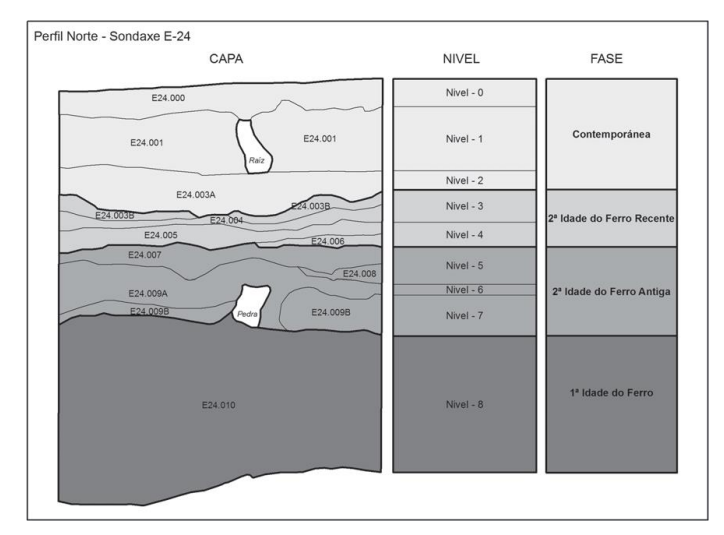

*Figura 70. Diagrama de niveles de registro estratigráfico en Castrovite. (Rey Castiñeira, y otros, 2011)*

En el modelo de datos que presentamos, no representa ningún problema el almacenamiento de la información con dos criterios diferentes a la hora de tratar contextos como niveles o fases, o bien como el modelo Harris. Pueden estar almacenados en la misma estructura, pero su interpretación debe ser diferente.

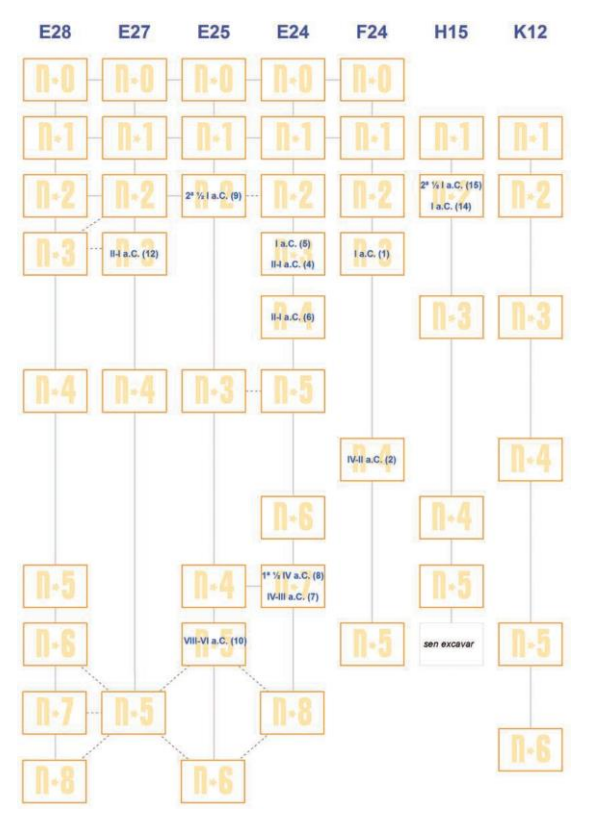

*Figura 71. Diagrama estratigráfico de los sondeos representativos de Castrovite. Se incluyen las dataciones de C14 aceptadas. (Rey Castiñeira, y otros, 2011)*

Una vez que se dispone de toda la información georreferenciada espacialmente con unas coordenadas conocidas, y la identificación de los diferentes niveles, se procedió a la generación de un esquema de representación similar a Harris, en donde cada nivel de cada sondeo fue representado como un contenedor con sus relaciones con otros (líneas punteadas en la Figura 65), en que podíamos incluir todas las evidencias arqueológicas y tratarlas tanto estadísticamente como visualmente, permitiendo su lectura tanto individual como conjunta.

La lectura tipológico-contextual y porcentual aplicada en Castrovite dio apertura a una vía de análisis pendiente en la arqueología castreña, con interesantes resultados, y que ofrecía la opción de extenderse ampliamente en argumentos arqueológicos de muy diferente calado. Se logra sobrepasar la idea genéricamente aplicada de la presencia fósil como expresión literal de una cronología directa, dando cabida a los conceptos ampliamente formulados en la metodología arqueológica de las perduraciones y remociones.

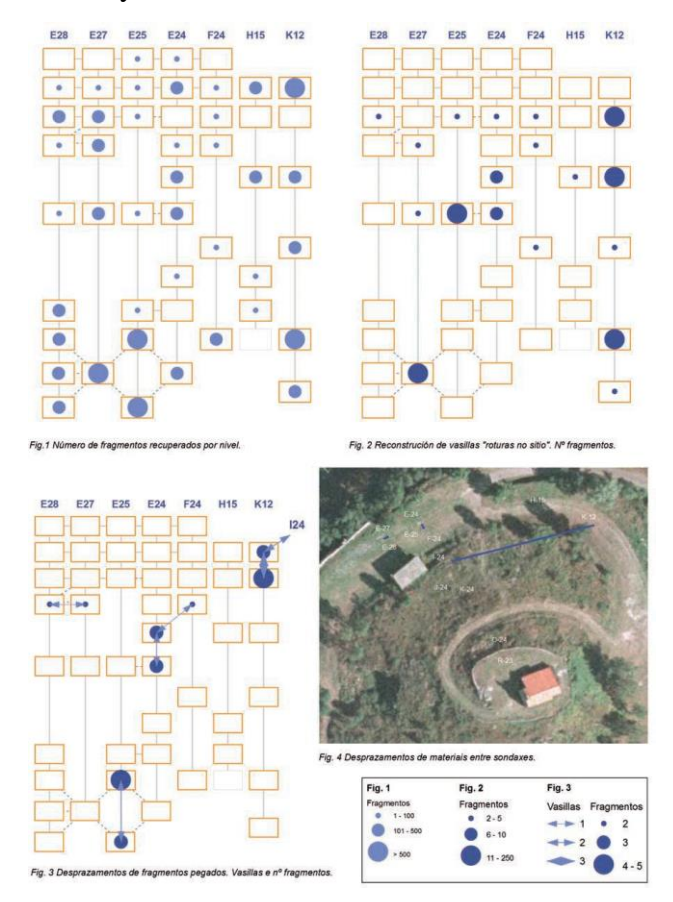

*Figura 72. Recuento, fragmentación y reconstrucción de la cerámica en Castrovite. (Rey Castiñeira, y otros, 2011)*

Mediante la aplicación de este circuito/recurso de análisis dio lugar a interpretaciones de casos concretos como la presunción cronotipológica de los "fondos Neixón Pequeno" con su claro predominio en los niveles inferiores; pero su presencia reducida en los niveles superiores se presta a ser interpretada como una supervivencia estilística o como residuos antiguos removidos y desplazados; y asimismo, su incremento en capas superficiales de determinados sondeos -E25 y E28- dan cabida a pensar que se trata de aportaciones contemporáneas procedentes de la ejecución de alteraciones recientes en el yacimiento.

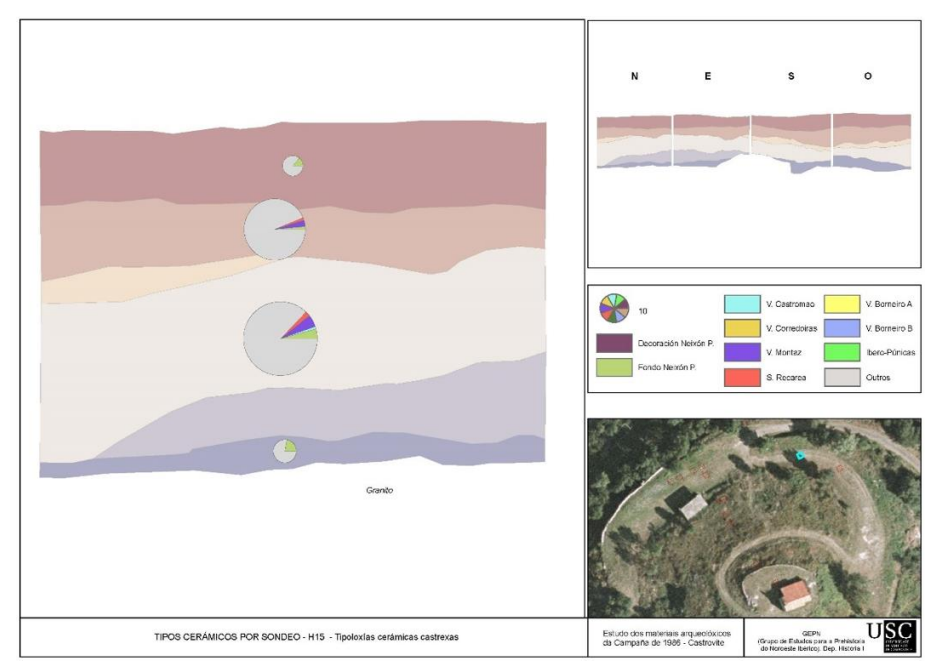

*Figura 73. Representación de tipos cerámicos por niveles en un sondeo de Castrovite, proyectados sobre un perfil estratigráfico. (Rey Castiñeira, y otros, 2011).*

El sistema da respuesta a diferentes representaciones dentro del propio yacimiento en función de la temática estudiada, ya sea la cerámica como hemos visto, o la inclusión de los materiales metalúrgicos o arqueobotánicos en sus contextos de recuperación.

La inclusión de un nuevo estudio en el sistema permitió además comprobar como con cada análisis realizado, se aumentaba la información disponible en el conjunto de distribuciones de material, tanto de la cerámica como las evidencias de arqueobotánica.

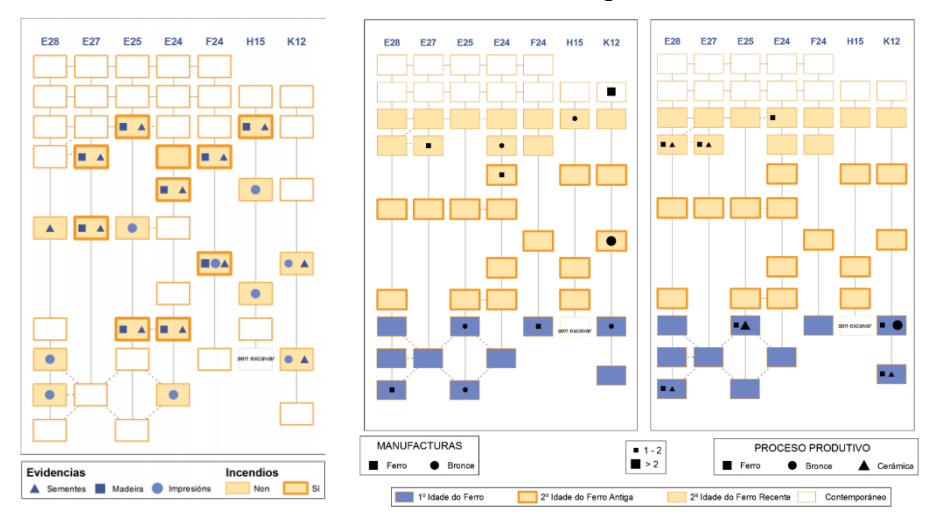

*Figura 74. Representación de las evidencias arqueobotánica y de metalurgia de Castrovite. (Rey Castiñeira, y otros, 2011)*

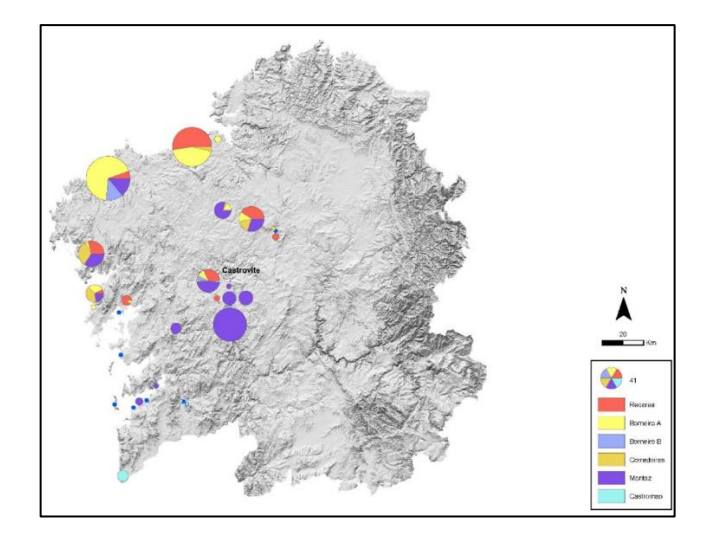

*Figura 75. Distribución de tipos cerámicos castreños en la fachada occidental gallega. (Rey Castiñeira, y otros, 2011)*

## **7.3 HACIA UNA INFRAESTRUCTURA DE DATOS ARQUEOLÓGICOS. EL PROYECTO IDEPATRI**

Una vez definido un modelo de datos y unos protocolos de actuación se iniciaron una serie de proyectos que discurrieron de forma paralela y que de forma conjunta nos llevaron a la creación de un repositorio que trataba de una forma integral datos arqueológicos de Edad del Hierro del Noroeste. Disponíamos de bases de datos que incluían diferentes estudios cerámicos de más o menos intensidad, los estudios arqueobotánicos seguían creciendo en los trabajos de las tesis de María Martín y Andrés Teira y se incorporaban nuevas perspectivas con la inclusión de análisis de dataciones por Carbono 14. Sin embargo, seguíamos sin contar con una "visión de conjunto" que nos permitiese crear las geografías de mundo castreño del noroeste y que por lo tanto excedía los límites de Galicia.

Realizamos por lo tanto una serie de acciones que nos permitieron la integración de datos que ya teníamos creados y los acrecentamos con la inclusión de otros nuevos, que nos facilitaban el disponer de visiones de conjunto, y el tratamiento de la información a una escala superior. De esta forma comenzamos por la inclusión de todos los tipos cerámicos y el listado de los castros en donde aparecen de la vertiente atlántica galaica. Esta intervención realizada por Andrés Teira Brión en el 2008 se centró en el vaciado de la información contenida en un trabajo monográfico sobre tipologías cerámicas (Rey Castiñeira J. , Cerámica indígena de los castros costeros de la Galicia Occidental: Rías Bajas. Valoración dentro del contexto general de la Cultura Castreña, 1992).

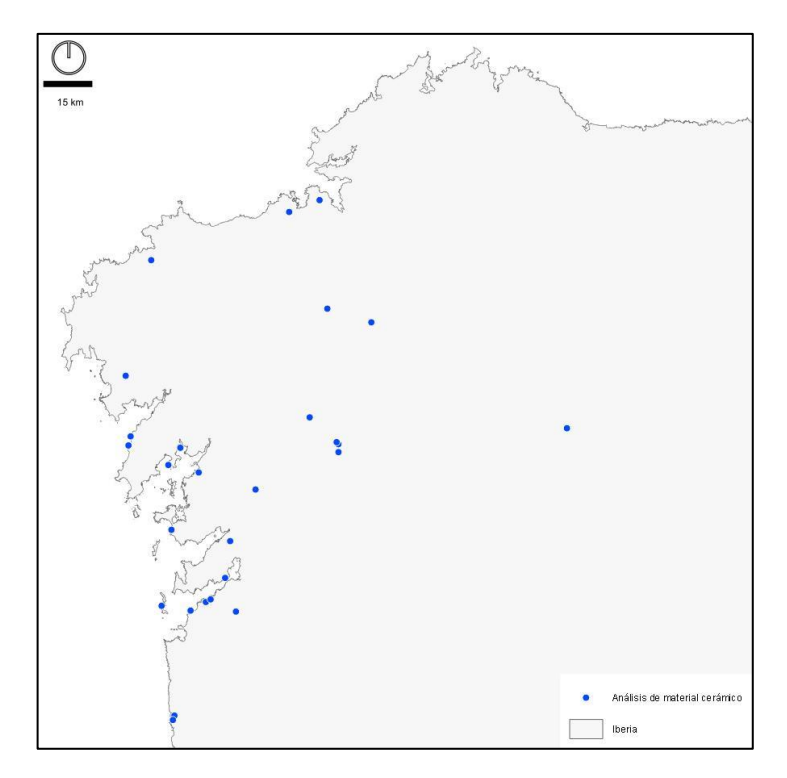

*Figura 76. Yacimientos de la Edad del Hierro con estudios cerámicos. Elaboración propia.*

La incorporación al sistema de estos datos nos permitió no solamente tener una visión de estos datos, sino que también se facilitó la creación de nuevas interpretaciones a partir, por ejemplo, de las distribuciones de diferentes tradiciones cerámicas mediante su análisis comparado.

De la misma forma a partir del trabajo iniciado por Israel Picón, se recopilaron las dataciones de Carbono 14 para los yacimientos castreños del Noroeste con el objetivo de realizar un análisis global y pormenorizado de las fechas radiocarbónicas.

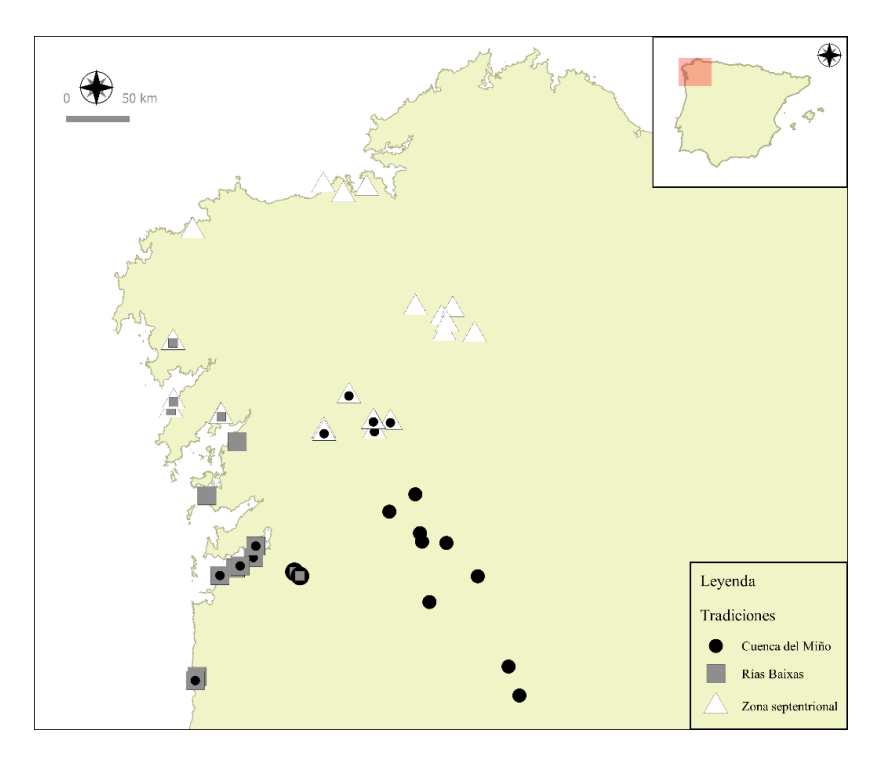

*Figura 77. Distribución de las tradiciones cerámicas de la Cuenca del Mño, Rías Baixas y Zona septentrional. Elaboración propioa*

Este trabajo se realizó en tres fases fundamentales, en primer lugar, la recopilación de fechas de <sup>14</sup>C publicadas y se sometieron a un análisis de validez<sup>75</sup>, para en una segunda fase calibrar las fechas válidas, y finalmente integrar esos datos dentro de la infraestructura de datos, para analizarlos, tanto en modo individual, yacimiento por yacimiento, como de forma agrupada, teniendo en cuenta los contextos regionales y cronológicos. Esta metodología permitió establecer una periodización de la Edad del Hierro del Noroeste de Iberia basada en las fechas radiocarbónicas.

<sup>75</sup> En un primer trabajo se incluyeron las fechas publicadas hasta el año 2008, ampliándose el estudio en el año 2015.

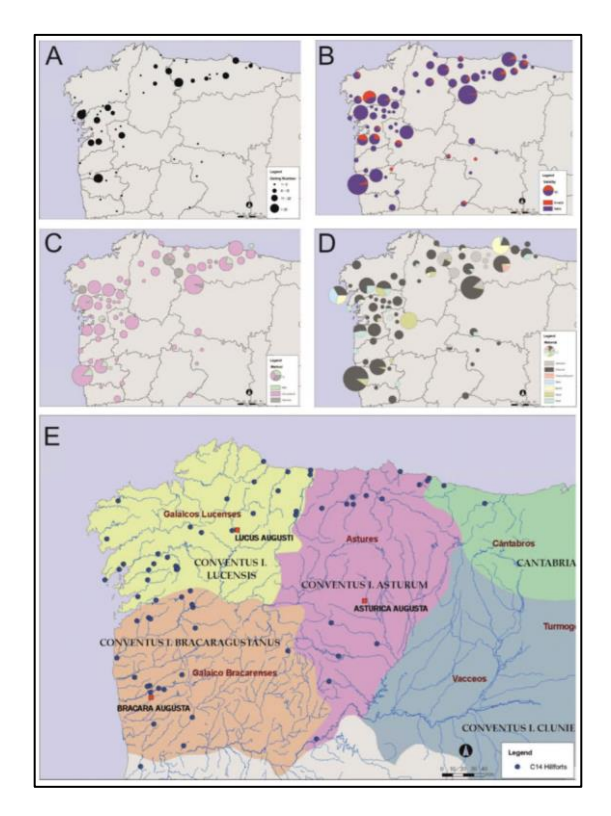

*Figura 78. Mapas descriptivos de los yacimientos con dataciones radiocarbónicas del noroeste de Iberia. A. Número de fechas por yacimiento; B. Validez de las fechas; C. Método usado; D. Material datado y E. Situación en la geografía romana. (Jordá Pardo, Rey Castiñeira, Picón Platas, Abad-Vidal, & Marín Suárez, Cronología radiocarbónica y paisajes vegetales en el Noroeste de Iberia durante la Edad del Hierro, 2015)*

Al mismo tiempo se comienza a trabajar en el proyecto IDEPatri, después de obtener financiación a través del programa PGIDIT da Dirección Xeral de I+D de la Xunta de Galicia. En este proyecto se trasladó la base de datos a los servidores del CESGA y se implementó sobre un gestor de base de datos PostgreSQL, sobre el que se generaron una serie de servicios WMS y que son consultables a través de un geovisor basado en HTML y CSS para la gestión de formularios, PHP para la adición de funcionalidades y jQuery UI para incorporar consultas sobre los servicios.

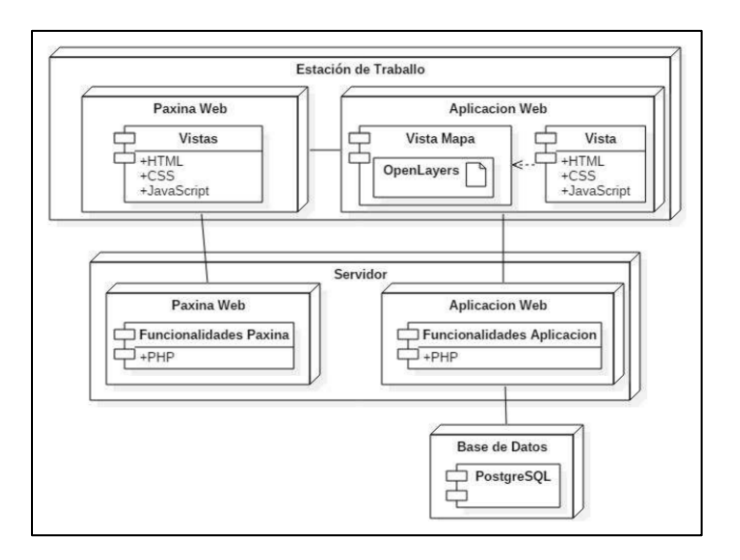

*Figura 79. Arquitectura del geovisor de IDEPatri*

Los objetivos del proyecto eran el desarrollo de un geoportal que permitiese el acceso a información arqueológica de la Edad del Hierro en Galicia y que implementase una serie de funcionalidades<sup>76</sup>:

- 1. En primer lugar, la visualización georreferenciada de los diferentes yacimientos que cuentan con algún tipo de investigación arqueológica.
- 2. En segundo lugar, la recuperación de la localización de las intervenciones llevadas a cabo en los yacimientos, con ejemplos de cartografía en detalle
- 3. Finalmente, el acceso a datos alfanuméricos de esos yacimientos.

El geovisor se organiza en cinco funcionalidades básicas:

<sup>76</sup> *<http://idepatri.cesga.es/idepatri.php>* (Accedido 20-12-2020)

| Capas                                  | «                |
|----------------------------------------|------------------|
| Sites                                  | ٠                |
| $\blacksquare$ Localización            |                  |
| ▶ <b><br/> <b>•</b> ○ Cronoloxías</b>  |                  |
| Intervencións                          | ٠                |
| □ Intervencións Totais                 |                  |
| Núm Intervencións Totais               |                  |
| $\Box$ Prospeccións                    |                  |
| □Núm. Prospeccións                     |                  |
| Escavacións                            |                  |
| Núm Escavacións                        |                  |
| Controis                               |                  |
| Núm Controis                           |                  |
| Sondaxes                               |                  |
| Núm Sondaxes                           |                  |
| ∃Conservacións                         |                  |
| Núm. Conservacións                     |                  |
| ∃Restauracións                         |                  |
| <b>Núm. Restauracións</b>              |                  |
| Análise de Evidencias                  | ٠                |
| <b>■ Estudo de Materiais</b>           |                  |
| Si⊟ Estudo Antracolóxico               |                  |
| Análise Administrativo                 | $\blacktriangle$ |
| <b>BSI</b> Núm Castros                 |                  |
| $\mathbf{w}$ $\Box$ Núm. Intervencións |                  |
| Áreas Intervencións                    | $\blacktriangle$ |
| $\neg$ Puntos                          |                  |
| ∃Áreas                                 |                  |
|                                        |                  |

*Figura 80. Panel de capas del visor de IDEPatri*

1. La visualización de sitios arqueológicos mediante su localización sobre la Península y discriminados por cronologías.

2. Las intervenciones realizadas en los yacimientos. Su consulta se puede realizar en base a dos estilos de representación, por una parte, la individualización de las intervenciones sobre cada sitio, y en segundo lugar por el número de intervenciones totales llevadas a cabo en cada uno de ellos.

Como alternativa se pueden consultar de forma individual los diferentes tipos de intervención registrados (excavaciones, sondeos, controles …)

3. El tercer grupo representa los yacimientos que tienen algún tipo de análisis de evidencias registrado en el sistema. En este caso se pueden consultar los estudios de materiales arqueológicos, fundamentalmente cerámicas, y los estudios antracológicos.

4. En cuarto lugar, se presenta una posible consulta realizada sobre los límites

administrativos a nivel municipal de Galicia y Portugal, donde se representa el número de yacimientos y de intervenciones por municipio.

5. Finalmente, se representan dos capas que recogen las áreas de intervención sobre los que se realizaron estudios de materiales. Estos son Toralla, Punta do Muiño, Castrovite y Navás. Las

zonas de intervención se representan con la geometría de punto y de polígono a efectos de facilitar la localización en la cartografía de referencia del visor.

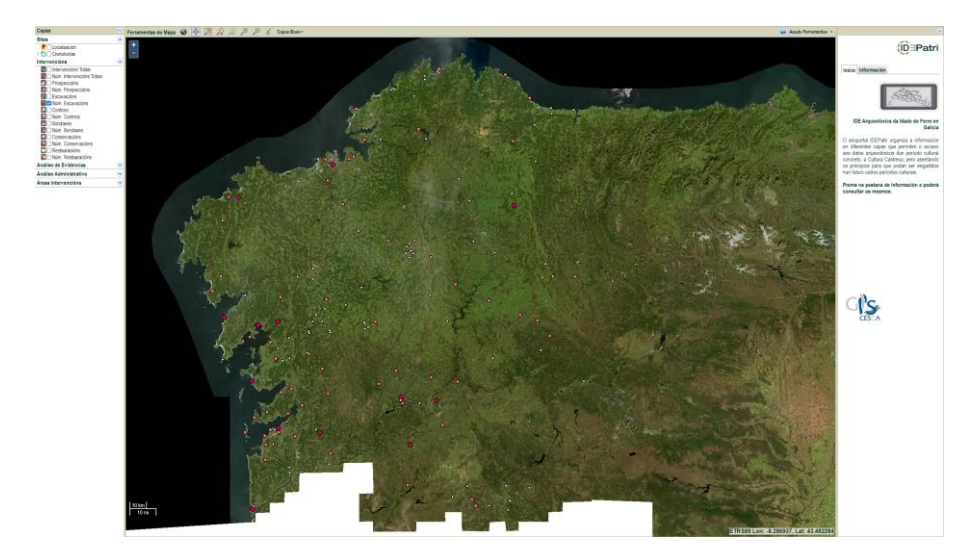

*Figura 81. Vista de los yacimientos de la Edad del Hierro con intervenciones en el visor de IDEPatri. (Elaboración propia)*

Las funcionalidades complementarias del visor incluyen herramientas comunes de navegación, *zoom in, zoom out, pan zoom*, la posibilidad de alternar entre diferentes cartografías base y un buscador de yacimientos por el topónimo oficial.

Las intervenciones en castros fueron analizadas también en su evolución histórica en la que dimos una visión de cómo fue la evolución y la representación de estas intervenciones, estudio que culminó con la publicación: (Teira Brión & Abad-Vidal, O necesario emerxer da información silenciada. A biografía das excavación en xacementos da Idade do Ferro en Galicia como exemplo, 2012). Complementando este análisis, también se hizo un vaciado del inventario de yacimientos catalogados en la Dirección Xeral de Patrimonio de la Xunta de Galicia, que en esos momentos se hallaba en formato papel para su consulta. Con esta información disponemos de una visión de la representación

15 km **Intervenciones** Iberia

que tienen los castros de los que tenemos alguna información arqueológica.

*Figura 82. Cartografía de los sitios de la Edad del Hierro e intervenciones hasta el año 2015. Elaboración propia.*

Este vaciado de las intervenciones se hizo en dos momentos, en primer lugar, las realizadas hasta el año 2012. En el año 2015 se hizo una segunda actualización de los datos, pero esta tarea significa un esfuerzo que no siempre es posible llevar a cabo. La situación ideal sería aquella en que fuese accesible en el depositario de la información que es la

administración, de una forma similar a la que encontramos en el sistema Endovélico portugués<sup>77</sup>.

## **7.4 LA VALIDACIÓN DEL SISTEMA EN UNA EXCAVACIÓN**

La excavación de O Castelo de A Rocha 2013 supuso una nueva puesta a punto del sistema. Hasta ese momento, los diferentes estudios realizados se hacían sobre información recuperada de intervenciones previas, con diferentes criterios de registro y estrategias de excavación. En esta ocasión, la colaboración con la empresa de arqueología A Citania S.L., que se encargaba de la intervención, permitió implantar un protocolo que permitiese la gestión integral de la documentación y estudio de los contextos y de las evidencias recuperadas. Era la ocasión para poder probar uno de los principios de las IDE, la información debe crearse una vez y ponerse disponible para poder ser reutilizada.

Para afrontar los retos que supuso esta intervención y que ya hemos comentado en el apartado de evolución del proyecto, se llegó a acuerdos con los participantes en la excavación. La dimensión del equipo técnico incluía a profesionales de diferentes empresas y por lo tanto con formas variadas en llevar a cabo la práctica arqueológica. Esto no supuso ningún problema y se plantearon las siguientes bases para llevar a cabo el trabajo.

El alcance del estudio del material se centró en la valoración mínima que permitiese su documentación reduciéndose a un estudio de formas y de funcionalidades, y solamente en aquellos casos en los que pudiese realizarse, una valoración tipológica. Hemos de señalar, que la intervención suponía el estudio de material medieval, por lo que quedaba fuera de nuestro período cronológico habitual de estudio. Además, se llevó a cabo el estudio arqueobotánico habitual que se presenta en el grupo de investigación, tratándose como un caso más.

Se añadieron además dos modelos de datos nuevos como fueron las descripciones de las piezas numismáticas y la documentación de la restauración de objetos. Los requerimientos para esta documentación

<sup>77</sup> *<https://arqueologia.patrimoniocultural.pt/>* (Accedido 20-12-2020)

fueron establecidos por los especialistas en ambos campos, y también en cómo debía presentarse la información en la memoria final.

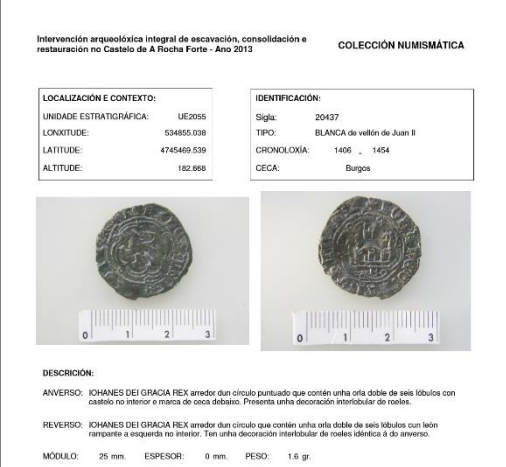

*Figura 83. Ficha descriptiva del material numismático recuperado en O Castelo de A Rocha para la memoria final de excavación 2013.*

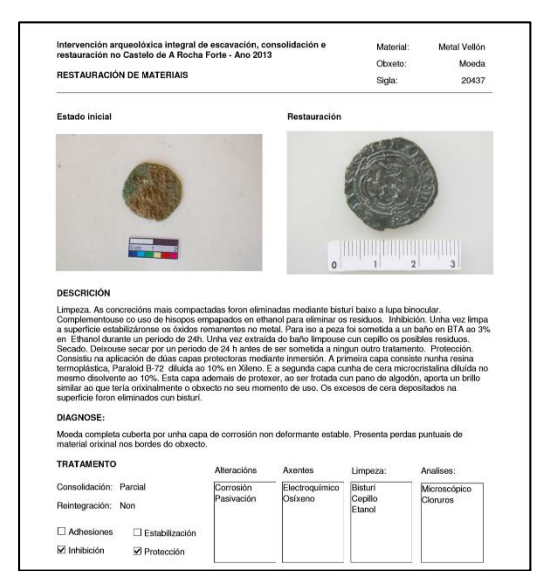

*Figura 84. Ficha descriptiva del proceso de restauración de un numisma en O Castelo de A Rocha para la memoria final de excavación 2013.*

El sistema fue utilizado para la gestión diaria de la excavación, con la documentación desde el propio yacimiento del registro y algunos otros datos como la fotografía, a través de conexión a internet; mientras que diferentes especialistas realizaban sus estudios desde sus laboratorios.

También se demostró como fundamental en la preparación de la memoria final de la excavación que tenía que entregarse con un plazo corto tras los trabajos de campo. La realización de la memoria siguió los protocolos diseñados hasta el momento, y el sistema permitió la generación del inventario de materiales que generó la identificación de cada pieza de su materia prima, descripción funcional, forma y en el caso de ser posible tipología, además de una completa identificación de su contexto arqueológico y la localización geográfica indicada en el registro.

| <b>FUNCIÓN</b><br>SIGLA<br><b>MATERIAL</b><br><b>FORMA</b><br>TIPO<br><b>TRADICIÓN</b><br><b>ESTRUTURA</b><br><b>REXISTRO</b><br>UTM X<br><b>UTMY</b><br>UE<br>CONTEXTO<br>TIPO<br>UE2000<br>BO0210<br>534888.769<br>4745456.185<br>1<br>Litico<br>Relixioso<br>Pía bautismal<br>Natural<br>Sen tipo<br>Indeterminado<br>Depósito<br>Depósito<br>$\overline{\mathbf{2}}$<br>Litico<br>UE2000<br>534849.523<br>Militar<br>Sen tipo<br>Indeterminado<br>Natural<br>Depósito<br>Depósito<br>BO0194<br>4745449.157<br>Arremesso<br>3<br>Litico<br>Militar<br>UE2000<br>534888.259<br>Arremesso<br>Sen tipo<br>Indeterminado<br>Natural<br>Depósito<br>Depósito<br>BO0232<br>4745452.878<br>UE2000<br>534884.9<br>4<br>Litico<br>Militar<br>BO0225<br>4745454.067<br>Sen tipo<br>Indeterminado<br>Natural<br>Depósito<br>Depósito<br>Arremesso<br>5<br>UE2000<br>Litico<br>Militar<br>Natural<br><b>BO0038</b><br>534866.991<br>4745444.957<br>Arremesso<br>Sen tipo<br>Indeterminado<br>Depósito<br>Depósito<br>6<br>Litico<br>Militar<br><b>UE2000</b><br>Natural<br><b>BO0067</b><br>534885.11<br>4745446.957<br>Arremesso<br>Sen tipo<br>Indeterminado<br>Depósito<br>Depósito<br>$\overline{\mathbf{r}}$<br>UE2000<br>534858.37<br>4745456.888<br>Litico<br>Militar<br>Natural<br>BO0019<br>Arremesso<br>Sen tipo<br>Indeterminado<br>Depósito<br>Depósito<br>8<br>Litico<br><b>UE2000</b><br>Natural<br>BO0219<br>534847.161<br>4745450.648<br>Construción<br>Voluta<br>Depósito<br>Depósito<br>Sen tipo<br>Indeterminado<br>Litico<br>UE2000<br>BO0010<br>534860.358<br>4745457.483<br>9<br>Militar<br>Arremesso<br>Sen tipo<br>Indeterminado<br>Natural<br>Depósito<br>Depósito<br>10<br>Litico<br>Militar<br>UE2000<br>534890.543<br>4745445.684<br>Arremesso<br>Sen tipo<br>Indeterminado<br>Natural<br>Depósito<br>Depósito<br>BO0253<br>4745447.157<br>11<br>Litico<br>Doméstico<br><b>UE2000</b><br>BO0062<br>534878.353<br>Pedra de afiar<br>Sen tipo<br>Indeterminado<br>Natural<br>Depósito<br>Depósito<br>UE2000<br>12<br>Litico<br>Indeterminado<br>Ecofacto<br>Indeterminado<br>Natural<br>BO0015<br>534872.454<br>4745458.375<br>Sen tipo<br>Depósito<br>Depósito<br>13<br>Litico<br>Militar<br>UE2000<br>Natural<br><b>BO0008</b><br>534861.58<br>4745460.904<br>Arremesso<br>Sen tipo<br>Indeterminado<br>Depósito<br>Depósito<br>UE2000<br>534856.822<br>14<br>Litico<br>Militar<br><b>BO0199</b><br>4745471.251<br>Proxectil<br>Sen tipo<br>Indeterminado<br>Natural<br>Depósito<br>Depósito<br>Litico<br>UE2000<br>BO0017<br>534860.99<br>4745457.627<br>15<br>Militar<br>Natural<br>Proxectil<br>Sen tipo<br>Indeterminado<br>Depósito<br>Depósito<br>Litico<br><b>UE2000</b><br>BO0233<br>534889.067<br>4745454.019<br>16<br>Indeterminado<br>Ecofacto<br>Sen tipo<br>Indeterminado<br>Natural<br>Depósito<br>Depósito<br>17<br>Litico<br>Militar<br>UE2000<br>4745456.599<br>Arremesso<br>Sen tipo<br>Indeterminado<br>Natural<br>Depósito<br>Depósito<br>BO0011<br>534861.081<br>UE2003<br>18<br>Litico<br>Construción<br><b>BO0033</b><br>534880.853<br>4745455.019<br>Capitel<br>Sen tipo<br>Indeterminado<br>Destrución<br>Depósito<br>Entulleira<br>19<br>Litico<br>UE2003<br>Entulleira<br>BO0034<br>534880.761<br>4745455.392<br>Construción<br>Capitel<br>Sen tipo<br>Indeterminado<br>Destrución<br>Depósito<br>20<br>Litico<br>Militar<br>Proxectil<br>UE2003<br>Entulleira<br><b>BO0059</b><br>534880.237<br>4745454.741<br>Sen tipo<br>Indeterminado<br>Destrución<br>Depósito<br>UE2003<br>21<br>Litico<br>Militar<br>Entulleira<br><b>BO0079</b><br>534873.284<br>4745446.985<br>Arremesso<br>Sen tipo<br>Indeterminado<br>Destrución<br>Depósito<br>22<br>UE2003<br><b>BO0080</b><br>Litico<br>Militar<br>Depósito<br>Entulleira<br>534873.567<br>4745447.741<br>Sen tipo<br>Indeterminado<br>Destrución<br>Arremesso<br>UE2003<br>BO0254<br>23<br>Litico<br>Militar<br>Sen tipo<br>Indeterminado<br>Destrución<br>Depósito<br>Entulleira<br>534877.913<br>4745449.685<br>Arremesso<br>24<br>UE2003<br>4745450.239<br>Litico<br>Construción<br>Ménsula<br>Sen tipo<br>Indeterminado<br>Destrución<br>Depósito<br>Entulleira<br><b>BO0255</b><br>534878.186<br>25<br>Militar<br>UE2003<br>BO0256<br>534878.721<br>4745451.793<br>Litico<br>Sen tipo<br>Destrución<br>Depósito<br>Entulleira<br>Arremesso<br>Indeterminado<br>26<br>Litico<br>UE2004<br>Entulleira<br><b>BO0031</b><br>534876.207<br>4745480.218<br>Indeterminado Indeterminado<br>Sen tipo<br>Indeterminado<br>Destrución<br>Depósito<br>27<br>Litico<br><b>UE2004</b><br><b>BO0032</b><br>534874.29<br>4745465.377<br>Indeterminado<br>Ecofacto<br>Sen tipo<br>Indeterminado<br>Destrución<br>Depósito<br>Entulleira<br>UE2004<br>28<br>Litico<br>Militar<br>Entulleira<br>BO0052<br>534869.906<br>4745467.744<br>Arremesso<br>Sen tipo<br>Indeterminado<br>Destrución<br>Depósito |  | <b>DESCRICIÓN</b> |  | <b>CONTEXTO</b> |  |  | <b>LOCALIZACIÓN</b> |  |  |  |         |
|----------------------------------------------------------------------------------------------------|--|-------------------|--|-----------------|--|--|---------------------|--|--|--|---------|
|                                                                                                    |  |                   |  |                 |  |  |                     |  |  |  | COTA    |
|                                                                                                    |  |                   |  |                 |  |  |                     |  |  |  | 182.852 |
|                                                                                                    |  |                   |  |                 |  |  |                     |  |  |  | 181.25  |
|                                                                                                    |  |                   |  |                 |  |  |                     |  |  |  | 182.442 |
|                                                                                                    |  |                   |  |                 |  |  |                     |  |  |  | 182.918 |
|                                                                                                    |  |                   |  |                 |  |  |                     |  |  |  | 181.143 |
|                                                                                                    |  |                   |  |                 |  |  |                     |  |  |  | 182.087 |
|                                                                                                    |  |                   |  |                 |  |  |                     |  |  |  | 182.206 |
|                                                                                                    |  |                   |  |                 |  |  |                     |  |  |  | 180.996 |
|                                                                                                    |  |                   |  |                 |  |  |                     |  |  |  | 182.856 |
|                                                                                                    |  |                   |  |                 |  |  |                     |  |  |  | 179.976 |
|                                                                                                    |  |                   |  |                 |  |  |                     |  |  |  | 182.464 |
|                                                                                                    |  |                   |  |                 |  |  |                     |  |  |  | 184.103 |
|                                                                                                    |  |                   |  |                 |  |  |                     |  |  |  | 183.266 |
|                                                                                                    |  |                   |  |                 |  |  |                     |  |  |  | 183.24  |
|                                                                                                    |  |                   |  |                 |  |  |                     |  |  |  | 182.997 |
|                                                                                                    |  |                   |  |                 |  |  |                     |  |  |  | 182.407 |
|                                                                                                    |  |                   |  |                 |  |  |                     |  |  |  | 183.045 |
|                                                                                                    |  |                   |  |                 |  |  |                     |  |  |  | 183.091 |
|                                                                                                    |  |                   |  |                 |  |  |                     |  |  |  | 182.912 |
|                                                                                                    |  |                   |  |                 |  |  |                     |  |  |  | 183.441 |
|                                                                                                    |  |                   |  |                 |  |  |                     |  |  |  | 182.612 |
|                                                                                                    |  |                   |  |                 |  |  |                     |  |  |  | 182.664 |
|                                                                                                    |  |                   |  |                 |  |  |                     |  |  |  | 182.876 |
|                                                                                                    |  |                   |  |                 |  |  |                     |  |  |  | 182.863 |
|                                                                                                    |  |                   |  |                 |  |  |                     |  |  |  | 183.358 |
|                                                                                                    |  |                   |  |                 |  |  |                     |  |  |  | 183.267 |
|                                                                                                    |  |                   |  |                 |  |  |                     |  |  |  | 183.991 |
|                                                                                                    |  |                   |  |                 |  |  |                     |  |  |  | 184.19  |
| <b>UE2004</b><br><b>BO0069</b><br>4745452.715<br>29<br>Litico<br>Entulleira<br>534864.701<br>Indeterminado Indeterminado<br>Sen tipo<br>Indeterminado<br>Destrución<br>Depósito                                                                                                    |  |                   |  |                 |  |  |                     |  |  |  | 181.98  |
| 30<br>Litico<br>Militar<br>UE2004<br>Destrución<br>Depósito<br>Entulleira<br>BO0193<br>534865.572<br>4745454.057<br>Arremesso<br>Sen tipo<br>Indeterminado                                                                                                    |  |                   |  |                 |  |  |                     |  |  |  | 182.51  |

*Figura 85. Ejemplo del inventario de materiales de la excavación del Castelo de A Rocha. 2013. Elaboración propia.*

Junto al inventario, se realizaron las fichas individualizadas de cada unidad estratigráfica identificada por el equipo técnico de la

excavación. Esta ficha se basó en el modelo de datos de IDEPatri, aunque en su apariencia se personalizó para esta intervención concreta, lo que pone de relieve la versatilidad del sistema. Esta ficha incluye los datos de descripción e identificación de la UE, la cartografía de detalle y de situación, una fotografía representativa y un resumen de los materiales localizados en ella, que se calcula de forma automática por el sistema.

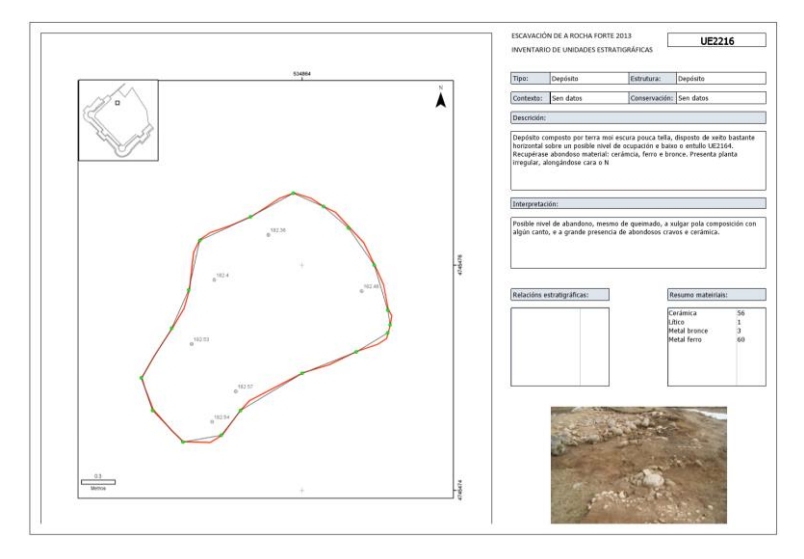

*Figura 86. Ejemplo de ficha de unidades estratigráficas de memoria de excavación del Castelo de A Rocha 2013. Elaboración propia.*

Finalmente, la elaboración de una memoria de excavación implica la documentación cartográfica de los contextos arqueológicos, en este caso se crearon más de 50 planos de diferente temática, por tipos de materiales, contextos que explicaban la historia del yacimiento y que conformaron el apartado de cartografía interpretada del yacimiento.

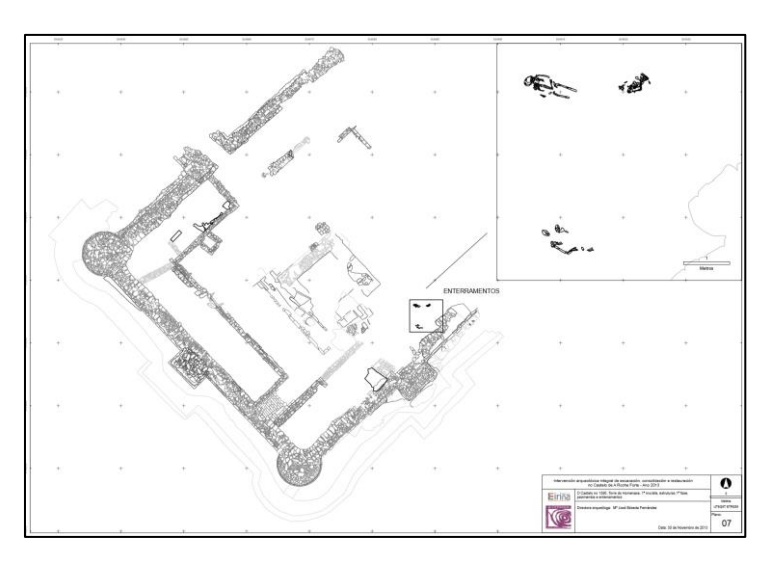

*Figura 87. Plano con la localización en el yacimiento de los enterramientos documentados en la excavación del Castelo de A Rocha 2013. Elaboración propia.*

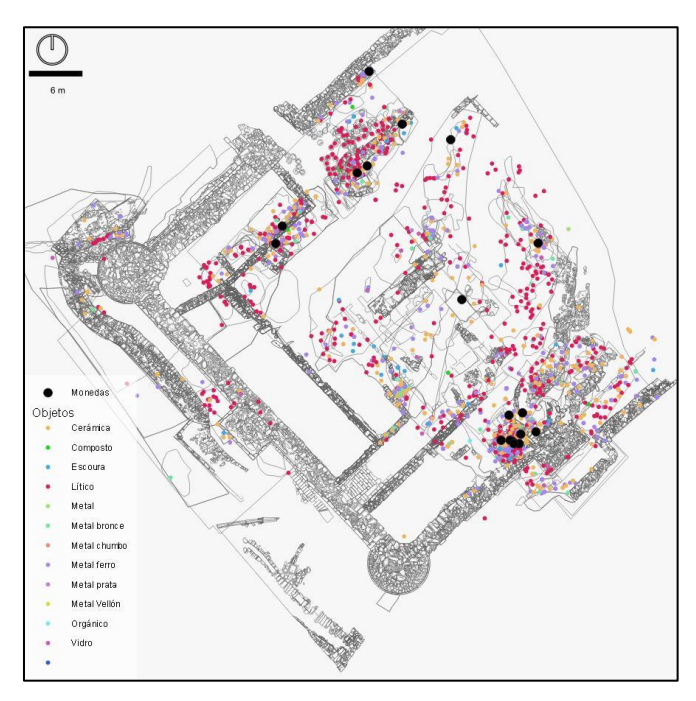

*Figura 88. Planimetría de los materiales recuperados por materia prima y numismática de la excavación del Castelo de A Rocha 2013. Elaboración propia.*

El resultado de una intervención arqueológica genera una colección de materiales de muy diferentes tipos que se deposita en un museo. Estos deben ser entendidos como un documento histórico que puede ser consultado y reinterpretado, por lo que debe ser entregado en las condiciones que permitan su fácil consulta, además de mantener su contexto arqueológico.

Las evidencias resultantes de la intervención de A Rocha se organizaron para su depósito en cajas por las unidades estratigráficas en las que se recuperaron y tipo de material, de forma que puedan ser identificadas siempre con su contexto. En el interior de cada caja, el material se guarda en bolsas de forma que se preserve su integridad y se evite posibles alteraciones. Cada una de las bolsas tiene una etiqueta identificativa de número de bolsa, la sigla, material, unidad estratigráfica y tipo de objeto. Esa misma información se almacena en la base de datos, que tiene dos ventajas importantes. En primer lugar, facilita la búsqueda una pieza concreta a través de la base de datos, pero también permite la generación de listados que contienen esa información para su posterior consulta. El sistema al mismo tiempo genera las etiquetas necesarias para incluir tanto en las bolsas como en las cajas para la identificación de cuál es su contenido.

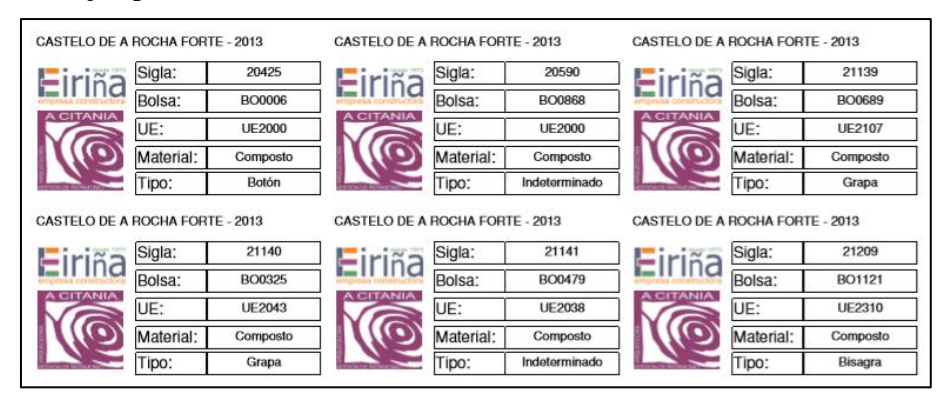

*Figura 89. Ejemplo de etiquetas de bolsa generadas a partir de IDEPatri en la excavación de A Rocha.*

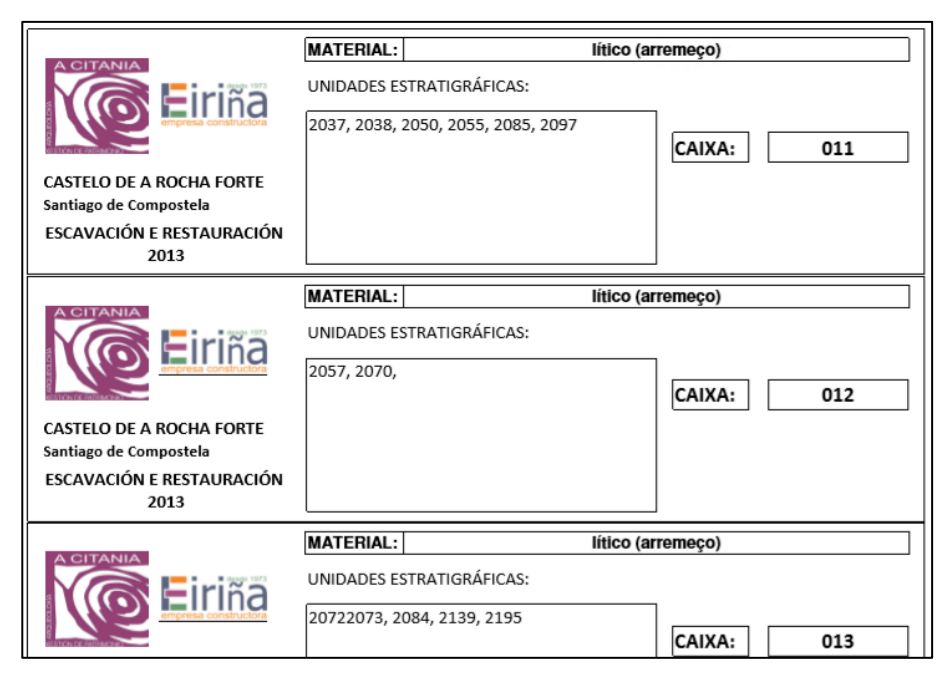

*Figura 90. Ejemplo de etiquetas de caja generadas a partir de IDEPatri en la excavación de A Rocha.*

Uno de los principios de las IDE, además del ya apuntado que los datos deben ser recogidos una sola vez, es que esta información debe ser almacenada de forma que pueda ser reutilizada e interoperable. Este no era uno de los objetivos específicos del proyecto, pero el sistema IDEPatri permitió su reutilización, si bien no de forma interoperable según los principios de las IDE, sí para su uso en dos diferentes proyectos.

Al margen de los trabajos que suponían la propia excavación arqueológica, el proyecto de intervención en el Castelo de A Rocha incluía la creación de una página web que presentase la historia del yacimiento al público en general<sup>78</sup>. Desde el propio sistema se generó una nueva versión del inventario de excavación con los objetos más

<sup>78</sup> *<https://rochaforte.santiagodecompostela.gal/proxecto/proxecto/>* (Accedido 20-12- 2020)

representativos y sus imágenes, que sirve de base para la presentación al público general, pero también en una versión pensada para el uso por parte de personas con un mayor interés e incluso profesionales que necesiten consultar los resultados de la campaña de excavación.

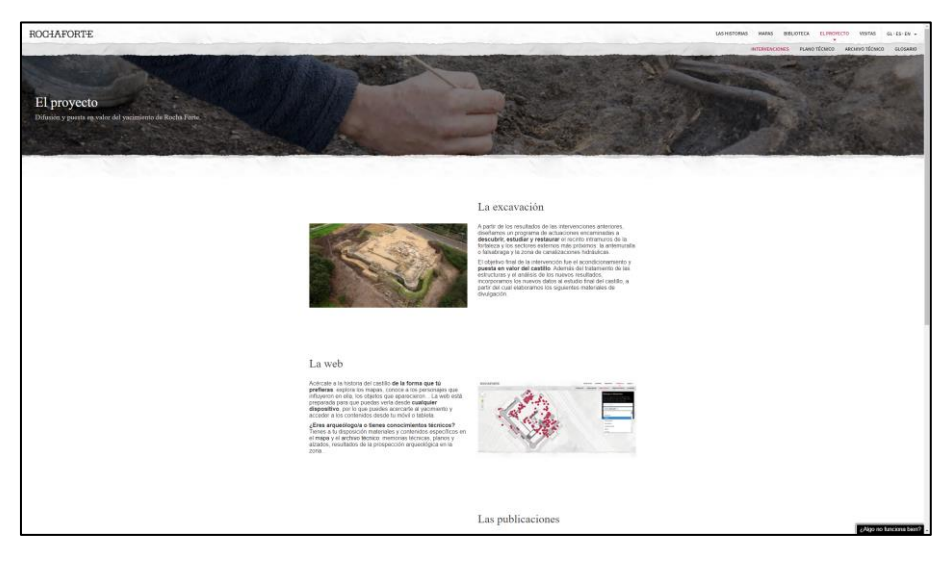

*Figura 91. Vista de la web del proyecto de A Rocha Forte.*

La segunda ocasión en la que se ha reutilizado la información depositada en el sistema de IDEPatri, ha sido la tesis de doctorado defendida en el año 2019 por Zaid Mustafa Al-Lami, titulada Multimodal and multidimensional geodata interaction and visualization (Mustafa Al-lami, 2019).

Este proyecto de investigación explora un sistema de visualización y análisis de datos arqueológicos, en este caso en una conexión directa a los datos almacenados en la base IDEPatri. Esta implementación denominada Sistema de Entornos Geográficos Virtuales (ArVs), permite manejar datos de 1, 2, o 3 dimensiones, tales como textos, artefactos y la reconstrucción 3D de elementos históricos (Mustafa, Abad-Vidal, Flores, Viqueira, & Cotos, 2016).

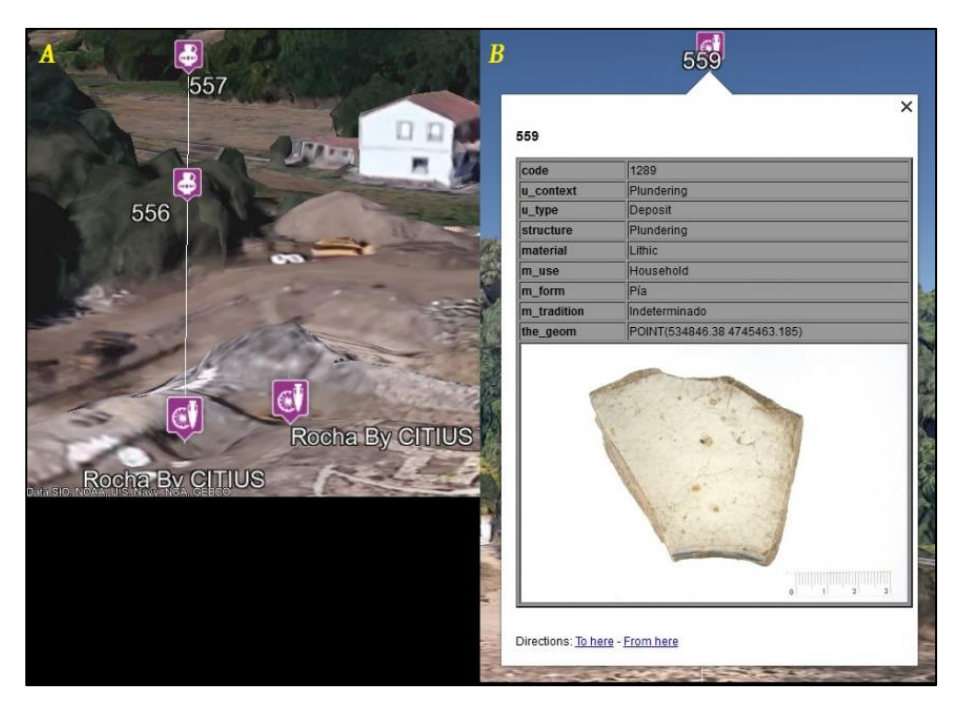

*Figura 92. Visualización de la información arqueológica mediante el sistema ArVs integrado en Google Earth. (Mustafa Al-lami, 2019)*

La visualización en el sistema implica el uso de nuevos paradigmas de visualización que pueden tratar datos y representar objetos en una misma posición geográfica o muy similar. El sistema proporciona visualización multicapa mejorada que evita la superposición y una interfaz de diálogo para filtrar los datos a visualizar, que reduce el tiempo para obtener la información de la base de datos, lo que se refleja en la mejora del rendimiento del sistema sugerido, además, la capacidad de ajustar la precisión de los datos para encajar con un Nivel de Detalle (LOD) específico. Asimismo, el sistema integra el uso de nuevas técnicas de interacción hombre-máquina (HCI) que permiten tratar mapas y objetos mediante una interacción para la navegación más natural; navegación usando gestos y control por voz (Mustafa, Flores, & Cotos, 2018). Esto permite al sistema ayudar a los usuarios finales y a los arqueólogos a explorar los datos y el análisis de las excavaciones de forma segura y práctica con nuevos métodos de visualización y

navegación. El sistema se puede escalar fácilmente y el acceso a otras bases de datos diferentes a la del caso de uso es sencillo.

![](_page_276_Picture_2.jpeg)

*Figura 93. Visualización de unidades estratigráficas y sus materiales arqueológicos a través de ArVs integrado en Google Earth. (Mustafa Al-lami, 2019)*

## **7.5 LA INTEGRACIÓN CON OTROS MODELOS DE DATOS: EL PROYECTO ESTRÍMNIDES**

El sistema IDEPatri como ya hemos presentado, tiene su origen en el estudio de los materiales de producción local del mundo castreño del noroeste. Sin embargo, en las colecciones de cerámica que se documentan en los castros, encontramos también elementos foráneos fruto de la actividad comercial entre diferentes mundos coetáneos. En IDEPatri los productos de importación de diferentes culturas como pueden ser la púnica o la romana, no eran caracterizados al no contar con especialistas que permitiesen un correcto tratamiento de este material. En el sistema eran incluidos simplemente con unos datos básicos que los caracterizaban como productos de importación y en algún caso con una adscripción crono-cultural de forma general.

La participación en el proyecto Estrímnides de especialistas en esos mundos de la Universidad de Sevilla, nos permitió abordar esta vez sí el tratamiento de estos materiales de forma correcta, entrando en contacto además con formas diferentes de estudio y una lógica diferente de investigación.

El proyecto Estrímnides ha puesto en relación dos bases de datos que albergan realidades diferentes, pero que comparten la misma lógica: la base de datos S.I.R.A. (Sistema Informatizado de Registro Arqueológico) e IDEPatri (IDE Arqueolóxica da Idade do Ferro en Galicia) (Abad-Vidal, & García Fernández, 2019). La adaptación de sus planteamientos ha permitido documentar sobre la misma base culturas materiales diferentes que entran en relación, a partir de la actividad comercial. La puesta en común de ambas iniciativas ha permitido el crecimiento de ambas, sin que ninguna de ellas haya perdido su lógica y sus principios, complementando la una a la otra.

Manteniendo la lógica básica de IDEPatri basada en el identificador de objeto/individuo, se generó una adaptación del modelo, basada en una jerarquía taxonómica, y por la incorporación de campos de procedencia, que, a distintos niveles, identifican el lugar de origen de las importaciones. Estas adaptaciones se inspiraron en la estructura de S.I.R.A. (Adoher Aroux, Metodología de registro: el sistema SIRA. Una propedeútica, 2010), un sistema de bases de datos relacionales, que se ha implantado con éxito en distintos proyectos de excavación, tanto preventivos como sistemáticos, desarrollados principalmente en Andalucía, pero también en otros puntos de Levante y Baleares. Este sistema ha sido elegido por constituir un sistema completo y flexible, de larga trayectoria, que se asienta en experiencias exitosas, lo que hace que sea adaptable a las circunstancias de cada intervención. Además, es un sistema en el que el equipo de la Universidad de Sevilla tenía un amplio conocimiento en su funcionamiento.

Uno de los módulos más desarrollados de S.I.R.A. es precisamente el de los protocolos de clasificación, cuantificación y estudio tipológico de los repertorios cerámicos, especialmente de época protohistórica y clásica (Adoher Aroux, S.I.R.A. Reflexiones sobre la normalización en el estudio de cerámicas procedentes de excavaciones arqueológicas,

2014). La principal aportación al Proyecto Estrímnides ha sido la forma de organizar el registro de las importaciones cerámicas, ya que la estructura general del sistema, aún con algunos puntos en común con S.I.R.A. como se verá, es la propia de IDEPatri. En ese sentido se puede decir que el modelo de datos que proponemos es complementario al de IDEPatri, un desarrollo específico de la tabla de materiales arqueológicos que sigue la lógica de S.I.R.A., especialmente en lo que se refiere al sistema taxonómico jerarquizado, aunque con algunos matices adaptados a la propia naturaleza de estas producciones. Obviamente, y como no puede ser de otra manera, se parte del contexto, aunque en nuestro caso esa relación se establece en la globalidad de los materiales arqueológicos a los que está asociada la tabla de importaciones.

La organización de las importaciones cerámicas se determina por la tecnología de fabricación (modelado a mano, a torno o a molde), lo que facilita su asociación a las distintas producciones, independientemente de su clasificación tipológica y procedencia. A partir de aquí la jerarquía taxonómica se inicia con las categorías cerámicas, entendidas como unidades macrofuncionales que reúnen los diferentes repertorios a partir de su uso. En nuestro caso las *categorías* establecidas son "cerámica de transporte", "cerámica común", "cerámica de cocina", "cerámica de mesa" y "otros". Las categorías se dividen, a su vez, en *familias*, que son producciones vinculadas por características tecnológicas, tradiciones alfareras o estructuras económico-comerciales comunes, lo que nos lleva a hablar de "Ánfora de tradición feniciopúnica", "Ánfora de tradición grecoitálica" y "Ánfora romana provincial", para el caso de los recipientes de transporte; "Vajilla de engobe rojo", "Vajilla de barniz negro", "Cerámica gris", "Cerámica de paredes finas" y "Terra sigillata" para la cerámica de mesa; o "Cerámica común púnica", "Cerámica común turdetana", "Cerámica ibérica" y "Cerámica común itálica" para las producciones comunes.

Cada familia se organiza en *clases* cerámicas, que quedan definidas como "un conjunto de cerámicas con semejanzas morfológicas y tecnológicas, procedentes de un taller o de un conjunto de talleres regionalmente relacionados entre sí" (Adoher Aroux, S.I.R.A. Reflexiones sobre la normalización en el estudio de cerámicas procedentes de excavaciones arqueológicas, 2014). Así pues, por ejemplo, en la familia "Ánfora de tradición fenicio-púnica" las clases establecidas son: "Ánfora púnico-occidental", "Ánfora púnicoebusitana", "Ánfora púnico-centromediterránea" y "Ánfora turdetana", con posibilidad de incorporar, si fuera preciso, otras clases asociadas a esta familia.

La *forma*, por su parte, hace referencia a las variables morfométricas y funcionales, que pueden ser transversales a varias familias y clases cerámicas, o incluso a tipos concretos, de tal manera que el ánfora es la forma común a todos los recipientes de transporte, a excepción de los opercula, mientras que cuenco, plato, copa, vaso, etc. pueden fabricarse en distintas familias y clases cerámicas comunes y de mesa; por su parte, ollas, cazuelas y tapaderas, por ejemplo, son exclusivas de la categoría cerámica de cocina, aunque se dan indistintamente en la totalidad o en parte de las producciones. Sólo la vajilla de barniz negro griega tiene un repertorio de formas específico, y como tal se recoge en el elenco de formas de IDEPatri, aunque también se usa extensivamente para otras clases de la misma familia o incluso de otras familias relacionadas de la categoría vajilla de mesa.

Finalmente llegamos al *tipo*, quizá uno de los conceptos más difíciles de definir por su dependencia de los presupuestos teóricos de cada investigador (Contreras Cortés, 1984), así como de la propia consideración epistemológica de la clasificación, que varía entre unas escuelas taxonómicas y otras. Pese a su variabilidad, utilizamos las tipologías disponibles, priorizando las más versátiles y actualizadas, con dos particularidades. En primer lugar, que no depende de una estructura jerarquizada, de manera que un mismo tipo puede pertenecer a más de una clase; y en segundo lugar, no depende de un menú desplegable como en los casos anteriores, sino que por la gran variabilidad que presentan los tipos, es un campo abierto que el usuario debe cumplimentar.

Por lo que respecta a la cuantificación, IDEPatri contempla la posibilidad de cuantificar tanto fragmentos como número mínimo de individuos o "vasijas" (NMI), aunque en este caso, dado el estado de los materiales, apenas fue posible determinar salvo excepciones qué

fragmentos conformaban un mismo individuo, por lo que se contabilizaron por separado prestando atención al número de bordes, asas, fondos y otras partes diagnosticables (por ejemplo, las carenas o las superficies decoradas). IDEPatri, al contrario que S.I.R.A., no es capaz de calcular ni mostrar automáticamente a través de gráficos el porcentaje de cada clase, familia, forma o tipo, así como otras variables estadísticas totales o parciales del conjunto de la muestra en relación a una unidad o conjunto de unidades estratigráficas determinada, pero sí permite visualizar espacialmente su representatividad mediante sencillas operaciones y relacionar determinados valores, dado que todos estos datos se encuentran georreferenciados a partir del lugar del hallazgo.

De esta manera, no sólo es posible indicar el valor total de un determinado campo o el porcentaje de individuos correspondientes a cada familia, clase, forma y tipo, hallados en un lugar concreto o conjunto de yacimientos, y el volumen de las distintas importaciones presentes en cada sitio a partir de su origen, sino también visibilizar el peso relativo y absoluto de estas áreas productoras en relación con las demás. Para ello es fundamental, como se ha dicho más arriba, incorporar al sistema los lugares de procedencia.

Para identificar esos lugares de procedencia de los materiales de importación se crearon dos campos de procedencia con listas cerradas de valores jerarquizados. El primero, procedencia región, indica básicamente si una importación tiene su origen en el "Mediterráneo Occidental", "Central" u "Oriental". El segundo, procedencia área, reúne las áreas productoras correspondientes a cada región, donde solamente se han tenido en cuenta las principales zonas productoras en función de su importancia comercial o presencia constatada en los mercados atlánticos.

![](_page_281_Figure_1.jpeg)

*Figura 94. Delimitación de Regiones y Áreas de producción de los productos de importación en mercados atlánticos. Elaboración propia.*

En el proyecto se revisaron colecciones de materiales de importación aparecidos en excavaciones en castros gallegos, y depositados en diferentes museos. Estas visitas fueron generando un compendio de materiales que fueron introducidos en la nueva estructura, de forma que pudiese validarse su uso (Sáez Romero, García-Fernández, Ferrer-Albelda, Rodríguez-Corral, & Rey Castiñeira, 2019).

La visualización de estos datos se planteó mediante la creación de un geoportal que hiciese accesible los datos generados en el proyecto, pero también un primer esbozo de crear una interfaz web, que no sólo permitiese la consulta de los datos, sino también su creación.

El geoportal tiene su acceso a través de la dirección web *<http://newgis.cesga.es/estrimnides/index.php>*. En su página de inicio encontramos tres apartados que nos permiten acceder a las partes fundamentales del sistema: un visor público de mapas, el módulo de edición de información y un registro de usuarios. El registro de usuarios está dedicado a dar de alta en el sistema a los miembros del Proyecto

Estrímnides o de otros proyectos futuros en su caso. La solicitud de acceso abre la posibilidad de los usuarios puedan crear datos en el sistema, por lo que debe ser aprobada por el administrador.

![](_page_282_Picture_2.jpeg)

*Figura 95. Interfaz web de acceso al proyecto Estímnides.*

Una vez que el usuario está registrado en el sistema como miembro del proyecto, éste tiene acceso a través de las claves de usuario y contraseña al módulo de los formularios de edición de información. En ellos se pueden crear los diferentes elementos que se integran en la lógica de la base de datos, yacimientos, intervenciones y los materiales objeto del estudio. Esta documentación a partir de formularios web permite la generación colaborativa de la información, de forma que se hace sin la necesidad de un programa informático concreto, simplemente con un navegador web y conexión a Internet.

![](_page_283_Picture_32.jpeg)

*Figura 96. Interfaz de acceso a la edición de datos del proyecto Estrímnides.*

![](_page_283_Picture_33.jpeg)

*Figura 97. Interfaz de acceso a la edición de Intervenciones en el proyecto Estrímnides*

El tercer enlace nos da acceso al visor de mapas con la información del Proyecto Estrímnides. El visor cuenta con diferentes funcionalidades como son la búsqueda de yacimientos, su identificación y la gestión de las capas de información. El visor se organiza con base en capas de información: capas base y capas arqueológicas. Las capas base permiten contextualizar la información del proyecto y se enlazan directamente desde el visor a diferentes servicios geográficos. Por un lado, el servicio de mapa base de Esri, para tener una cobertura global, y por otra con los servicios de ortofotografía aérea del Instituto Geográfico Nacional de España y del Instituto Geográfico Português

![](_page_284_Figure_2.jpeg)

*Figura 98. Interfaz del geovisor del proyecto Estrímnides.*

Las capas de información arqueológica incluyen una capa donde se integran los yacimientos la Edad del Hierro de la costa atlántica peninsular que han sido recogidos en diferentes investigaciones por los miembros del equipo del proyecto, y que han sido integradas en un corpus unificado. Para Galicia la fuente principal es el inventario de patrimonio de la Xunta de Galicia, para Portugal el Endovélico, y para el resto de comunidades autónomas fuentes bibliográficas con recopilaciones de yacimientos arqueológicos (Gestoso Rodríguez, 2005) (Fanjul Peraza, 2005) (Serna Gancedo, Marínez Velasco, & Fernández Acebo, 2010). Este proceso de integración de sitios arqueológicos de la Edad del Hierro no es una mera acumulación de lugares, sino la identificación inequívoca de referencias sobre las cuales podemos basar cualquier tipo de trabajo, de forma que las visiones presentes puedan beneficiarse del conocimiento previo, y los trabajos

futuros puedan dar más valor y aumentar la visión que podamos tener en estos momentos de cualquier tipo de temática. El acceso por lo tanto a los inventarios oficiales de sitios arqueológicos debe ser abierto, de forma, que las referencias a un mismo lugar se realicen a través de identificadores inequívocos como pueden ser los códigos oficiales, más allá de los topónimos que puedan usarse por diferentes autores, y de esta manera

![](_page_285_Figure_2.jpeg)

*Figura 99. Integración de sitios arqueológicos identificados de la Edad del Hierro en IDEPatri, desde inventarios oficiales accesibles y recopilación bibliográfica. Elaboración propia.*

![](_page_286_Figure_1.jpeg)

*Figura 100. Sitios con materiales de importación púnicos de la fachada occidental de la Península. Elaboración propia.*

Además, se ha creado una capa geográfica donde se seleccionan aquellos yacimientos en los que se ha registrado material de importación en el mismo contexto geográfico, lo que nos da una visión general de su distribución. Esta capa de yacimientos con materiales de importación púnicos es una consulta que nos permite identificar el tipo y cantidad de materiales reconocidos en cada uno de los yacimientos estudiados en el proyecto. Sus datos se encuentran en proceso de integración.

Además de estas capas, que nos permiten obtener una visión general de la distribución del comercio púnico en el Occidente peninsular desde el punto de vista de los yacimientos receptores, se han publicado unas consultas específicas sobre el comercio, de forma que tenemos también la visión desde las áreas y regiones de procedencia de los materiales estudiados. La relación de la información arqueológica con la cartografía creada en el proyecto permite conocer por lo tanto no sólo qué yacimientos tienen material de importación en la Edad del Hierro, sino también las áreas con las que tienen contacto.

Éstas consultas se han centrado de momento en tres casos concretos, Punta do Muíño, A Lanzada y Chandebrito. En cada una de sus capas representamos tanto el área y región de procedencia, como la cuantificación de los individuos estudiados.

![](_page_287_Picture_2.jpeg)

*Figura 101. Áreas de procedencia de los materiales de importación estudiadas en el proyecto Estrímnides. Acumulación por área de prooducción. Elaboración propia.*

El Proyecto Estrímnides ha permitido dotar al sistema IDEPatri de nuevos elementos de análisis y de datos, poniéndolo en relación con otras lógicas de trabajo, lo que sin duda ha favorecido su crecimiento, así como ha confirmado la afirmación de que puede integrarse con otras dinámicas con las que comparte los mismos objetivos para la **creación de los datos-base arqueológicos**.
#### **8 RESULTADOS, CONCLUSIONES Y TRABAJOS FUTUROS**

El trabajo realizado ha identificado una serie de problemáticas inherentes a la actividad arqueológica, relacionadas con su integración dentro de un sistema de información que pueda convertirse en interoperable, dentro del paradigma en que se encuadran las Infraestructuras de Datos Espaciales.

Pese a la generalización del uso de las Tecnologías de Información Geográfica y el desarrollo de bases de datos en el ámbito de la Arqueología, siguen existiendo barreras que impiden el uso abierto de los datos recopilados y de la información generada. Los datos arqueológicos son susceptibles de sen integrados en sistemas de información tipo IDE en base a su materialidad y a su componente espacial. Las entidades arqueológicas son resultado de procesos históricos y físicos que son estudiados por la arqueología para interpretar esos procesos y el contexto sociocultural que los creó. La dimensión espacial viene dada por la posición, forma y dimensiones de los elementos, de forma que pueden ser descritos a través de un modelo de datos geográfico que recoja esas variables.

Las competencias en cultura y patrimonio se hallan transferidas a las comunidades autónomas, que han generado sus propios inventarios de bienes arqueológicos, lo que ha derivado en disparidad de criterios en la accesibilidad a sus recursos. La obligación legal de preservación de este patrimonio lo ha convertido en un condicionante sobre el desarrollo de diferentes actividades económicas, por lo que lo convierte en un elemento importante en las políticas de ordenación del territorio y los planes de desarrollo.

En este sentido el territorio se entiende como un soporte activo con el que se puede especular, que contrasta con el concepto tradicional donde se entendía como un espacio vivido en el que las personas encontraban sustento. Lo que se ha denominado como "colapso territorial" (Constenla, 2020) no es más que la sustitución de las lógicas de una sociedad basada en la producción, por otras basadas en el consumo, sin

haber modificado las estructuras espaciales, sociales y culturales. El espacio se representa como el escenario donde podemos llevar a cabo unas determinadas actividades, pero sobre el cuál no se tiene ninguna vinculación afectiva, que permita la preservación del entorno.

Reconociendo el papel que el patrimonio arqueológico pueda tener desde el punto de vista económico, entendemos que debe ser integrado en las IDE teniendo en cuenta criterios que parten de la propia disciplina arqueológica. En esta línea, el trabajo desarrollado desde el GEPNAAT ha derivado en la propuesta presentada en ese documento, donde se incluye un modelo de datos para la gestión de la información arqueológica desde diferentes perspectivas, ya sea la de la propia investigación, como hacia necesidades que se pueden plantear en los trabajos arqueológicos de empresas.

En el proceso de creación del modelo se han abordado conceptos como el de intervención arqueológica que permite integrar fuentes de datos de muy diferente procedencia. Se ha profundizado en los conceptos de fragmento y su transformación en individuo/objeto, que permite añadir esquemas de interpretación arqueo/sedimentarias a la hora de hacer una interpretación de un registro arqueológico.

El modelo ha sido validado a través de su aplicación en proyectos de investigación en campos como la arqueobotánica y el material mueble, donde con la creación de una herramienta de trabajo que permite la coordinación de diferentes grupos de arqueólogos desde la planificación de una intervención arqueológica, actividades del registro de campo, etiquetado de evidencias arqueológicas y el depósito final en los museos.

El sistema empleado garantiza la creación de inventarios digitales, que se enriquecen a cada nueva entrega de materiales con su información de contexto integrada. El material arqueológico depositado en un museo no es más que un documento histórico con un formato especial, pero que puede ser tratado como cualquier otro documento. La recepción de cada conjunto de materiales, con su correspondiente versión digital configura un depósito que puede ser concebido como una arqueoteca, para el estudio e investigación posterior.

Las IDE nos muestran el camino de cómo puede ser tratada la información geográfica para que exista una interoperabilidad entre los datos, e identifica una serie de roles de usuario, y cómo éstos interactúan con ellas. Si bien, los perfiles presentados pueden corresponderse con algunos casos de uso de la práctica arqueológica, no son suficientes por el propio carácter de cómo se genera y se explota esa información.

En los diferentes conjuntos de datos espaciales e IDEs desplegadas al uso por las administraciones, sean del tema que sean, tienen una serie de características donde se publican conjuntos de datos más o menos cerrados y definitivos. Podemos acceder a una determinada versión de fotografía aérea, del catastro, en donde se identifica un productor y un producto. Ese mismo carácter lo encontramos en los servicios de información patrimonial disponibles en las IDE, donde se publican los conjuntos de BICs en una determinada fecha. En realidad, es el mismo concepto de consulta sobre una publicación al uso.

Sin embargo, la gran cantidad de actividades arqueológicas que se ejecutan diariamente y de muy diferente tipo, hacen que tengamos perfiles de *empresas de arqueología*, que con el aumento del número de intervenciones sean probablemente los mayores generadores de información arqueológica en estos momentos. El disponer de un repositorio al que poder acceder de forma abierta, los haría beneficiarios de los datos de intervenciones previas, con lo que en cada acción se agranda el conocimiento concreto de cada sitio, o mejor el global que permite la comparación de un mayor número de evidencias. El establecimiento de unos estándares en la generación de los datos, permitiría la compatibilidad a nivel básico, por lo que se podrían llegar acuerdos de cómo hacer la extracción de información de cada caso y por lo tanto afrontar problemáticas globales, más allá de las planteadas en una determinada intervención o en un determinado sitio.

En segundo lugar, los *investigadores* que por su actividad pueden generar datos base de nuevo, pero que en muchas ocasiones necesitan acceder a intervenciones previas, a los que a través de la investigación darán una nueva visión e interpretación. El acceso cómo y rápido a los datos disponibles, ahorraría en parte el tedioso paso de la recopilación

de datos a partir de fuentes muy diversas y a menudo incompletas, por lo que ese tiempo precioso de recopilación de información se vería notablemente reducido. Los datos en abierto mejorarían e incrementarían la capacidad investigadora de nuestro país y, en otra vertiente, paliarían la falta de inversión en ciencia. El acceso a los datos en abierto permite que sean consultados y reinterpretados, pues con ello se mejora el conocimiento global.

Por otra parte, la sociedad que ha dejado de ser una mera observadora de su patrimonio, pues a través de activos grupos de *aficionados* interactúan sobre él, no siempre de igual forma, pero que ayudan a su conservación y vigilancia poniendo ojos donde ni empresas ni administración pueden llegar. La supuesta salvaguarda del patrimonio por su ocultación no garantiza una mejor conservación. El establecimiento de canales de colaboración mejoraría la relación. Si bien, es cierto que bajo ciertas circunstancias y con algún elemento especialmente sensible se pudiese tener una mayor "privacidad", los propios modelos de datos permiten establecer perfiles de acceso a los datos y tener un control de qué información maneja cada uno de ellos.

Finalmente, los propios *agentes de la gestión del patrimonio* que por sus propias competencias son los encargados de la integración de la información, y no solamente de inventarios de sitios arqueológicos, sino de toda la información asociada a ellos y que permiten su interpretación. Ellos deben marcar las pautas de cómo realizar ese acceso abierto a la información, de manera que los propios administradores puedan tener acceso a una fuente única de datos, tanto a nivel nacional, autonómico, provincial o local. En este sentido, el servicio de acceso al inventario de patrimonio cultural a través de la IDE de Portugal es el único que especifica que el acceso a sus datos es completo y además de actualización diaria.

Nuestro trabajo ha ido orientado a explorar las posibilidades de cómo enfocar la creación y acceso a la información del patrimonio arqueológico a través de las IDE, que ha tenido como resultado la creación de un repositorio común y sobre él servicios de datos geográficos en formatos estándar, que además pueden ser consultados a través de visores. Somos conscientes de que existe una gran cantidad de bases de datos y aplicaciones on-line sobre determinados períodos históricos y temáticas, aplicaciones como ORBIS<sup>79</sup>, presentado por algunos como el Google Maps del mundo romano, el Digital Atlas of Roman and Medieval Civilizations de la universidad de Harvard<sup>80</sup>, Dendrotech<sup>81</sup> sobre analíticas de arqueobotánica, las ya mencionadas en el texto.

Nuestro trabajo futuro debe ir orientado hacia la integración de nuestros datos haciéndolos más accesibles, teniendo en cuenta de aspectos que por diversos motivos no han podido llevarse a cabo, como la adopción de estándares que están disponibles para la documentación del patrimonio arqueológico. En este sentido estamos atentos a iniciativas como el proyecto ARIADNE plus<sup>82</sup> un proyecto europeo con el objetivo de crear una infraestructura de datos arqueológicos de todo el mundo que termina en el año 2022 que crea un catálogo de datos en el que se pueden hacer búsquedas de imágenes, mapas, bases de datos arqueológicas.

A mismo tiempo estamos convencidos, que la información arqueológica no solamente de ser accesible, sino además interoperable en el concepto que implican las IDE. En este sentido resultados de trabajos como el llevado a cabo en el proyecto europeo "*Production and distribution of food during the Roman Empire: economic and political Dynamic*" <sup>83</sup> donde el trabajo multidisciplinar de historiadores, arqueólogos, pero también matemáticos, informáticos y físicos han utilizado bases de datos en este caso de período romano, para a través de la supercomputación crear nuevas teorías sobre la organización del comercio en el mundo romano. Pero además la creación del Roman

<sup>79</sup> *[https://orbis.stanford.edu/#](https://orbis.stanford.edu/)* Accedido 25-12-2020

<sup>80</sup> *<https://darmc.harvard.edu/maps>* Accedido 25-12-2020

<sup>81</sup> *<https://www.dendrotech.fr/fr/Entreprise/historique.php>* Accedido 25-12-2020

<sup>82</sup> *<https://ariadne-infrastructure.eu/>* (Accedido 25-12-2020)

<sup>83</sup> *<http://www.roman-ep.net/wb/>* (Accedido 25-12-2020)

Open Data (Rubio-Campillo, y otros, 2018), donde se recogen diferentes bases de datos sobre historia antigua. Este tipo de ejemplos son el camino que debemos seguir para disponer nuestra información arqueológica y conseguir resolver problemáticas arqueológicas en esta misma línea.

Finalmente son un referente provectos como ARCHAIDE<sup>84</sup> un nuevo sistema para el reconocimiento automático de cerámica arqueológica través de imágenes. El objetivo del proyecto es optimizar y economizar la identificación y caracterización de material cerámico, para la comprensión y datación de contextos. Pensado como una aplicación para dispositivos inteligentes, diseñada para ser una herramienta esencial para los arqueólogos**.** Los fragmentos de cerámica son fotografiados**,** sus características enviadas a una colección comparativa**,** que activa el sistema de reconocimiento automático de objetos**,** dando como resultado una respuesta con toda la información relevante vinculada**,** y finalmente almacenada, dentro de una base de datos que permite compartir en línea cada nuevo descubrimiento**.**

Iniciativas como éstas son nuestro referente para futuros trabajos, donde desde mi posición privilegiada en el CESGA como centro de supercomputación, y la cobertura de las líneas de investigación de mis directores, podremos afrontar nuevos retos en el futuro.

<sup>84</sup> *<http://www.archaide.eu/project>* (Accedido 25-12-2020)

# **ÍNDICE DE FIGURAS**

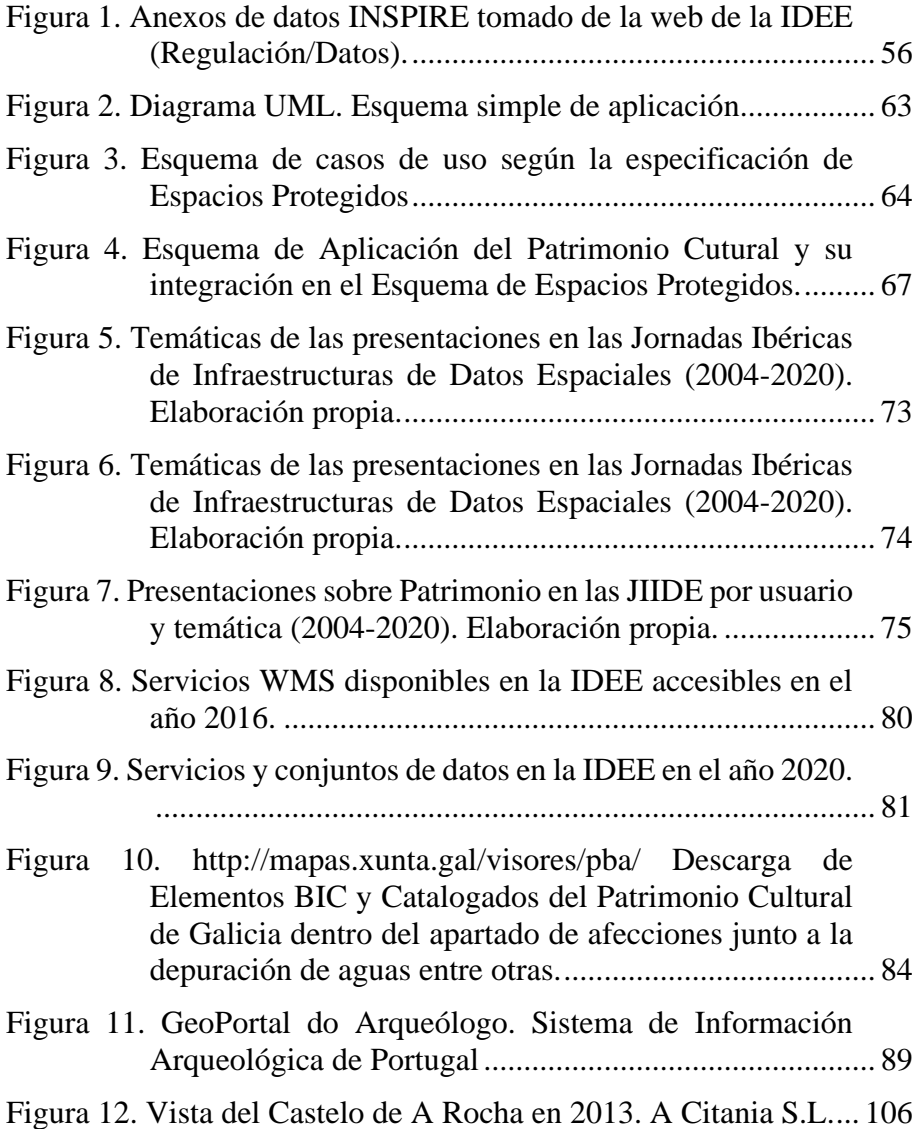

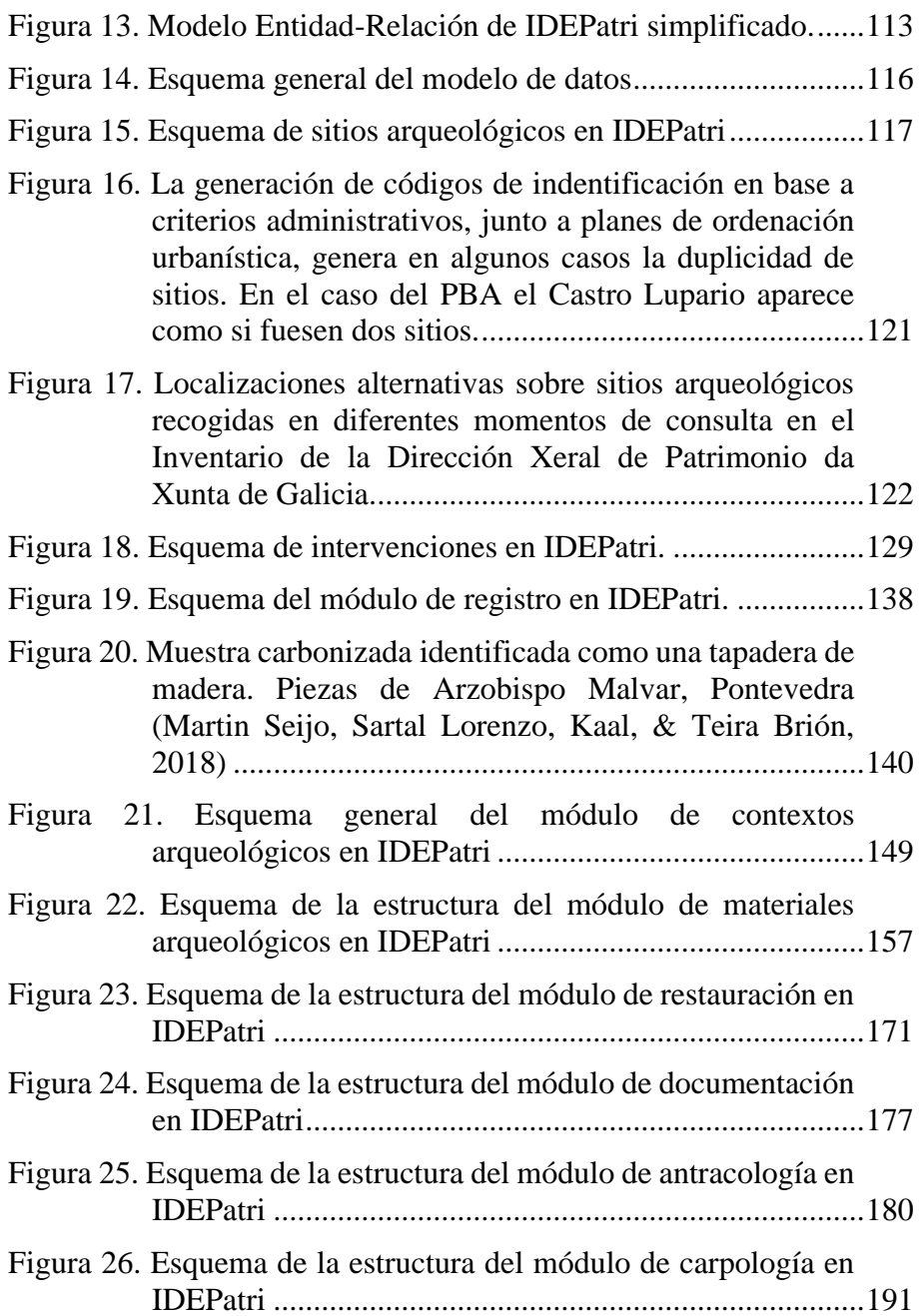

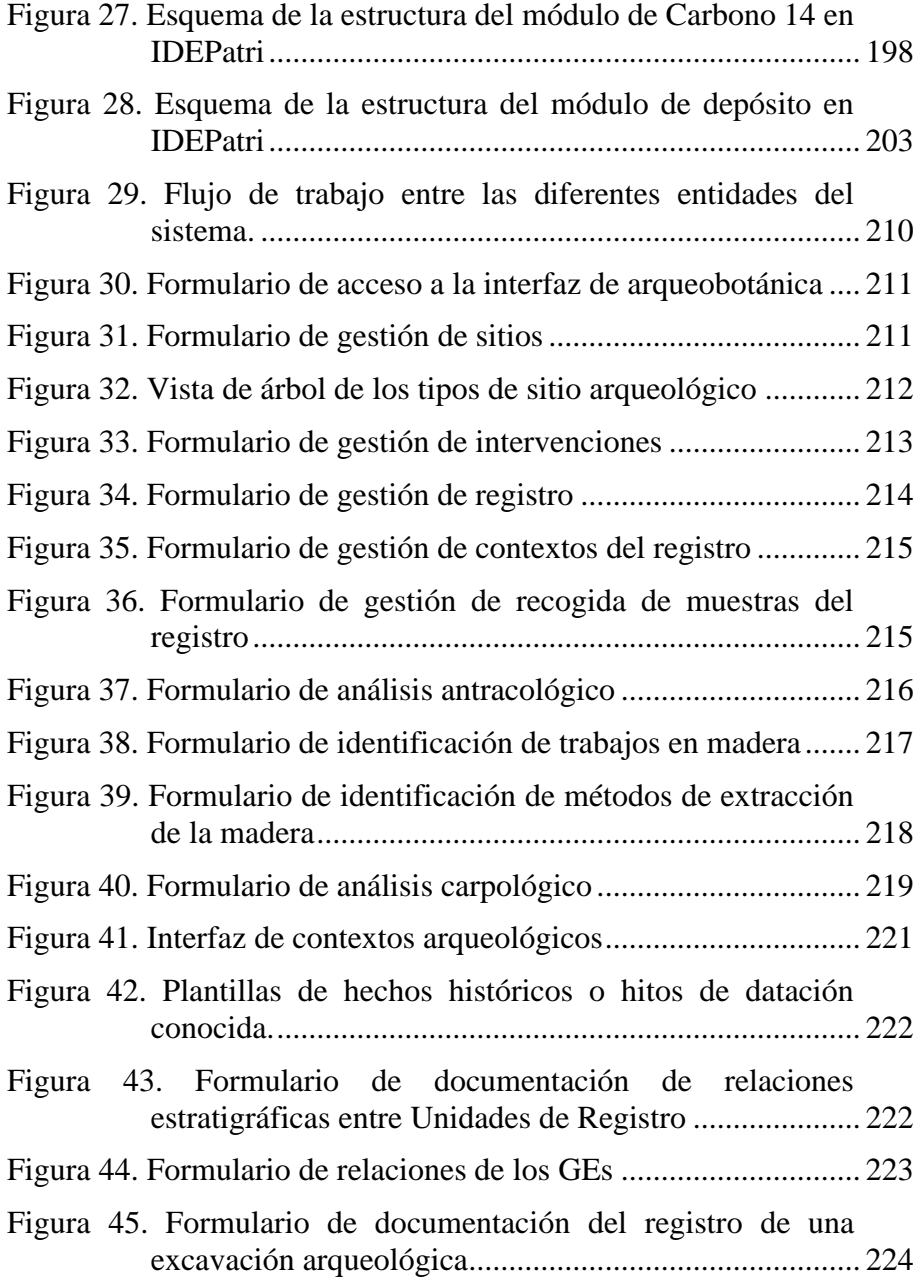

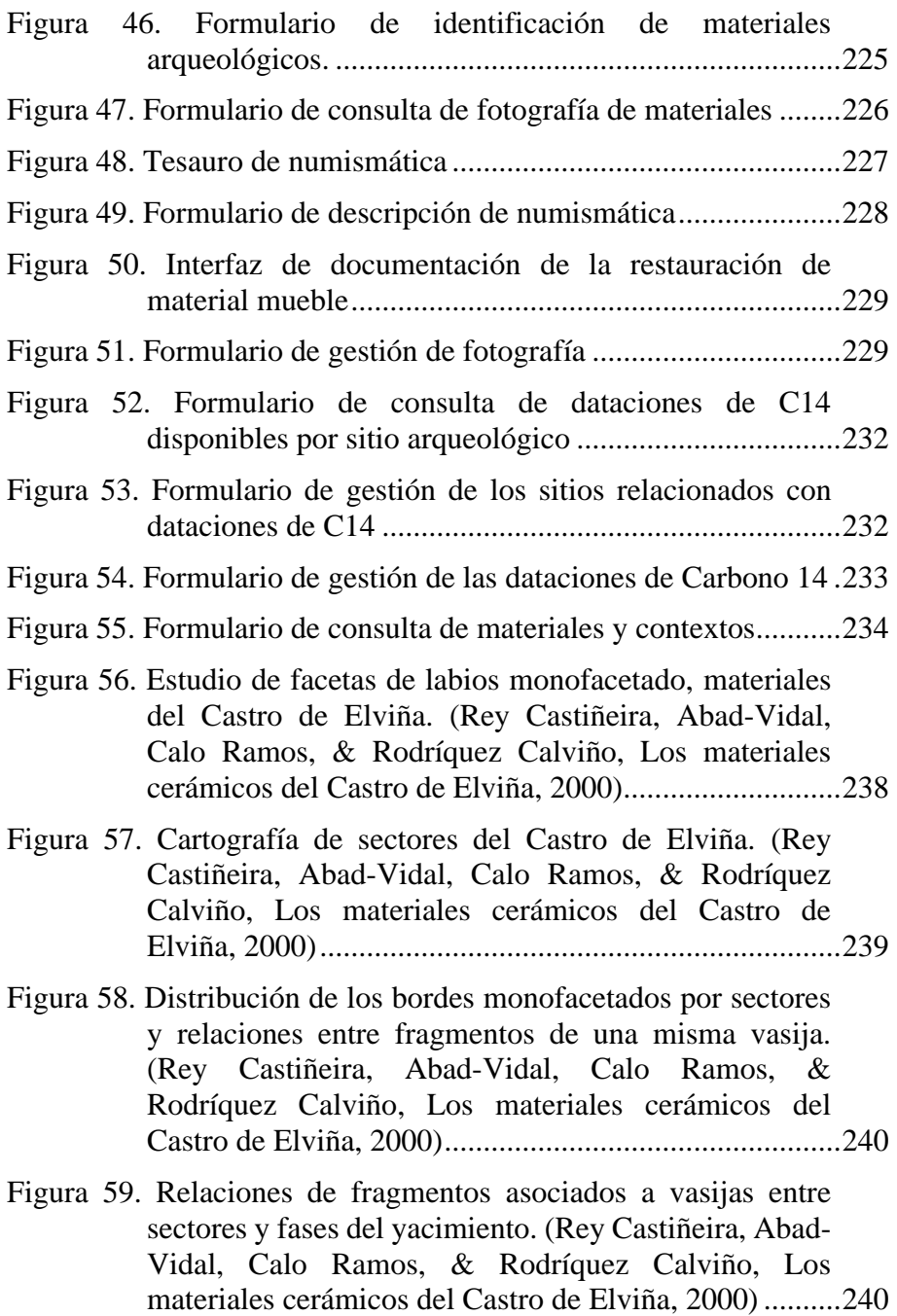

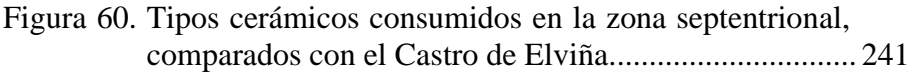

- Figura 61. Fases de pegado y reconstrucción de vasijas (de arriba hacia abajo y de izquierda a derecha): pegado dentro de una unidad de registro, de elementos formales similares, de diferentes elementos formales correspondientes a un tipo. (Rey Castiñeira, y otros, Metodoloxía e criterios para o estudo dos materiais arqueolóxicos: o proxecto do castro da Punta do Muiño, 2009)............................................................................... 245
- Figura 62. Lámina de grupos formales generada mediante consultas sobre la base de datos. (Rey Castiñeira, y otros, Metodoloxía e criterios para o estudo dos materiais arqueolóxicos: o proxecto do castro da Punta do Muiño, 2009) ............................................................. 247
- Figura 63. Lámina de tipos cerámicos generada mediante consultas sobre la base de datos. (Rey Castiñeira, y otros, Metodoloxía e criterios para o estudo dos materiais arqueolóxicos: o proxecto do castro da Punta do Muiño, 2009)............................................................................... 248
- Figura 64. Agrupación de tipo "asas de oreja" del castro de Formigueiros. Elaboración propia. ................................. 249
- Figura 65. Distribución de los yacimientos con presencia de "asas de oreja" en en Noroeste Peninsular. Elaboración propia.............................................................................. 249
- Figura 66. Tipos cerámicos de tradición Rías Baixas identificadas en Punta do Muíño, correspondientes a la Edad del Hierro II y Época Romana.............................................. 250
- Figura 67. Distribución de taxones en los niveles de incendio y destrucción del Castro de Navás. (Rey Castiñeira, y otros, Metodoloxía e criterios para o estudo dos materiais arqueolóxicos: o proxecto do castro da Punta do Muiño, 2009) ............................................................. 251

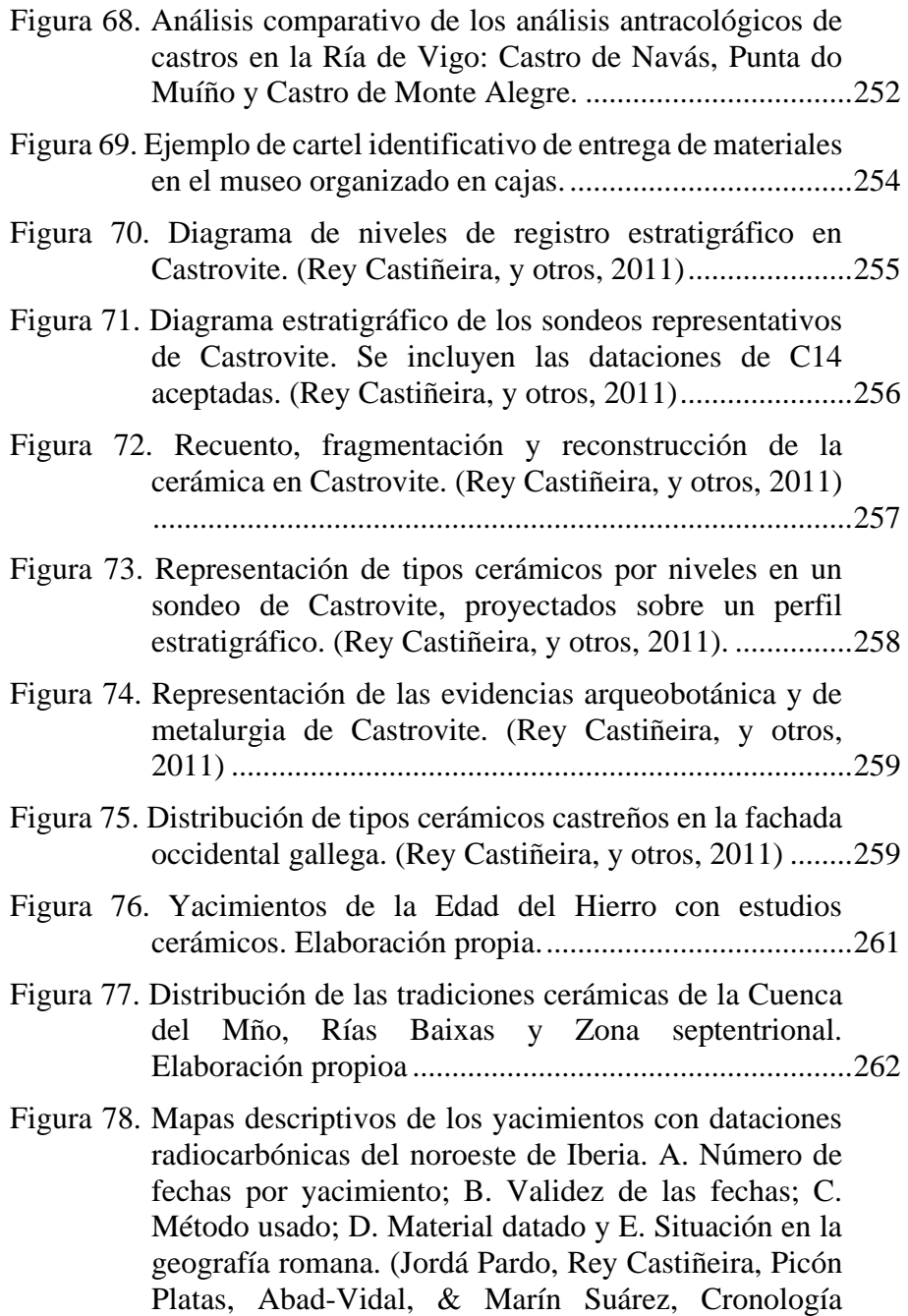

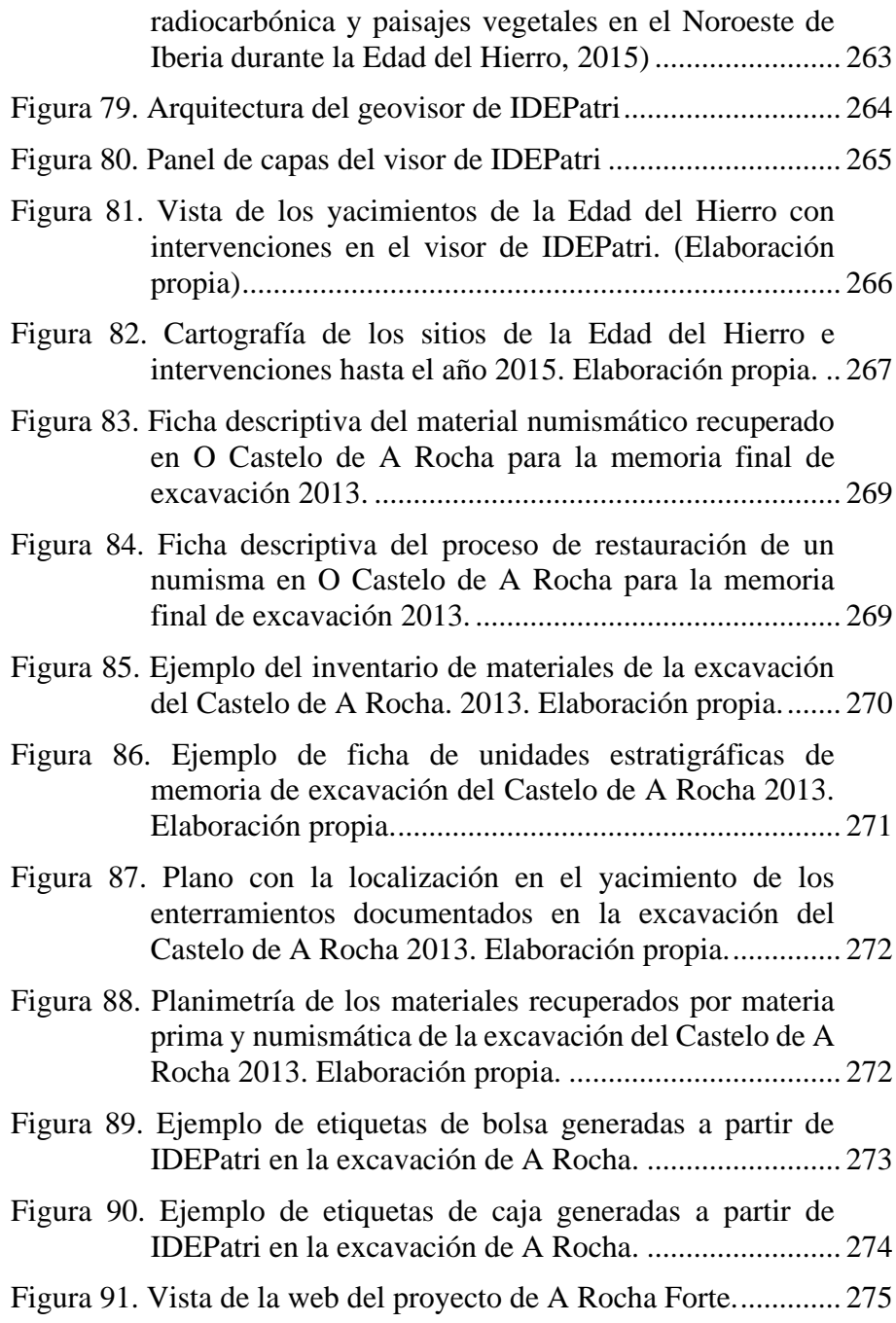

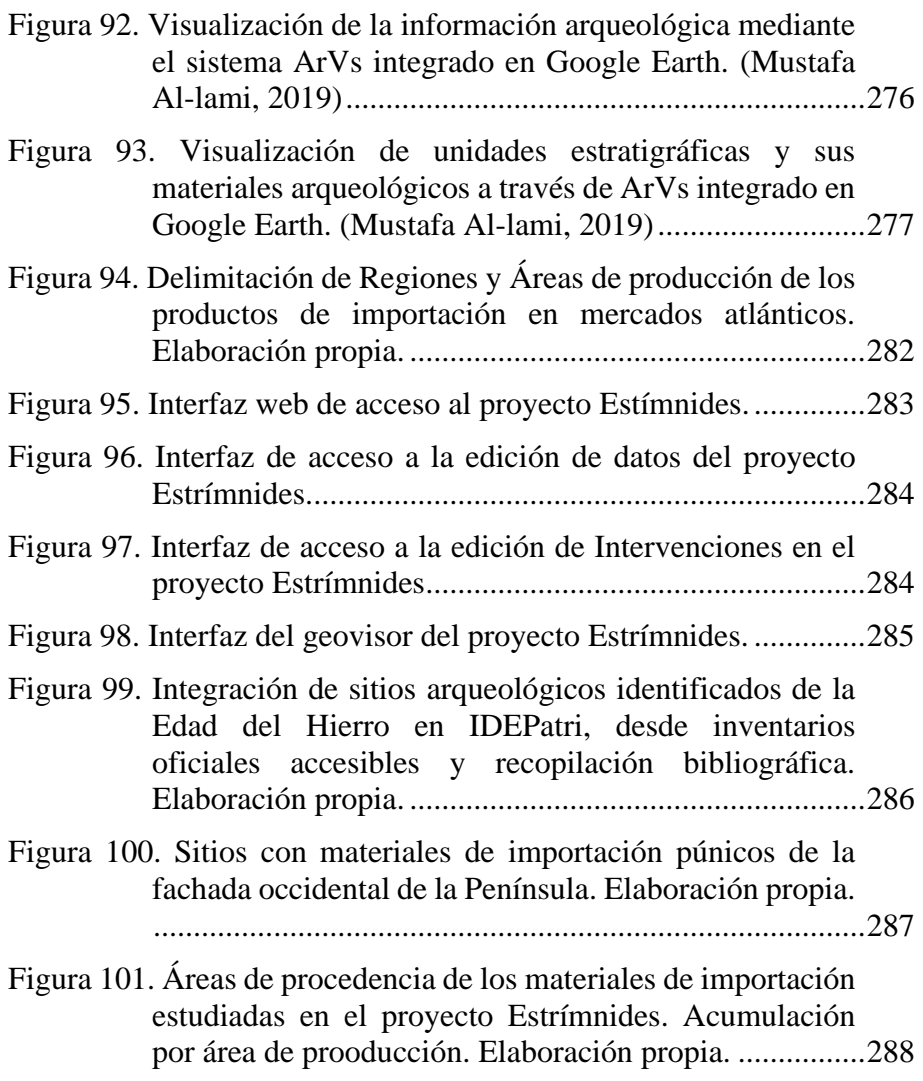

## **ÍNDICE DE TABLAS**

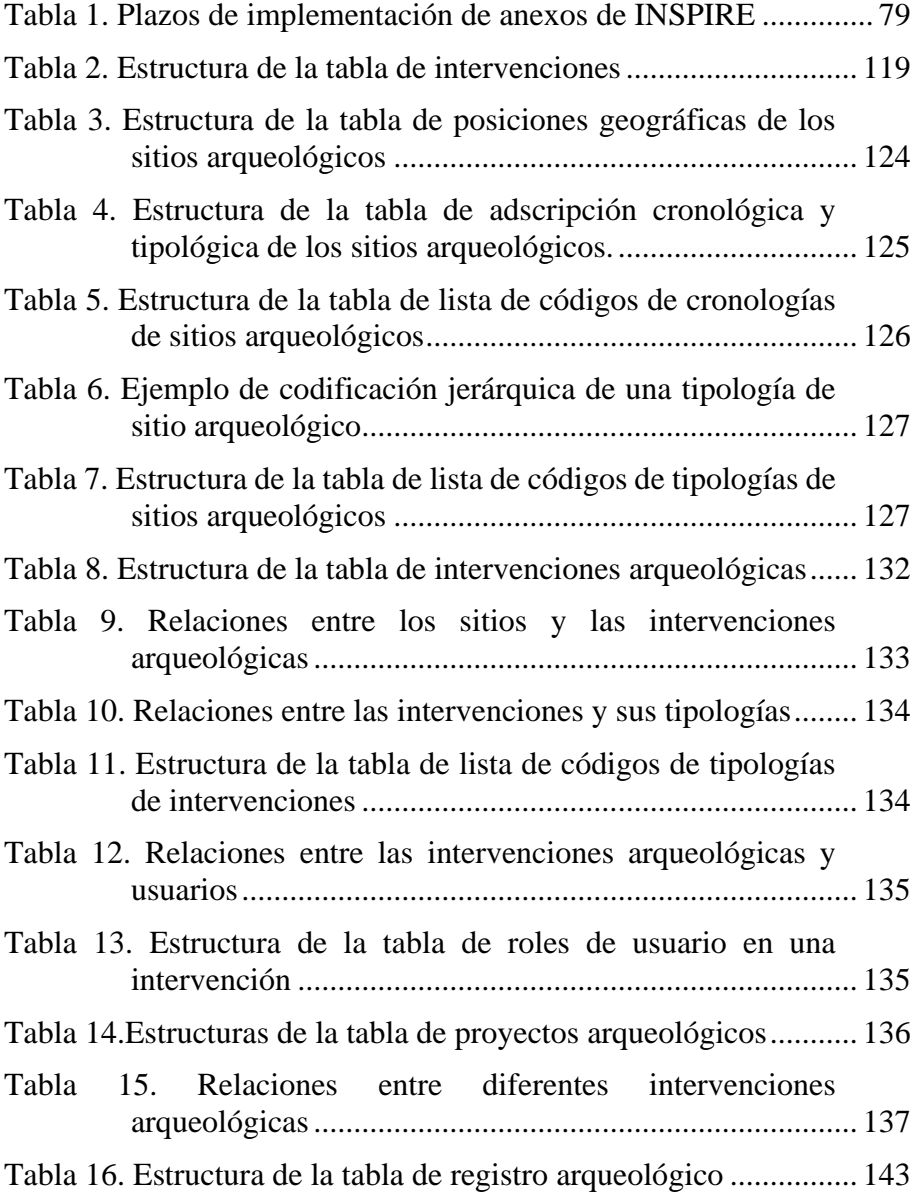

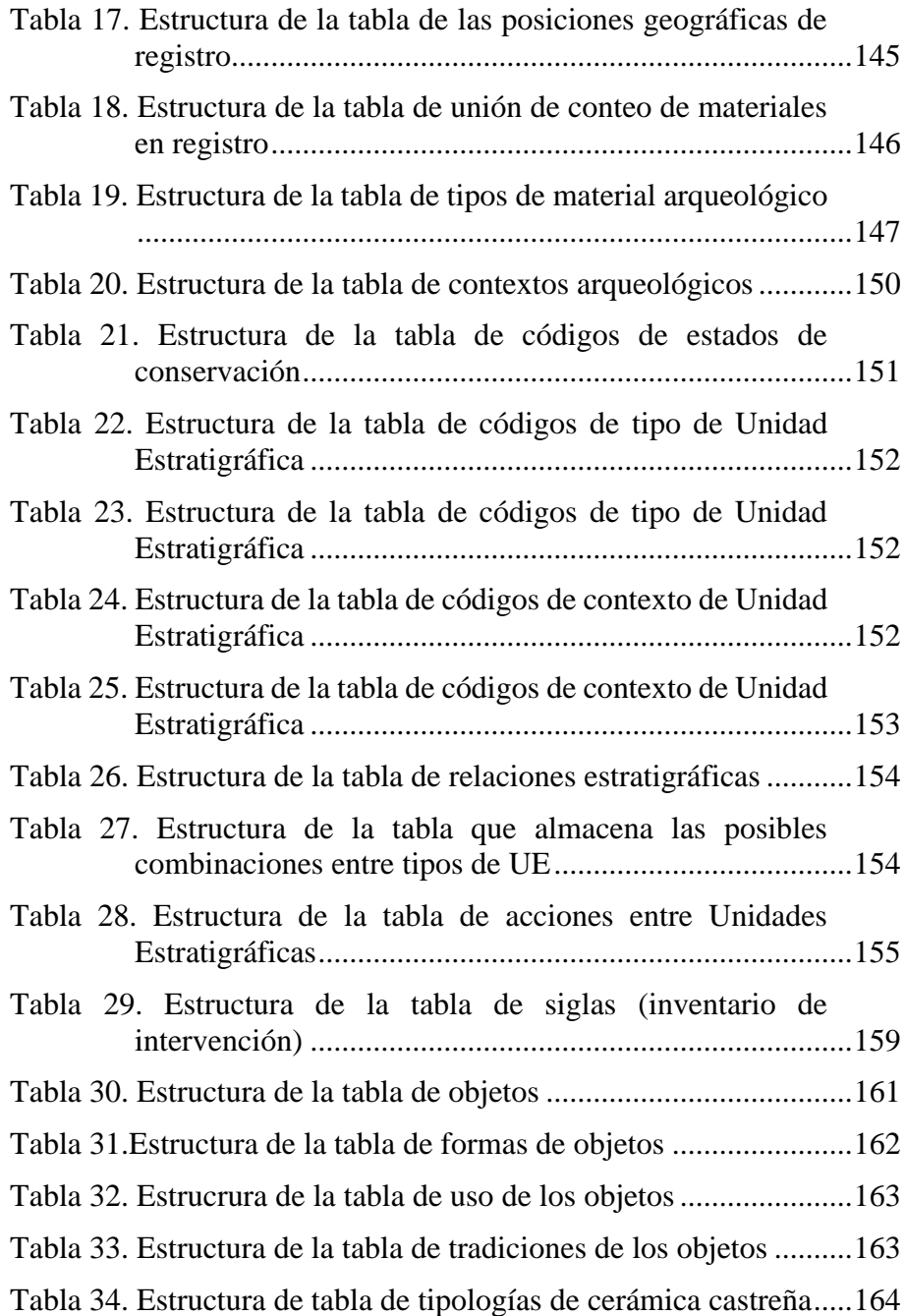

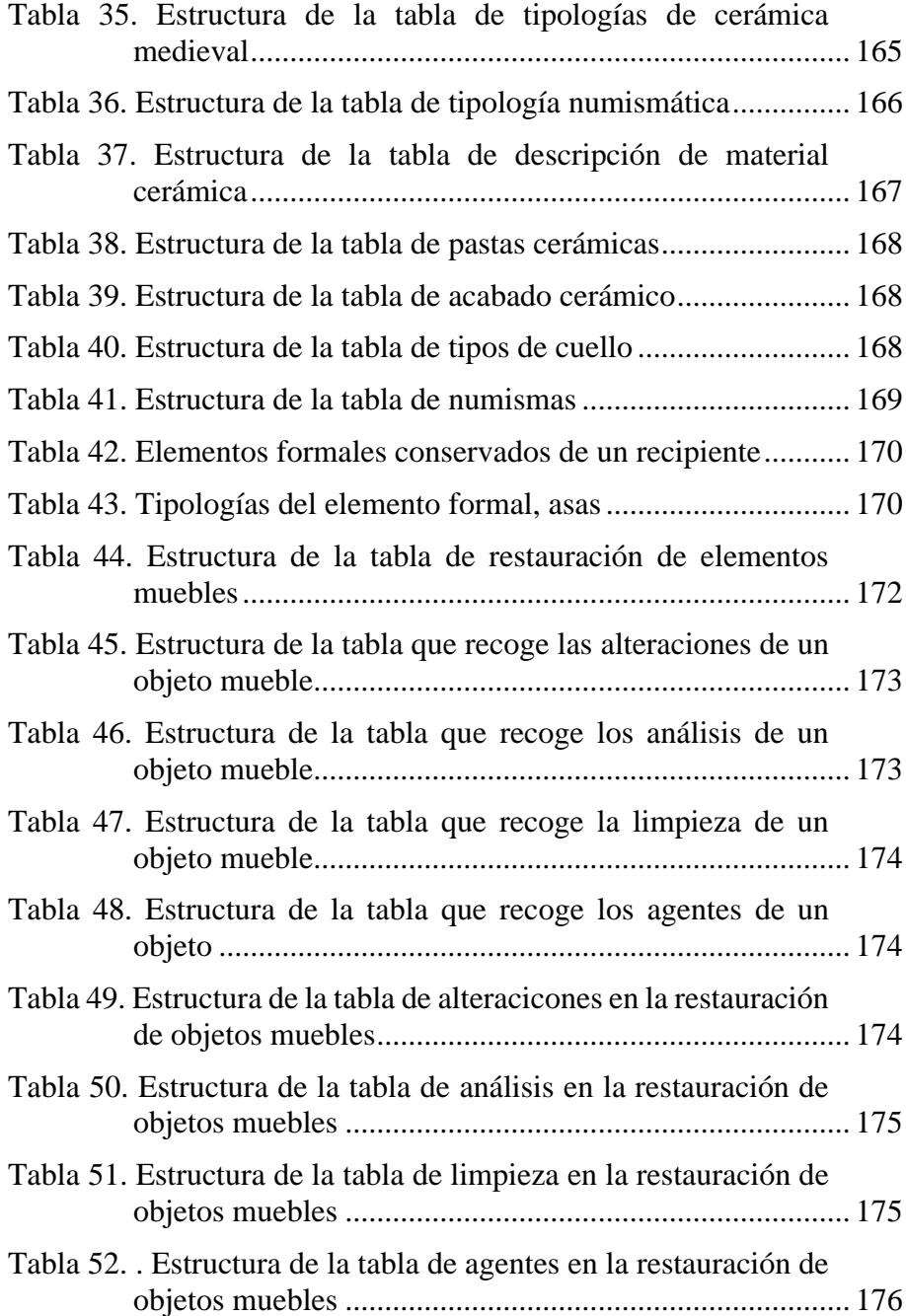

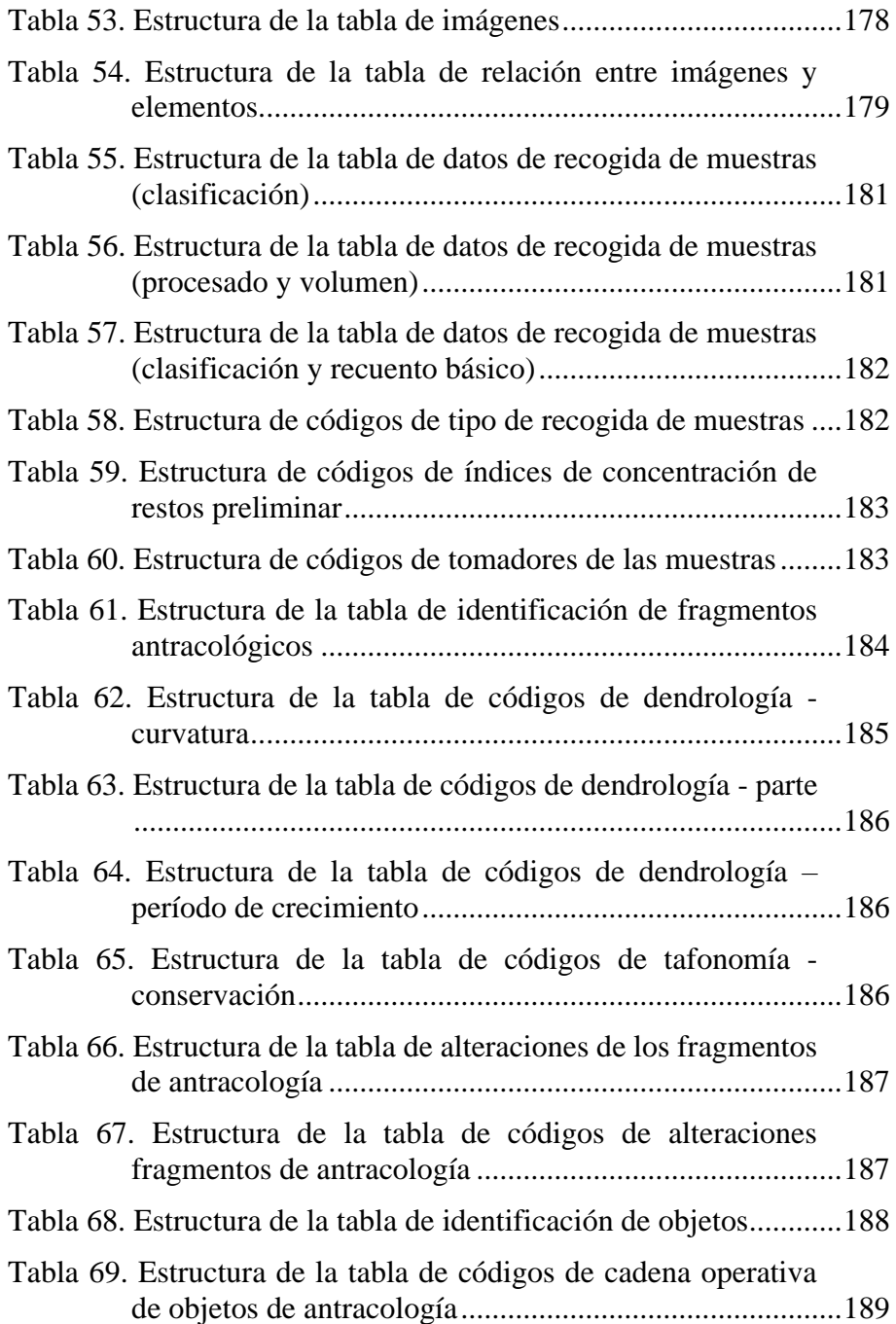

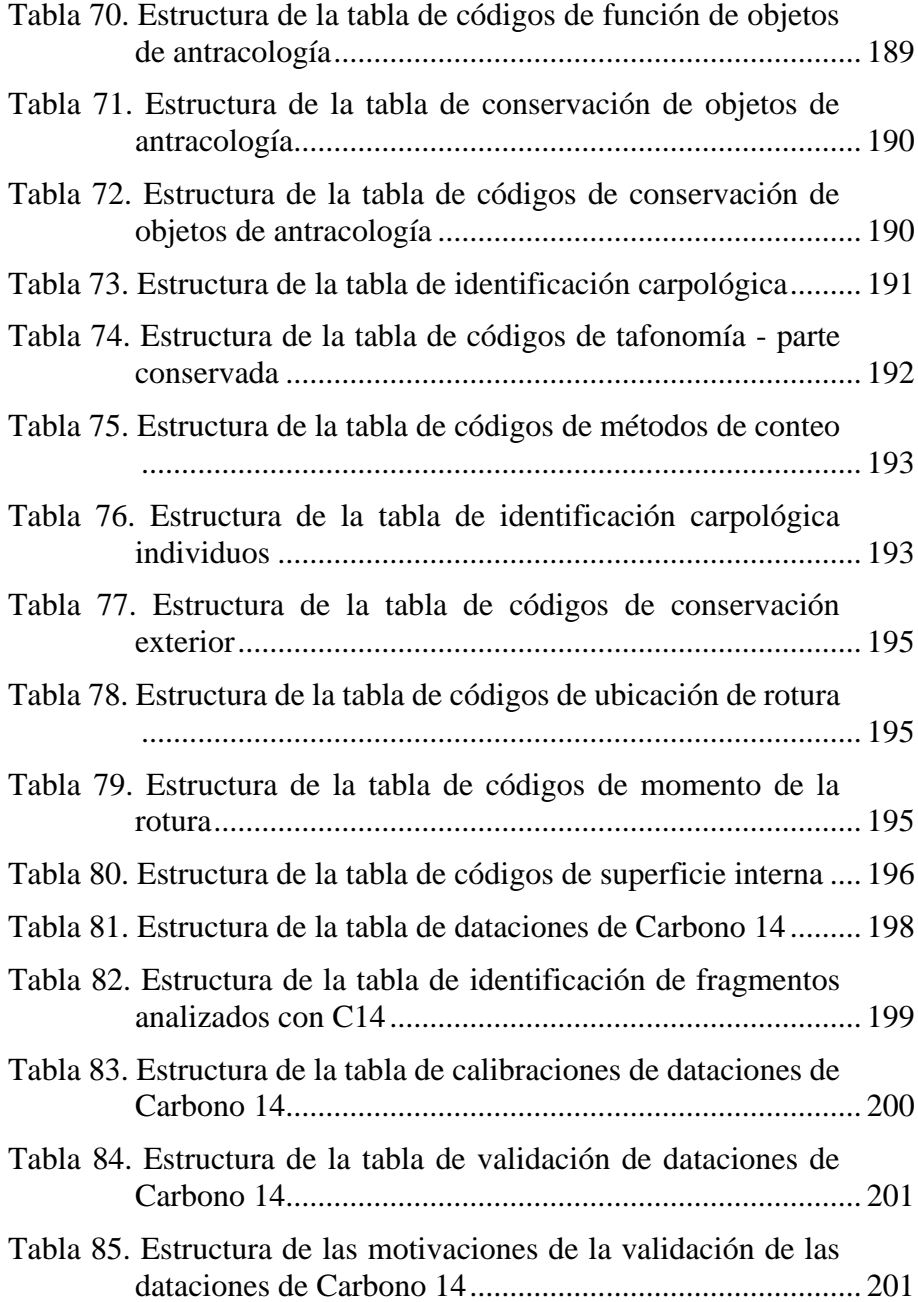

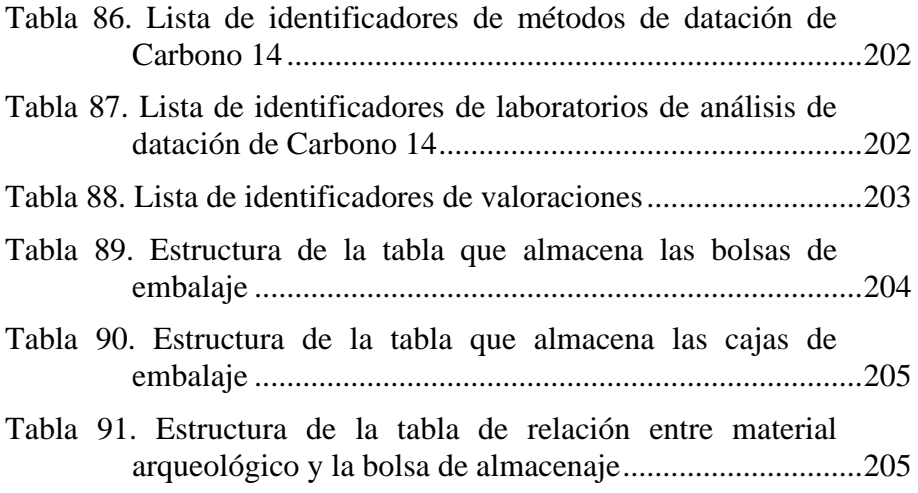

### **BIBLIOGRAFÍA**

- Abad-Vidal, E. (1998). *Informe de Valoración. Excavación arqueológica en la parcela nº 24 del Castro de la Isla de Toralla (Vigo, Pontevedra9.* Santiago de Composela: Xunta de Galicia.
- Abad-Vidal, E., Rey Castiñeira, J., Álvarez Castro, G., & Varela Pet, J. (2011). Diseño y desarrollo de un modelo de datos para una IDE arqueológica de la Edad del Hierro en Galicia. *II Jornadas Ibéricas de Infraestructura de Datos Espaciales*, (pág. 16 pp.). Barcelona.
- Abad-Vidal,, E., & García Fernández, F. (2019). IDEPATRI (IDE Arqueolóxica da Idade do Ferro en Galicia): posibilidades y aplicaciones al estudio del comercio púnico con el Noroeste. En E. Ferrer Albelda (Ed.), *La ruta de las Estrimnides. Navegación y conocimiento del litoral atlántico de Iberia en la Antigüedad* (págs. 549-565). MONOGRAFÍAS DE GAIA. Universidad de Alcalá, Universidad de Sevilla.
- Access. (2020). Microsoft. Obtenido de https://www.microsoft.com/eses/microsoft-365/access
- Adoher Aroux, A. M. (2010). Metodología de registro: el sistema SIRA. Una propedeútica. *Oikos*(2), 177-186.
- Adoher Aroux, A. M. (2014). Propuesta de gestión de cerámica en contextos arqueológicos: el sistema de información de registro arqueológico (SIRA). En R. Morais, A. Fernández, & M. J. Sousa (Ed.), *ATAS DO II CONGRESO INTERNACIONAL DA SECAH*, *I*, págs. 611-620. Braga.
- Adoher Aroux, A. M. (2014). S.I.R.A. Reflexiones sobre la normalización en el estudio de cerámicas procedentes de excavaciones arqueológicas. *CIRA ARQUEOLOGIA, III*, 404- 425.
- Assambleia da República. (2001). Lei nº 107/2001,. *Establece as bases da política e do regime de protecção e valorização do*

*patrimonio cultural*. Obtenido de https://data.dre.pt/eli/lei/107/2001/09/08/p/dre/pt/html

- Baralli, D., Manso Callejo, M. A., & Bernabé Poveda, M. A. (2005). Arqueología y servidores de mapas en Red. Proyecto LIFE "Valle de Tiermes - Caracena". *II Jornadas Técnicas de la IDE de España JIDEE2005*, (pág. 11 pp.). Madrid.
- Bernabé, M. A., & López Vázquez, C. M. (2012). *Fundamentos de las Infraestructuras de Datos Espaciales.* Madrid: UPM Press.
- Bernabé-Poveda, M. A., & López-Vázquez, C. M. (2012). *Fundamentos de las Infraestructuras de Datos Espaciales (IDE).* Madrid.
- BOE. (1985). Ley 16/1985, de 25 de junio, del Patrimonio Histórico Español. *Boletín Oficial del Estado*. Obtenido de htthttps://www.boe.es/eli/es/l/1985/06/25/16
- BOE. (2010). Ley 14/2010, de 5 de julio, sobre las infraestructuras y los servicios de información geográfica en España. *Boletín Ofiicial del Estado*.
- Buzai, G. (2015). Geografía global y neogeografía. La dimensión espacial en la ciencia y la sociedad. *POLÍGONOS. Revista de Geografía*(27), 49-60.
- Calvo Caamaño, A. (2016). *Refactorización dunha aplicación web para a adquisición de datos de campo relativos a escavacións arqueolóxicas.* Santiago de Compostela: Tesis de grado. Universidade de Santiago de Compostela.
- Carballo Arceo, X. (1998). A agricultura en Castrovite (Orazo, A Estrada). *A Estrada, 1*, 9-25.
- Cardoso Santos, J. L., & Villafranca Artieda, M. (2013). Editor Web Arqueológico mediante WFS-T. *IV Jornadas Ibéricas de Infraestructura de Datos Espaciales*, (pág. 8). Toledo. Obtenido de https://idee.es/resources/presentaciones/JIIDE13/jueves/23\_Ar

queologico\_WFS-T.pdf

- Carrocera Fernández, E. (2019). M. Wheeler y su Arquelogía de Campo. *NAILOS. Estudios Interdisciplinares de Arqueología*(6), 323-352.
- Carve, F., Fábrega-Alvarez, P., Parcero-Oubiña, C., & Gianotti García, C. (2010). Integración del patrimonio cultural en las Infraestructuras de Datos Espaciales. *I congreso uruguayo de infraestructura de datos espaciales contribuyendo al desarrollo de una red regional - 2010*, (págs. 113 - 124).
- Clinton, W. (1994). *Orden Ejecutiva 12906 de creación de la NSDI (EEUU).*
- Consejería de Cultura de Andalucía. (2009). Uso de WMS de la IDE y la IDEA junto a APIS comerciales en un producto de difusión: el localizador cartográfico del Patrimonio Cutural Andaluz. *VI Jornadas Técnicas de la IDE de España JIDEE2009*, (pág. 14). Murcia.
- Constenla, X. (2020). O patrimonio postindustrial e súa morfoxénese. Aspectos territoriais, sociais e ambientais. En R. Lois, & C. Patiño (Edits.), *Patrimonio cultural inmaterial e turismo. A propósito do Corpus Christi en Ponteareas.* Santiago de Compostela: Universidade de Santiago de Composela. Grupo de Análise Territorial (ANTE).
- Contreras Cortés, F. (1984). Clasificación y tipología en Arqueología. El camino hacia la cuantificación. *Cuadernos de Prehistoria y Arqueología de la Universidad de Granada*(9), 327-385.
- COTESA CSIC FUNDACIÓN LAS MÉDULAS. (s.f.). *Proyecto IDE3D*. Recuperado el 30 de 07 de 2016, de http://www.ide3dpatrimoniocultural.es/
- CSIC. (s.f.). *IDEARQ Infraestructura de Datos Espaciales de Investigación Arqueológica*. Recuperado el 30 de 07 de 2016, de IDEARQ Infraestructura de Datos Espaciales de Investigación Arqueológica: http://www.idearqueologia.org/
- Del Bosque González, I. (2011). Las Infraestructuras de Datos Espaciales (IDE) y el patrimonio histórico. Construcción y

objetivos del GTT-PAH. *Revista PH. Instituto Andaluz de Patrimonio Histórico*(77).

- Díaz-del-Río, S., Consuegra, N., Castañeda, M., Capote, N., Criado, C., Bustillo, M., & Pérez-Jiménez, J. (2006). The earliest flint mine in Iberia. *Antiquity, 80*.
- European Commission. (2016). *Open innovation Open science Open to the world - a vision for Europe.* Brussels: Directorate-General for Research and Innovation.
- Fanjul Peraza, A. (2005). *Los castros de Asturias: una revisión territorial y funcional.* Teverga: Ayuntamiento de Teverga.
- Fernández Freire, C., Vicent García, J., del Bosque González, I., Uriarte González, A., Fraguas Bravo, A., & Díaz-del-Río Español, P. (2017). IDEARQ: una infraestructura de datos espaciales de investigación arqueológica. En N. R. Ortega (Ed.), *III Congreso de la Sociedad Internacional Humadidades Digitales Hispánicas. Sociedades, políticas, saberes*, (págs. 60-63).
- Fernández López, S. (1999). Tafonomía y fosilización. En B. (. Meléndez, *Tratado de Paleontología* (págs. 51-107). Madrid: Consejo Superior de Investigaciones Científicas.
- Fernández-Freire, C., Del-Bosque-González, I., Vicent-García, J. M., Pérez-Asensio, E., Fraguas-Bravo, A., Uriarte-González, A., . . . Parcero-Oubiña, C. (2013). A Cultural Heritage Application Schema: Achieving Interoperability of Cultural Heritage Data in INSPIRE. *International Journal of Spatial Data Infrastructures Research, 8*, 74-97.
- Fernández-Freire, C., Parcero-Oubiña, C., & González-Uriarte, A. (Edits.). (2014). *A data model form Cutural Heritage within INSPIRE* (Vol. Cadernos de Arqueoloxía e Patrimonio 35). Santiago de Compostela: CSIC.
- Fraguas, A., M. A., Uriarte, A., Consuegra, S., Díaz-del-Río, P., & Vicent, J. (2008). Patrimonio Arqueológico e Infraestructuras de Datos Espaciales: La IDE de Casa Montero. *V Jornadas Técnicas de la IDE de España JIDEE2008*, (pág. 12). Tenerife.

#### Obtenido de

http://www.idee.es/resources/presentaciones/GTIDEE\_Murcia \_2009/ARTICULOS\_JIDEE2009/Articulo-58.pdf

- Fraguas, A., Menchero, A., Uriarte, V. J., Consuegra, S., Castañeda, N., Díaz-del-Río, P., . . . Capote, M. (2009). Implementación de la IDE del Proyecto Casa Montero. *VI Jornadas Técnicas de la IDE de España JIDEE2009*, (pág. 8). Murcia.
- García Rodríguez, M. J., Urritia Zambrana, A., & Bernabé Poveda, M. A. (2009). Diseño de herramientas de análisis espaciotemporales para el estudio de bases de datos históricas. *VI Jornadas Técnicas de la IDE de España JIDEE2009*, (pág. 16). Murcia.
- Gestoso Rodríguez, E. (2005). *Los castros de Asturias: una revisión territorial y funcional.* Teverga: Ayuntamiento de Teverga.
- Gomes, A., Leite, S., Neto, F., Oliveira, C., & Bragança, F. (2012). Inventory and immobile cultural heritage management in the Portuguese General Directorate for the Cultural Heritage. *DISEGNARECON*, *5 (1)*, págs. 3-8. doi:https://doi.org/10.6092/issn.1828-5961/3290
- González Ruibal, A., & Carballo Arceo, X. (2001). Cerámicas de Castrovite (A Estrada, Pontevedra). *Boletín Auriense, 31*, 35- 82.
- *Guía de Normas Comité ISO/TC 211 Información Geográfica / Geomática* (Vol. 547). (2013). Instituto Panamericano de Geografía e Historia. Obtenido de http://www.isotc211.org/Outreach/ISO\_TC\_211\_Standards\_G uide\_Spanish\_v2.pdf
- Harris, E. C. (1991). *Principios de estratigrafía arqueológica.* Barcelona: Crítica.
- Harris, E., Brown, M., & Brown, G. (1993). *Practices of Arqueological Stratigraphy.* Londres: Academic Press.
- Jordá Pardo, J., Rey Castiñeira, J., Picón Platas, I., Abad-Vidal, E., & Marín Suárez, C. (2009). Radiocarbon and Chronology of the

Iron Age Hillforts of Northwestern Iberia. *Studien zur Kulturgeschichte von Oberösterreich, 22*, 81-98.

- Jordá Pardo, J., Rey Castiñeira, J., Picón Platas, I., Abad-Vidal, E., & Marín Suárez, C. (2015). Cronología radiocarbónica y paisajes vegetales en el Noroeste de Iberia durante la Edad del Hierro. *2º Congreso Territorial del Noroeste Ibérico* (págs. 1-37). Ponferrada: UNED. Campus Noroeste.
- Junta de Andalucía. (2003). Decreto 168/2003, de 17 de junio, por el que se aprueba el Reglamento de Actividades Arqueológicas. *Boletín Oficial de la Junta de Andalucía*. Obtenido de https://www.juntadeandalucia.es/boja/2003/134/6
- Junta de Castilla y León. (2002). Ley 12/2002, de 11 de julio, de Patrimonio Cultural de Castilla y León. *Boletín Oficial del Estado*. Obtenido de https://www.boe.es/eli/escl/l/2002/07/11/12
- Lage, M., & Pecharromán, J. L. (2009). Las IDEs y los paisajes cuturales: El Ejemplo de la Infraestructura de Datos Espaciales de la Zona Arqueológica de Las Médulas (IDEZAM). *VI Jornadas Técnicas de la IDE de España JIDEE2009*, (pág. 7). Murcia. Obtenido de https://idee.es/resources/presentaciones/GTIDEE\_Murcia\_200 9/ARTICULOS\_JIDEE2009/Articulo-59.pdf
- Lage, M., & Pecharromán, J. L. (2010). La creación de metadatos en el ámbito de las IDE de los Paisajes Culturales. *I Jornadas Ibéricas de Infraestructuras de Datos Espaciales*, (pág. 7 pp.). Lisboa. Obtenido de https://idee.es/resources/presentaciones/JIIDE10/ID440\_La\_cr acion de metadatos en el ambito de las IDE de Paisajes Culturales.pdf
- Lamas-Fonte, J. I., Luaces, M. R., Places, Á. S., Rodríguez-López, E., & Seco, D. (2008). Los GIS y servicios IDE en la difusión de la cultura gallega. La Web Cultura Galega. *V Jornadas Técnicas de la IDE de España JIIDE2008*, (pág. 19). Tenerife. Obtenido de

https://idee.es/resources/presentaciones/JIDEE08/ARTICULO S\_JIDEE2008/Articulo65.pdf

- López Romero, E. (2015). Acceso de los ciudadanos a la información geográfica en España. *VI Jornadas Ibéricas de Infraestructura de Datos Espaciales.* Sevilla.
- Martín Seijo, M. (2006). *Análise antracolóxica do Castro de Navás (Nigrán, Pontevedra).* GEPN. Universidade de Santiago.
- Martín Seijo, M. (2013). *A xestión do bosque e do monte dende a Idade do Ferro á época romana no noroeste da península Ibérica: consumo de combustibles e producción de manufacturas de madeira.* Santiago de Compostela: Tesis Doctoral. Universidade de Santiago. Obtenido de http://hdl.handle.net/10347/7516
- Martín Seijo, M., Rico Rey, A., Teira Brión, A., Picón Platas, I., García González, I., & Abad-Vidal, E. (2010). *Guía de Arqueobotánica* (Vol. Arqueoloxía/Guías Metodolóxicas). Santiago de Compostela: Xunta de Galicia.
- Martin Seijo, M., Sartal Lorenzo, M., Kaal, J., & Teira Brión, A. (2018). A Multi-Disciplinary Study of Woodcrafts and Plant Remains that Reveals the History of Pontevedra's Harbour (Northwest Iberia) Between the 13th and 19th Centuries AD. *Environmental Archaeology*, 1-17.
- Martín Seijo, M., Tereso, J., Bettencourt, A., Sampaio, H., Abad-Vidal, E., & Vidal Caeiro, L. (2015). Socio-ecology of Early and Middle Bronze Age communities in the northwest Atlantic region of Iberia: Wood resources procurement and forest management. *Quaternary International*. doi:https://doi.org/10.1016/j.quaint.2015.08.026
- Martínez de Pisón, E. (2017). El puesto de la cultura en el paisaje. *Treballs de la Societat Catalana de Geografía*, 37-49. doi:10.2436/20.3002.01.132
- Martín-Seijo, M., Teira-Brion, A., Currás, A., & Rodríguez-Rellán, C. (2020). After the fre: the end of a house life-cycle at the Iron

Age site of Nabás. *Vegetation History and Archaeobotany*, 427- 446. doi:https://doi.org/10.1007/s00334-019-00750-5

- Mera, D., Cotos, J. M., Varela-Pet, J. R., & Andrés, C. (2014). Automatic decision suppor system based on SAR data for oil spill detection. *Computer & Geoscienses, 72*, 184-191. doi:https://doi.org/10.1016/j.cageo.2014.07.015
- Millares Roo, J. A. (2013). patrimoniogalego.net, una experiencia de catalogación social del patrimonio cultural. *IV Jornadas Ibéricas de Infraestructuras de Datos Espaciales.* Toledo.
- Mustafa Al-lami, Z. (2019). *Multimodal and multidimensional geodata interaction and visualization.* Tesis de doctorado. USC.
- Mustafa, Z., Abad-Vidal, E., Flores, J., Viqueira, J. R., & Cotos, J. (2016). Multimodal and Multidimensional Geodata Visualization System. *Pacific Asia Conference On Information Systems (PACIS)*.
- Mustafa, Z., Flores, J., & Cotos, J. (2018). Propose a New Archaeology Application (AVI) for Educational Community. *ICCE 2018. 26th International Conference on Computers in Education* (págs. 40-49). Manila (Phiipines): Proceedings. Publisher: Asia-Pacific Society for Computers in Education (APSCE). Obtenido de http://icce2018.ateneo.edu/index.php/proceedings/
- Olaya, V. (2014). *Sistemas de Información Geográfica.* Obtenido de https://volaya.github.io/libro-sig/
- Parcero-Oubiña, C. (2016). La arqueología y las infraestructuras de datos espaciales. En M. d. Mínguez García, & E. Capdevila Montes, *Manual de tecnologías de la información geográfica aplicadas a la arqueología.* Madrid: Museo Arqueológico Regional.
- Parcero-Oubiña, C. (2016). La Arqueología y las Infraestructuras de Datos Espaciales. En M. C. Montes, *Manual de tecnologías de la información geográfica aplicadas a la arqueología* (págs. 341-359 pp.). Madrid: Museo Arqueológico Regional.
- Parcero-Oubiña, C., & González-Pérez, C. (2011). El dato geográfico en la gestión del patrimonio arqueológico. *Revista ph Instituto Andaluz de Patrimonio Histórico*(77), 113-115.
- Parcero-Oubiña, C., Fábrega-Álvarez, P., Vicent García, J. M., Uriarte González, A., Fraguas Bravo, A., Bosque Gonzále, I. d., . . . Pérez Asensio, E. (2013). Conceptual basis for a cultural heritage data model for INSPIRE. *European Journal of GIS and Spatial Analysis / Revue Internationale de Géomatique*(23(3- 4)), 445-467. doi:http://dx.doi.org/10.3166/rig.23.445-467
- Parcero-Oubiña, C., Méndez Fernández, F., & Blanco Rotea, R. (1999). El Registro de la Información en Intervenciones Arqueológicas. *CAPA, 9*. doi:http://hdl.handle.net/10261/5651
- Pérez, E., Maestre, R., del Bosque, I., Crespo, A., & Sánchez-Crespo, J. M. (2009). Integración de bases de datos históricas en una IDE. Comercio mundial y redes de cooperación en la primera Edad Global (1400-1800). *VI Jornadas Técnicas de la IDE de España JIDEE2009*, (pág. 15). Murcia. Obtenido de https://idee.es/resources/presentaciones/GTIDEE\_Murcia\_200 9/ARTICULOS\_JIDEE2009/Articulo-55.pdf
- Picón Platas, I. (2008). Una aproximación a través do C14 a la cronoloxía castrexa. *Gallaecia, 27*, 155-177.
- Picón Platas, I. (2016). *Memoria técnica de escavación arqueolóxica na fronte NE da Torre do Castelo da Pena (Xinzo de Limia - Ourense).* Memoria técnica de escavación.
- Picón Platas, I. (2017). *Memoria Técnica de prospección arqueolóxica no Castelo Pequeno de Santigoso (A Mezquita - Ourense).* Memoria de prospección.
- Picón Platas, I. (2018). *Memoria técnica de sondaxes arqueolóxicas valorativas no Castelo Pequeno de Santigoso (A Mezquita - Ourense).* Memoria técnica de sondaxes.
- Picón Platas, I. (2019). *Memoria técnica sondaxes valorativas e consolidación no Castelo Pequeno de Santigoso (A Mezquita - Ourense).* Memoria técnica de sondaxes.
- Picón Platas, I. (2020). *Memoria técnica de sondaxes arqueolóxicas valorativas no Castro de Garellas/Rodeiras (Millerada-Forcarei).* Memoria técnica de sondaxes.
- Portolés-Rodríguez, D., & Martínez-Cebolla, R. (2005). La gestión de usuarios en una Infraestructura de Datos Espaciales. *II Jornadas Técnicas de la IDE de España JIDEE2005*, (pág. 9 pp.). Madrid.
- Principado de Asturias. (2001). Ley 1/2001, de 6 de marzo, del Patrimonio Cultural. *Boletín Oficial del Estado*. Obtenido de https://www.boe.es/eli/es-as/l/2001/03/06/1
- Regueiro, M. A., Viqueira, J. R., Taboada, J. A., & M., C. J. (2015). Virtual integration of sensor observation data. *Computer & GeoScienses*, 12-19. doi:http://dx.doi.org/10.1016/j.cageo.2015.04.006
- Respaldiza, A., Vázquez Hoenhe, A., & A., W. (2009). Propuesta de un núcleo estándar de metadatos para los recursos del Patrimonio Histórico Español. *VI Jornadas Técnicas de la IDE de España JIDEE2009*, (pág. 12). Murcia.
- Rey Castiñeira, J. (1992). *Cerámica indígena de los castros costeros de la Galicia Occidental: Rías Bajas. Valoración dentro del contexto general de la Cultura Castreña.* Santiago de Composela: Tesis doctoral. Universidad de Santiago de Compostela.
- Rey Castiñeira, J. (2011). Cerámica castreña y alfarería tradicional. Comparaciones. En S. González Amado (Ed.), *La Cerámica en Galicia: de los castros a Sargadelos* (págs. 19-42). Asociación de ceramología.
- Rey Castiñeira, J. (2014). A olaria castreja de tradiçao Minho. En R. Morais, A. Fernández, & M. Sousa (Edits.), *MONOGRAFIAS EX OFFICINA HISPANA II* (págs. 289-302).
- Rey Castiñeira, J. (2018). Arqueotecas por favor. *V Congreso Internacional de Historia de la Arqueología. IV Jornadas de Historiografía, SEHA-MAN*, (págs. 1175-1190). Obtenido de

http://www.man.es/man/dam/jcr:3caeb002-a7d0-403a-bbc3 d52cdce5756a/2018-actas-v-ciha.pdf

- Rey Castiñeira, J., Abad-Vidal, E., Calo Ramos, N., & Rodríquez Calviño, M. (2000). Los materiales cerámicos del Castro de Elviña. En F. Criado Boado (Ed.), *Plan director del Castro de Elviña.*
- Rey Castiñeira, J., Abad-Vidal, E., Calo Ramos, N., Cortegoso Comesaña, M., Martín Seijo, M., & Picón Platas, I. (2008). *Informe preliminar. Estudo cronotipolóxico e arqueométrico dos materiais de Castrovite (A Estrada, Pontevedra).* GEPN. Universidad de Santiago de Compostela.
- Rey Castiñeira, J., Abad-Vidal, E., Calo Ramos, N., Martín Seijo, M., Quindimil García, L., Rico Rey, A., . . . Teira Brión, A. (2009). Metodoloxía e criterios para o estudo dos materiais arqueolóxicos: o proxecto do castro da Punta do Muiño. *Gallaecia*(28), 213-232.
- Rey Castiñeira, J., Abad-Vidal, E., Calo Ramos, N., Martín Seijo, M., Teira Brión, A., Meijide Cameselle, G., . . . Rodríguez Rellán, C. (2010). *Formigueiros. Análise da cutlura material.* GEPN-Grupo de Estudos para a Prehistoria do Noroeste Ibérico.
- Rey Castiñeira, J., Abad-Vidal, E., Martín Seijo, M., Teira Brión, A., Calo Ramos, N., & Rico Rey, A. (2018). Tradicións na cerámica dos castros da Galiza, ao longo do tempo e do espazo. A percepción dende unha liña de investigación interdisciplinar. *Cultura Castreja: Identidade e Transições.* Porto.
- Rey Castiñeira, J., Martín Seijo, M., Teira Brión, A., Abad-Vidal, E., Calo Ramos, N., Carballo Arceo, X., . . . Varela Montes, A. (2011). "CastroBYTE": un modelo para a xestión da información arqueolóxica. *Gallaecia*, 67-106.
- Rivière, G. H. (2015). *La museología. Curso de museología. Textos y testimonios.* Madrid: Akal.
- Rodríguez, A., Abad, P., Alonso, J., Ayuso, J., Sánchez, A., & Vilches, L. (2007). Una nueva etapa: hacia la IDE 2.0. *IV Jornadas Ibéricas de Infraestructura de Datos Espaciales*, (pág. 13).
- Roo, J. A. (2013). Patrimoniogalego.net, una experiencia de catalogación social del patrimonio cultural. *IV Jornadas Ibéricas de Infraestructura de Datos Espaciales*, (pág. 8 pp.). Obtenido de https://idee.es/resources/presentaciones/JIIDE13/jueves/43\_Pat rimoniogalego.pdf
- Rubio-Campillo, X., Montanier, J., Rull, G., Bermúdez Lorenzo, J., Moros Díaz, J., Pérez González, J., & Remesal Rodríguez, J. (2018). The ecology of Roman trade. Reconstructing provincial connectivity with similarity measures. *Journal of Archaological Science*. doi:https://doi.org/10.1016/j.jas.2018.02.010
- S, V., J.R.R., V., M.A., R., J.A., T., & J.M., C. (2016). SODA: A framework for spatial observation data analysis. *Distributed an Parallel Databases, 34*, 65-99. doi:10.1007/s10619-014-7165- 7
- Sáez Romero, A., García-Fernández, F., Ferrer-Albelda, E., Rodríguez-Corral, J., & Rey Castiñeira, J. (2019). Proyecto Estímnides: resultados preliminares. En E. Ferrer Albelda (Ed.), *La ruta de las Estrímnides: navegación y conocimiento del litoral atlántico de Iberia en la Antigüedad* (págs. 568-648). MONOGRAFÍAS DE GAIA. Universidad de Alcalá, Universidad de Sevilla.
- Salas Tovar, E., Fernández Freire, C., Uriarte González, A., Fraguas Bravo, A., del Bosque, I., & Vicent García, J. (2016). IDEArq: Una IDE científica de Arqueología peninsular. *VII Jornadas Ibéricas de Infraestructura de Datos Espaciales*, (pág. 2 pp). Barcelona. Obtenido de https://idee.es/resources/presentaciones/JIIDE16/2016/16\_2\_C CHS-CSIC\_IDEArq.docx
- Sánchez Díaz, F. (2011). Mapas colaborativos en la web social. *Revista ph. Instituto Andaluz del Patrimonio Histórico*(nº 77 Monográfico), 152-156 pp.
- Sánchez Díaz, F., & Barea Solís, M. (2009). Hacia una IDE social: compartir datos mediante WFS-T. *VI Jornadas Técnicas de la IDE de España JIDEE2009*, (pág. 8).
- Schiffer, M. B. (1972). Archaeological context and systemic context. *Antiquity, 37*, 156-165.
- Seiner, R. S. (2000). Questions metadata can answer. *The Data Administration Newsletter - TDAN.com*. Obtenido de https://tdan.com/questions-metadata-can-answer/4841
- Serantes Vigo, C., & Fernández Fojo, I. (2014). *Catálogo de Castros de Ferrolterra*. Recuperado el 20 de 12 de 2020, de http://castros.artabro.es/sobre.html
- Serna Gancedo, M., Marínez Velasco, A., & Fernández Acebo, V. (2010). *Castros y castra en Cantabria, fortificaciones desde los orígenes de la Edad del Hierro a las guerras con Roma. Catálogo, revisión y puesta al día.* Acanto.
- Snijders, C., Matzat, U., & Reips, U. (2012). Big Data: Big gaps of knowledge in te field of Internet. *International Journal of Internet Science, 7*, 1-5.
- Taboada González, J. A., & Cotos Yáñez, J. M. (2005). *Sistemas de Información Medioambiental.* Netbiblo.
- Teira Brión, A. (2019). *Cambio e resilencia na agricultura e xestión de recursos vexetais no NW da Península Ibérica (1000 A.N.E - 400 D.N.E.).* Santiago de Compostela: Tesis doctoral. Universidade de Santiago.
- Teira Brión, A., & Abad-Vidal, E. (2012). O necesario emerxer da información silenciada. A biografía das excavación en xacementos da Idade do Ferro en Galicia como exemplo. *Gallaecia*(31), 83-105.
- Torres, E. H. (2009). Los Registros de Bienes de Interés Cultural y la Directiva INSPIRE. *VI Jornadas Técnicas de la IDE de España JIDEE2009*, (pág. 9). Murcia.
- UNESCO. (2003). *Carta sobre la Preservación del Patrimonio Digital.* Obtenido de https://unesdoc.unesco.org/ark:/48223/pf0000179529.page=2
- UNESCO. (2015). *Recomendation concerning the preservation of, and access to, documentary heritage including in digital form. Implementation guidelines.* Obtenido de https://en.unesco.org/sites/default/files/2015\_mow\_recommen dation implementation guidelines en.pdf
- Unión Europea. (14 de Marzo de 2007). Directiva 2007/2/CE del Parlamenteo Europeo y del Consejo de 14 de marzo de 2007 por la que se establece una infraestructura de información espacial en la Comunidad Europea (Inspire).
- Villarroya, S., Viqueira, J., Cotos, J., & Flores, J. (2013). GeoDADIS: A framework for the development of geographical data acquisition and dissemination servers. *Computer & Sciences, 52*, 68-76. doi:https://doi.org/10.1016/j.cageo.2012.09.013
- Wheeler, M. (1979). *Arqueología de campo.* Madrid: Fondo de Cultura Económica.
- White, P. V. (2011). El Sistema de Información del Patrimonio (SIP) de Santiago de Compostela. Una IDE temática del patrimonio mundial. *II Jornadas Ibéricas de Infraestructura de Datos Espaciales*, (pág. 2). Barcelona.
- Xunta de Galicia. (2016). Ley 5/2016, de 4 de mayo, del patrimonio cultural de Galicia. *Boletín Oficial del Estado*. Obtenido de https://www.boe.es/eli/es-ga/l/2016/05/04/5
- Xunta de Galicia. (2017). Decreto 14/2017, de 26 de enero, por el que se aprueba el Reglamento de ordenación de la información geográfica y de la actividad cartográfica de Galicia. Obtenido de https://www.xunta.gal/dog/Publicados/2017/20170216/Anunci oG0422-080217-0002\_es.html
- Xunta de Galicia. (2018). Decreto 83/2018, de 26 de julio, por el que se aprueba el Plan básico autonómico de Galicia. Obtenido de

https://www.xunta.gal/dog/Publicados/2018/20180827/Anunci oG0422-090818-0001\_es.html

Emilio Ángel Abad Vidal
# **GLOSARIO**

**Caché**. Componente de software o hardware que guarda datos para que las solicitudes futuras de esos datos se puedan atender con mayor rapidez.

**Grupo Estratigráfico GE**. Es la asociación de diferentes Unidades Estratigráficas que se pueden agrupar por acciones.

**IDEE**. Infraestructura de Datos Espaciales de España

**IDEG**. Infraestructura de Datos Espaciales de Galicia

**Interoperabilidad**. La interoperabilidad es la capacidad de los sistemas de información y de los procedimientos a los que éstos dan soporte, de compartir datos y posibilitar el intercambio de información y conocimiento entre ellos.

**Mashup**. En desarrollo web, una mashup es una forma de integración y reutilización. Ocurre cuando una aplicación web es usada o llamada desde otra aplicación, con el fin de reutilizar su contenido o funcionalidad. El uso de recursos en otra(s) fuente(s), para crear nuevos servicios simples, visualizado en una única interfaz gráfica diferente.

**Metadatos**. Son los datos que describen otros datos.

**OGC**. Open Geospatial Consortium. Organización internacional dedicada a crear estándares de datos y servicios geoespaciales.

**Vectorial**. Es un modelo de datos geográficos donde los objetos se representan de forma explícita mediante puntos, líneas o polígonos con atributos temáticos.

**Ráster**. Es un modelo de datos geográficos que se representa mediante mallas regulares continuas que almacenan un determinado fenómeno geográfico.

**Shapefile**. Es un formato de archivo informático que almacena cartografía en formato vectorial. De formato propietario de la casa Esri, se ha convertido en un estándar de facto.

Emilio Ángel Abad Vidal

# **ANEXO 1**

En el presente anexo se recogen las tablas con las listas de códigos utilizados para identificar las variables utilizadas en el modelo de datos. El uso de listas controladas de valores para caracterizar los diferentes objetos almacenados en la base de datos en un lenguaje común que permite asegurar su integridad.

Se detalla el contenido de cada una de las tablas por formar parte fundamental del modelo de datos. Su creación ha ido evolucionando con los proyectos abordados y sus valores han sido aportados por los especialistas de cada uno de los temas incluidos en IDEPatri.

La presentación de las tablas se realiza organizadas en función de los módulos de la base de datos y su función y descripción se encuentran en la descripción de cada módulo.

# **1. Módulo sitios arqueológicos**

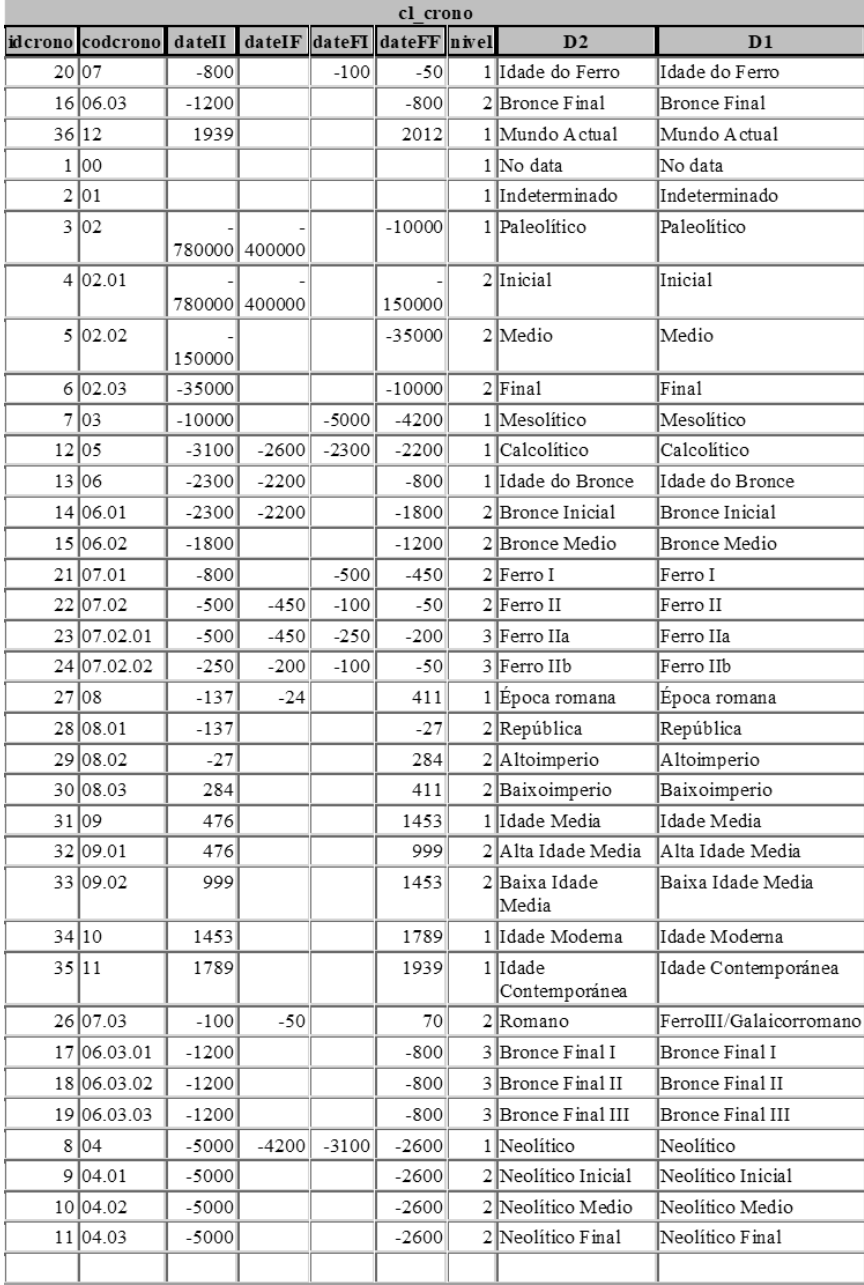

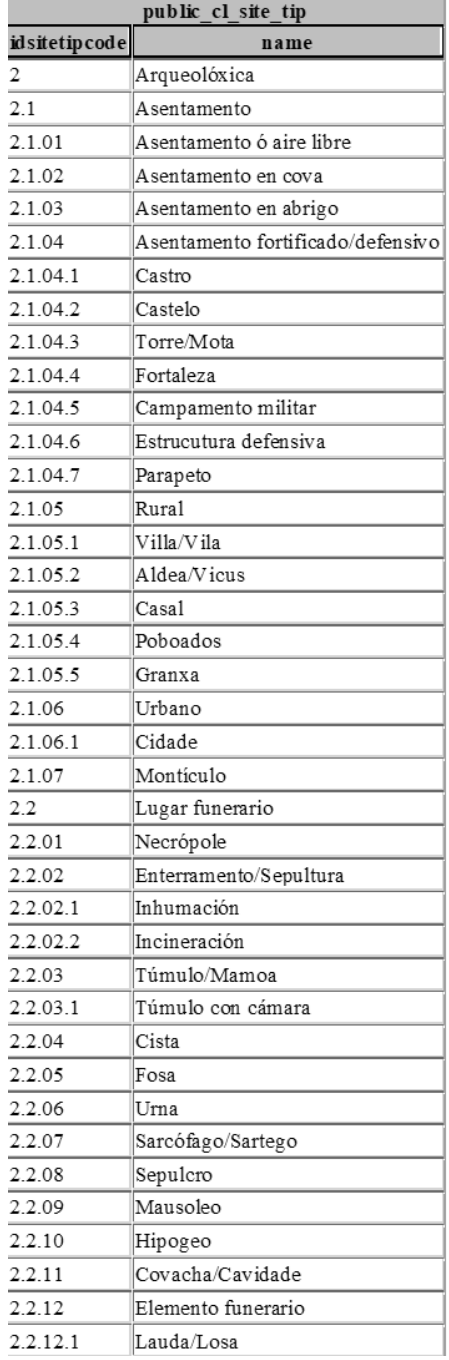

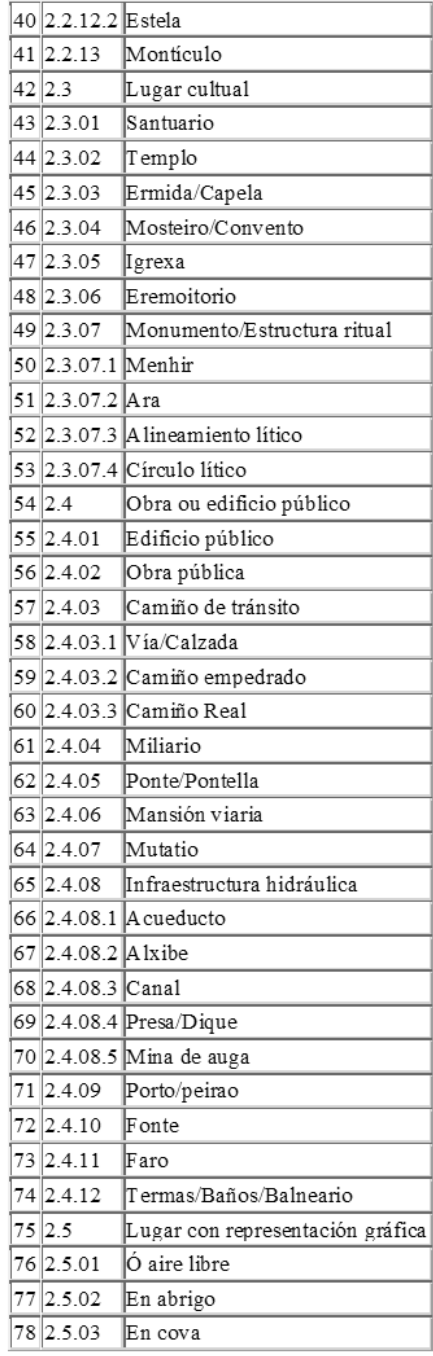

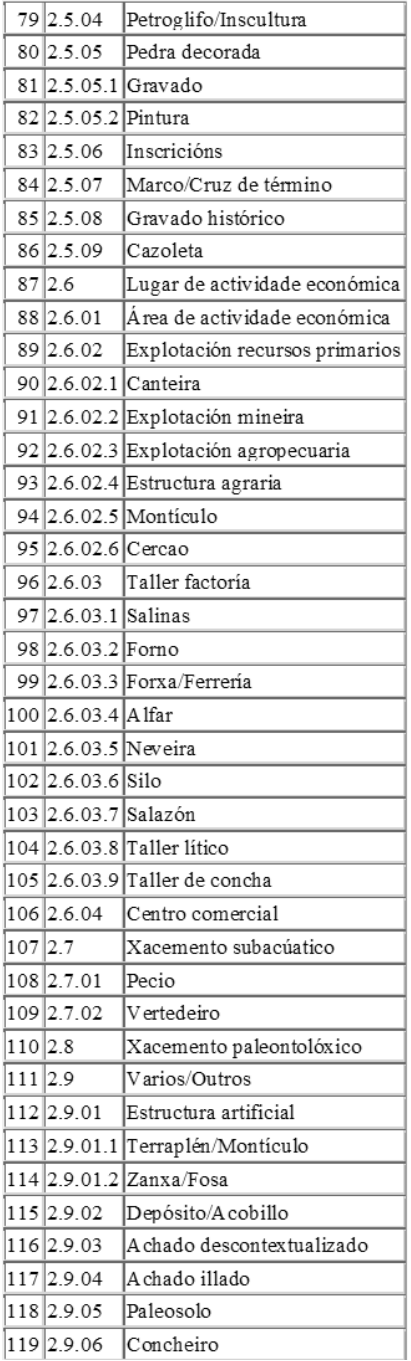

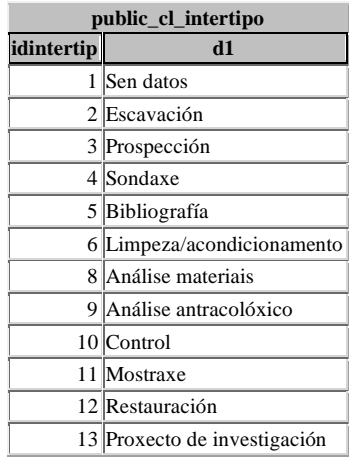

## **2. El módulo intervenciones**

### **3. El módulo contextos arqueológicos**

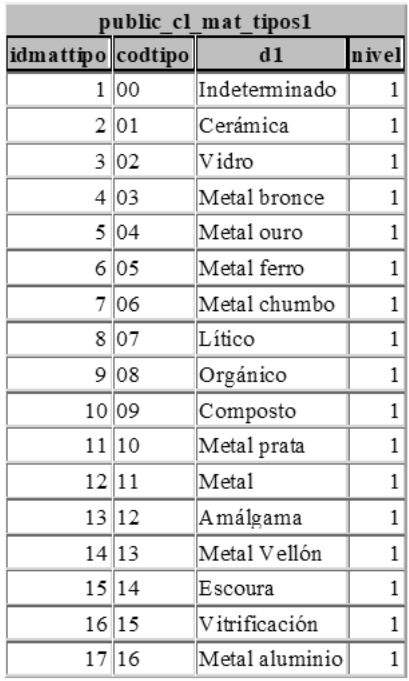

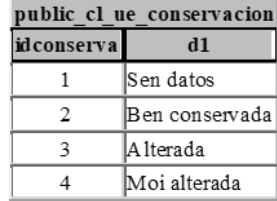

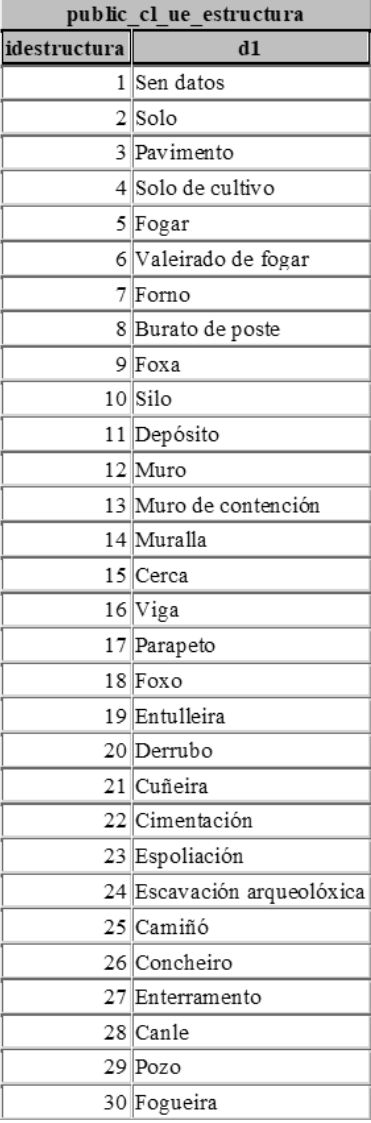

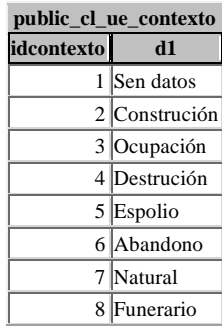

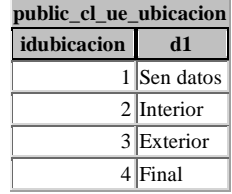

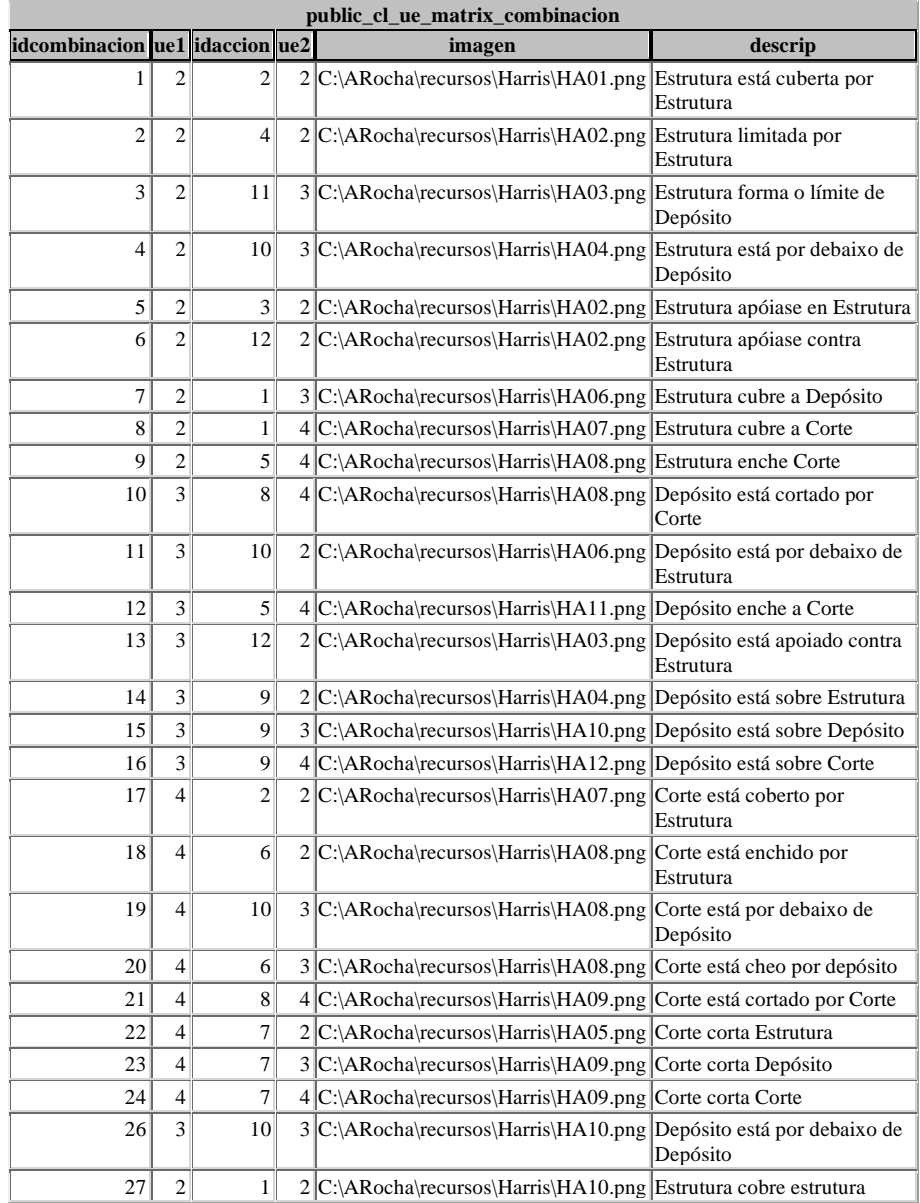

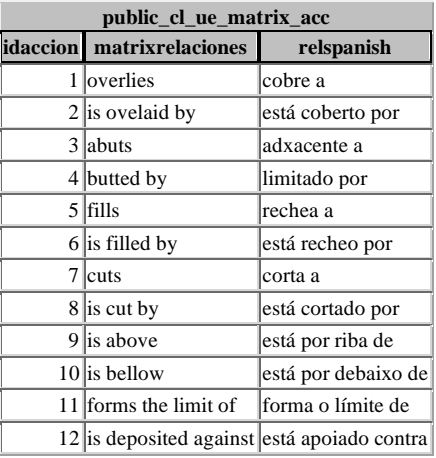

# **4. El módulo de material arqueológico**

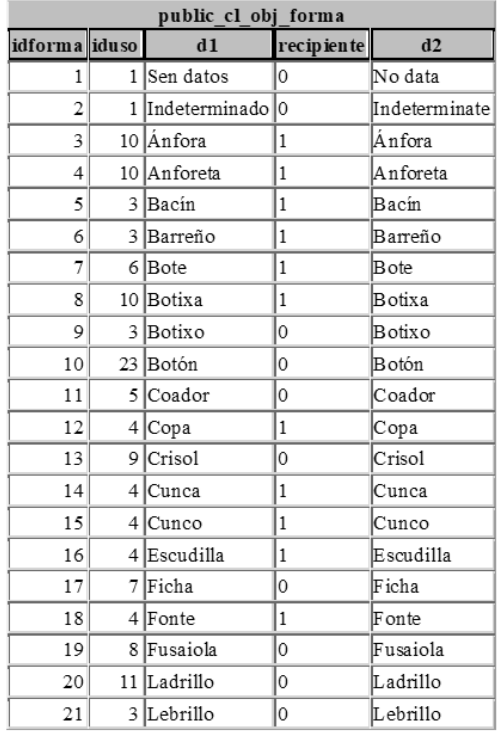

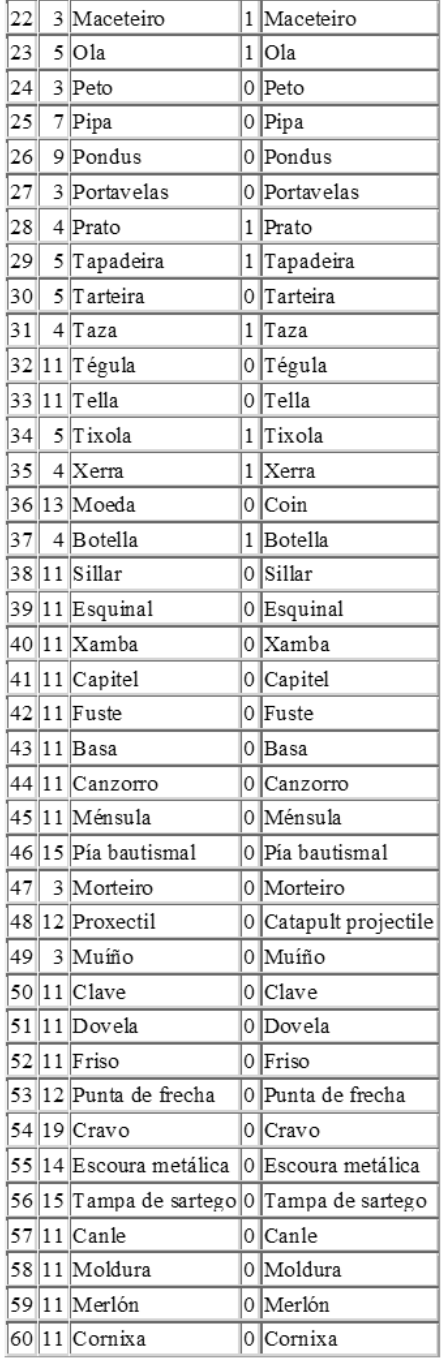

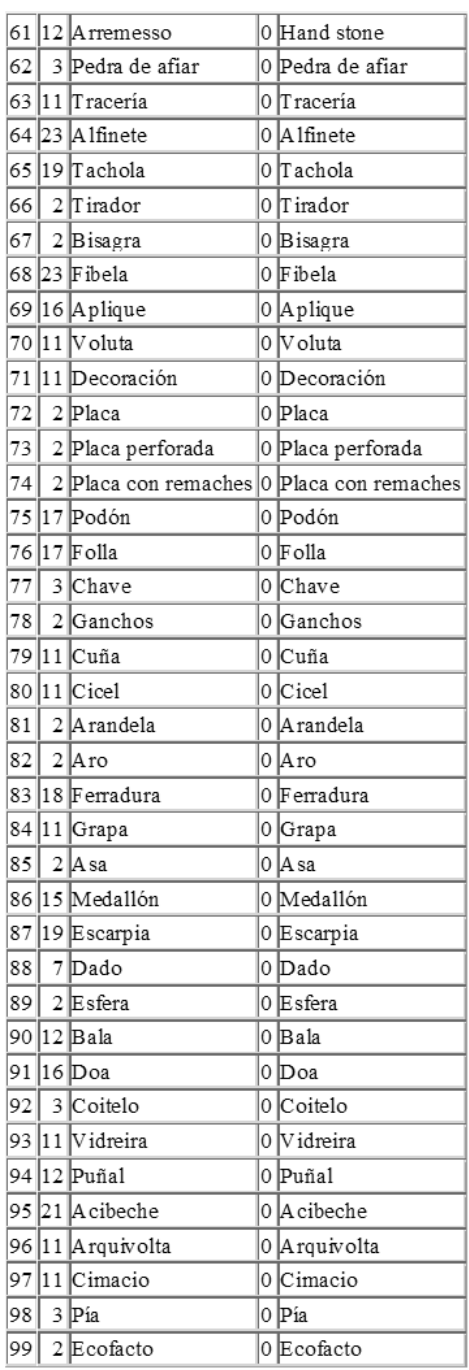

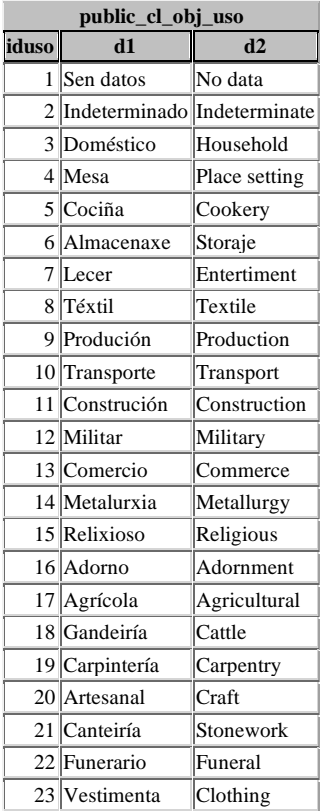

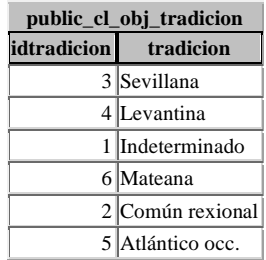

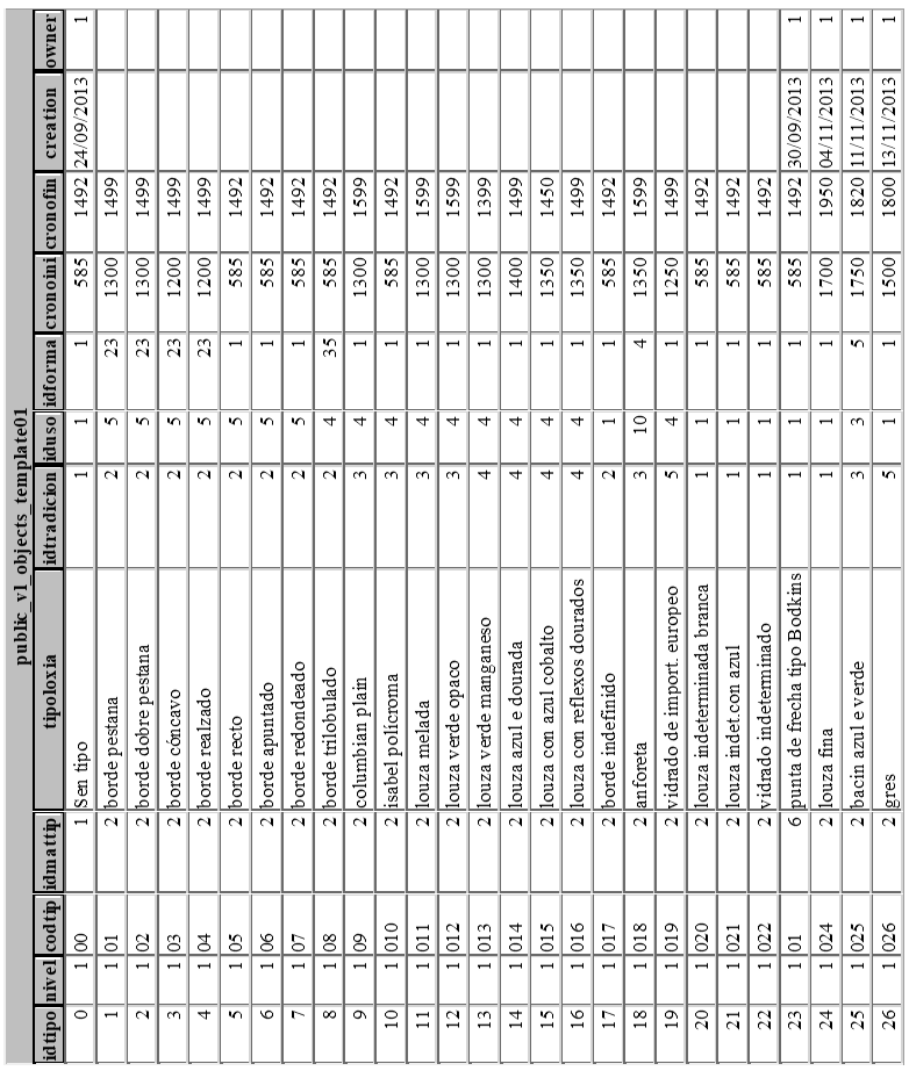

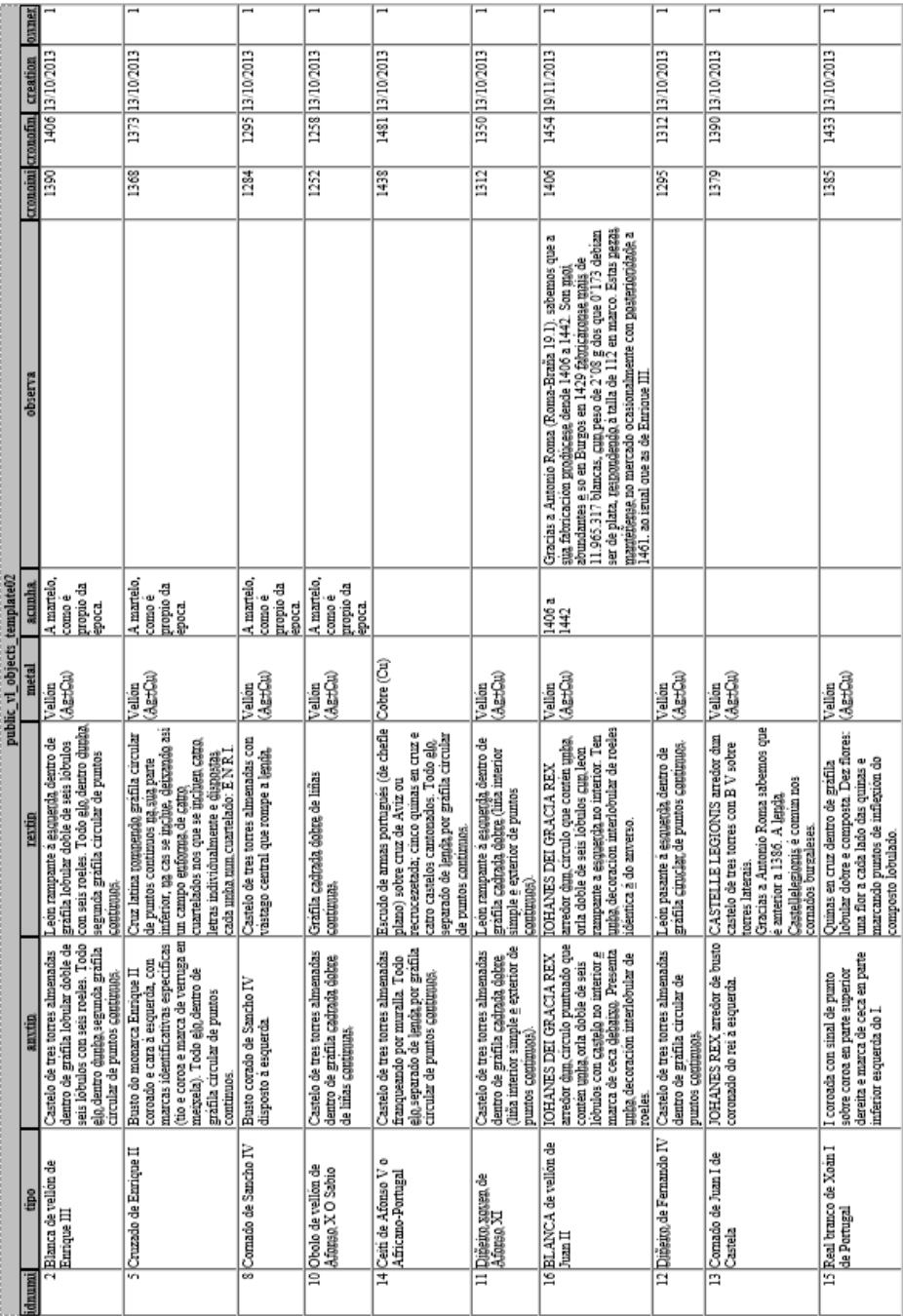

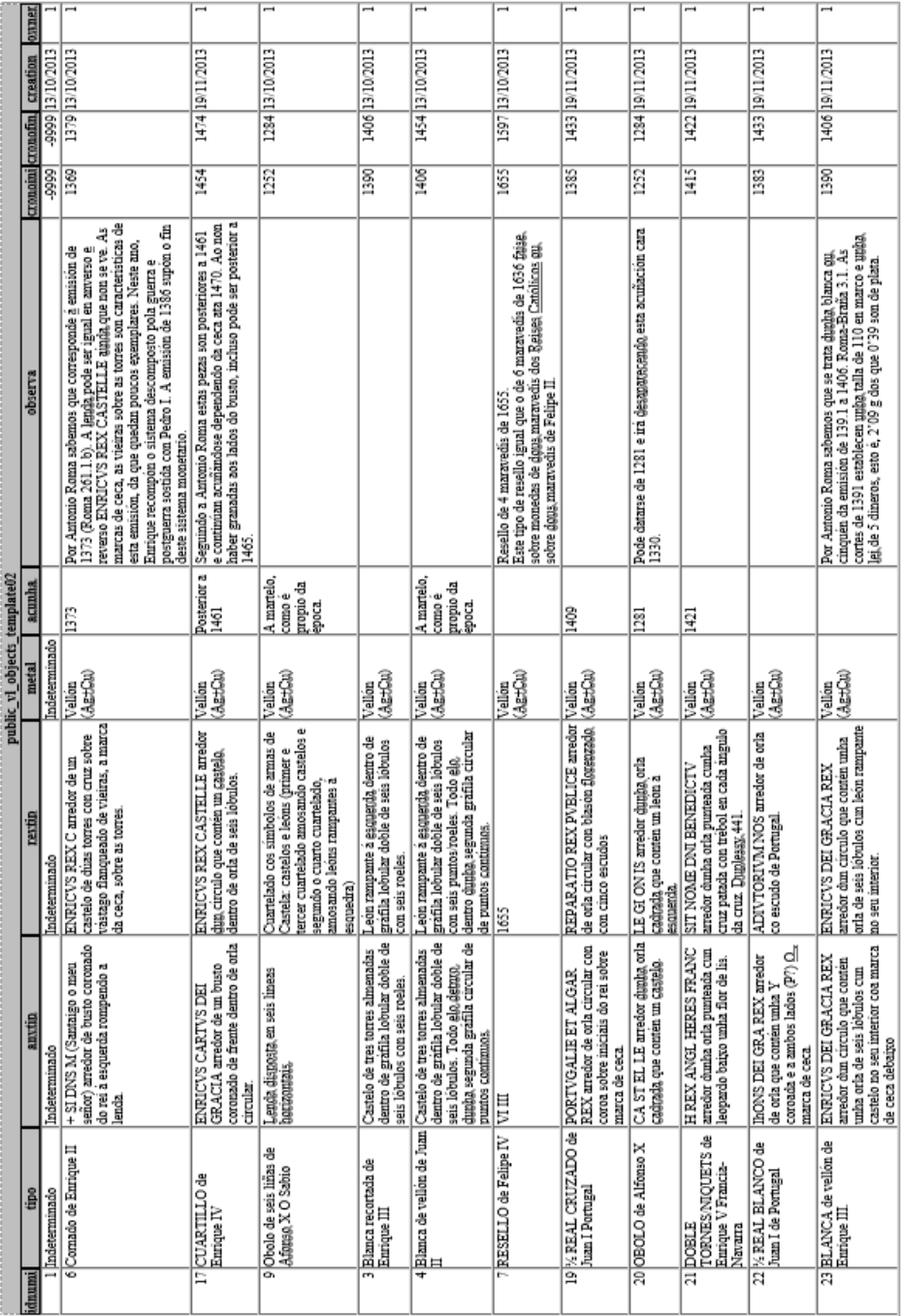

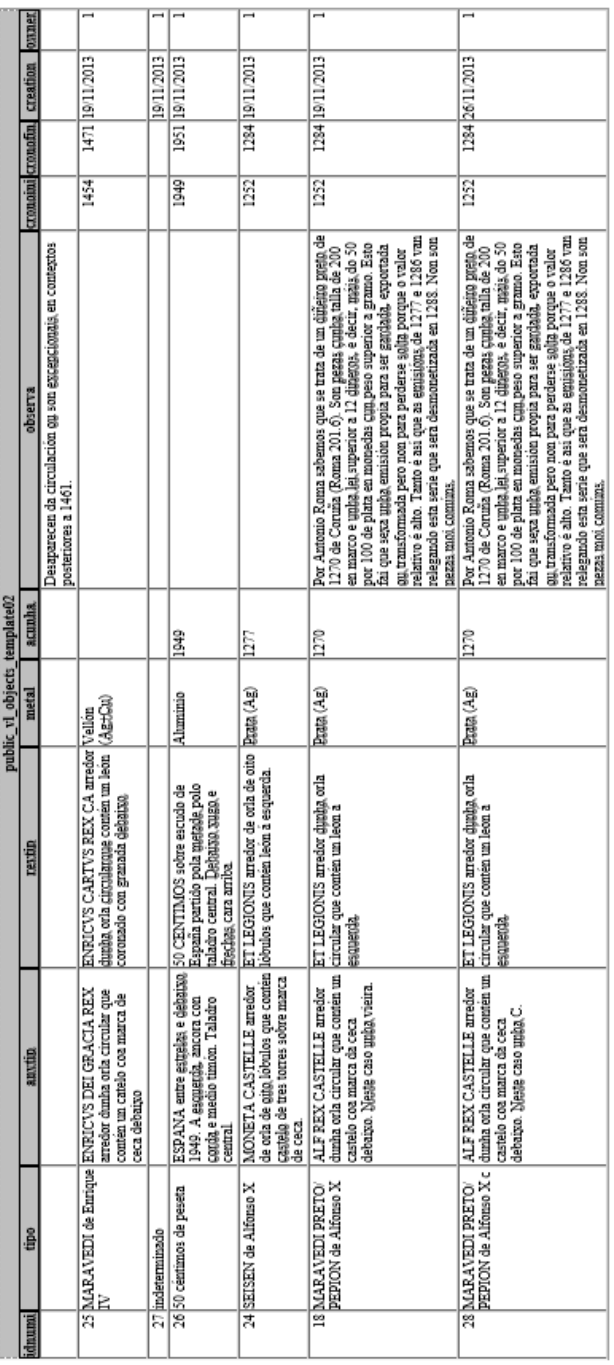

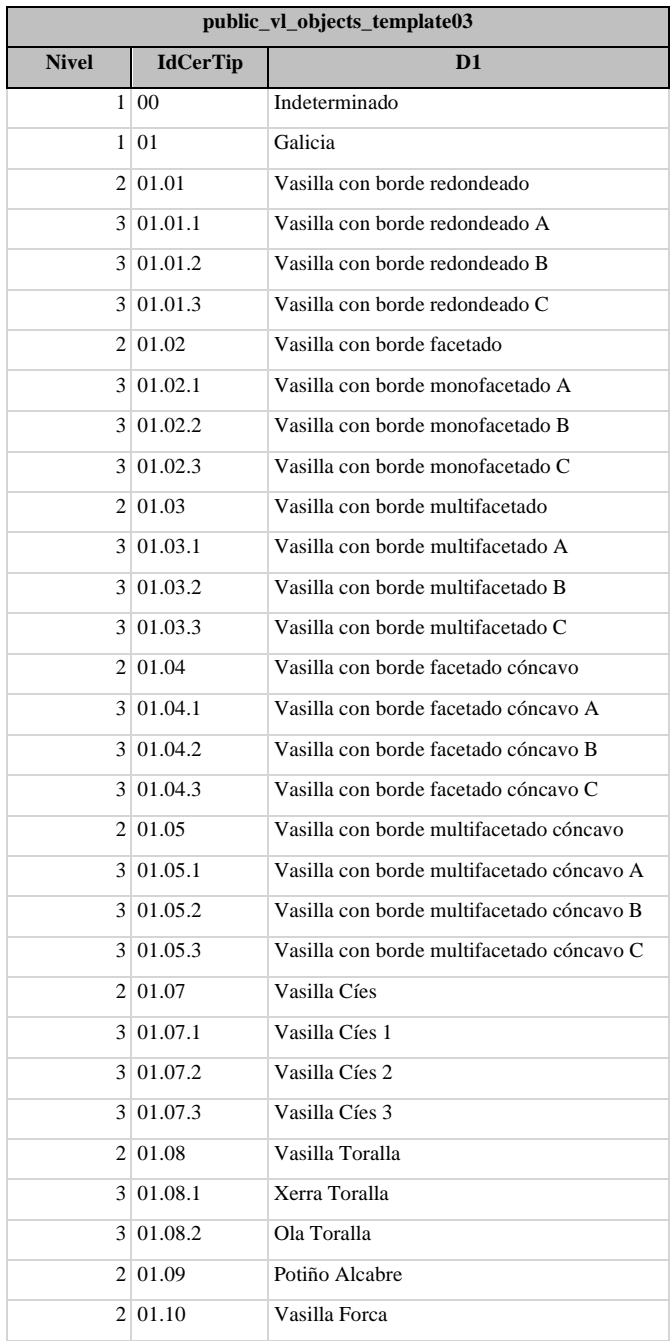

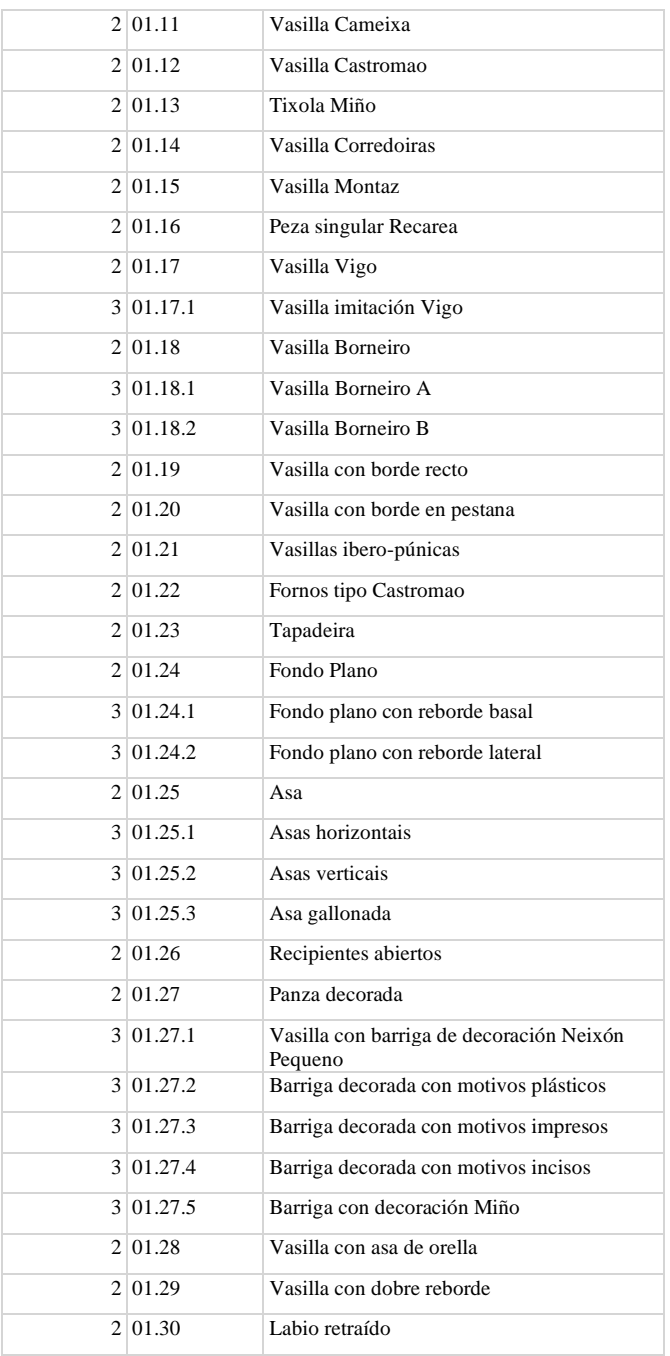

#### BASES PARA EL DISEÑO Y APLICACIÓN DE UNA IDE DEL PATRIMONIO ARQUEOLÓGICO

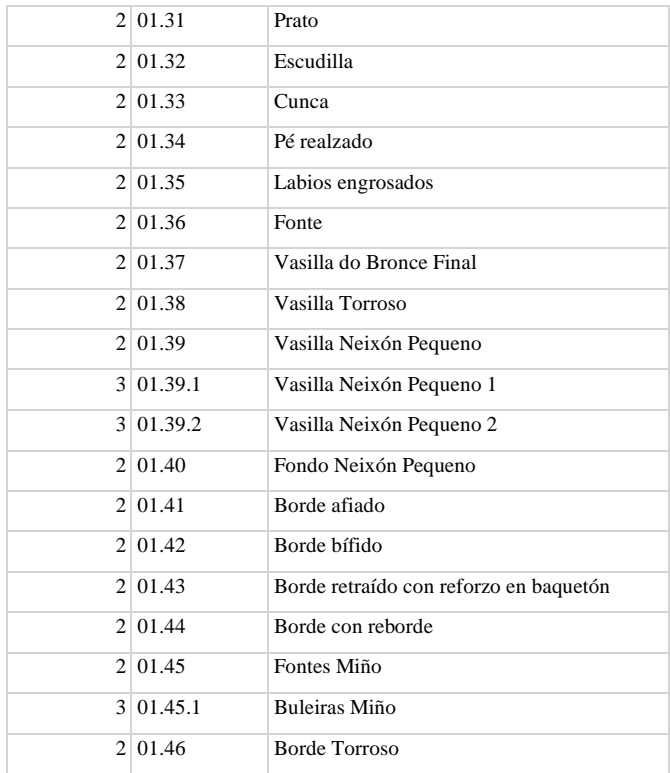

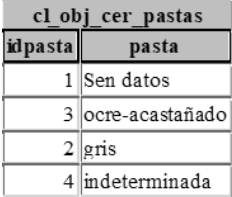

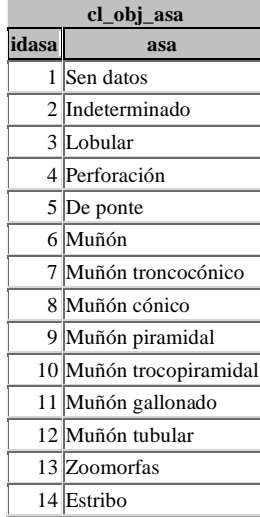

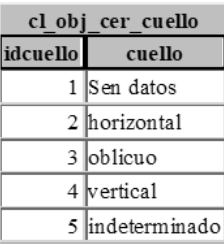

### **5. Módulo de restauración**

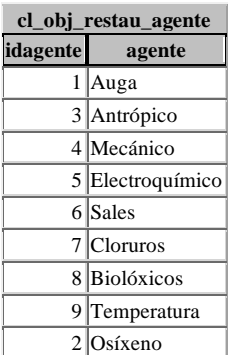

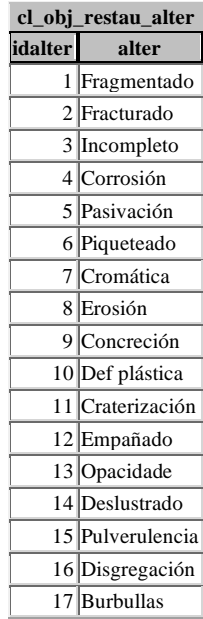

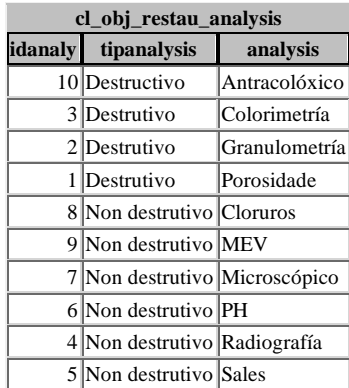

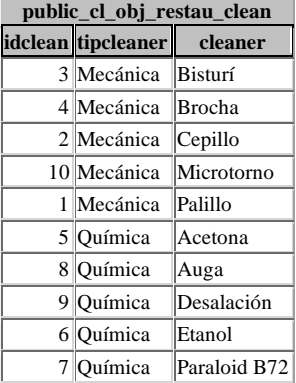

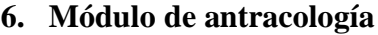

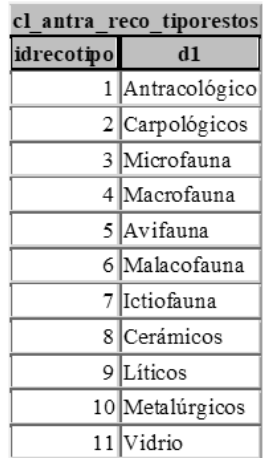

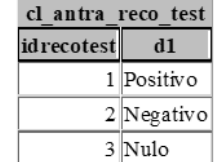

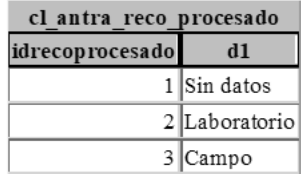

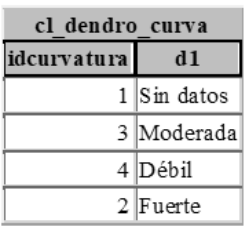

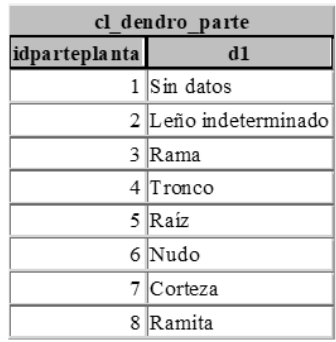

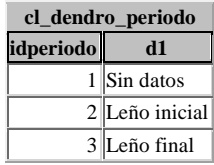

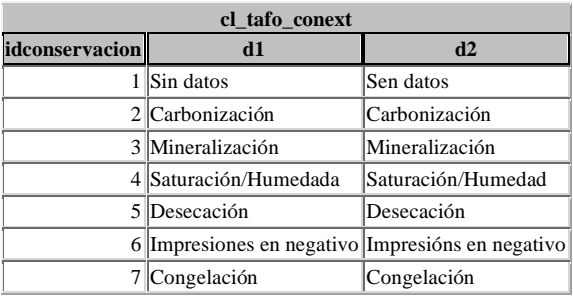

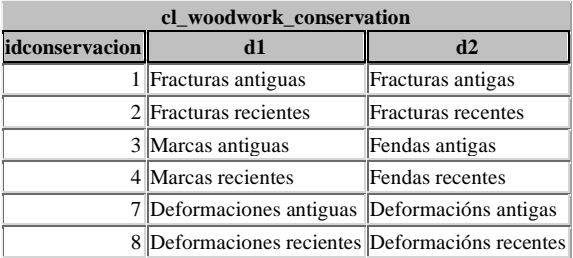

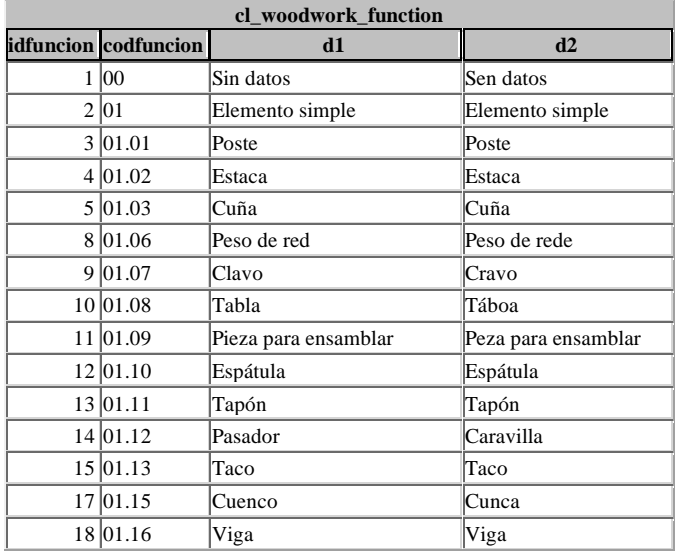

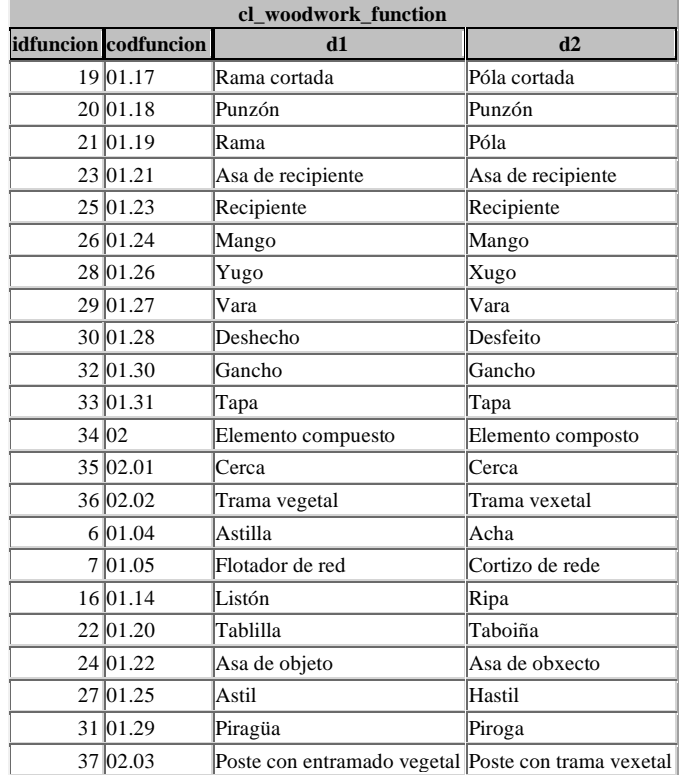

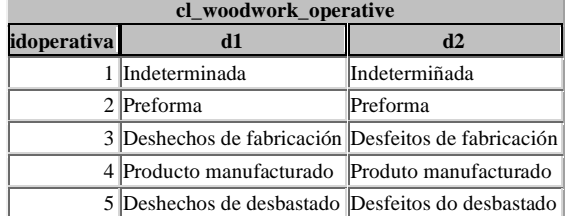

J.

### **7. Módulo carpología**

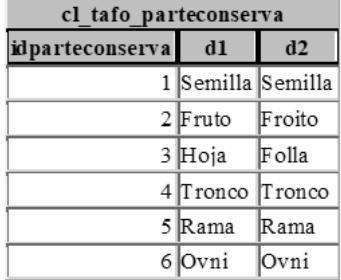

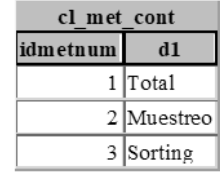

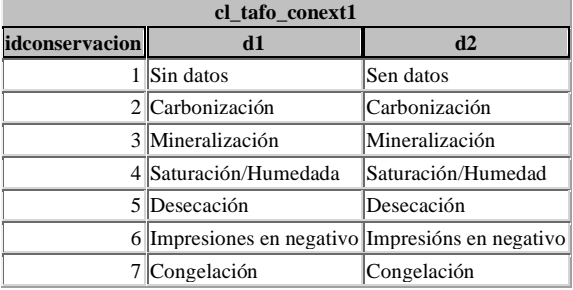

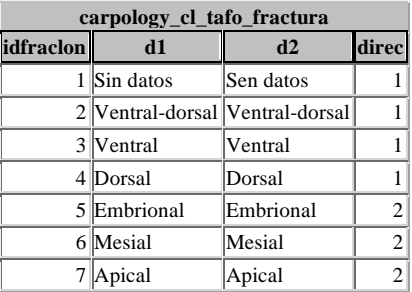

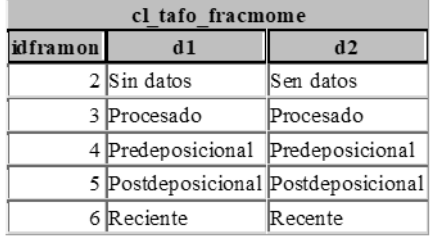

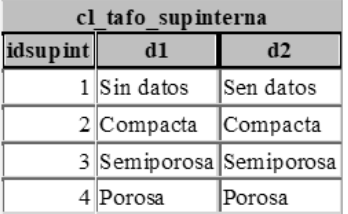

## **8. El módulo Carbono 14**

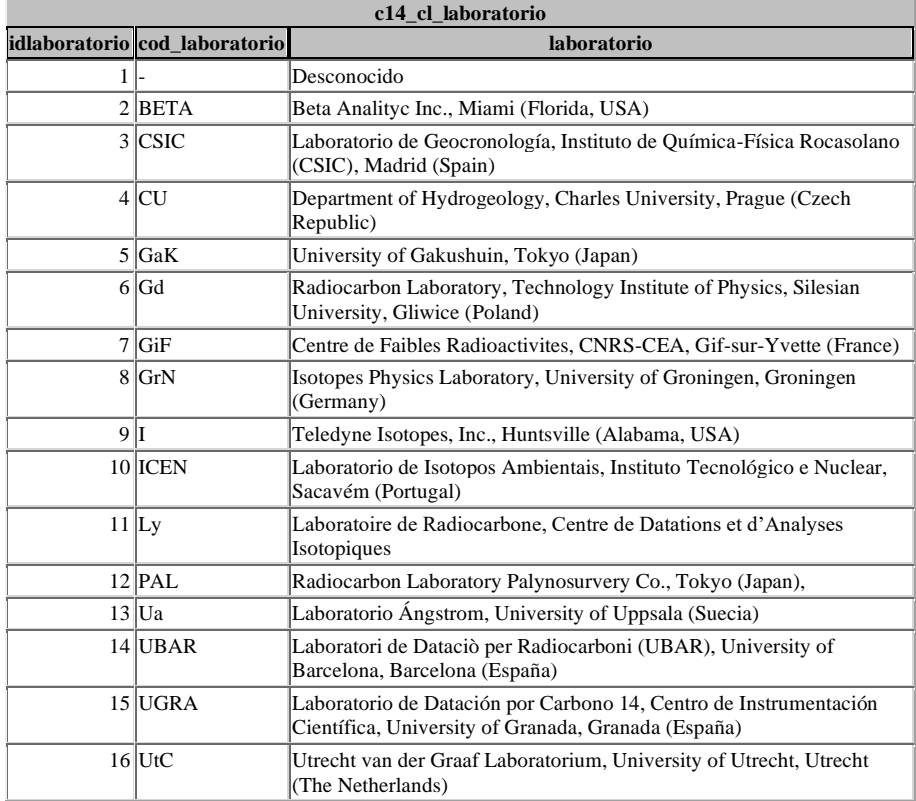

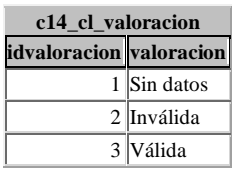

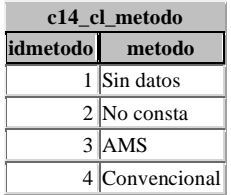

# **ANEXO 2**

En este anexo se recogen las publicaciones en las que el autor ha participado y de las ha utilizado en este texto imágenes para la documentación de diferentes aspectos del texto.

Rey Castiñeira, J., Abad-Vidal, E., Calo Ramos, N., & Rodríquez Calviño, M. (2000). Los materiales cerámicos del Castro de Elviña. En F. Criado Boado (Ed.), *Plan director del Castro de Elviña.*

Figuras 56, 57, 58 y 59. Los gráficos y mapas son de elaboración del autor de este documento.

Rey Castiñeira, J., Abad-Vidal, E., Calo Ramos, N., Martín Seijo, M., Quindimil García, L., Rico Rey, A., . . . Teira Brión, A. (2009). Metodoloxía e criterios para o estudo dos materiais arqueolóxicos: o proxecto do castro da Punta do Muiño. *Gallaecia*(28), 213-232.

Figura 61, 62, 63 y 67. Montaje de las imágenes mediante sistema automatizado y cartografía elaborada por el autor de este documento.

Rey Castiñeira, J., Martín Seijo, M., Teira Brión, A., Abad-Vidal, E., Calo Ramos, N., Carballo Arceo, X., . . . Varela Montes, A. (2011). "CastroBYTE": un modelo para a xestión da información arqueolóxica. *Gallaecia*, 67-106.

Figuras 70, 71, 72, 73, 74 y 75. Cartografía arqueológica elaborada por el autor de este documento.

Jordá Pardo, J., Rey Castiñeira, J., Picón Platas, I., Abad-Vidal, E., & Marín Suárez, C. (2015). Cronología radiocarbónica y paisajes vegetales en el Noroeste de Iberia durante la Edad del Hierro. *2º Congreso Territorial del Noroeste Ibérico* (págs. 1-37). Ponferrada: UNED. Campus Noroeste.

Figura 78. Cartografía arqueológica elaborada por el autor de este documento.

Mustafa Al-lami, Z. (2019). *Multimodal and multidimensional geodata interaction and visualization.* Tesis de doctorado. USC.

Figuras 91 y 92. Sistema de visualización de cartografía arqueológica elaborada por el autor de este documento.